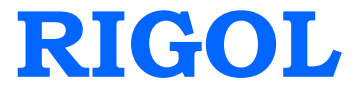

# 编程手册

# **DSA1000A** 系列频谱分析仪

**2015** 年 **4** 月

**RIGOL Technologies, Inc.**

# <span id="page-2-0"></span>保证和声明

#### 版权

© 2010 北京普源精电科技有限公司版权所有。

#### 商标信息

**RIGOL** 是北京普源精电科技有限公司的注册商标。

#### 文档编号

PGD01010-1110

### 软件版本

00.01.17

软件升级可能更改或增加产品功能,请关注 **RIGOL** 网站获取最新版本手册或联系 **RIGOL** 升级软件。

#### 声明

- 本公司产品受中国及其它国家和地区的专利(包括已取得的和正在申请的专利)保 护。
- 本公司保留改变规格及价格的权利。
- 本手册提供的信息取代以往出版的所有资料。
- 本手册提供的信息如有变更,恕不另行通知。
- 对于本手册可能包含的错误,或因手册所提供的信息及演绎的功能,以及因使用本 手册而导致的任何偶然或继发的损失,**RIGOL** 概不负责。
- 未经 **RIGOL** 事先书面许可,不得影印、复制或改编本手册的任何部分。

#### 产品认证

**RIGOL** 认证本产品符合中国国家产品标准和行业产品标准及 ISO9001:2008 标准和 ISO14001:2004 标准,并进一步认证本产品符合其它国际标准组织成员的相关标准。

#### 联系我们

如您在使用此产品或本手册的过程中有任何问题或需求,可与 **RIGOL** 联系: 电子邮箱: service@rigol.com 网址:[www.rigol.com](http://www.rigol.com/)

# 本手册内容

本手册用于指导用户使用远程命令控制 **RIGOL** DSA1000A 系列频谱分析仪进行测量。 我们认为本手册的读者已经详细阅读过 **RIGOL** DSA1000A 系列频谱分析仪用户手册, 并熟悉频谱仪的使用方法。

本手册包含以下内容:

- 第1 章对远程命令编程进行概述并介绍 SCPI 命令的相关规定;
- 第 2 章对 DSA1000A 系列频谱分析仪的命令集系统进行详细介绍;
- 第 3 章对命令集的应用进行举例说明;
- 附录按 A-Z 顺序列出了 DSA1000A 系列的全部命令, 便于用户快速查询。

# 目录

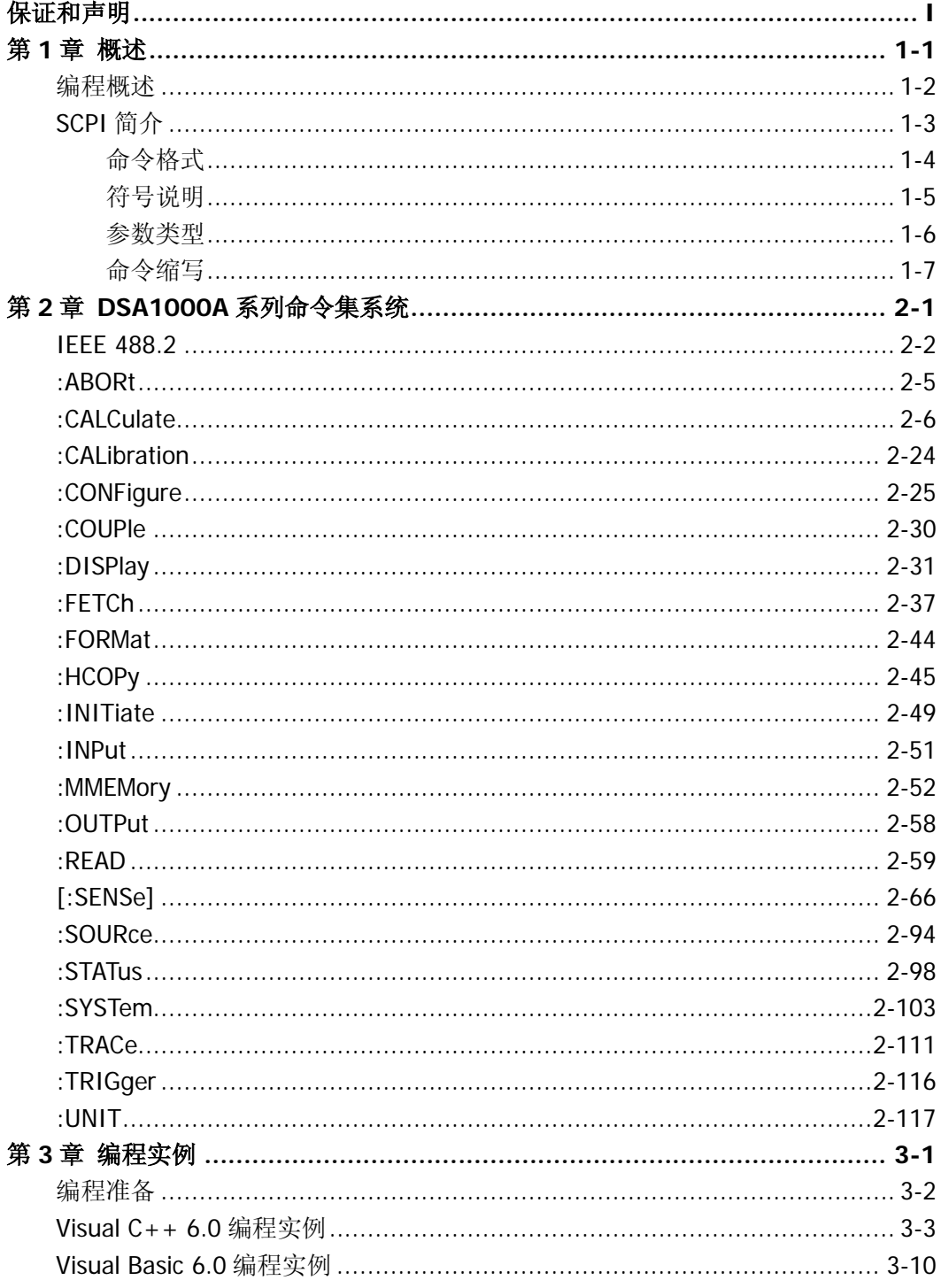

<u> 1980 - Jan Samuel Barbara, político establecente de la propia de la propia de la propia de la propia de la p</u>

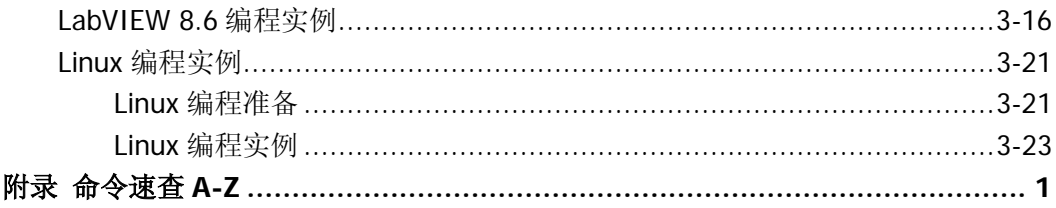

# <span id="page-6-0"></span>第**1**章 概述

本章对远程命令编程进行概述并介绍 SCPI 命令的相关规定。主要包含以下内容:

- [编程概述](#page-7-0)
- [SCPI](#page-8-0) 简介 [命令格式](#page-9-0) [符号说明](#page-10-0) [参数类型](#page-11-0) [命令缩写](#page-12-0)

### <span id="page-7-0"></span>编程概述

频谱仪与计算机可通过如下接口通讯:USB 接口、LAN 接口和 GPIB 接口。各种通讯接 口的使用方式请参考本产品的《用户手册》。

使用命令进行编程时,所有命令字均以 ASCII 字符串形式发送和识别,以便用户进行操 控和二次开发。

您可以通过编程实现以下操作:

- 设定频谱仪。
- 进行测量。
- 从频谱仪获得数据(仪器工作状态和测量数据)。

# <span id="page-8-0"></span>**SCPI** 简介

SCPI (Standard Commands for Programmable Instrument) 是 IEEE 488.2 上的可程控 仪器标准指令集。SCPI 命令分为两个部分:IEEE 488.2 公用命令和 SCPI 仪器特定控制 命令。

公用命令是 IEEE 488.2 规定的仪器必须支持的命令,其句法和语义均遵循 IEEE 488.2 的规定。公用命令与测量无关,用来控制重设、自我测试和状态操作。SCPI 公用命令 的介绍请参考 **IEEE [488.2](#page-15-0)** 一节的介绍。

SCPI 仪器特定控制命令用于测量、读取数据及切换开关等工作,包括所有测量函数及 一些特殊的功能函数。

### <span id="page-9-0"></span>命令格式

SCPI 命令为树状层次结构,包括多个子系统,每个子系统由一个根关键字和一个或数 个层次关键字构成。命令行通常以冒号"**:**"开始;关键字之间用冒号"**:**"分隔,关键 字后面跟随可选的参数设置;命令行后面添加问号"**?**",表示对此功能进行查询;命 令和参数以空格分开。

例如:

:CALCulate:BANDwidth:NDB <rel\_ampl> :CALCulate:BANDwidth:NDB?

CALCulate 是命令的根关键字, BANDwidth 和 NDB 分别是第二级、第三级关键字。命 令行以冒号"**:**"开始,同时将各级关键字分开,<rel\_ampl>表示可设置的参数;问号 "**?**"表示查询;命令:CALCulate:BANDwidth:NDB 和参数<rel\_ampl>之间用空格分开。

在一些带参数的命令中,通常用逗号"**,**"分隔多个参数,例如: :SYSTem:DATE <year>,<month>,<day>

### <span id="page-10-0"></span>符号说明

下面四种符号不是 SCPI 命令中的内容,但是通常用于辅助说明命令中的参数。

#### **1.** 大括号 **{ }**

大括号中的参数是可选项,可以不设置,也可以设置一次或多次。例如: [:SENSe]:CORRection:CSET<n>:DATA <freq>,<rel\_ampl>{,<freq>,<rel\_ampl>} 命令中,{,<freq>,<rel\_ampl>}中的频率和幅度可以省略,也可以设置一对或多对 频率、幅度参数。

#### **2.** 竖线 **|**

竖线用于分隔多个参数选项,发送命令时必须选择其中一个参数。 例如: :DISPlay:MENU:STATe OFF|ON|0|1 命令中,可选择的命令参数为"OFF"、"ON"、 "0"或"1"。

#### **3.** 方括号 **[ ]**

方括号中的内容(命令关键字)是可选项,不管是否省略均被执行。例如: [:SENSe]:CORRection:OFFSet[:MAGNitude]? 发送下面三条命令的效果是一样的: :CORRection:OFFSet? :CORRection:OFFSet:MAGNitude? :SENSe:CORRection:OFFSet?

#### **4.** 三角括号 < >

三角括号中的参数必须用一个有效值来替换。例如: :DISPlay:BRIGhtness <integer> :DISPlay:BRIGhtness 10

### <span id="page-11-0"></span>参数类型

本手册介绍的命令中所含的参数可以分为以下 6 种类型:布尔、关键字、整型、连续 实型、离散、ASCII 字符串。

#### **1.** 布尔

参数取值为"OFF"、"ON"、"0"或"1"。例如: :DISPlay:MENU:STATe OFF|ON|0|1

#### **2.** 关键字

参数取值为所列举的值。例如: :DISPlay:AFUnction:POSition BOTTom|CENTer|TOP 参数为"BOTTom"、"CENTer"或"TOP"。

#### **3.** 整型

除非另有说明,参数在有效值范围内可以取任意整数值。注意,此时请不要设置参 数为小数格式,否则将出现异常。例如: :DISPlay:BRIGhtness <integer> 参数<integer>可取 0 到 255 范围内的任一整数。

#### **4.** 连续实型

参数在有效值范围内按精度要求(通常默认精度为小数点以后取六位有效值),可 以任意进行取值。例如: :CALCulate:BANDwidth:NDB <rel\_ampl> 参数<rel\_ampl>可取-100 到 100 之间的实数。

#### **5.** 离散

参数只能取指定的数值,并且这些数值不是连续的。例如: :CALCulate:MARKer<n>:MAXimum:MAX 参数<n>只能取值为 1, 2, 3 或 4。

#### **6. ASCII** 字符串

参数取值为 ASCII 字符的组合。例如: :SYSTem:DATE <year>,<month>,<day> 参数为设定的日期格式字符串。

### <span id="page-12-0"></span>命令缩写

所有命令对大小写不敏感,你可以全部采用大写或小写。但是如果要缩写,必须输完命 令格式中的所有大写字母,例如:

:CALCulate:BANDwidth:NDB? 可缩写成::CALC:BAND:NDB?

# <span id="page-14-0"></span>第**2**章 **DSA1000A** 系列命令集系统

本章按首字母 A-Z 的顺序 (IEEE 488.2 标准命令例外) 介绍 DSA1000A 系列的子命令 系统。

- $IEE488.2$  $IEE488.2$
- [:ABORt](#page-18-0)
- [:CALCulate](#page-19-0)
- [:CALibration](#page-37-0)
- [:CONFigure](#page-38-0)
- [:COUPle](#page-43-0)
- [:DISPlay](#page-44-0)
- $\blacksquare$ [:FETCh](#page-50-0)
- [:FORMat](#page-57-0)
- [:HCOPy](#page-58-0)
- [:INITiate](#page-62-0)
- [:INPut](#page-64-0)
- [:MMEMory](#page-65-0)
- [:OUTPut](#page-71-0)
- $\blacksquare$ [:READ](#page-72-0)
- [\[:SENSe\]](#page-79-0)
- [:SOURce](#page-107-0)
- [:STATus](#page-111-0)
- [:SYSTem](#page-116-0)
- [:TRACe](#page-124-0)
- [:TRIGger](#page-129-0)
- [:UNIT](#page-130-0)

注: 在本命令集中, 如无特殊说明, 所查询的功能为选件并未安装时, 将返回"N/A" (不含引号),而当所查询的功能未开启或者类型不匹配时,则返回"ERR"(不含引号)。

### <span id="page-15-0"></span>**IEEE 488.2**

IEEE 标准定义了一些用于查询仪器基本信息或执行常用基本操作的通用命令,这些命 令通常以"\*"开头,命令关键字长度为 3 个字符。

IEEE 488.2 公用命令主要用于操作或查询状态寄存器。状态寄存器的结构请参考 "[:STATus](#page-111-0)"一节。

- $\bullet$   $\star$ CLS
- $\bullet$  [\\*ESE](#page-16-1)
- $\bullet$  [\\*ESE?](#page-16-2)
- $\bullet$  [\\*ESR?](#page-16-3)
- $\bullet$  [\\*IDN?](#page-16-4)
- $\bullet$  [\\*OPC](#page-16-5)
- $\bullet$  [\\*OPC?](#page-16-6)
- $\bullet$  [\\*RST](#page-17-0)
- $\bullet$  [\\*SRE](#page-17-1)
- $\bullet$  [\\*SRE?](#page-17-2)
- $*$ STB?
- $\bullet$  [\\*TRG](#page-17-4)
- $\bullet$  [\\*WAI](#page-17-5)

<span id="page-16-6"></span><span id="page-16-5"></span><span id="page-16-4"></span><span id="page-16-3"></span><span id="page-16-2"></span><span id="page-16-1"></span><span id="page-16-0"></span>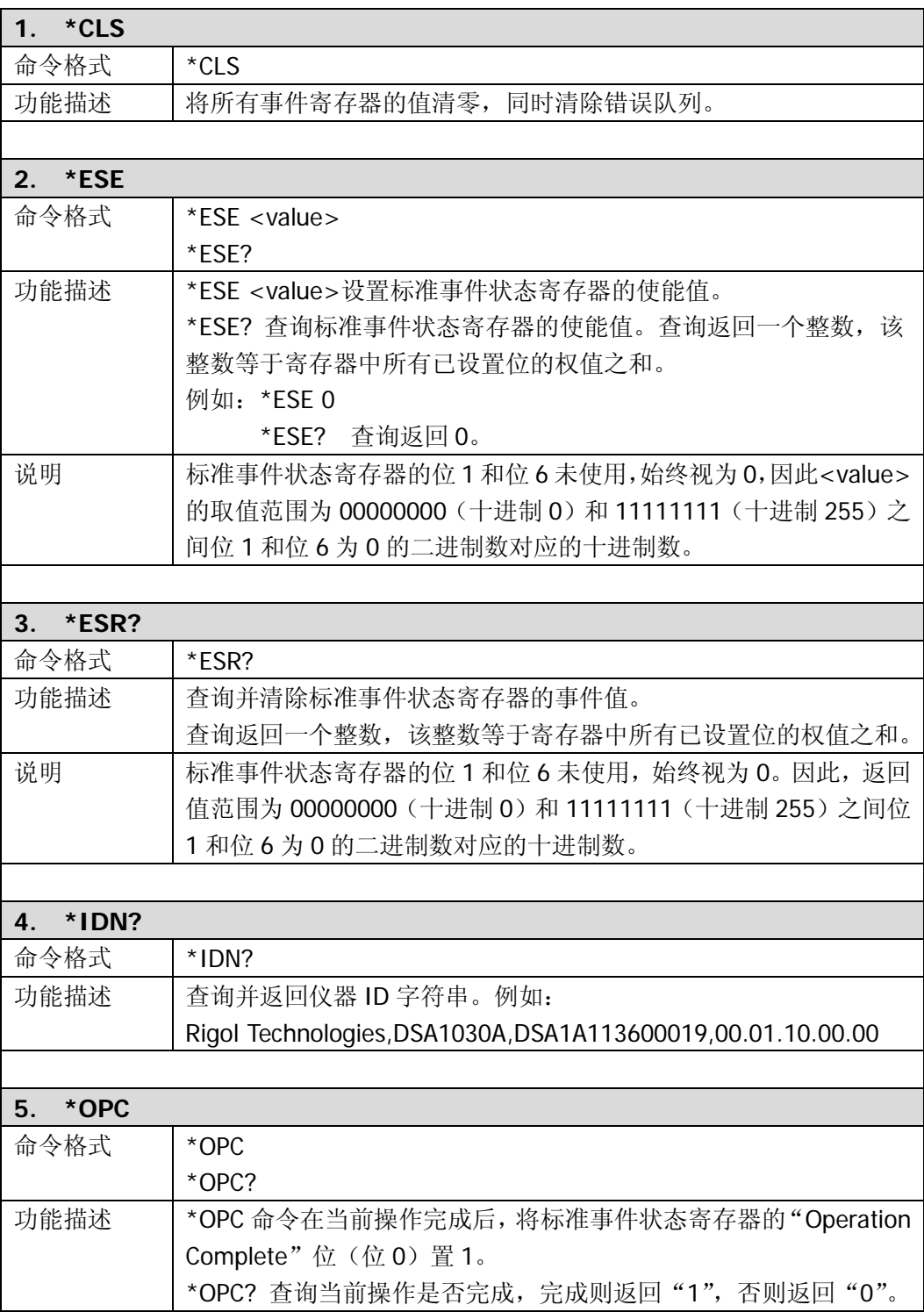

<span id="page-17-5"></span><span id="page-17-4"></span><span id="page-17-3"></span><span id="page-17-2"></span><span id="page-17-1"></span><span id="page-17-0"></span>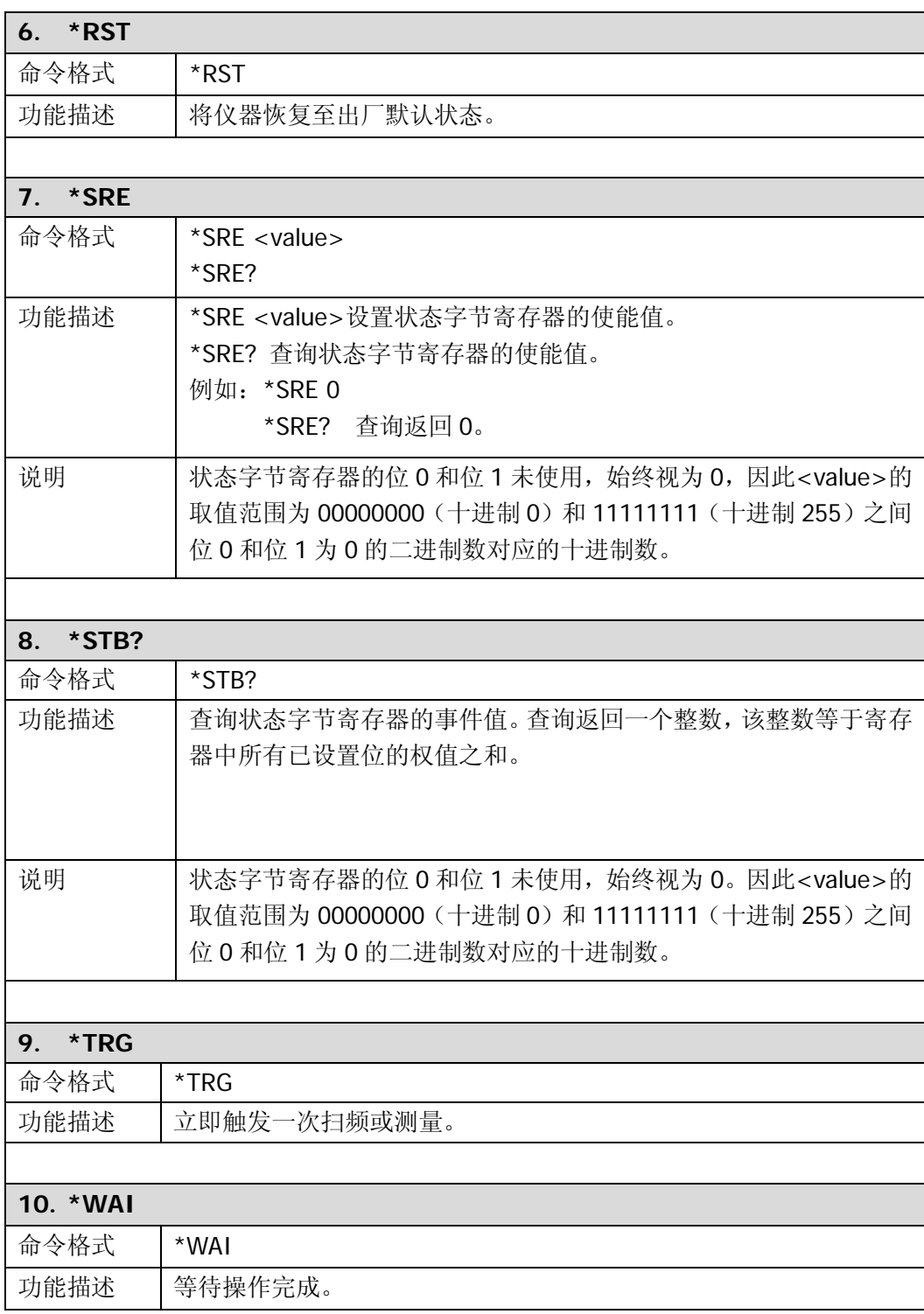

## <span id="page-18-0"></span>**:ABORt**

#### ● [:ABORt](#page-18-1)

<span id="page-18-1"></span>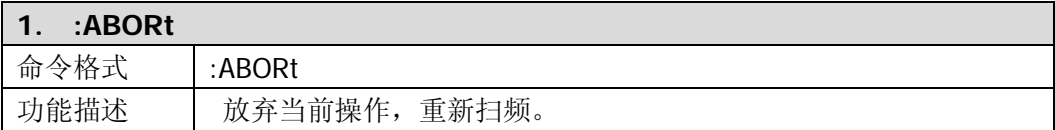

### <span id="page-19-0"></span>**:CALCulate**

- CALCulate: BANDwidth: NDB
- [:CALCulate:BANDwidth:RESult?](#page-21-1)
- [:CALCulate:LLINe:ALL:DELete](#page-21-2)
- [:CALCulate:LLINe:CONTrol:DOMain](#page-21-3)
- [:CALCulate:LLINe<n>:CONTrol:INTerpolate:TYPE](#page-22-0)
- [:CALCulate:LLINe<n>:STATe](#page-22-1)
- [:CALCulate:LLINe<n>:DATA](#page-22-2)
- [:CALCulate:LLINe<n>:DATA:MERGe](#page-23-0)
- [:CALCulate:LLINe<n>:DELete](#page-23-1)
- [:CALCulate:LLINe:FAIL?](#page-23-2)
- [:CALCulate:LLINe:FAIL:STOP:STATe](#page-23-3)
- [:CALCulate:LLINe:FAIL:RATIo?](#page-24-0)
- [:CALCulate:MARKer:AOFF](#page-24-1)
- [:CALCulate:MARKer<n>:CPEak\[:STATe\]](#page-24-2)
- [:CALCulate:MARKer<n>:DELTa\[:SET\]:CENTer](#page-24-3)
- [:CALCulate:MARKer<n>:DELTa\[:SET\]:SPAN](#page-24-4)
- [:CALCulate:MARKer:FCOunt:RESolution](#page-25-0)
- [:CALCulate:MARKer:FCOunt:RESolution:AUTO](#page-25-1)
- [:CALCulate:MARKer:FCOunt\[:STATe\]](#page-25-2)
- [:CALCulate:MARKer:FCOunt:X?](#page-26-0)
- [:CALCulate:MARKer<n>:FUNCtion](#page-26-1)
- [:CALCulate:MARKer<n>:MAXimum:MAX](#page-26-2)
- [:CALCulate:MARKer<n>:MAXimum:LEFT](#page-26-3)
- [:CALCulate:MARKer<n>:MAXimum:NEXT](#page-26-4)
- [:CALCulate:MARKer<n>:MAXimum:RIGHt](#page-27-0)
- [:CALCulate:MARKer<n>:MINimum](#page-27-1)
- [:CALCulate:MARKer<n>:MODE](#page-27-2)
- [:CALCulate:MARKer<n>:PEAK:EXCursion](#page-28-0)
- [:CALCulate:MARKer<n>:PEAK:SEARch:MODE](#page-28-1)
- [:CALCulate:MARKer<n>:PEAK\[:SET\]:CF](#page-28-2)
- [:CALCulate:MARKer<n>:PEAK:THReshold](#page-28-3)
- [:CALCulate:MARKer<n>:PTPeak](#page-29-0)
- [:CALCulate:MARKer<n>\[:SET\]:CENTer](#page-29-1)
- [:CALCulate:MARKer<n>\[:SET\]:RLEVel](#page-29-2)
- [:CALCulate:MARKer<n>\[:SET\]:STARt](#page-29-3)
- [:CALCulate:MARKer<n>\[:SET\]:STEP](#page-30-0)
- [:CALCulate:MARKer<n>\[:SET\]:STOP](#page-30-1)
- [:CALCulate:MARKer<n>:STATe](#page-30-2)
- [:CALCulate:MARKer:TABLe:STATe](#page-31-0)
- [:CALCulate:MARKer<n>:TRACe](#page-31-1)
- [:CALCulate:MARKer<n>:TRACe:AUTO](#page-31-2)
- [:CALCulate:MARKer:TRACking\[:STATe\]](#page-31-3)
- [:CALCulate:MARKer<n>:X](#page-32-0)
- :CALCulate:MARKer<n>:X:CFNTer
- [:CALCulate:MARKer<n>:X:POSition](#page-33-0)
- [:CALCulate:MARKer<n>:X:POSition:CENTer](#page-33-1)
- [:CALCulate:MARKer<n>:X:POSition:SPAN](#page-33-2)
- [:CALCulate:MARKer<n>:X:POSition:STARt](#page-33-3)
- [:CALCulate:MARKer<n>:X:POSition:STOP](#page-34-0)
- [:CALCulate:MARKer<n>:X:READout](#page-34-1)
- [:CALCulate:MARKer<n>:X:SPAN](#page-34-2)
- [:CALCulate:MARKer<n>:X:STARt](#page-35-0)
- [:CALCulate:MARKer<n>:X:STOP](#page-35-1)
- [:CALCulate:MARKer<n>:Y?](#page-35-2)
- [:CALCulate:NTData\[:STATe\]](#page-36-0)

<span id="page-21-3"></span><span id="page-21-2"></span><span id="page-21-1"></span><span id="page-21-0"></span>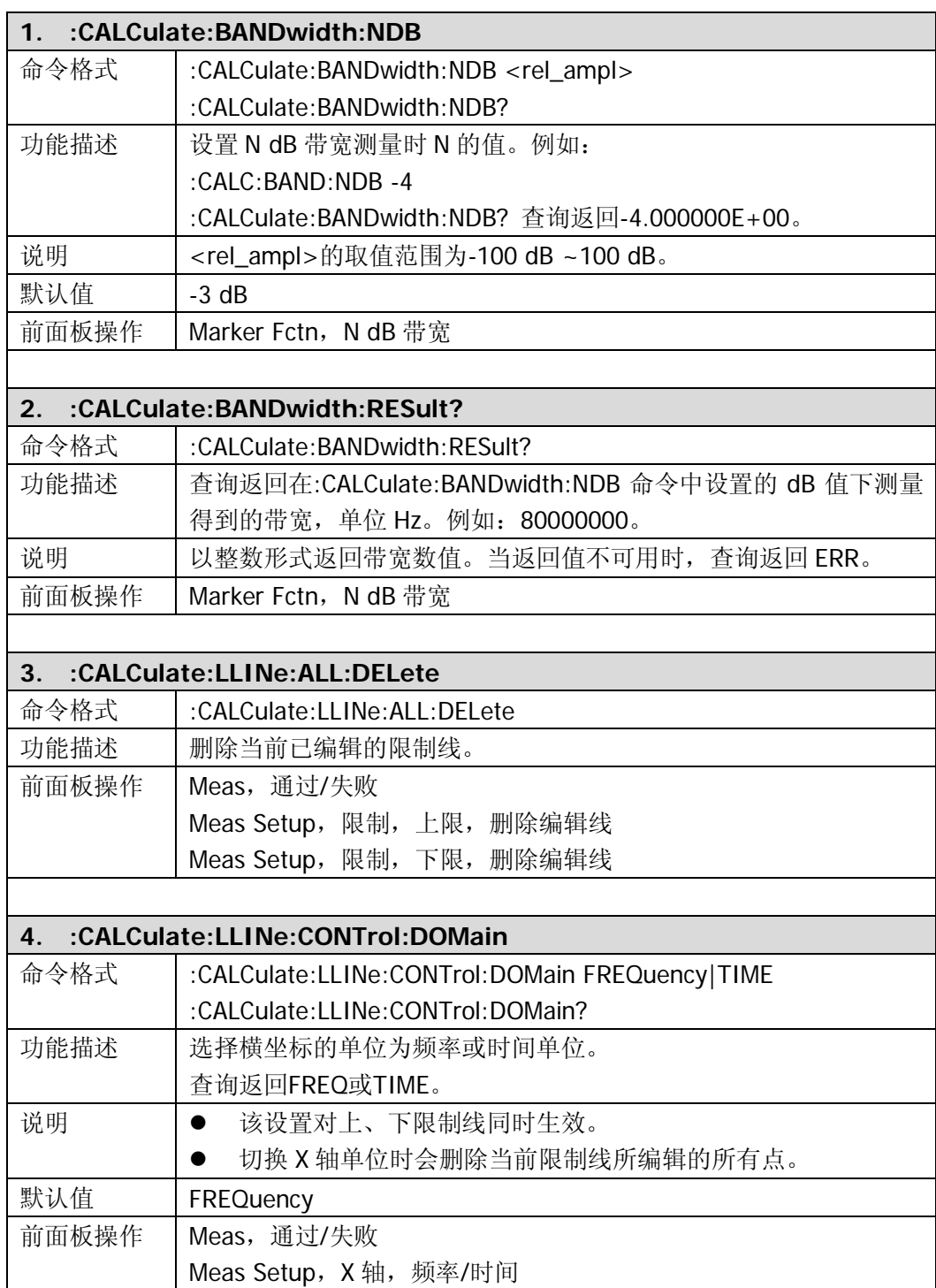

<span id="page-22-2"></span><span id="page-22-1"></span><span id="page-22-0"></span>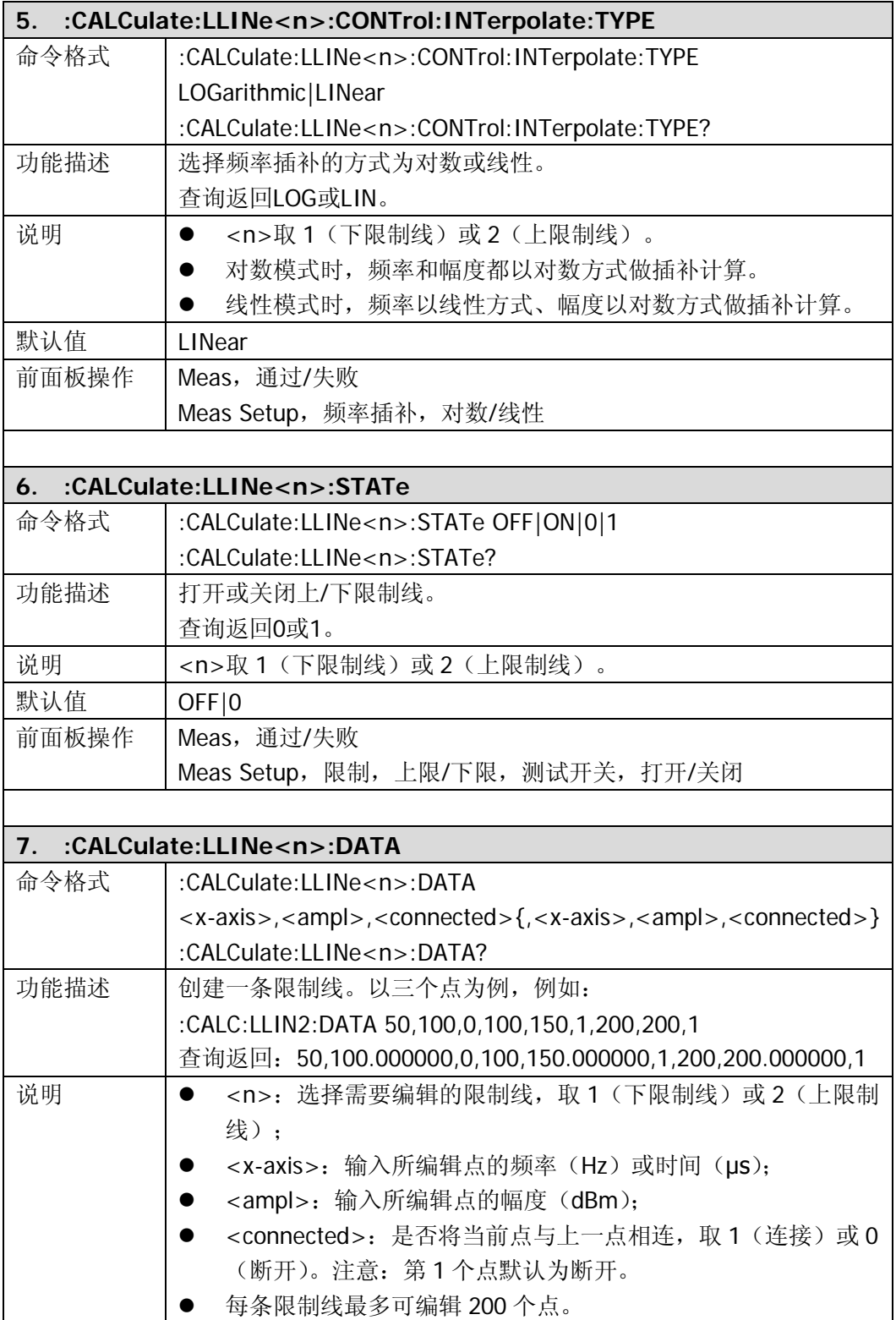

<span id="page-23-0"></span>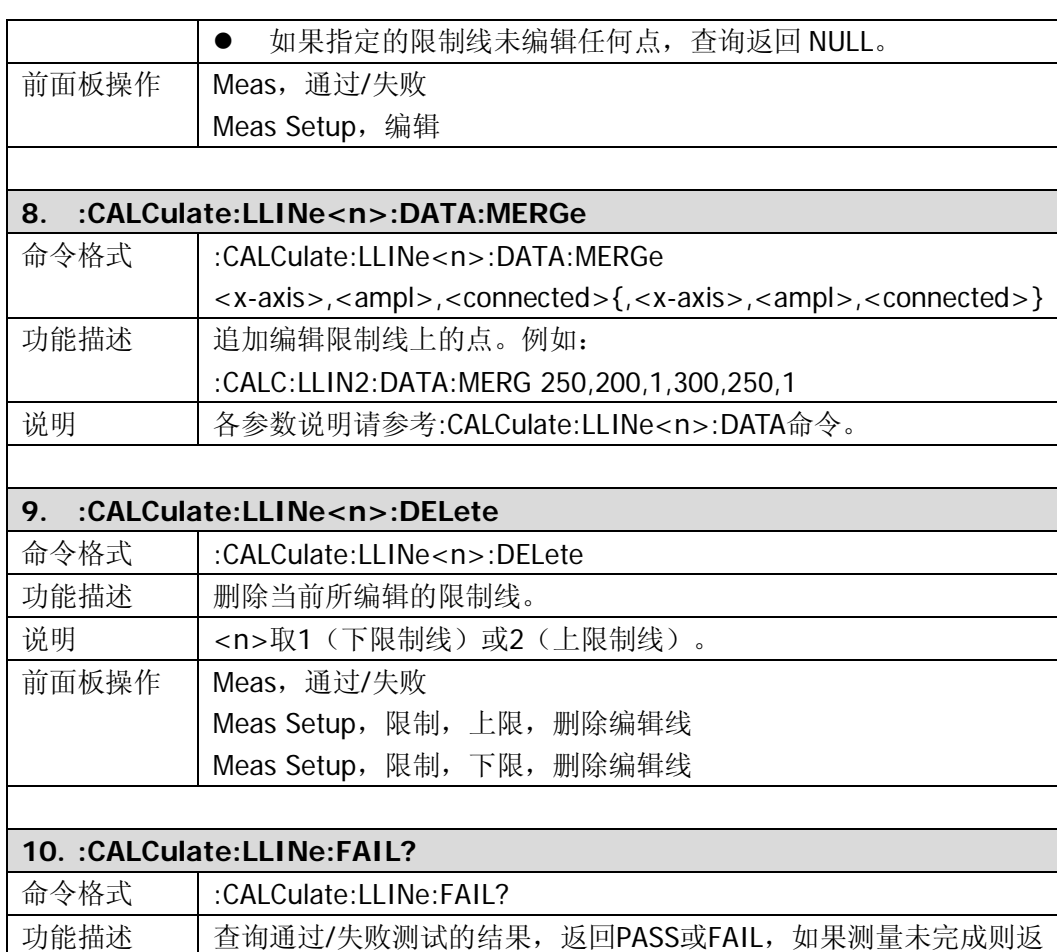

<span id="page-23-2"></span><span id="page-23-1"></span>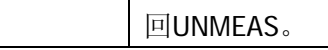

<span id="page-23-3"></span>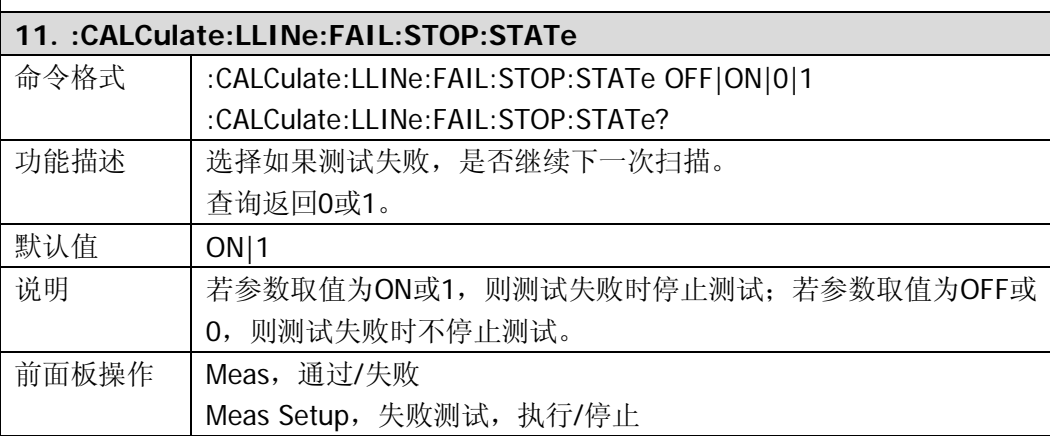

<span id="page-24-4"></span><span id="page-24-3"></span><span id="page-24-2"></span><span id="page-24-1"></span><span id="page-24-0"></span>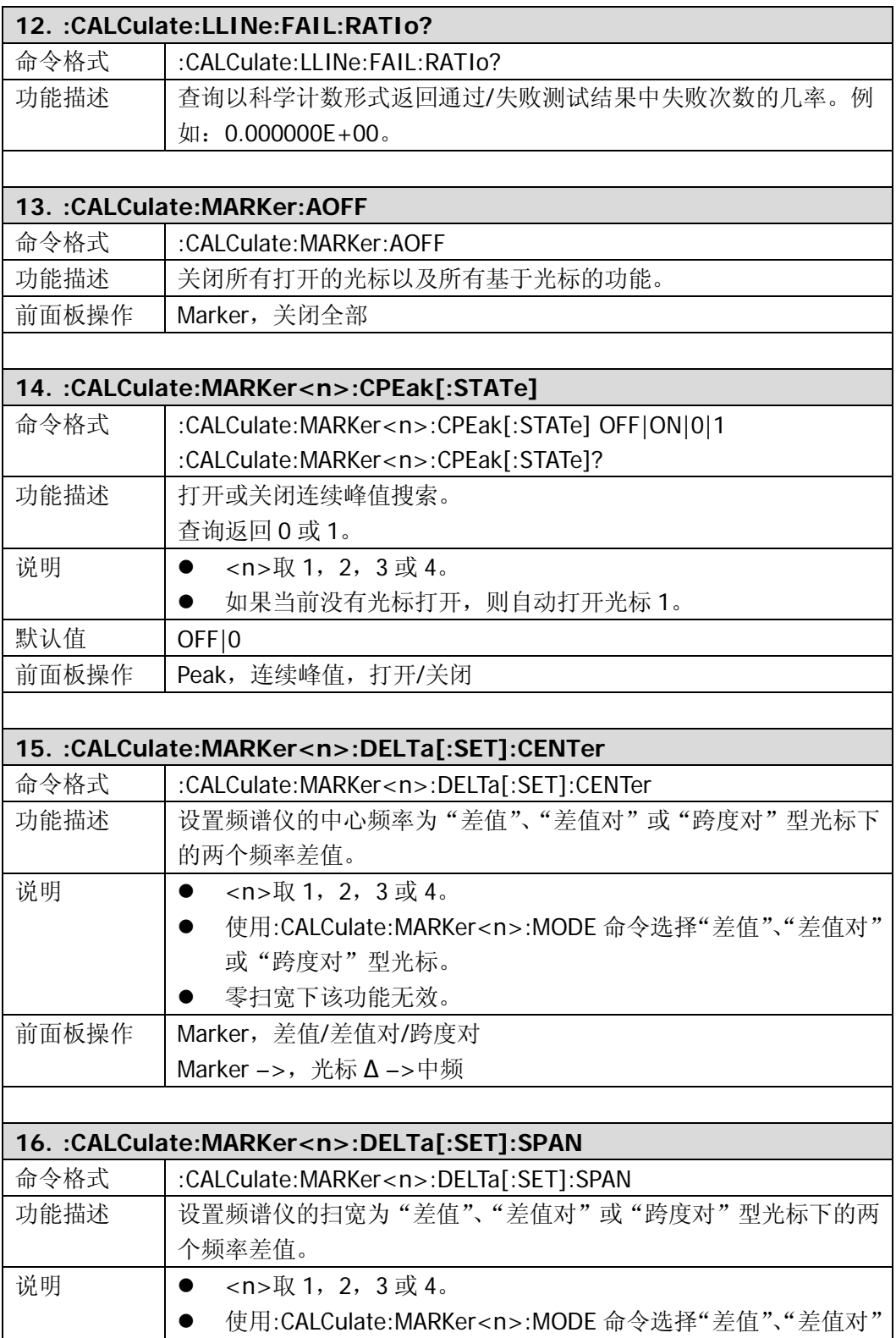

<span id="page-25-2"></span><span id="page-25-1"></span><span id="page-25-0"></span>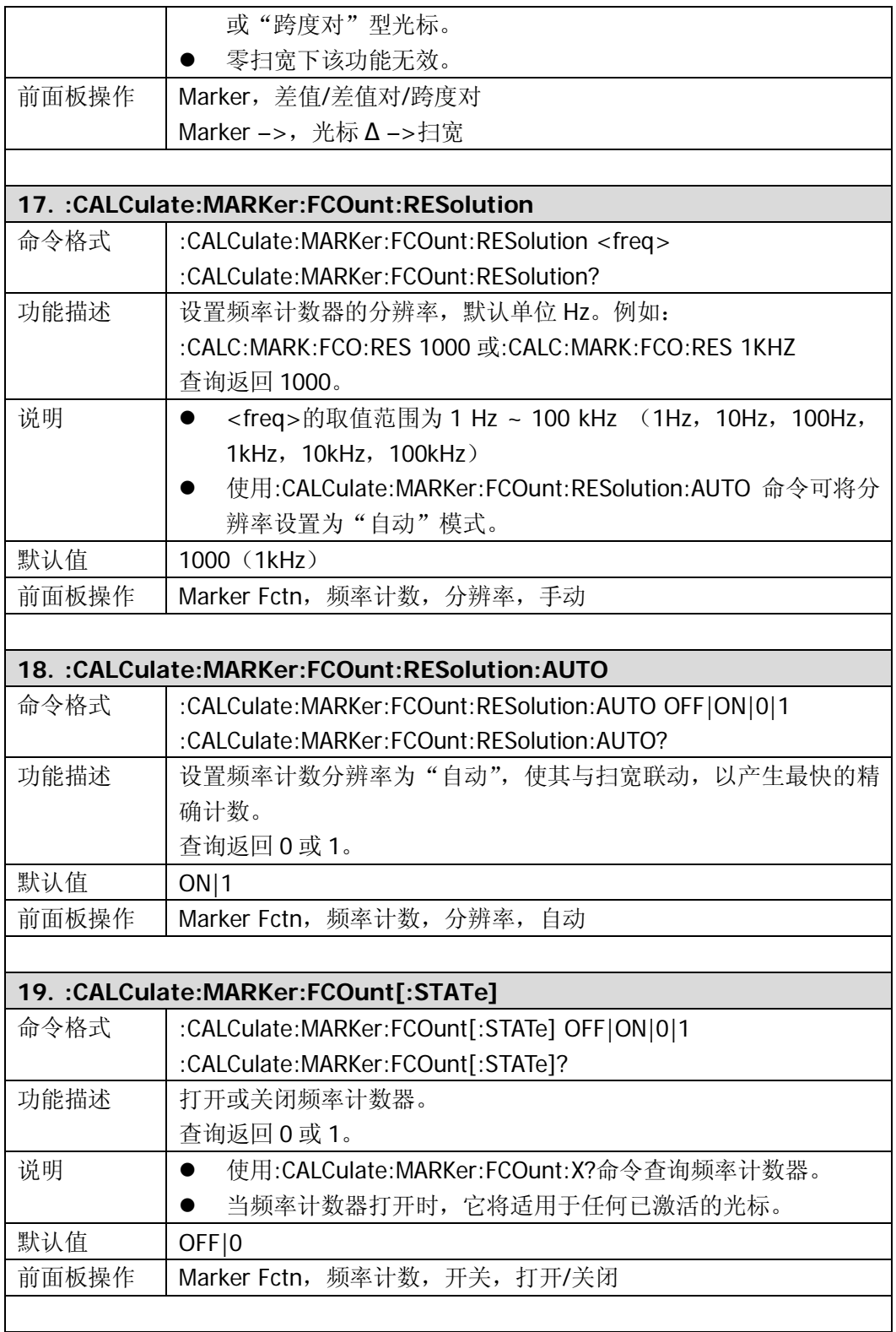

<span id="page-26-4"></span><span id="page-26-3"></span><span id="page-26-2"></span><span id="page-26-1"></span><span id="page-26-0"></span>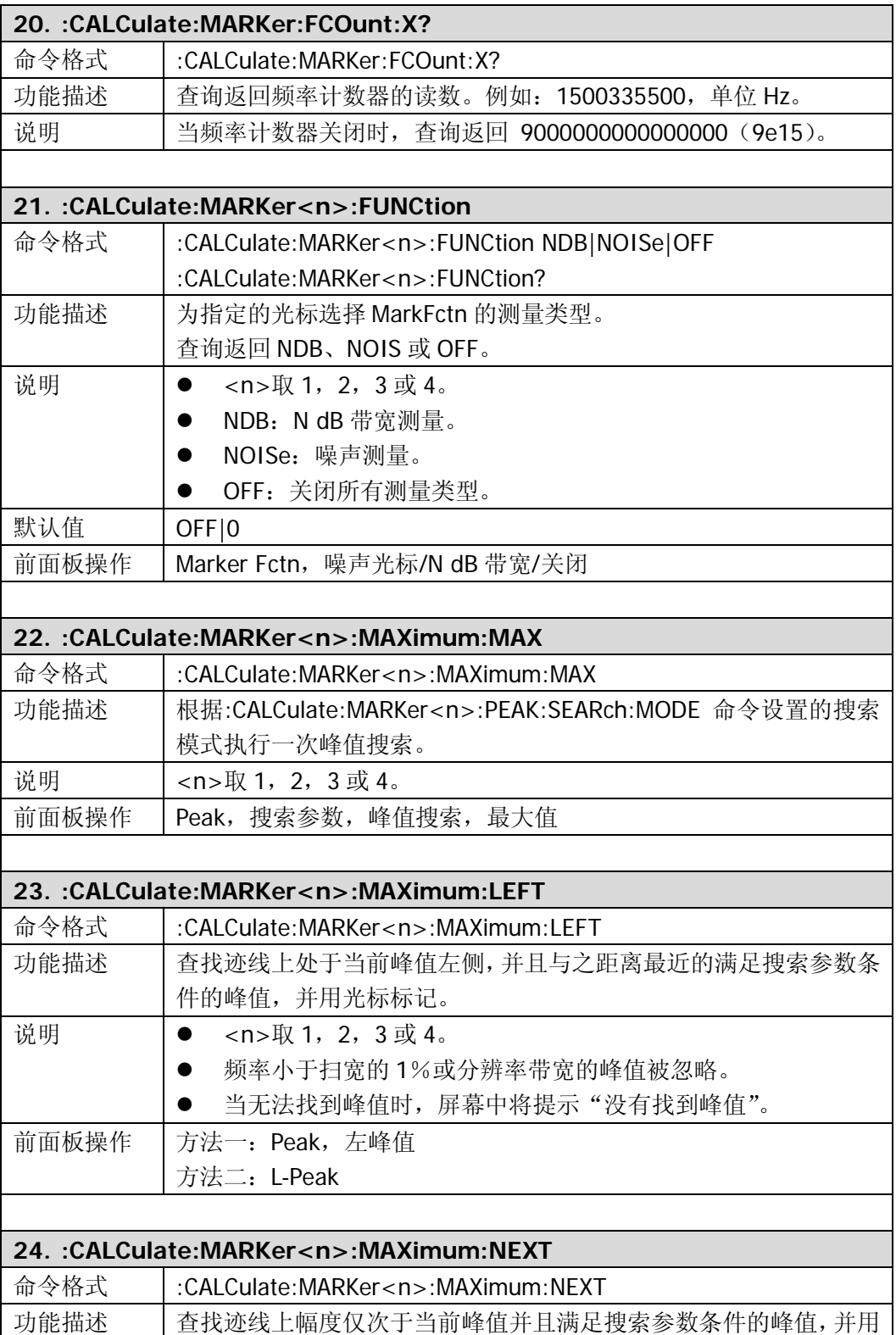

<span id="page-27-2"></span><span id="page-27-1"></span><span id="page-27-0"></span>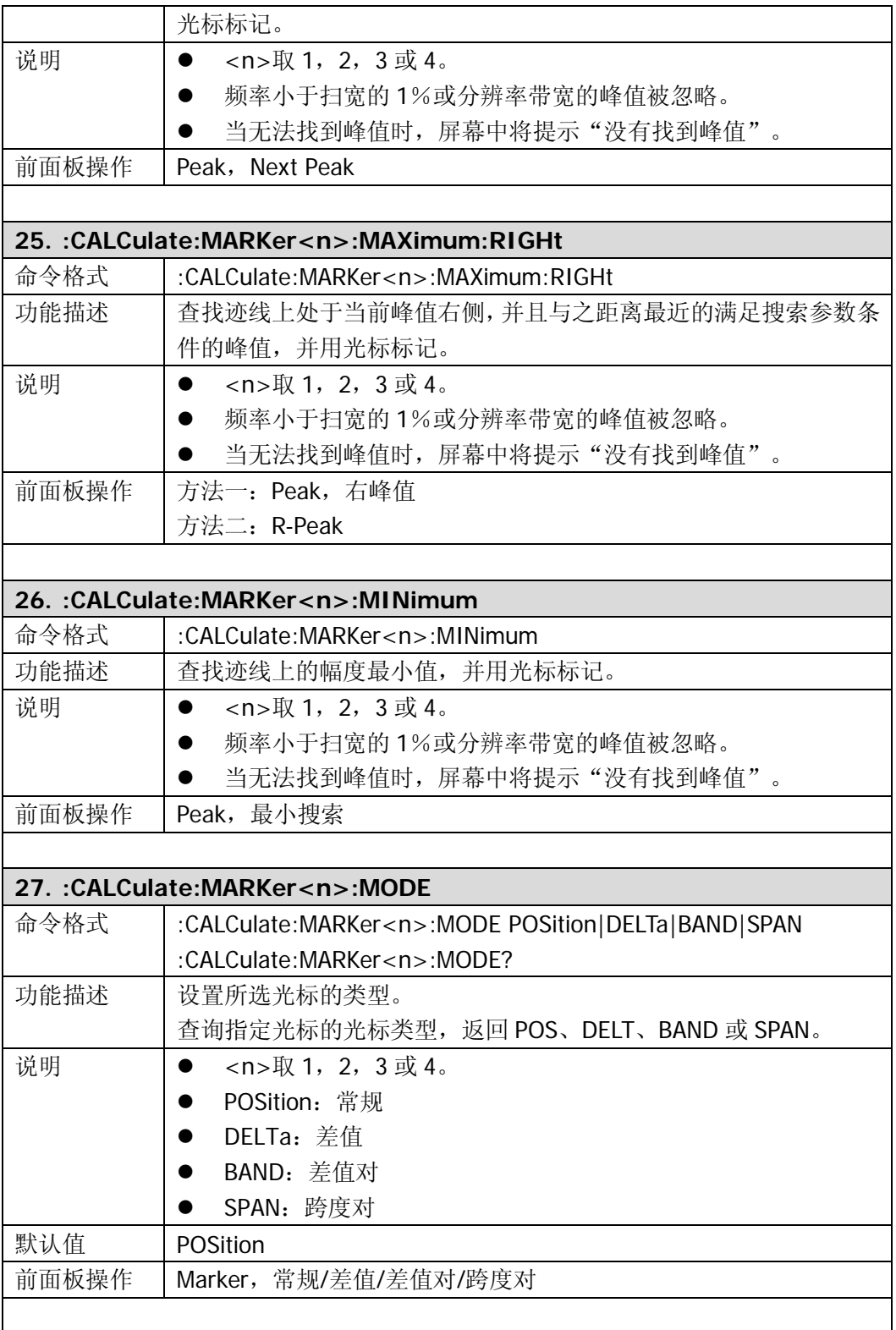

<span id="page-28-3"></span><span id="page-28-2"></span><span id="page-28-1"></span><span id="page-28-0"></span>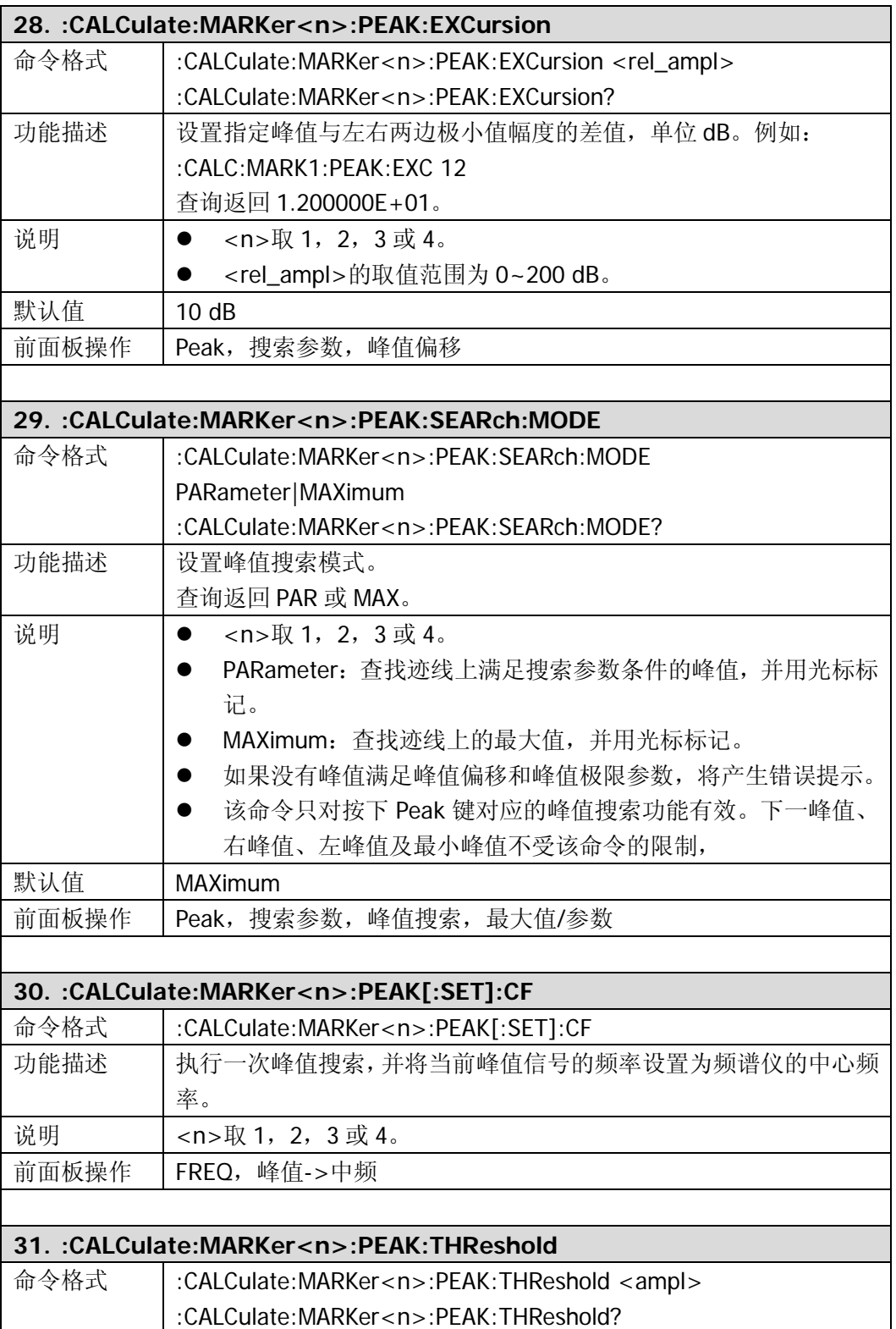

<span id="page-29-3"></span><span id="page-29-2"></span><span id="page-29-1"></span><span id="page-29-0"></span>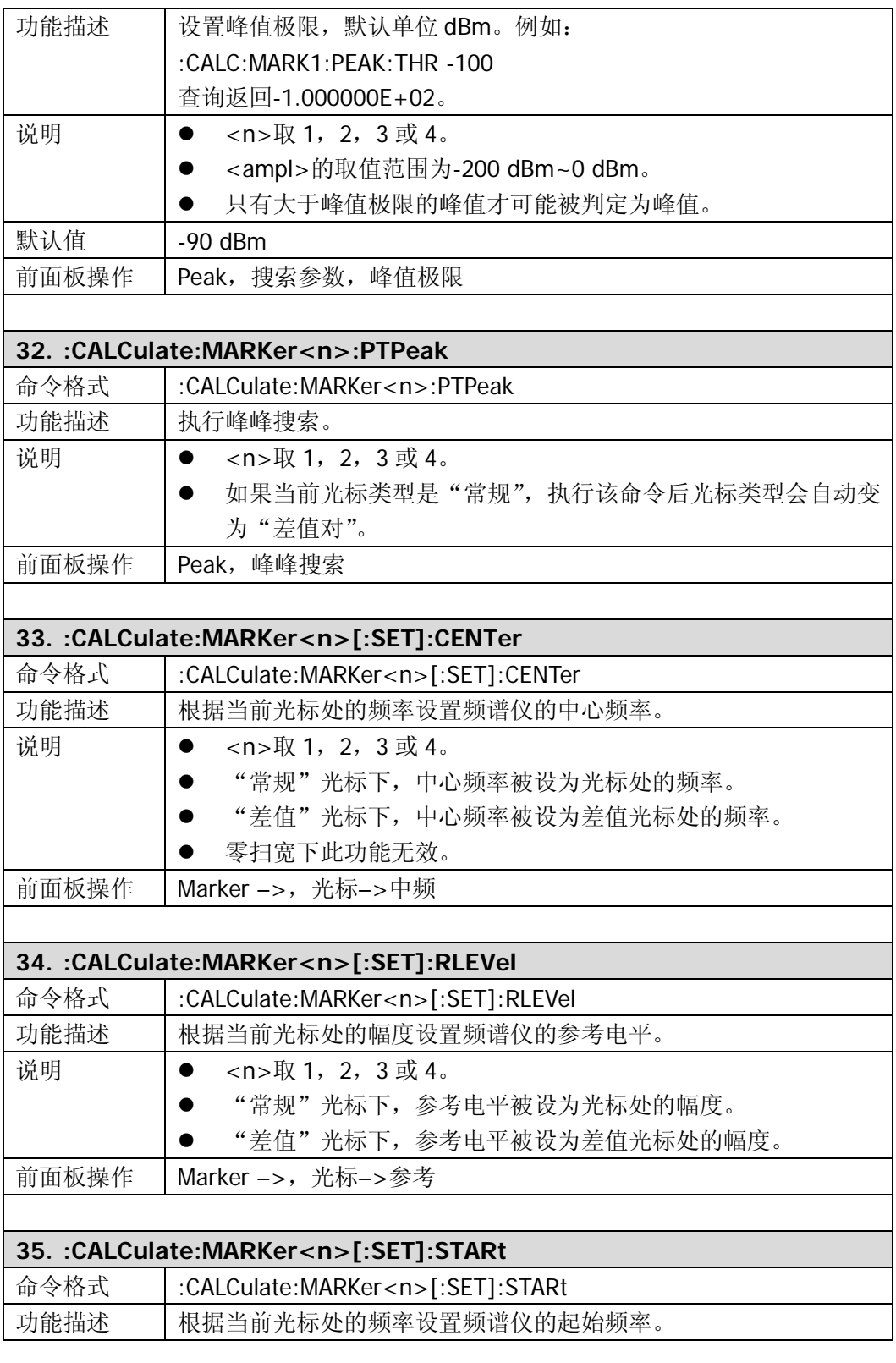

<span id="page-30-2"></span><span id="page-30-1"></span><span id="page-30-0"></span>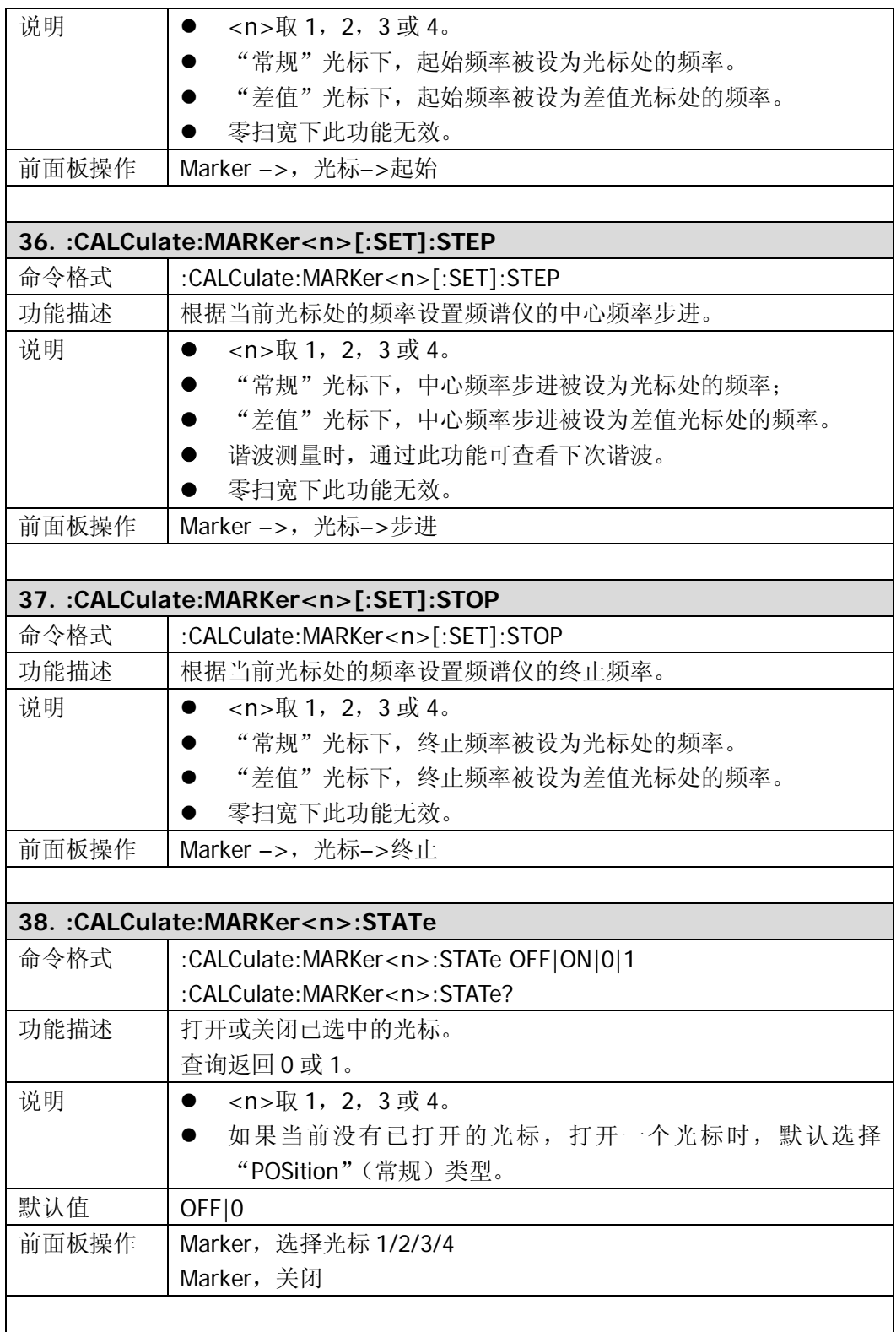

<span id="page-31-3"></span><span id="page-31-2"></span><span id="page-31-1"></span><span id="page-31-0"></span>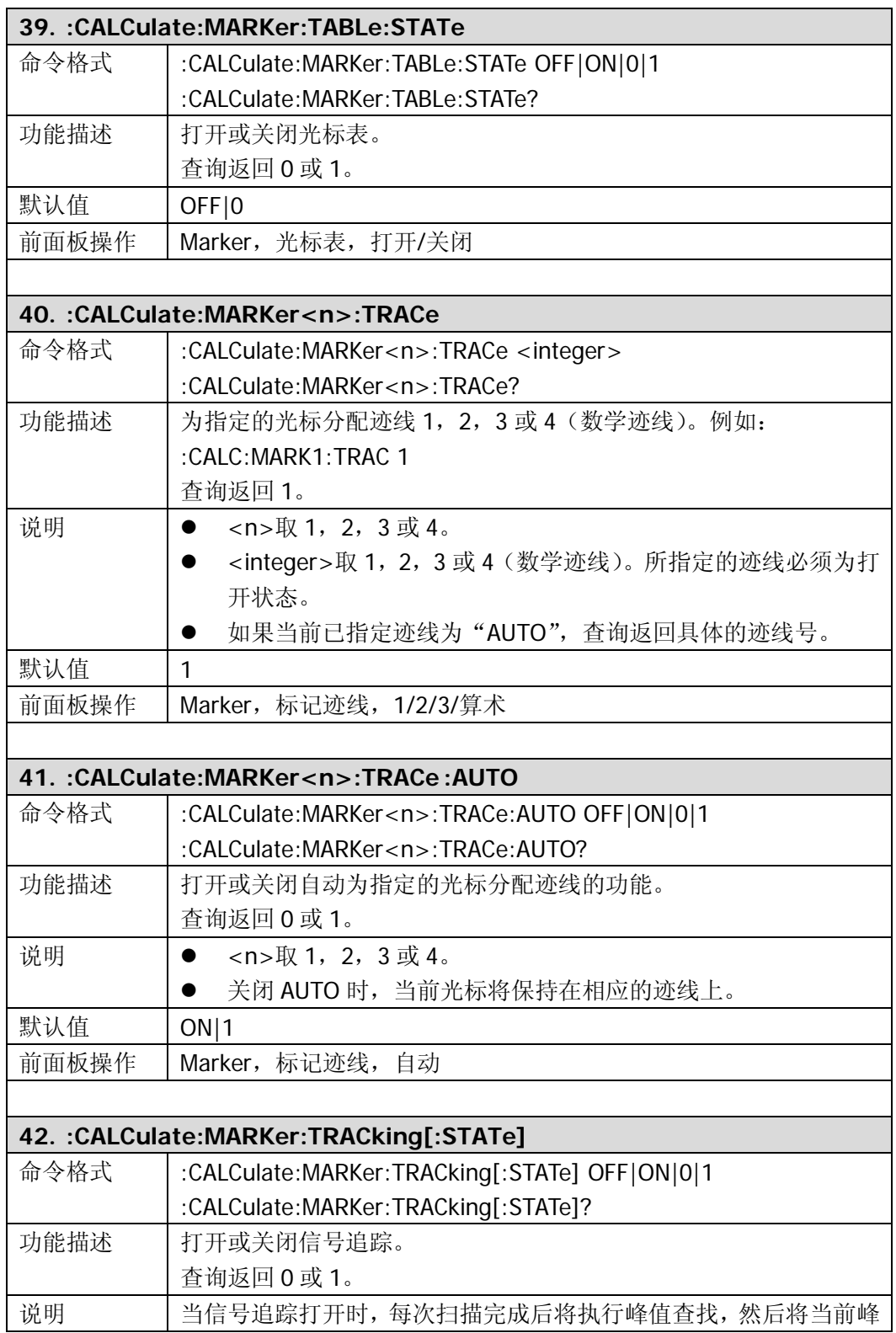

<span id="page-32-1"></span><span id="page-32-0"></span>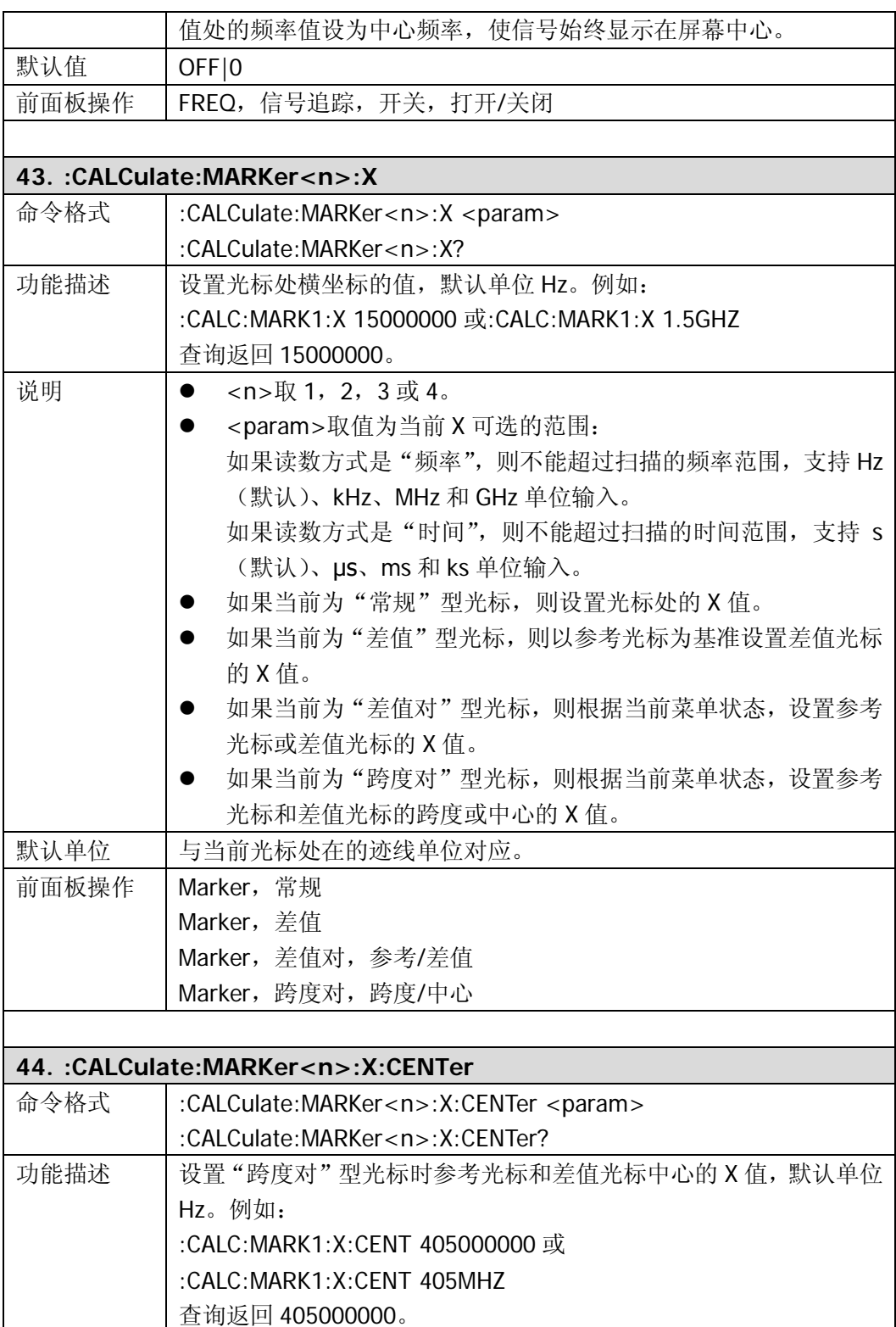

<span id="page-33-3"></span><span id="page-33-2"></span><span id="page-33-1"></span><span id="page-33-0"></span>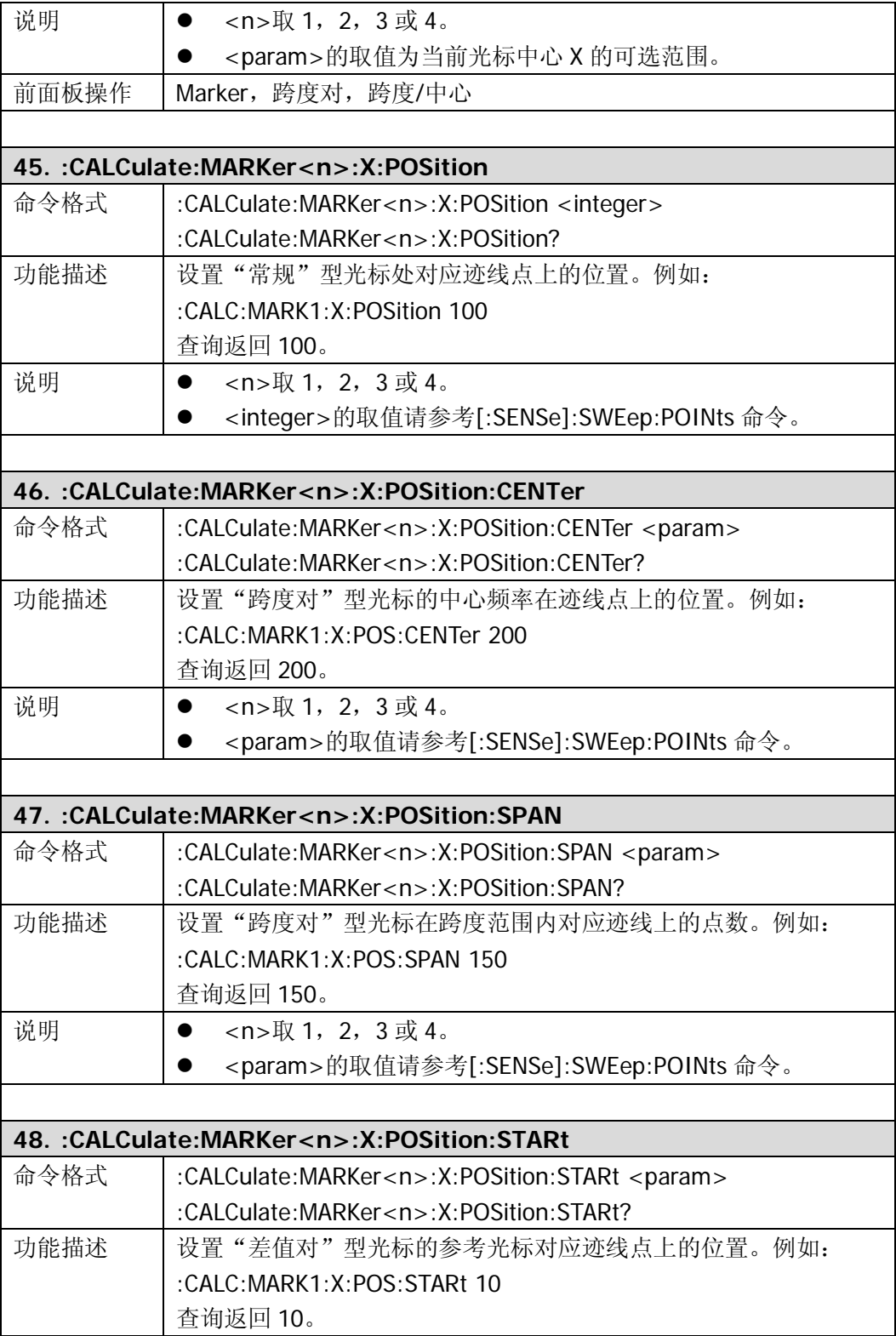

<span id="page-34-2"></span><span id="page-34-1"></span><span id="page-34-0"></span>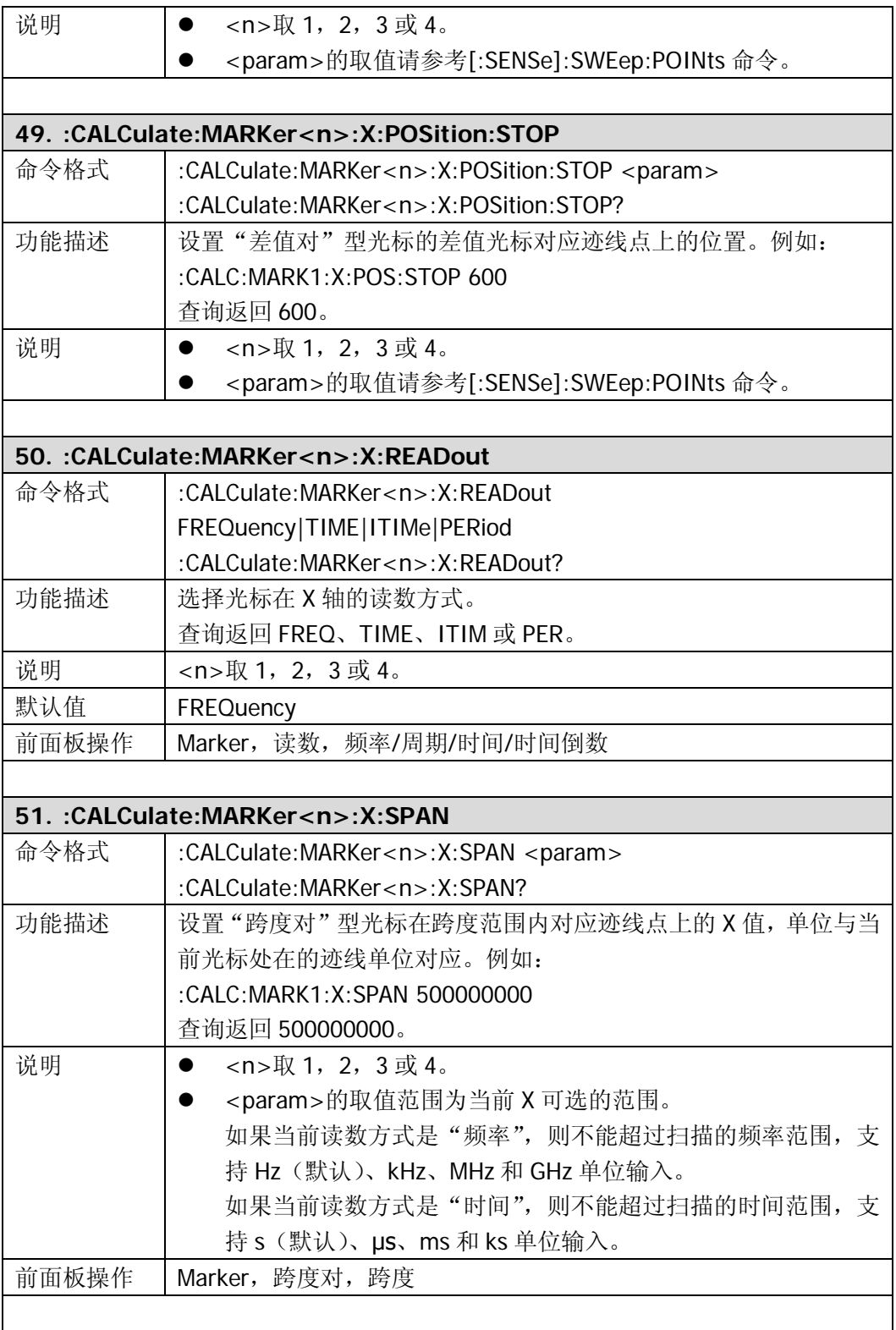

<span id="page-35-2"></span><span id="page-35-1"></span><span id="page-35-0"></span>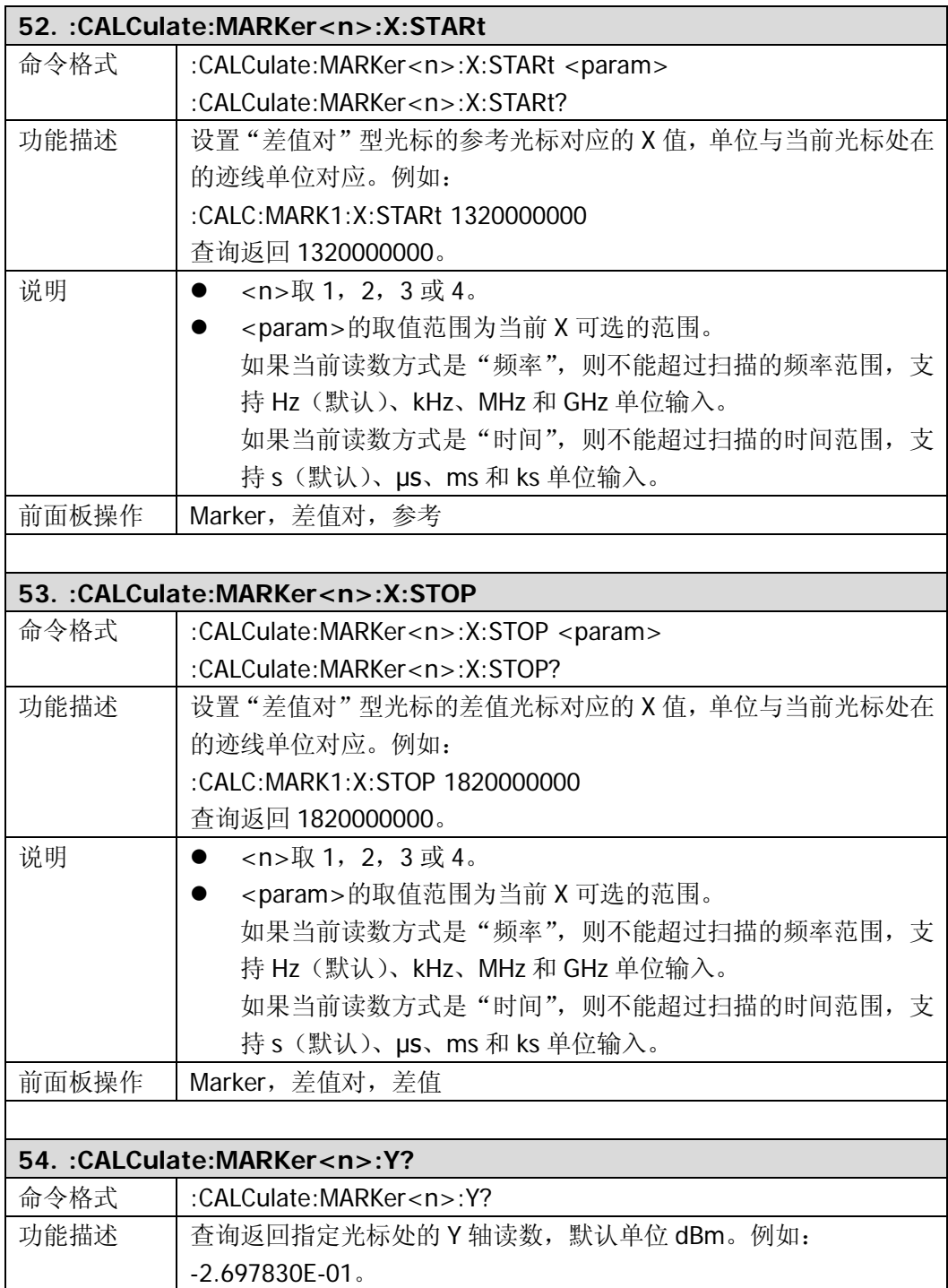
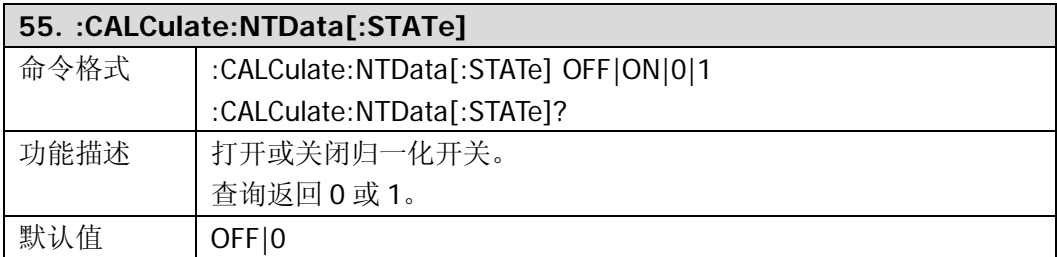

# **:CALibration**

- :CALibration: [ALL]
- [:CALibration:AUTO](#page-37-1)

<span id="page-37-1"></span><span id="page-37-0"></span>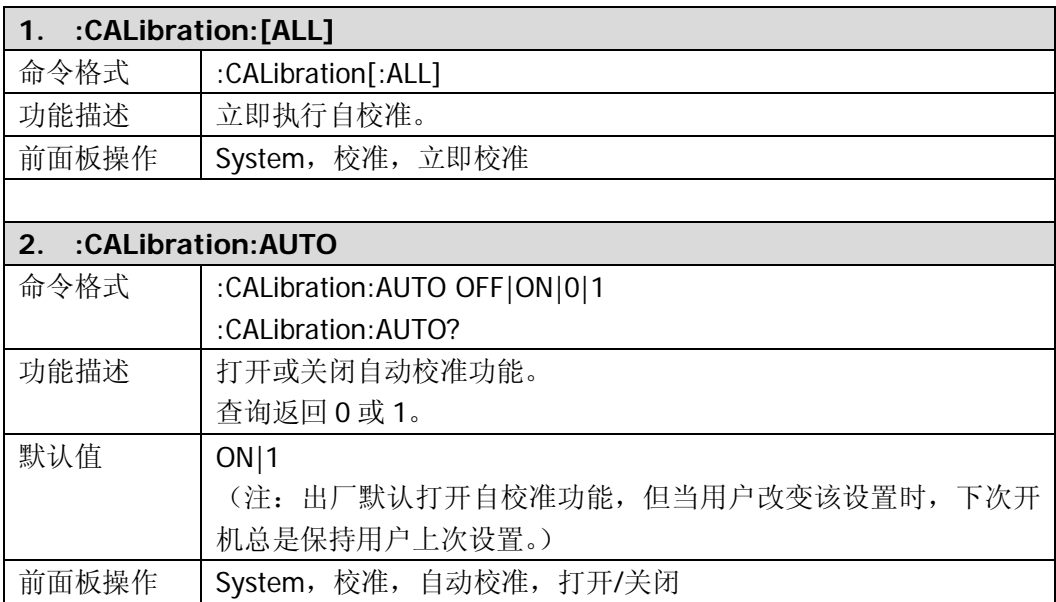

# **:CONFigure**

- [:CONFigure:ACPower](#page-39-0)
- [:CONFigure:CHPower](#page-39-1)
- **· CONFigure: CNRatio**
- **•** [:CONFigure:EBWidth](#page-39-3)
- [:CONFigure:HDISt](#page-40-0)
- [:CONFigure:OBWidth](#page-40-1)
- [:CONFigure:PF](#page-40-2)
- [:CONFigure:SANalyzer](#page-41-0)
- [:CONFigure:TOI](#page-41-1)
- [:CONFigure:TPOWer](#page-41-2)
- [:CONFigure?](#page-42-0)

<span id="page-39-3"></span><span id="page-39-2"></span><span id="page-39-1"></span><span id="page-39-0"></span>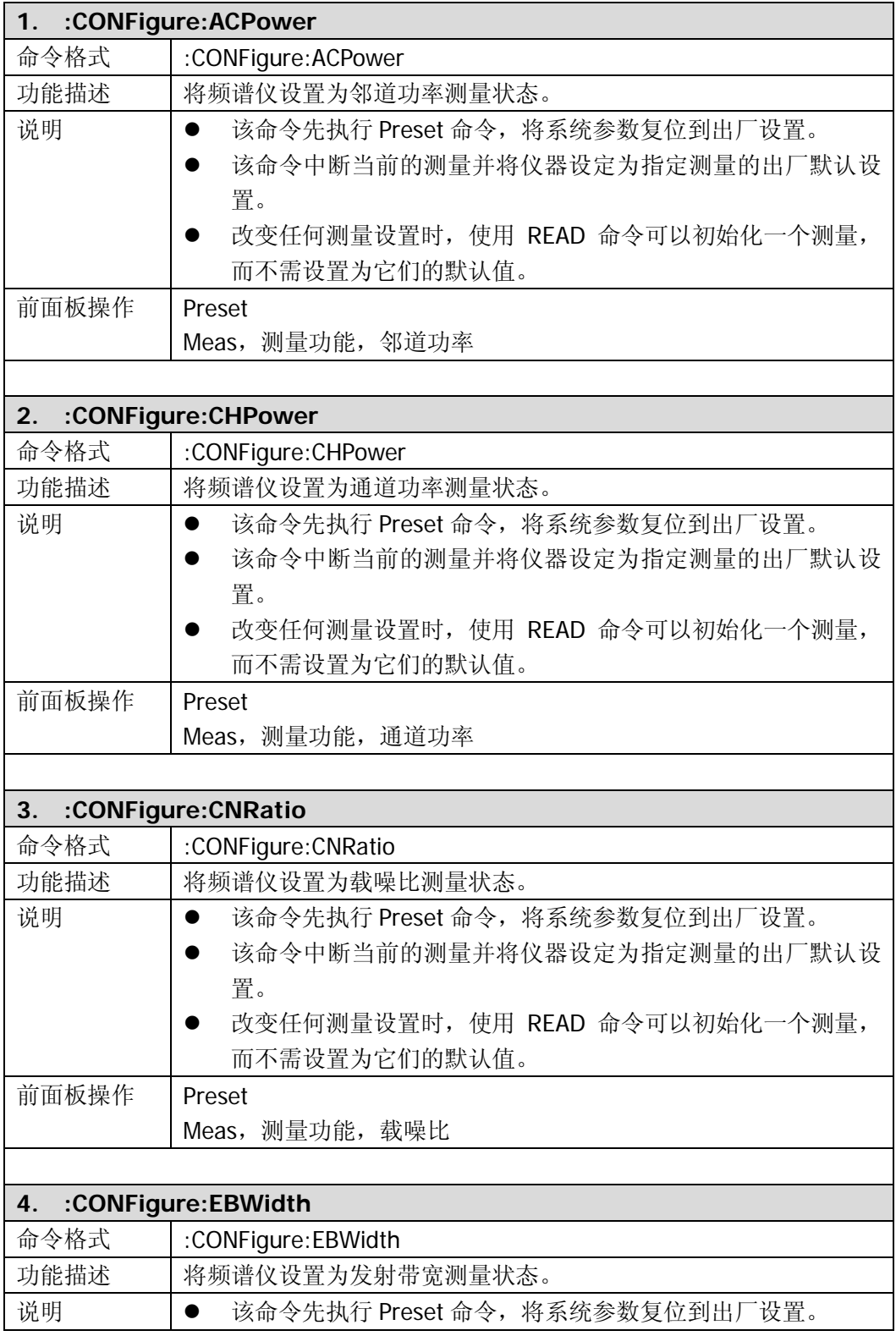

<span id="page-40-2"></span><span id="page-40-1"></span><span id="page-40-0"></span>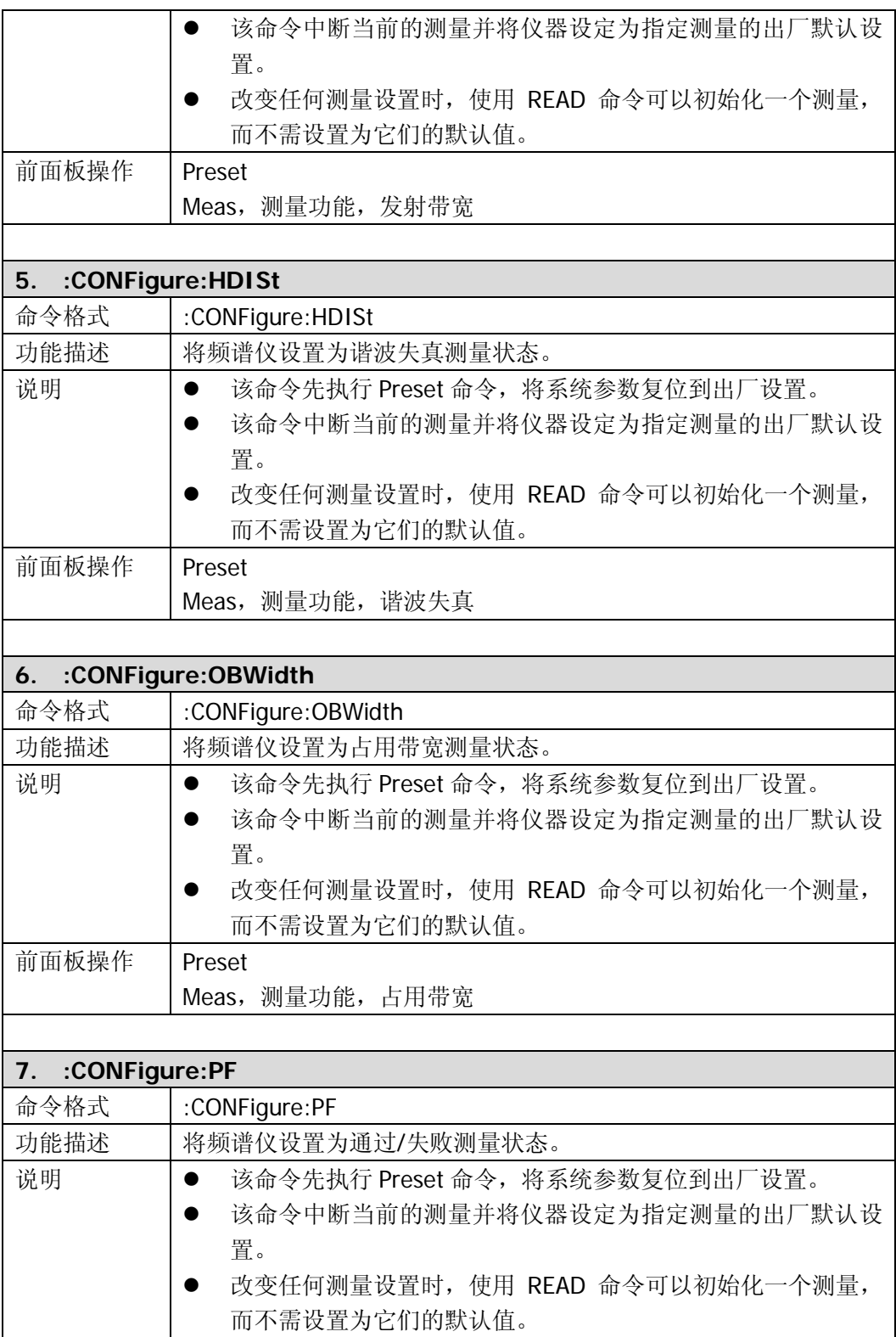

<span id="page-41-2"></span><span id="page-41-1"></span><span id="page-41-0"></span>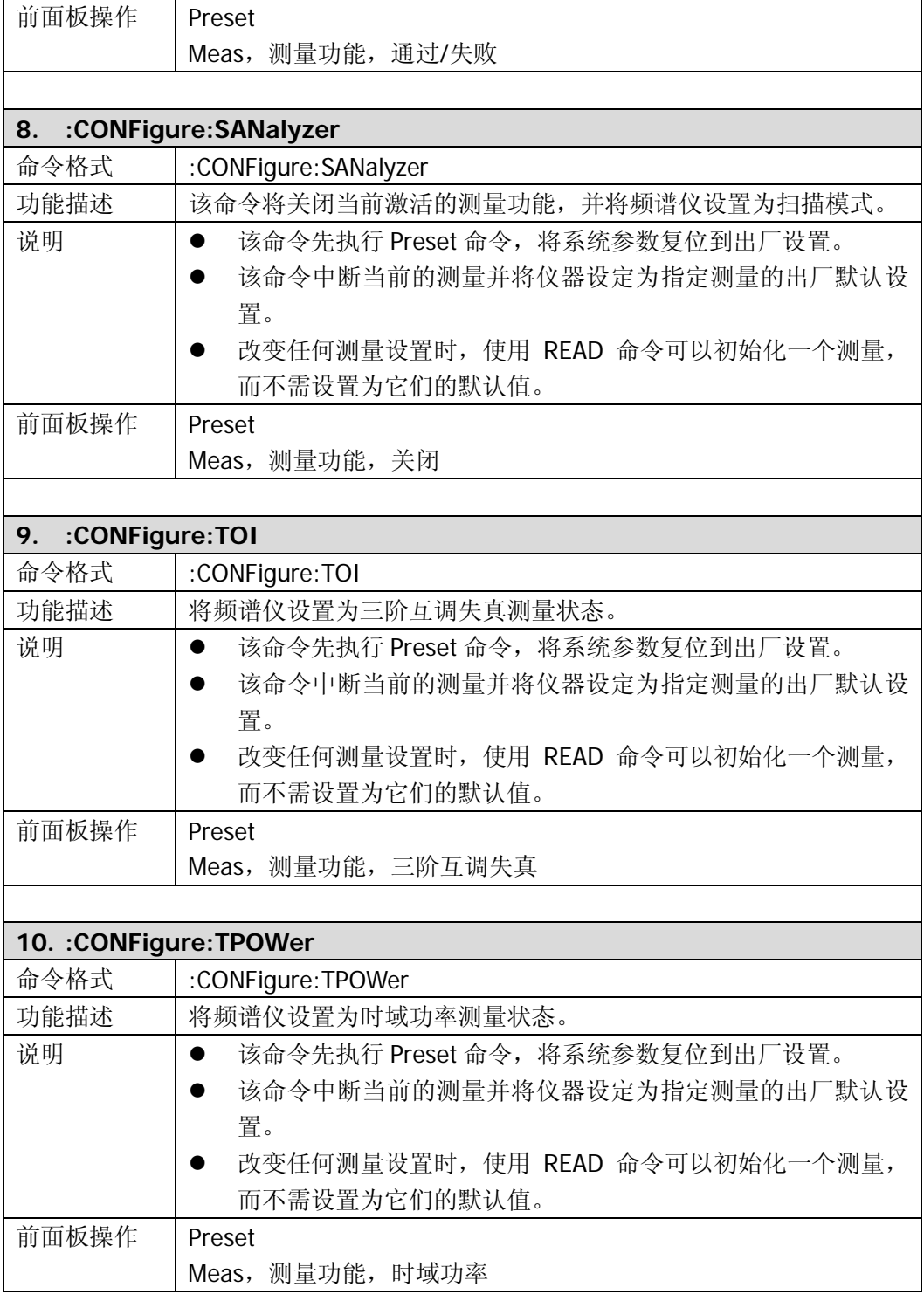

<span id="page-42-0"></span>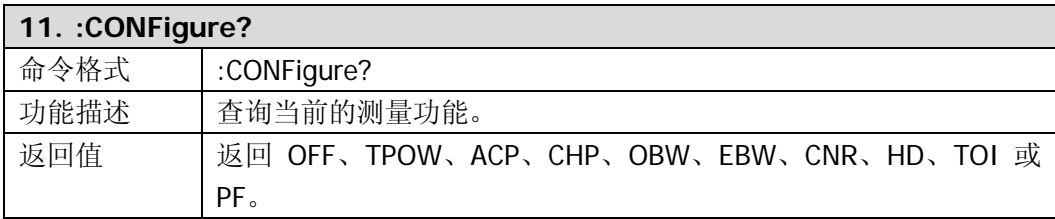

### **:COUPle**

● [:COUPle](#page-43-0)

<span id="page-43-0"></span>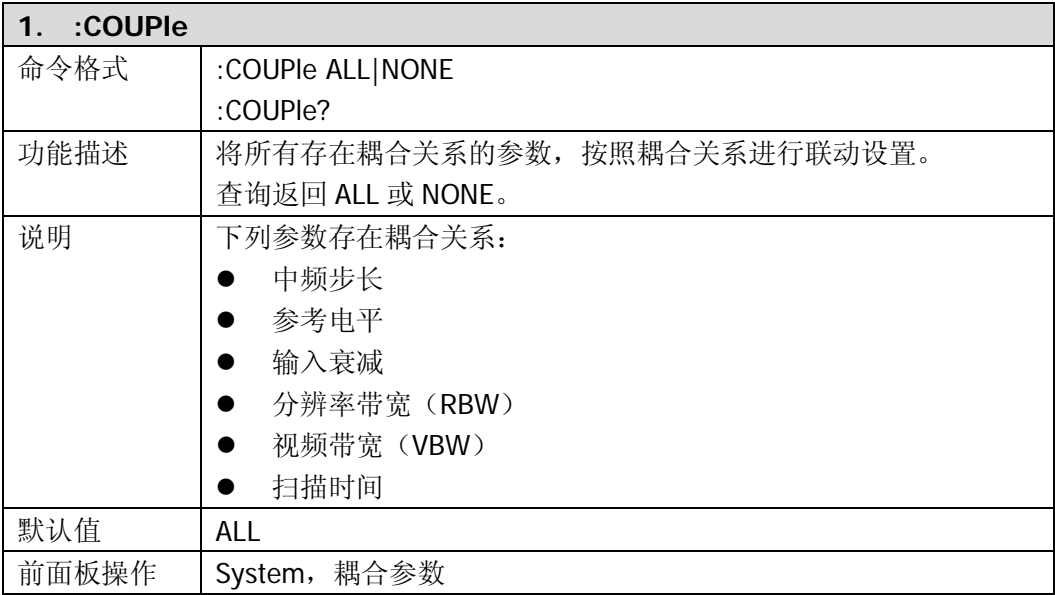

# **:DISPlay**

- [:DISPlay:AFUnction:POSition](#page-45-0)
- [:DISPlay:ANNotation:CLOCk](#page-45-1)
- [:DISPlay:BRIGhtness](#page-45-2)
- [:DISPlay:ENABle](#page-45-3)
- [:DISPlay:MENU:STATe](#page-46-0)
- [:DISPlay:MENU:HTIMe](#page-46-1)
- [:DISPlay:MSGswitch:STATe](#page-46-2)
- **·** [:DISPlay:SKIN](#page-46-3)
- [:DISPlay:SSAVer:TIME](#page-46-4)
- [:DISPlay:WINdow:TRACe:GRATicule:GRID](#page-47-0)
- [:DISPlay:WINdow:TRACe:Y:DLINe](#page-47-1)
- [:DISPlay:WINdow:TRACe:Y:DLINe:STATe](#page-47-2)
- [:DISPlay:WINdow:TRACe:Y:SCALe:PDIVision](#page-47-3)
- [:DISPlay:WINdow:TRACe:Y:SCALe:RLEVel](#page-48-0)
- [:DISPlay:WINdow:TRACe:Y:SCALe:RLEVel:OFFSet](#page-48-1)
- [:DISPlay:WINdow:TRACe:Y:SCALe:SPACing](#page-48-2)
- [:DISPlay:WINdow:TRACe:Y:SCALe:NRLevel](#page-48-3)
- [:DISPlay:WINdow:TRACe:Y:SCALe:NRPosition](#page-49-0)

<span id="page-45-3"></span><span id="page-45-2"></span><span id="page-45-1"></span><span id="page-45-0"></span>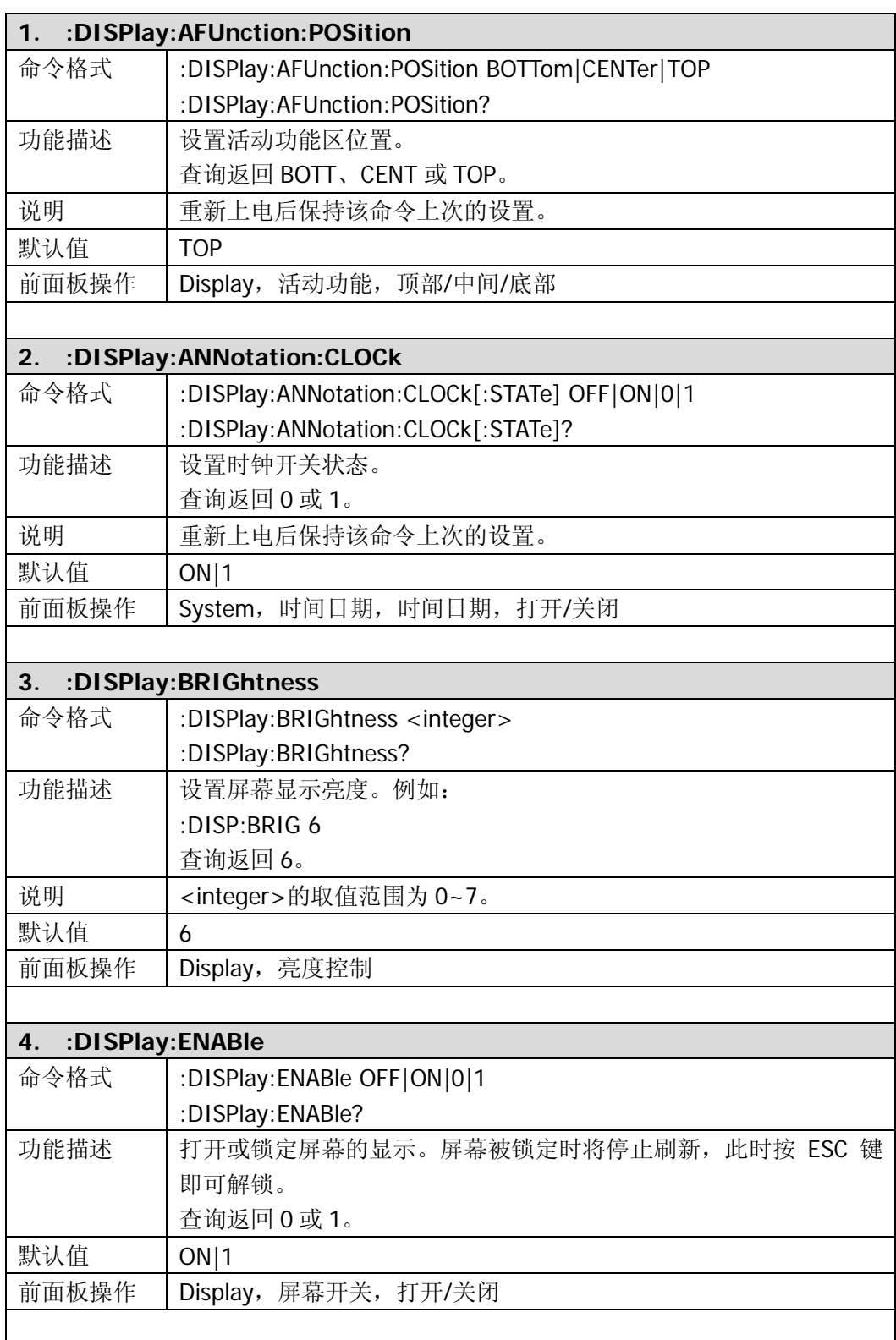

<span id="page-46-4"></span><span id="page-46-3"></span><span id="page-46-2"></span><span id="page-46-1"></span><span id="page-46-0"></span>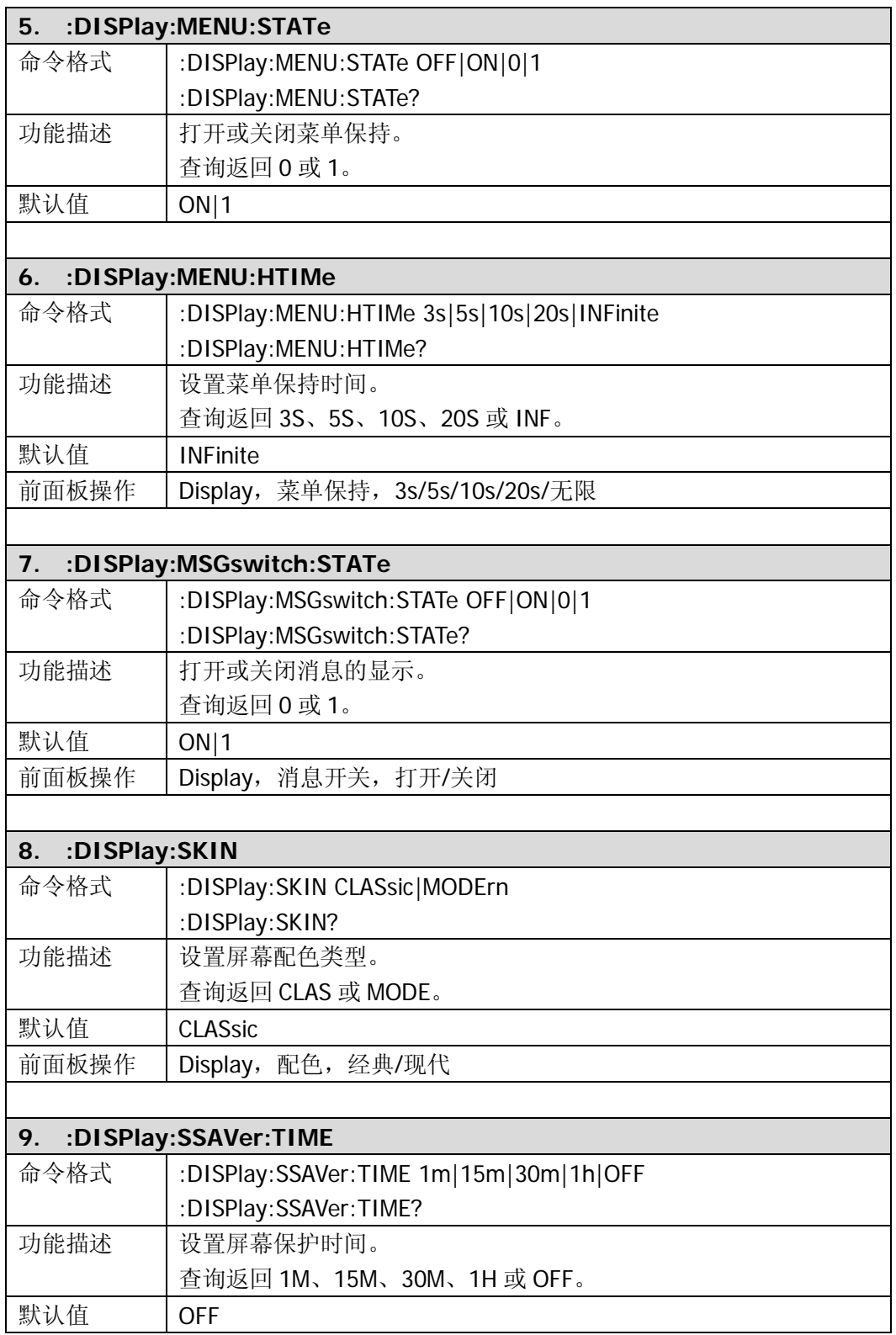

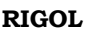

<span id="page-47-3"></span><span id="page-47-2"></span><span id="page-47-1"></span><span id="page-47-0"></span>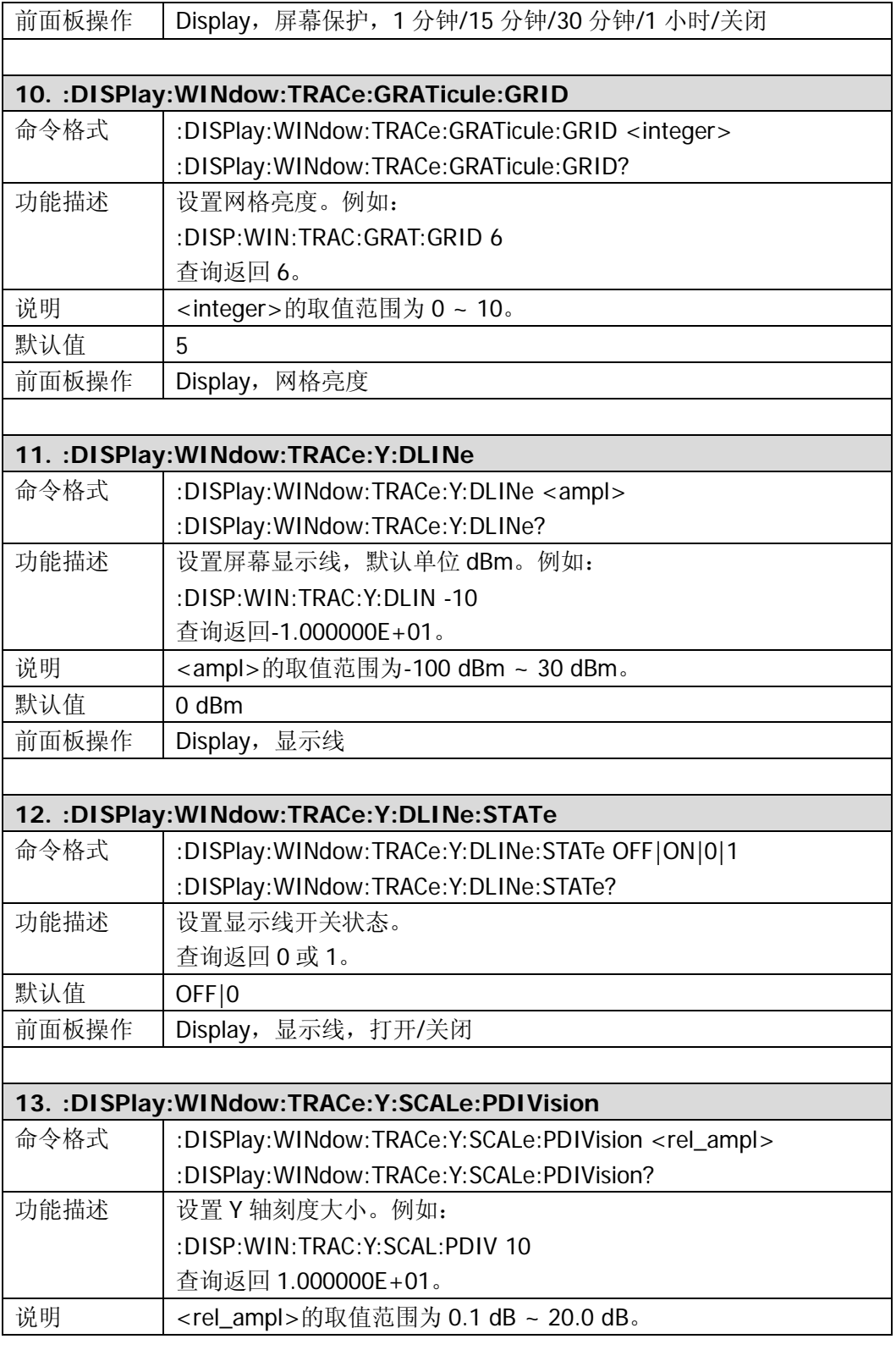

<span id="page-48-3"></span><span id="page-48-2"></span><span id="page-48-1"></span><span id="page-48-0"></span>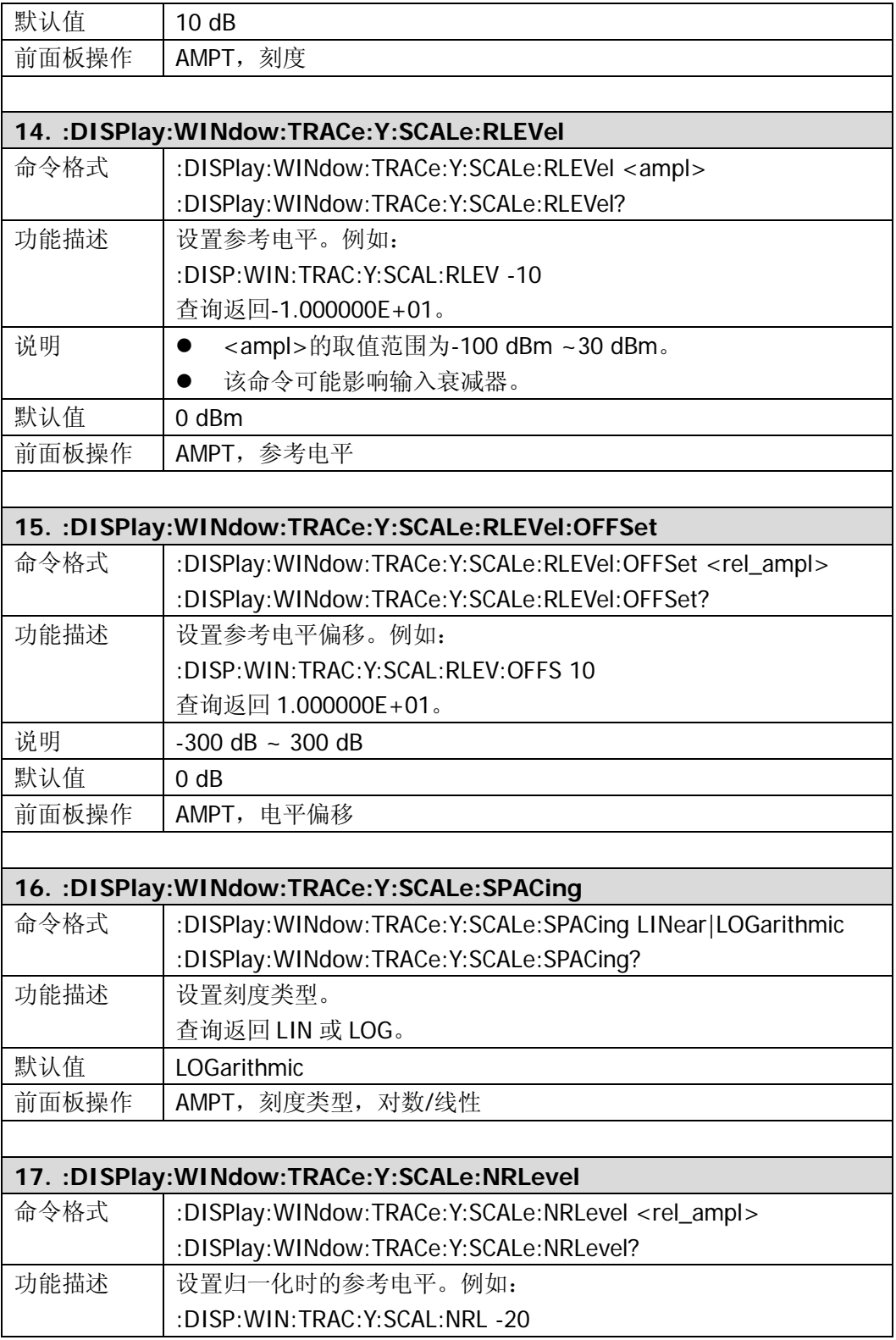

<span id="page-49-0"></span>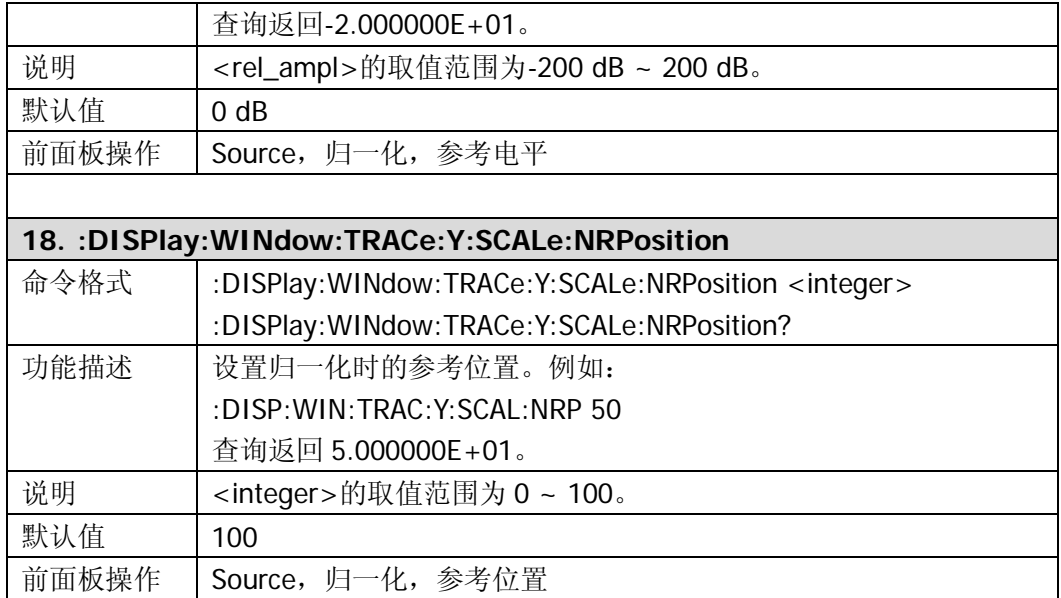

### **:FETCh**

- $\bullet$  :FFTCh:ACPower?
- [:FETCh:ACPower:LOWer?](#page-51-1)
- [:FETCh:ACPower:UPPer?](#page-51-2)
- [:FETCh:ACPower:MAIN?](#page-51-3)
- [:FETCh:CHPower?](#page-51-4)
- [:FETCh:CHPower:CHPower?](#page-52-0)
- [:FETCh:CHPower:DENSity?](#page-52-1)
- [:FETCh:CNRatio?](#page-52-2)
- :FFTCh:CNRatio:CARRier?
- [:FETCh:CNRatio:CNRatio?](#page-52-4)
- [:FETCh:CNRatio:NOISe?](#page-53-0)
- [:FETCh:EBWidth?](#page-53-1)
- [:FETCh:HARMonics:AMPLitude:ALL?](#page-53-2)
- [:FETCh:HARMonics:AMPLitude? <n>](#page-53-3)
- [:FETCh:HARMonics\[:DISTortion\]?](#page-54-0)
- [:FETCh:HARMonics:FREQuency:ALL?](#page-54-1)
- [:FETCh:HARMonics:FREQuency? <n>](#page-54-2)
- [:FETCh:HARMonics:FUNDamental?](#page-54-3)
- [:FETCh:OBWidth?](#page-54-4)
- [:FETCh:OBWidth:OBWidth?](#page-55-0)
- [:FETCh:OBWidth:OBWidth:FERRor?](#page-55-1)
- [:FETCh:TOIntercept?](#page-55-2)
- [:FETCh:TOIntercept:IP3?](#page-55-3)
- :FFTCh:TPOWer?

<span id="page-51-4"></span><span id="page-51-3"></span><span id="page-51-2"></span><span id="page-51-1"></span><span id="page-51-0"></span>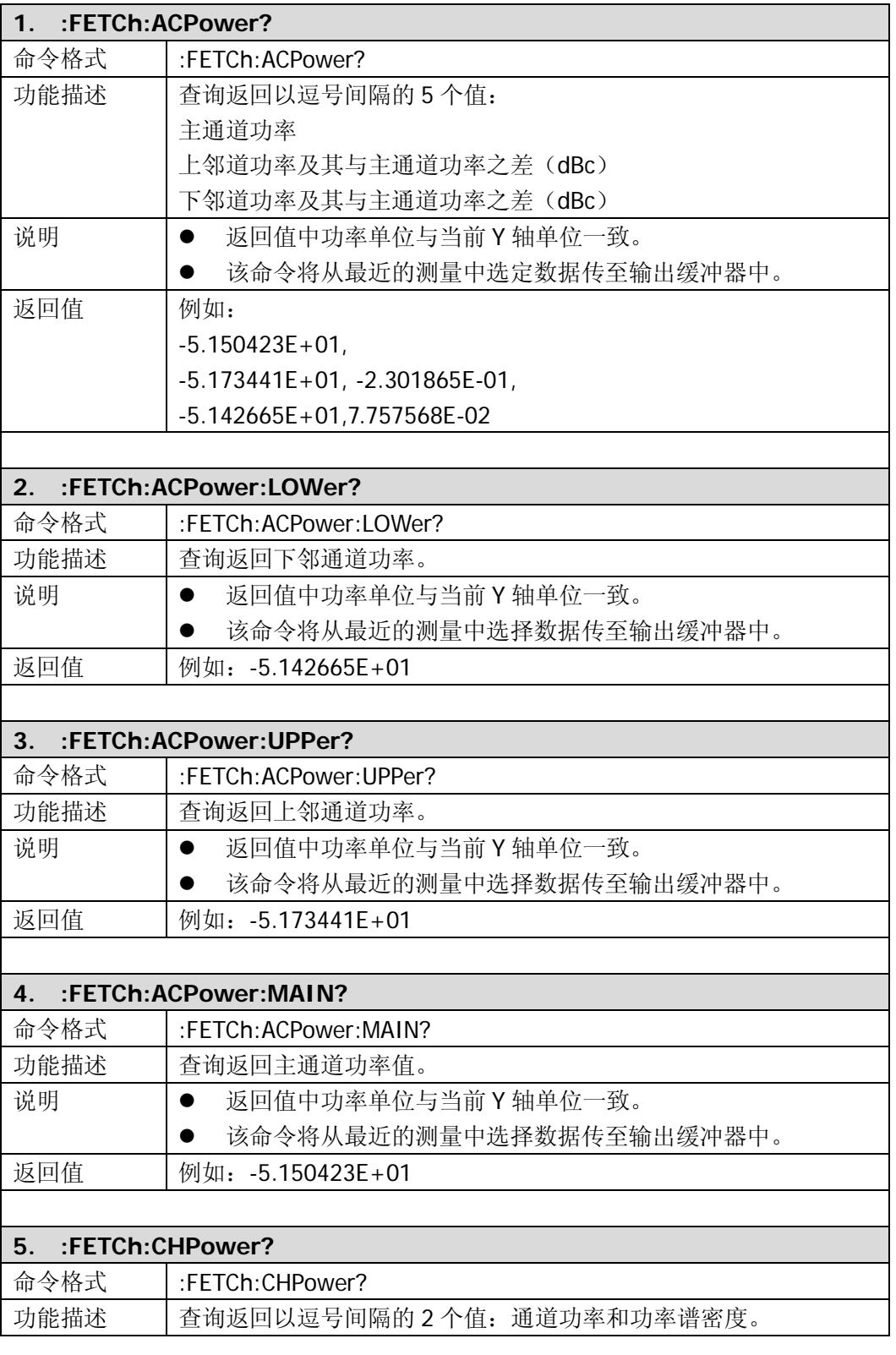

<span id="page-52-4"></span><span id="page-52-3"></span><span id="page-52-2"></span><span id="page-52-1"></span><span id="page-52-0"></span>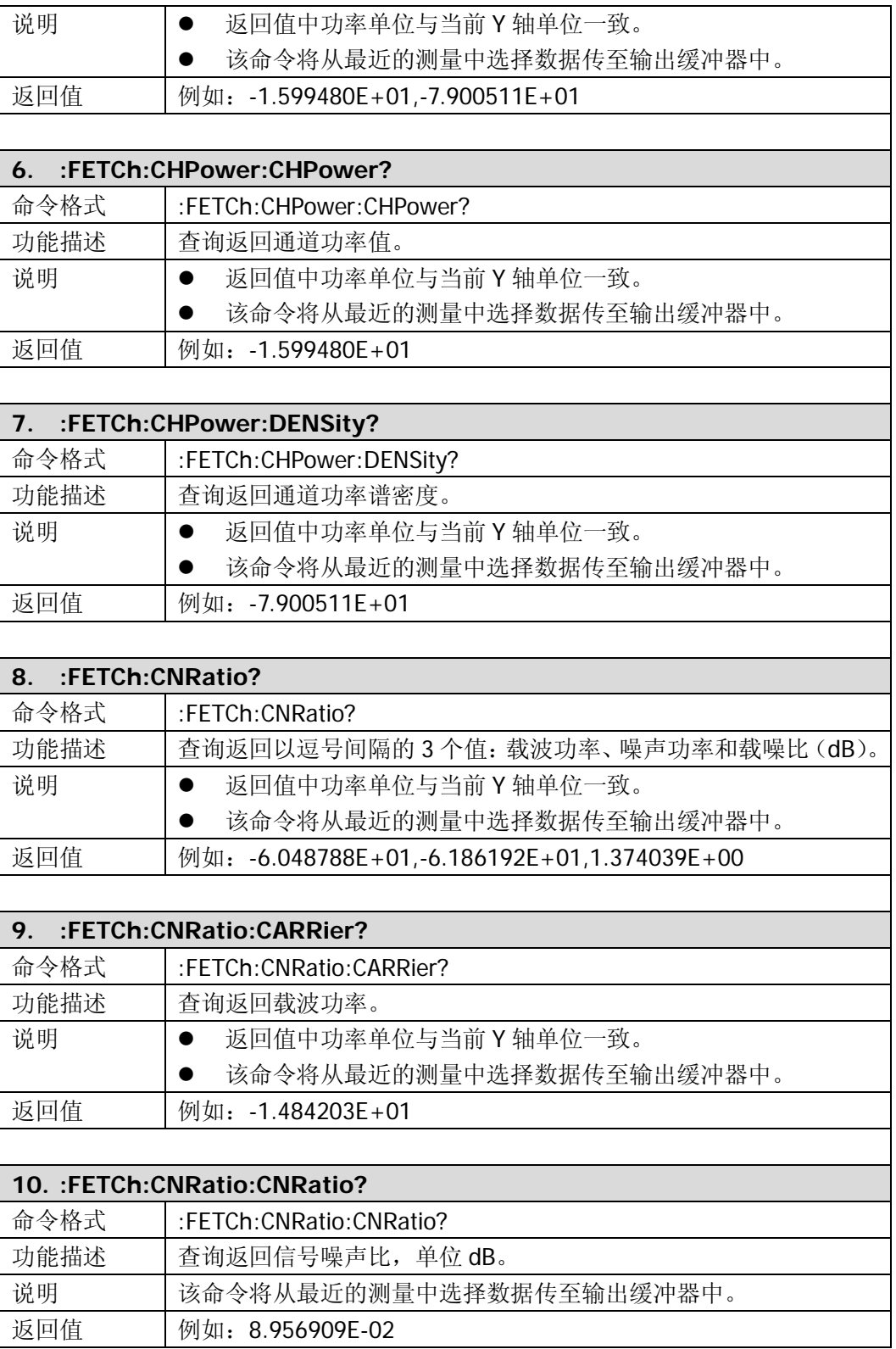

÷,

<span id="page-53-0"></span> $\mathbf{r}$ 

<span id="page-53-3"></span><span id="page-53-2"></span><span id="page-53-1"></span>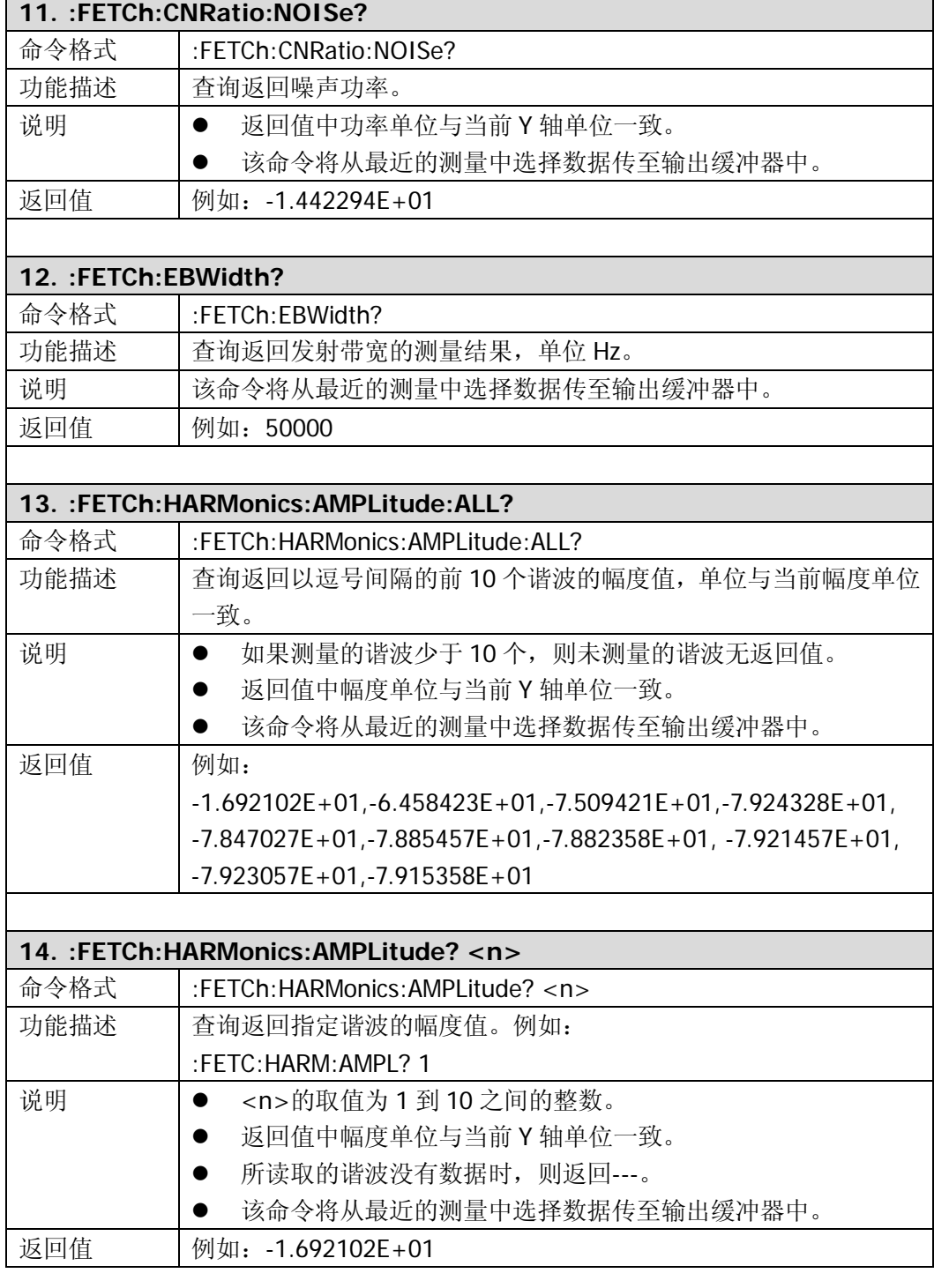

<span id="page-54-4"></span><span id="page-54-3"></span><span id="page-54-2"></span><span id="page-54-1"></span><span id="page-54-0"></span>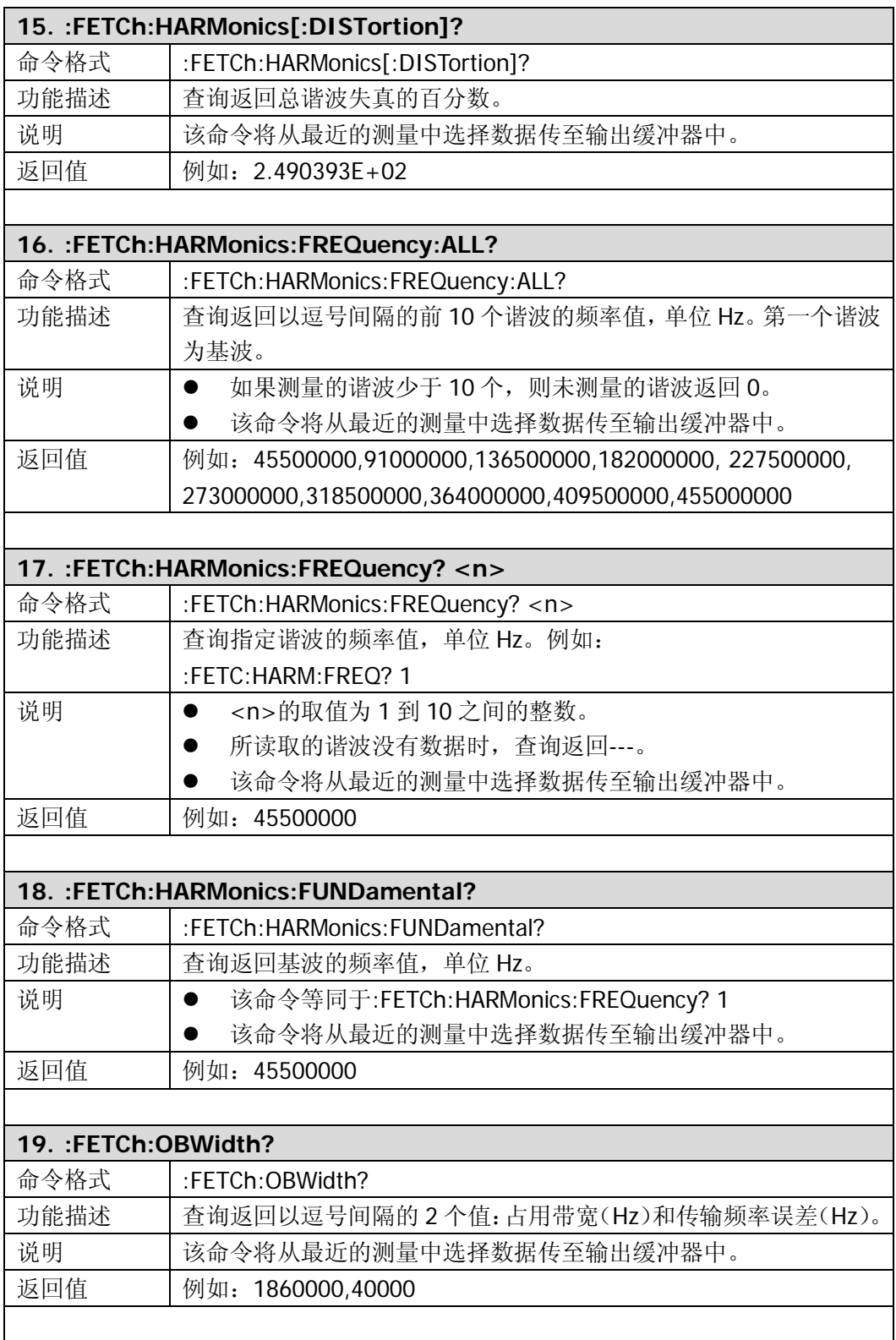

<span id="page-55-3"></span><span id="page-55-2"></span><span id="page-55-1"></span><span id="page-55-0"></span>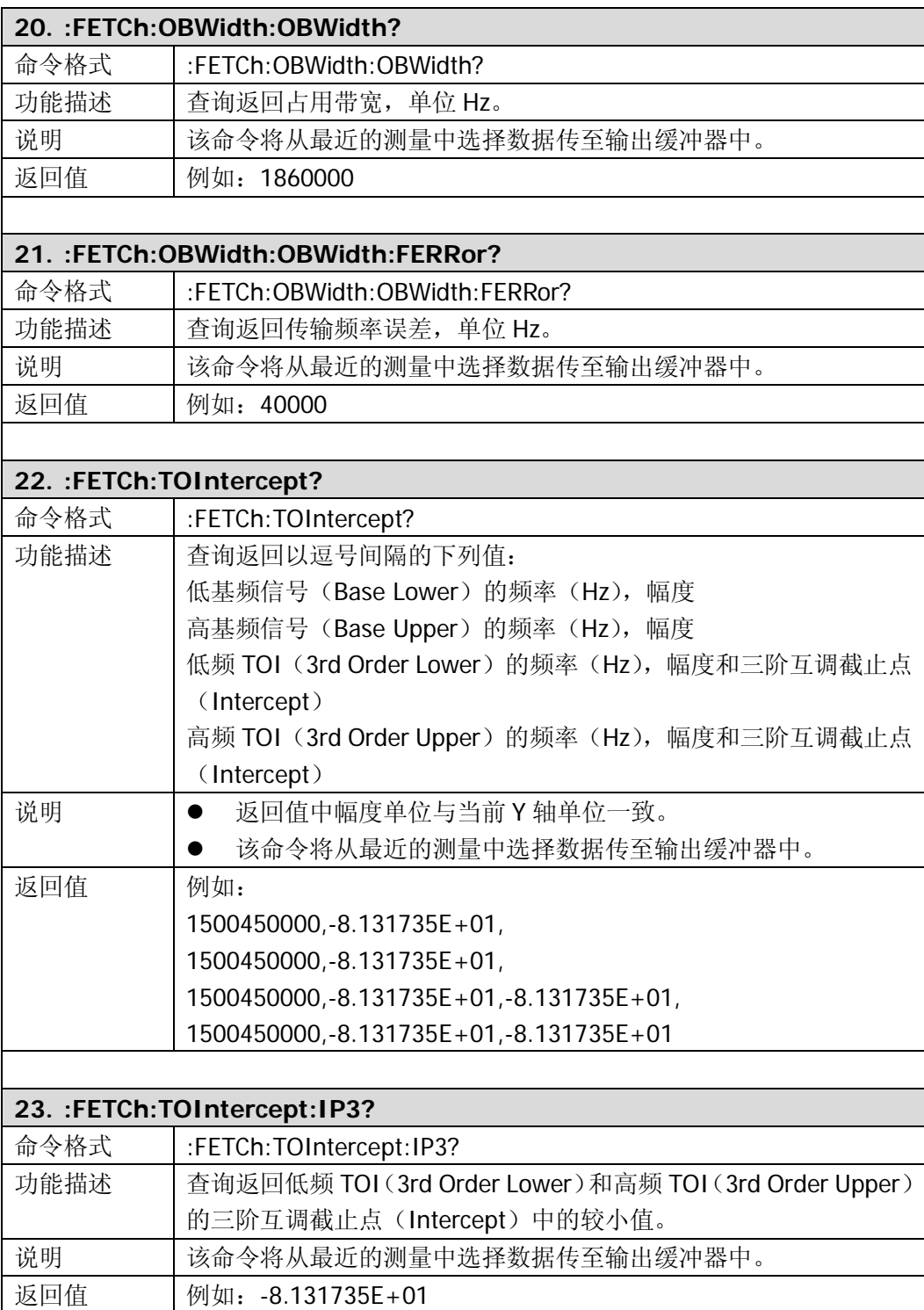

<span id="page-56-0"></span>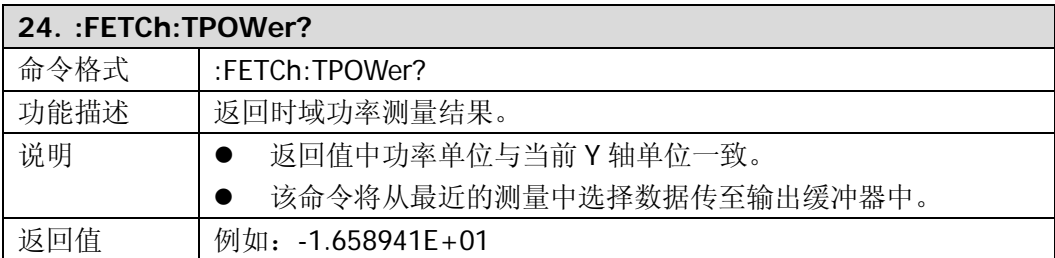

# **:FORMat**

- [:FORMat:BORDer](#page-57-0)
- [:FORMat\[:TRACe\]\[:DATA\]](#page-57-1)

<span id="page-57-1"></span><span id="page-57-0"></span>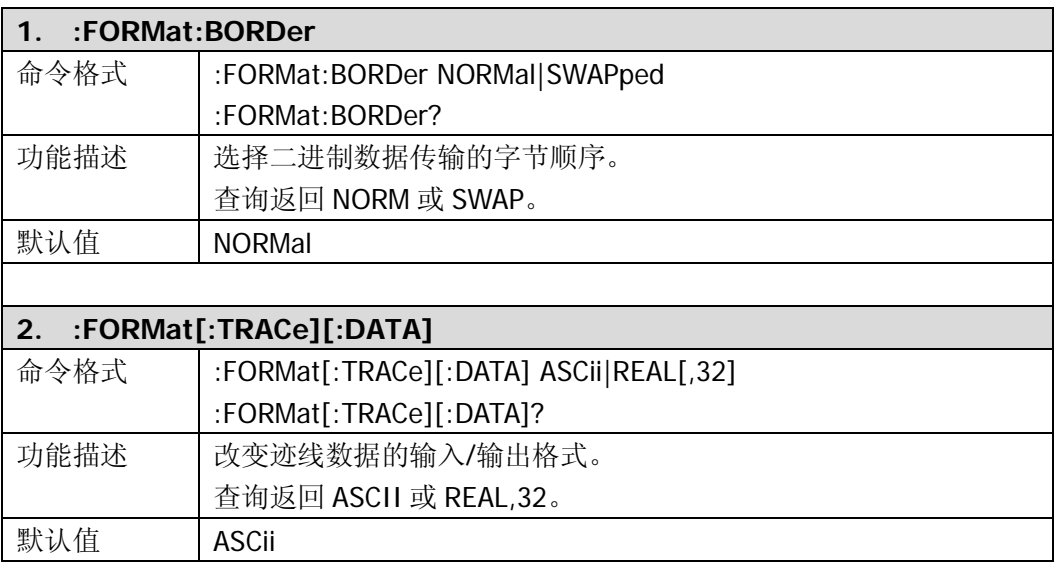

# **:HCOPy**

- [:HCOPy:ABORt](#page-59-0)
- [:HCOPy:IMAGe:COLor\[:STATe\]](#page-59-1)
- [:HCOPy:IMAGe:INVert](#page-59-2)
- [:HCOPy:IMAGe:PTIMe](#page-59-3)
- [:HCOPy:IMAGe:QUALity](#page-59-4)
- [:HCOPy:IMAGe:FTYPe](#page-60-0)
- [:HCOPy\[:IMMediate\]](#page-60-1)
- [:HCOPy:PAGE:ORIentation](#page-60-2)
- [:HCOPy:PAGE:PRINts](#page-60-3)
- [:HCOPy:PAGE:SIZE](#page-60-4)
- [:HCOPy:RESume](#page-61-0)

<span id="page-59-4"></span><span id="page-59-3"></span><span id="page-59-2"></span><span id="page-59-1"></span><span id="page-59-0"></span>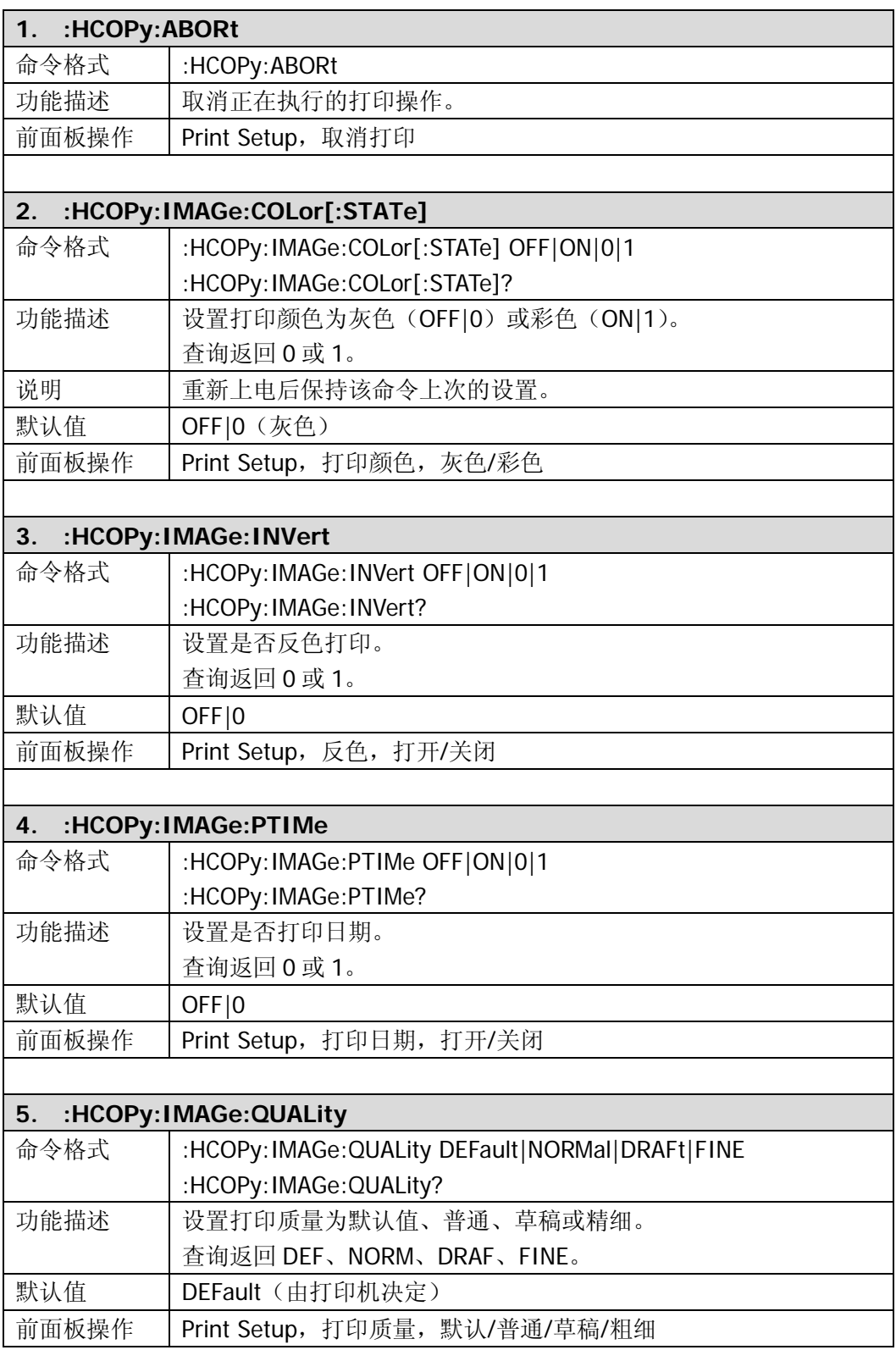

<span id="page-60-4"></span><span id="page-60-3"></span><span id="page-60-2"></span><span id="page-60-1"></span><span id="page-60-0"></span>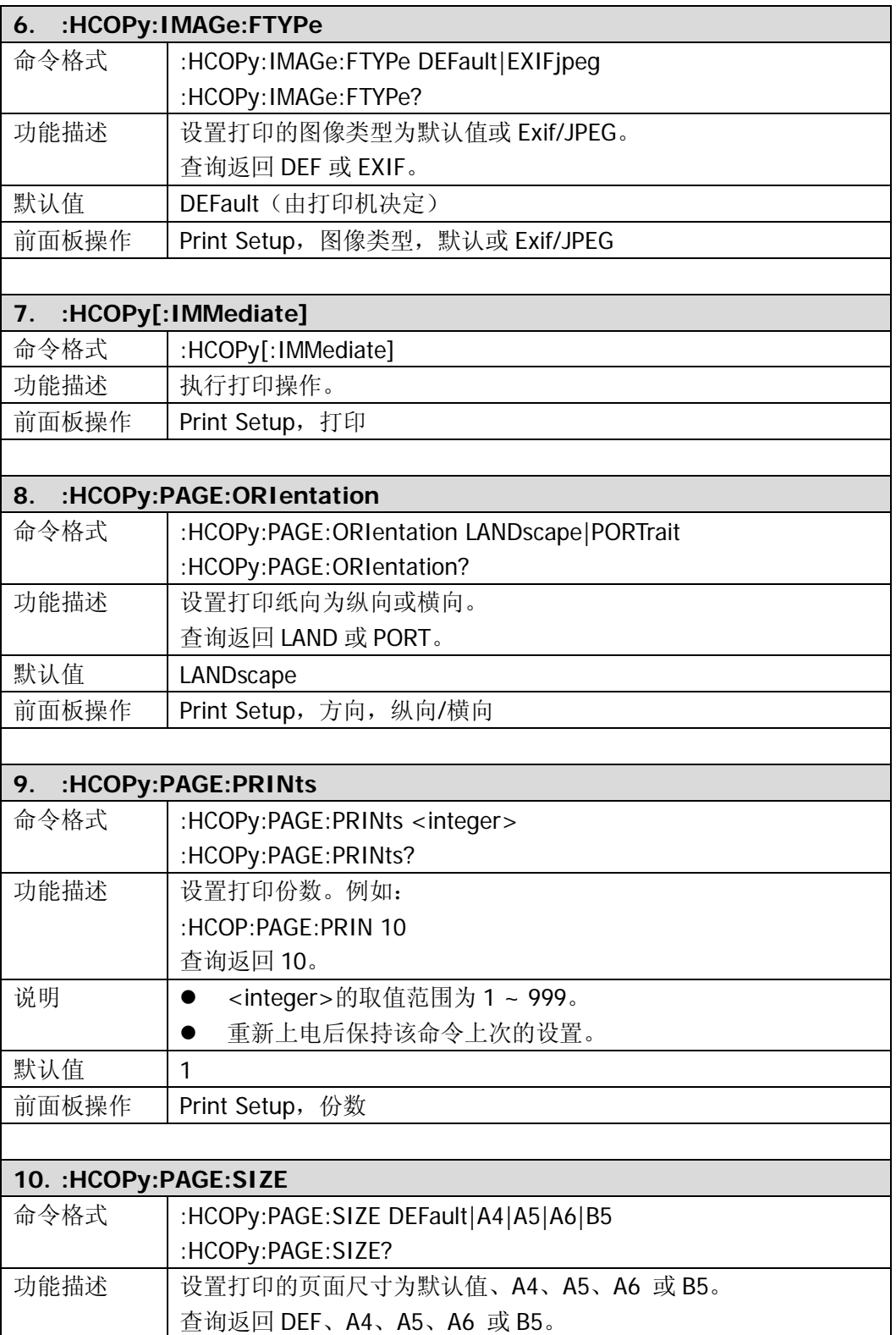

<span id="page-61-0"></span>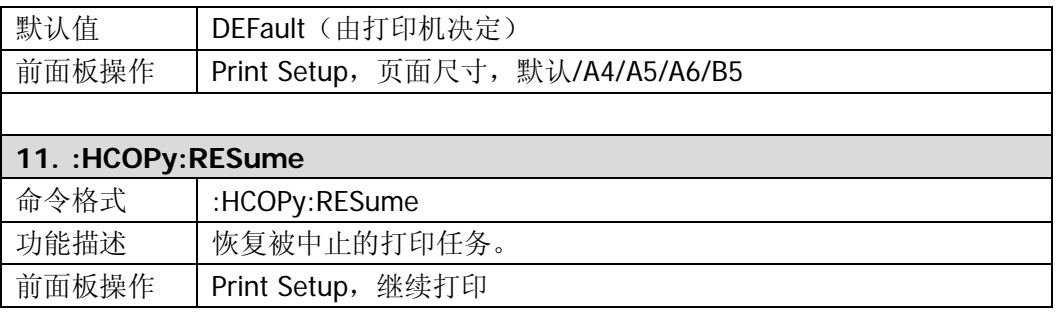

## **:INITiate**

- [:INITiate:CONTinuous](#page-63-0)
- [:INITiate\[:IMMediate\]](#page-63-1)
- [:INITiate:PAUSe](#page-63-2)
- [:INITiate:RESTart](#page-63-3)
- [:INITiate:RESume](#page-63-4)

<span id="page-63-4"></span><span id="page-63-3"></span><span id="page-63-2"></span><span id="page-63-1"></span><span id="page-63-0"></span>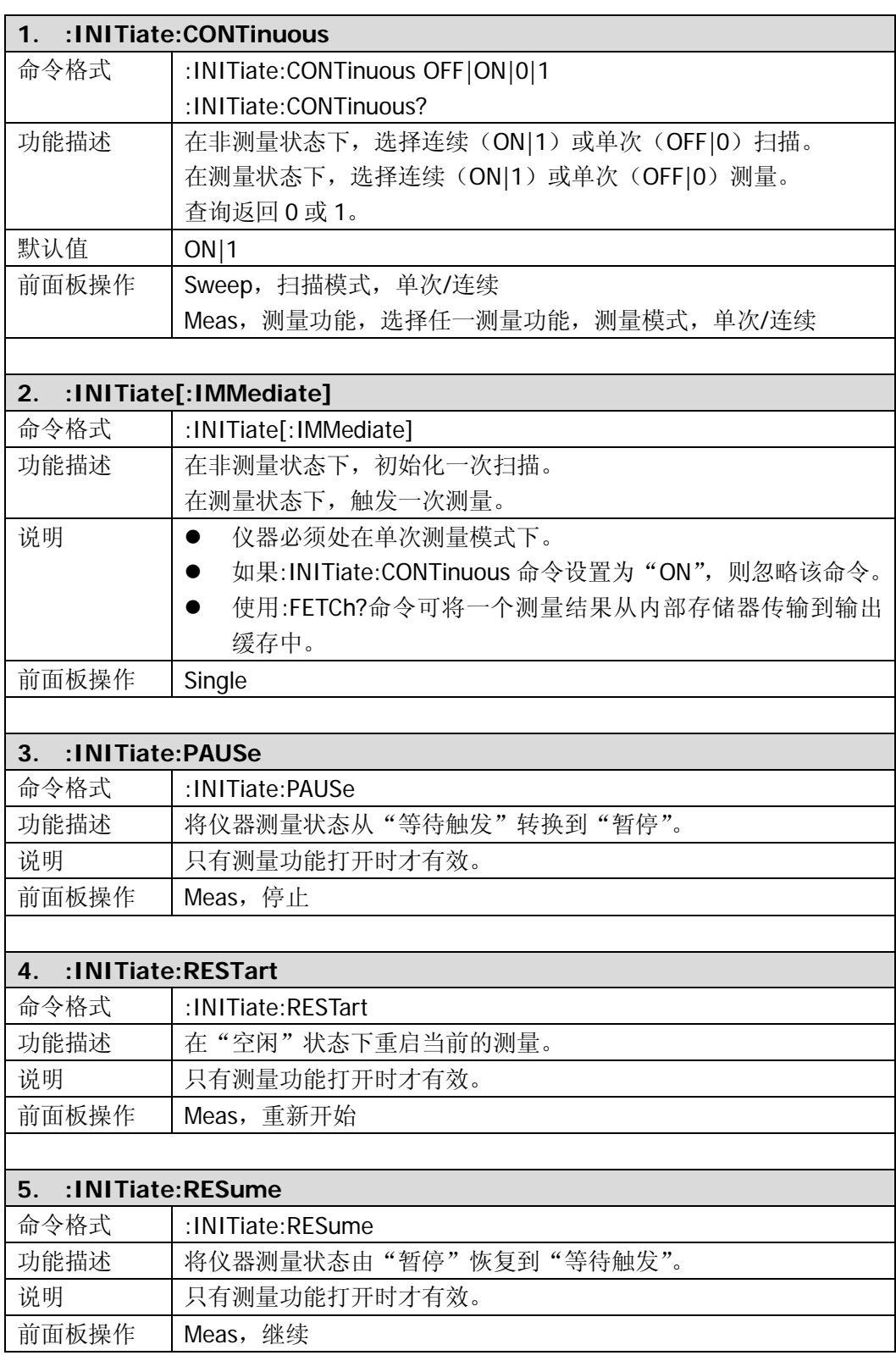

#### **:INPut**

[:INPut:IMPedance](#page-64-0)

<span id="page-64-0"></span>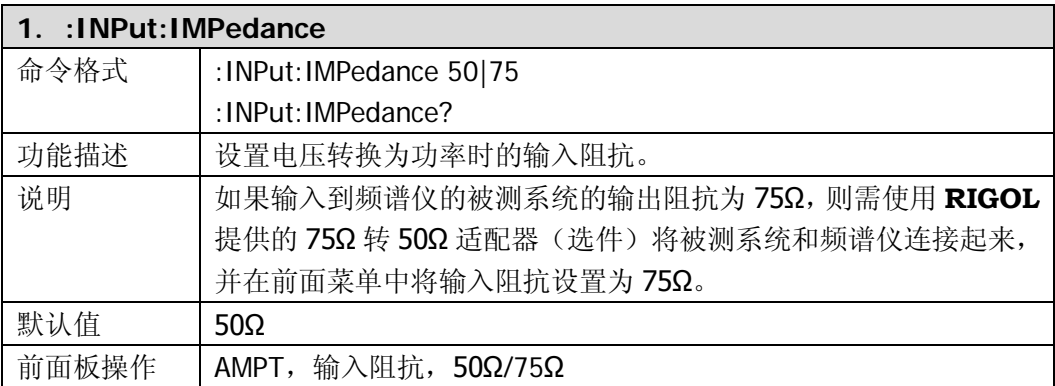

### **:MMEMory**

- [:MMEMory:DELete](#page-66-0)
- [:MMEMory:DISK:FORMat](#page-66-1)
- [:MMEMory:DISK:INFormation?](#page-66-2)
- [:MMEMory:MOVE](#page-66-3)
- [:MMEMory:LOAD:LIMit](#page-66-4)
- [:MMEMory:LOAD:MTABle](#page-66-5)
- :MMEMory:LOAD:CORRection
- [:MMEMory:LOAD:STATe](#page-67-1)
- [:MMEMory:LOAD:TRACe](#page-67-2)
- [:MMEMory:LOAD:SETUp](#page-67-3)
- [:MMEMory:STORe:CORRection](#page-68-0)
- [:MMEMory:STORe:SCReen](#page-68-1)
- [:MMEMory:STORe:STATe](#page-68-2)
- [:MMEMory:STORe:TRACe](#page-68-3)
- [:MMEMory:STORe:SETUp](#page-69-0)
- [:MMEMory:STORe:RESults](#page-69-1)
- [:MMEMory:STORe:MTABle](#page-69-2)
- [:MMEMory:STORe:PTABle](#page-69-3)
- [:MMEMory:STORe:LIMit](#page-70-0)

<span id="page-66-5"></span><span id="page-66-4"></span><span id="page-66-3"></span><span id="page-66-2"></span><span id="page-66-1"></span><span id="page-66-0"></span>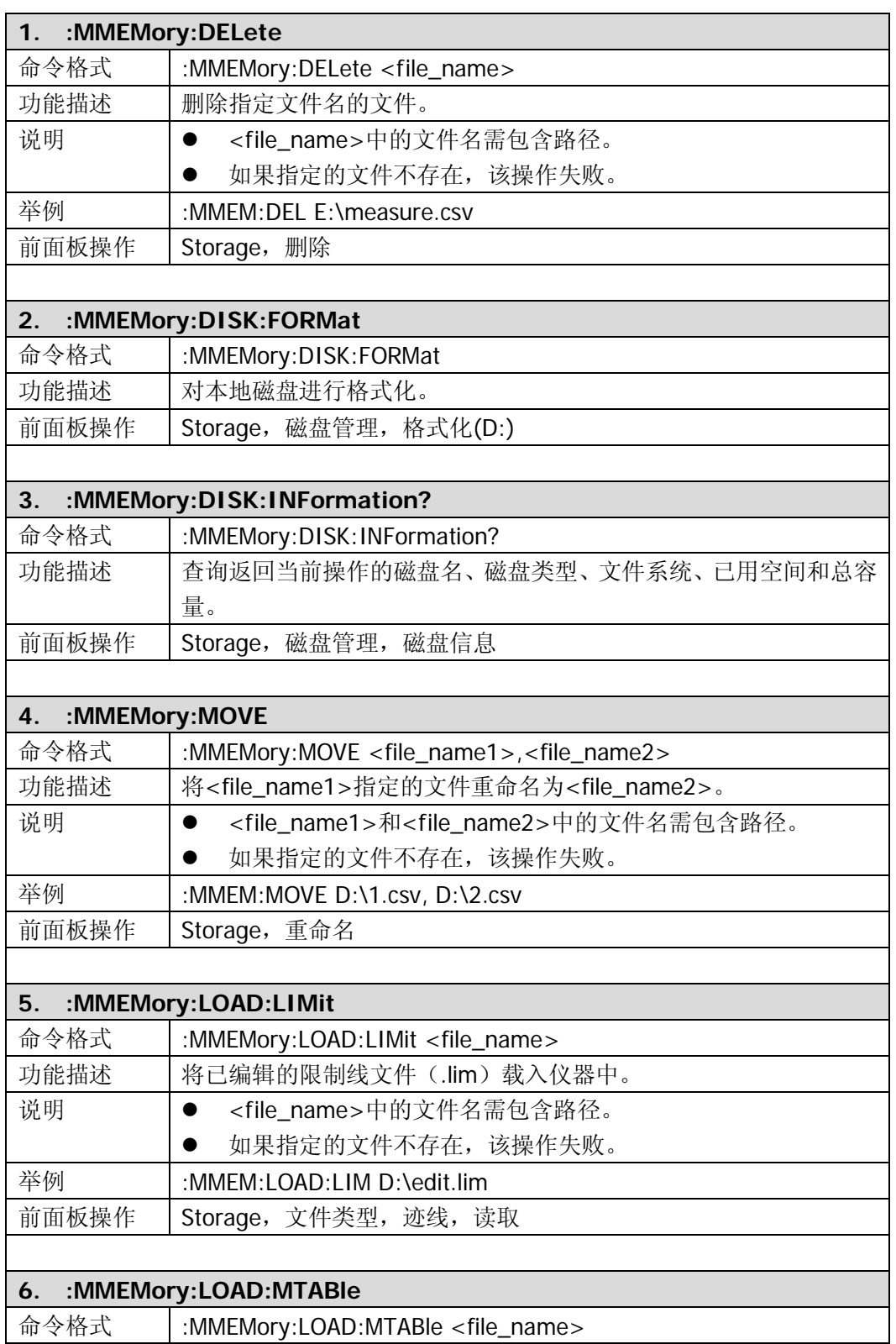

<span id="page-67-3"></span><span id="page-67-2"></span><span id="page-67-1"></span><span id="page-67-0"></span>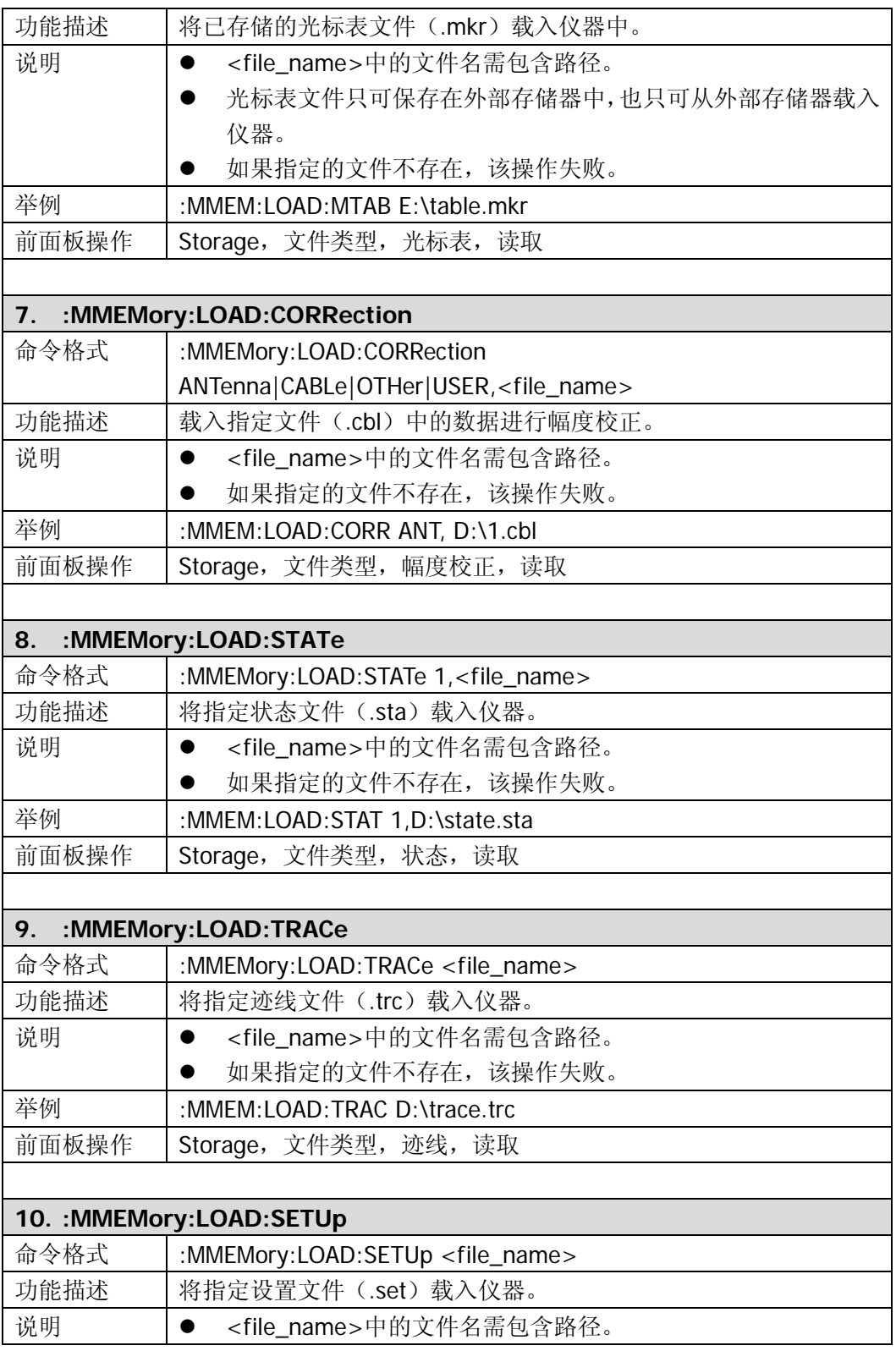

<span id="page-68-3"></span><span id="page-68-2"></span><span id="page-68-1"></span><span id="page-68-0"></span>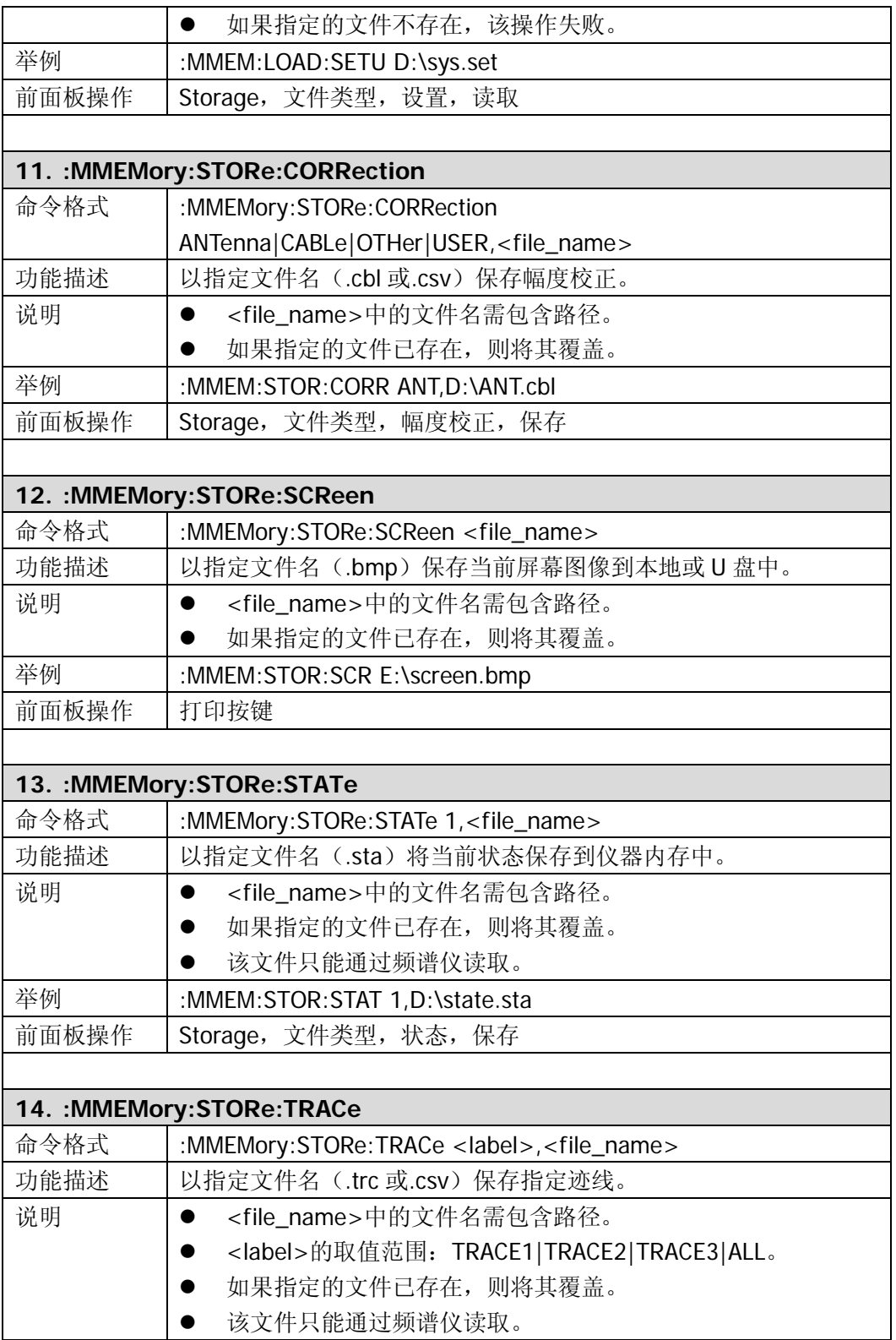

<span id="page-69-0"></span>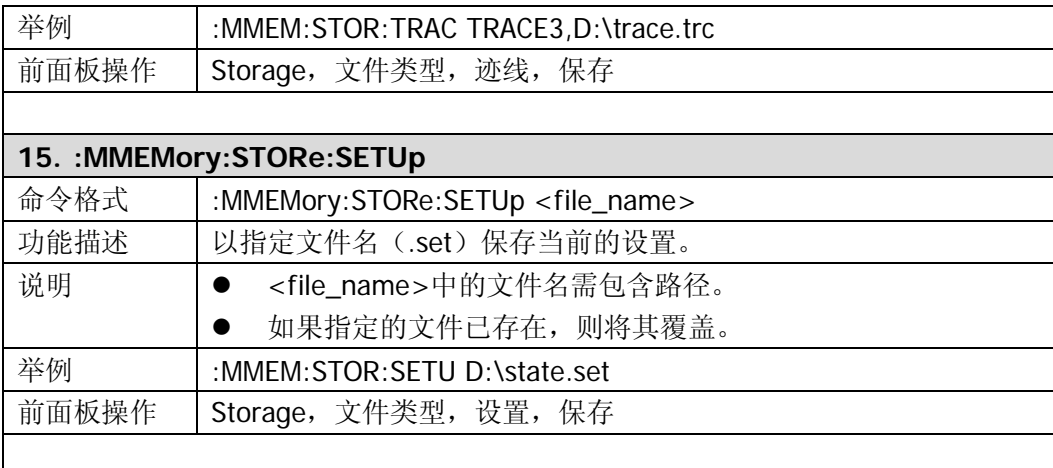

<span id="page-69-1"></span>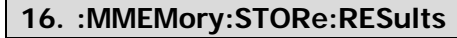

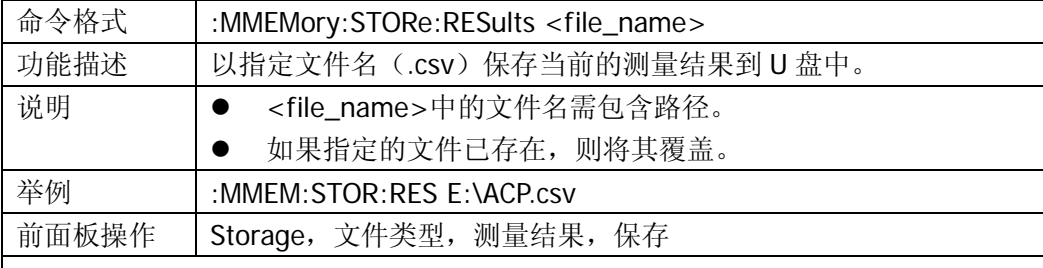

#### <span id="page-69-2"></span>**17. :MMEMory:STORe:MTABle**

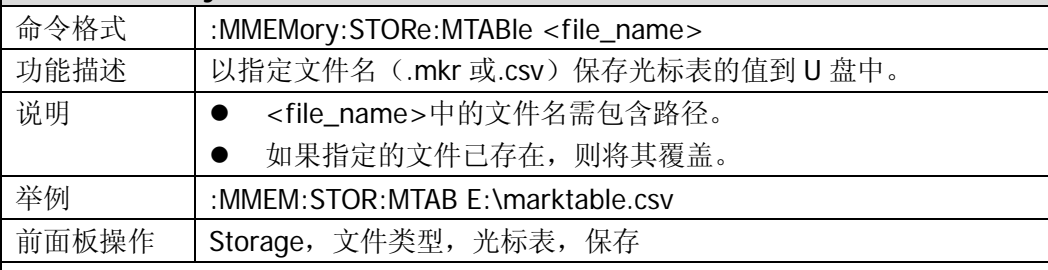

<span id="page-69-3"></span>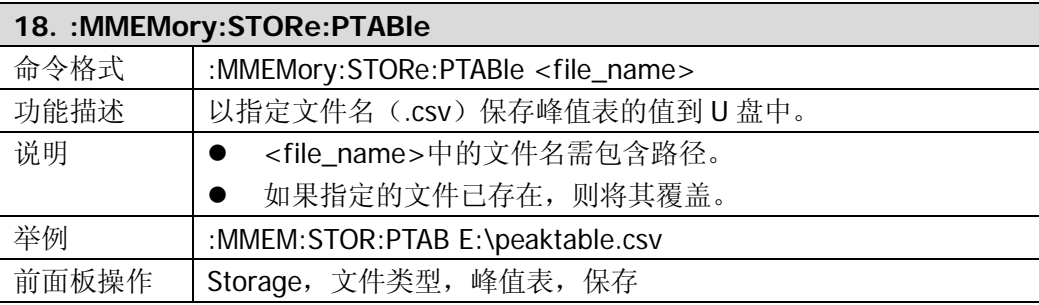

<span id="page-70-0"></span>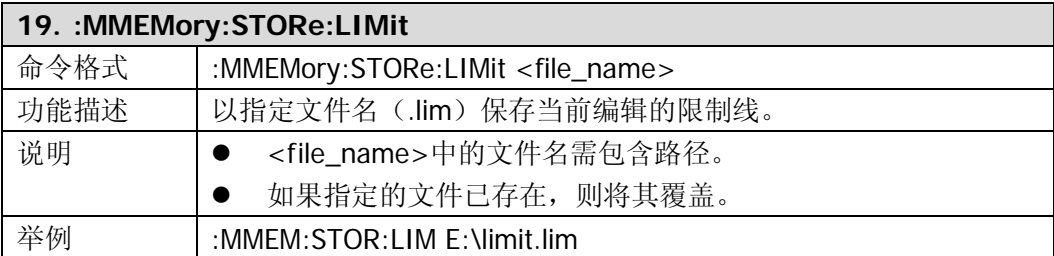

# **:OUTPut**

[:OUTPut\[:STATe\]](#page-71-0)

<span id="page-71-0"></span>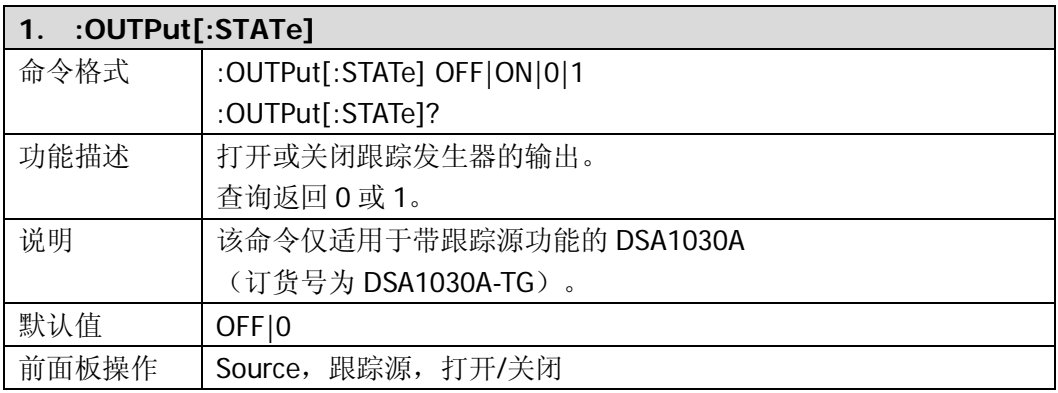
## **:READ**

:READ 命令和:FETCh 命令都是获取测量结果,但:FETCh 命令是立即获取测量结果, 而:READ 会启动一次测量并等待测量结束后才返回测量结果。

- [:READ:ACPower?](#page-73-0)
- [:READ:ACPower:LOWer?](#page-73-1)
- [:READ:ACPower:UPPer?](#page-73-2)
- [:READ:ACPower:MAIN?](#page-73-3)
- [:READ:CHPower?](#page-73-4)
- [:READ:CHPower:CHPower?](#page-74-0)
- [:READ:CHPower:DENSity?](#page-74-1)
- [:READ:CNRatio?](#page-74-2)
- [:READ:CNRatio:CARRier?](#page-74-3)
- [:READ:CNRatio:CNRatio?](#page-74-4)
- [:READ:CNRatio:NOISe?](#page-75-0)
- [:READ:EBWidth?](#page-75-1)
- READ: HARMonics: AMPLitude: ALL?
- [:READ:HARMonics:AMPLitude? <n>](#page-75-3)
- [:READ:HARMonics\[:DISTortion\]?](#page-76-0)
- [:READ:HARMonics:FREQuency:ALL?](#page-76-1)
- [:READ:HARMonics:FREQuency? <n>](#page-76-2)
- [:READ:HARMonics:FUNDamental?](#page-76-3)
- [:READ:OBWidth?](#page-76-4)
- [:READ:OBWidth:OBWidth?](#page-77-0)
- [:READ:OBWidth:OBWidth:FERRor?](#page-77-1)
- [:READ:TOIntercept?](#page-77-2)
- [:READ:TOIntercept:IP3?](#page-77-3)
- :RFAD:TPOWer?

<span id="page-73-4"></span><span id="page-73-3"></span><span id="page-73-2"></span><span id="page-73-1"></span><span id="page-73-0"></span>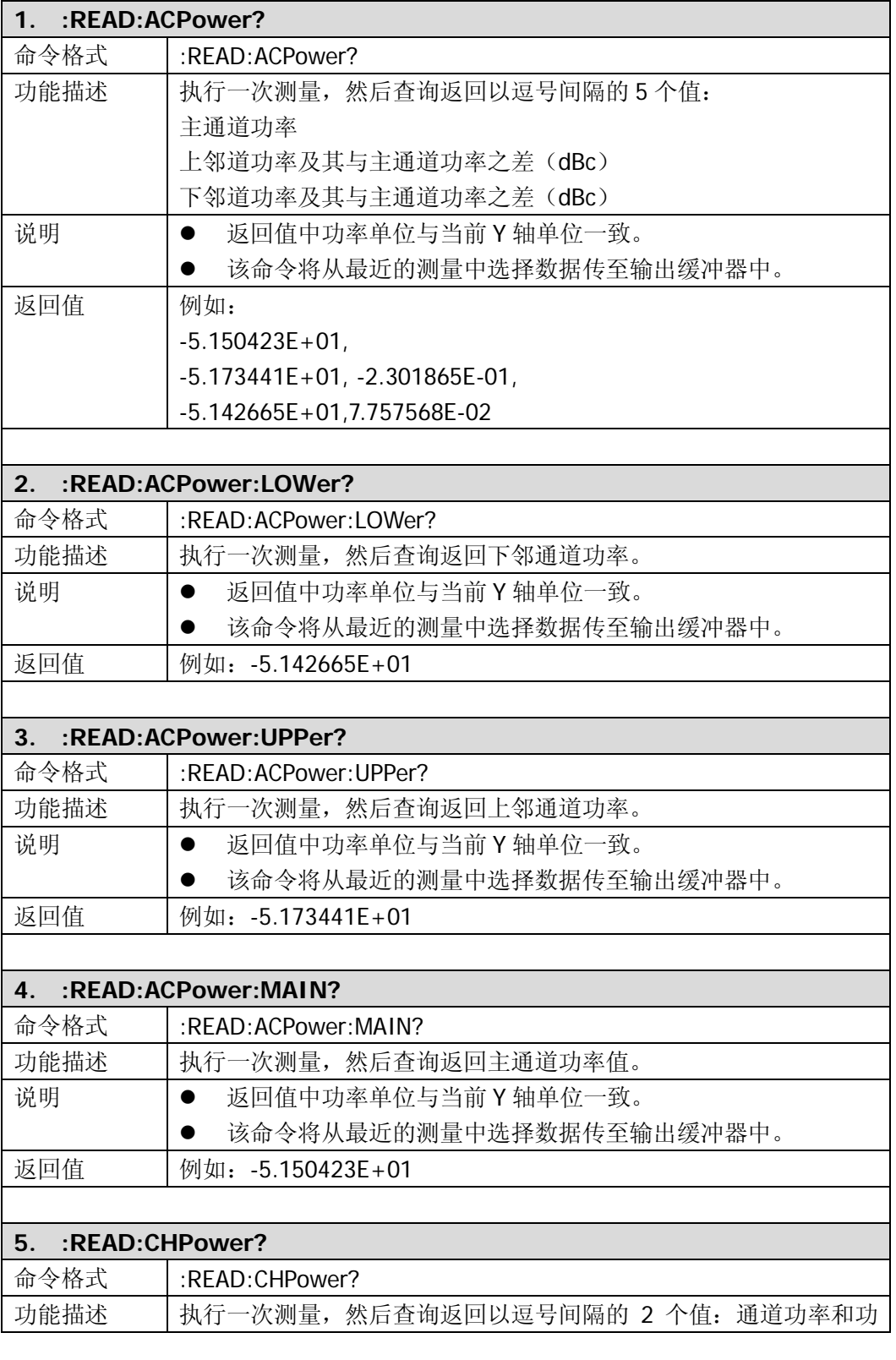

<span id="page-74-4"></span><span id="page-74-3"></span><span id="page-74-2"></span><span id="page-74-1"></span><span id="page-74-0"></span>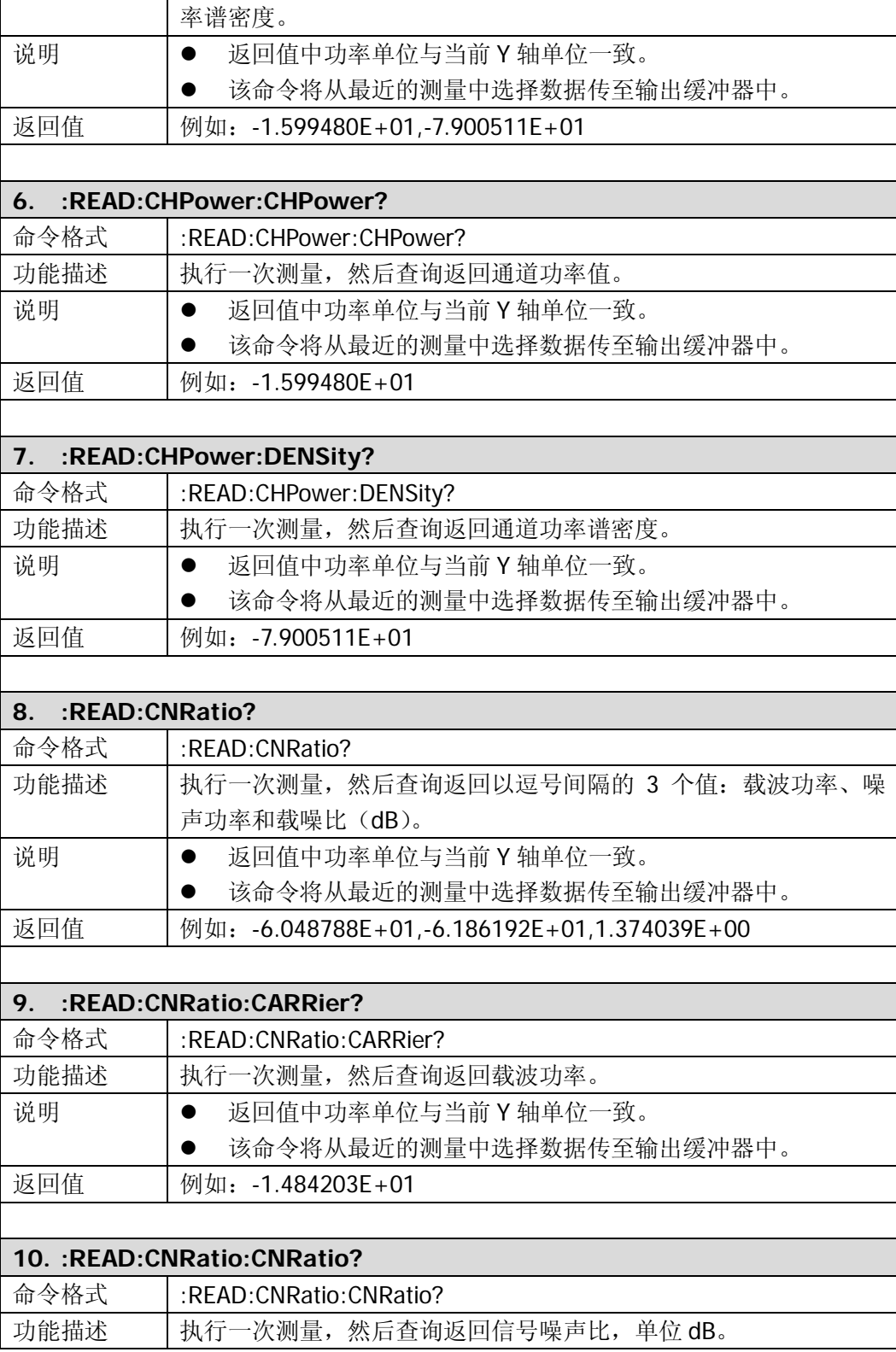

<span id="page-75-3"></span><span id="page-75-2"></span><span id="page-75-1"></span><span id="page-75-0"></span>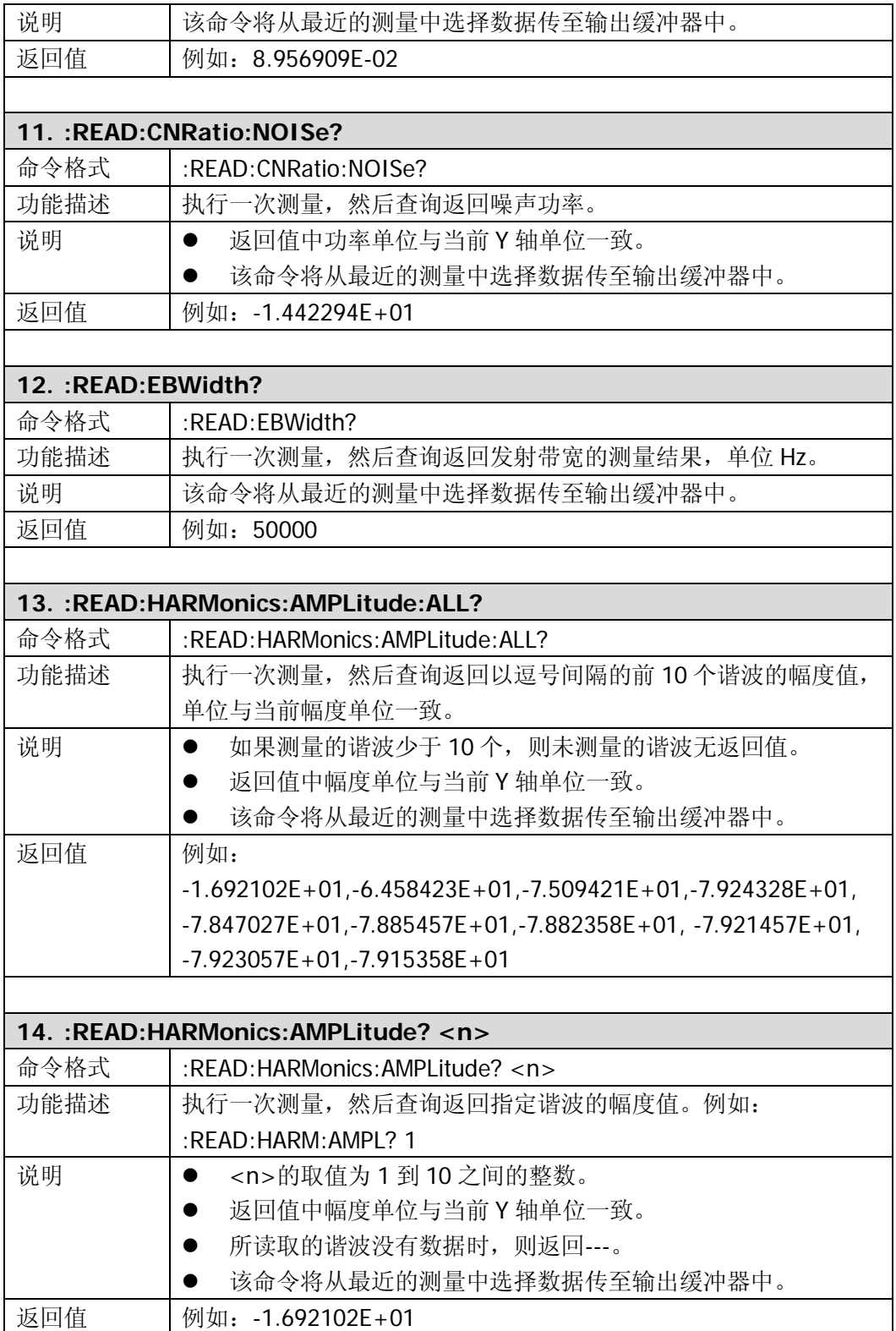

<span id="page-76-4"></span><span id="page-76-3"></span><span id="page-76-2"></span><span id="page-76-1"></span><span id="page-76-0"></span>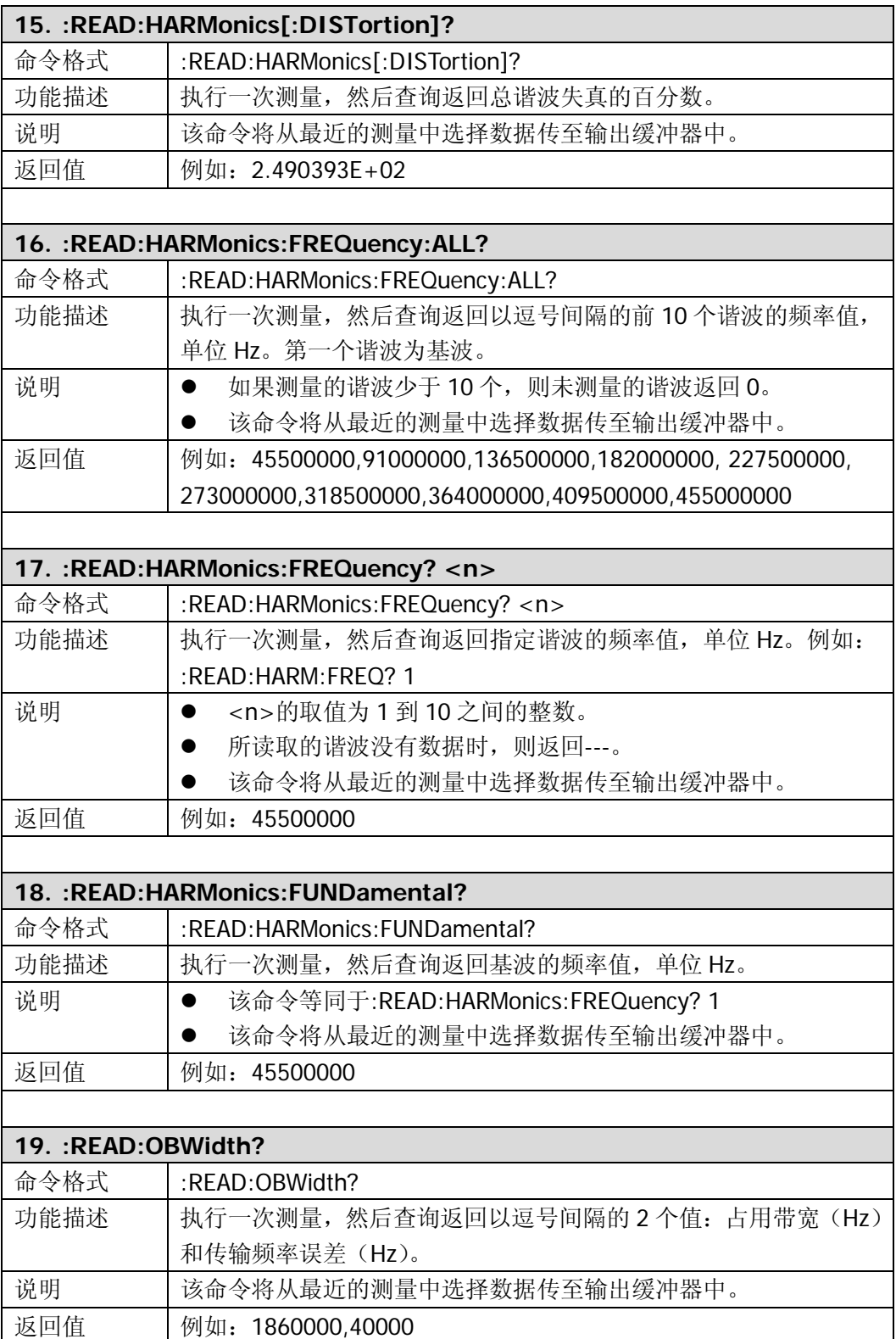

<span id="page-77-0"></span>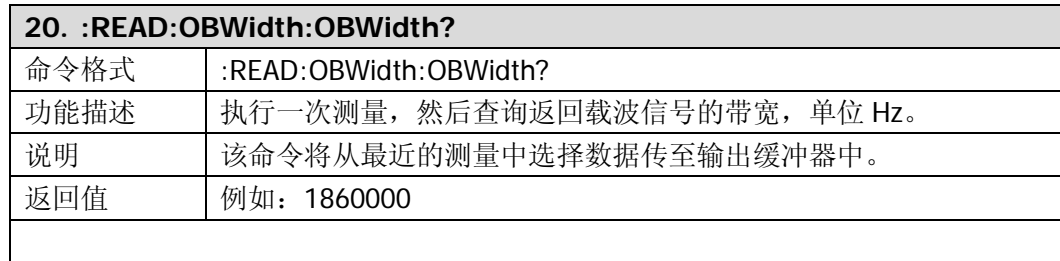

<span id="page-77-1"></span>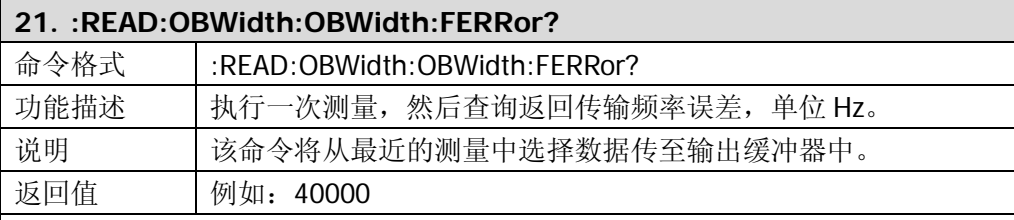

<span id="page-77-2"></span>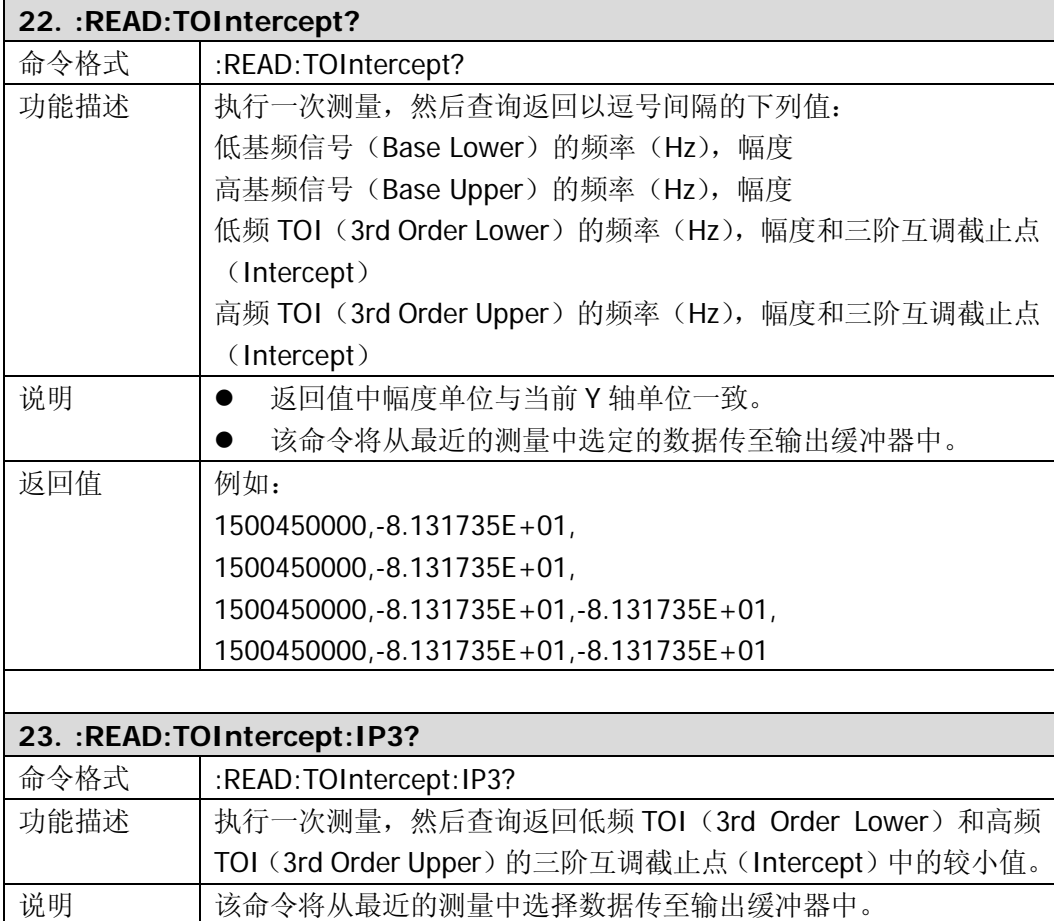

<span id="page-77-3"></span>返回值 | 例如: -8.131735E+01

<span id="page-78-0"></span>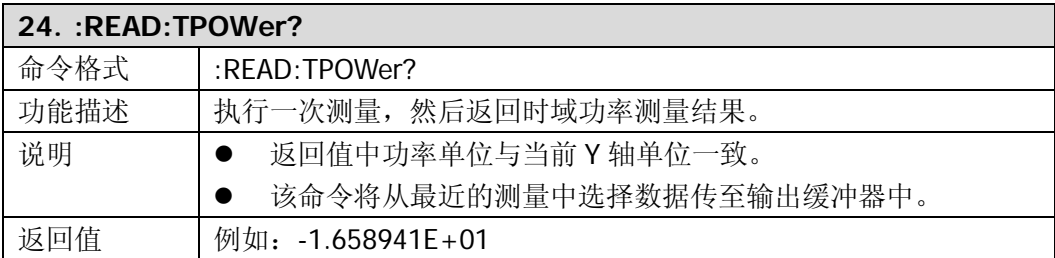

## **[:SENSe]**

- [\[:SENSe\]:BANDwidth:EMIFilter:STATe](#page-82-0)
- **•** [\[:SENSe\]:BANDwidth:RESolution](#page-82-1)
- **•** [\[:SENSe\]:BANDwidth:RESolution:AUTO](#page-82-2)
- [\[:SENSe\]:BANDwidth:VIDeo](#page-82-3)
- $\bullet$  [\[:SENSe\]:BANDwidth:VIDeo:AUTO](#page-83-0)
- **•** [\[:SENSe\]:BANDwidth:VIDeo:RATio](#page-83-1)
- $\bullet$  [\[:SENSe\]:CORRection:CSET:ALL:DELete](#page-83-2)
- [\[:SENSe\]:CORRection:CSET:ALL\[:STATe\]](#page-83-3)
- [\[:SENSe\]:CORRection:CSET<n>:DATA](#page-84-0)
- [\[:SENSe\]:CORRection:CSET<n>:DATA:MERGe](#page-84-1)
- [\[:SENSe\]:CORRection:CSET<n>:DELete](#page-84-2)
- [\[:SENSe\]:CORRection:CSET<n>:X:SPACing](#page-84-3)
- [\[:SENSe\]:CORRection:CSET<n>\[:STATe\]](#page-85-0)
- $\bullet$  [\[:SENSe\]:CORRection:CSET:TABLe:STATe](#page-85-1)
- [\[:SENSe\]:DEMod](#page-85-2)
- [\[:SENSe\]:DEMod:STATe](#page-85-3)
- $\bullet$  [:SENSel:DEMod:TIME
- **•** [\[:SENSe\]:DETector\[:FUNCtion\]](#page-86-1)
- [\[:SENSe\]:FREQuency:CENTer](#page-86-2)
- [\[:SENSe\]:FREQuency:CENTer:SET:STEP](#page-86-3)
- [\[:SENSe\]:FREQuency:CENTer:STEP:AUTO](#page-86-4)
- [\[:SENSe\]:FREQuency:CENTer:STEP\[:INCRement\]](#page-87-0)
- [\[:SENSe\]:FREQuency:OFFSet](#page-87-1)
- [\[:SENSe\]:FREQuency:SPAN](#page-87-2)
- [\[:SENSe\]:FREQuency:SPAN:FULL](#page-88-0)
- **•** [\[:SENSe\]:FREQuency:SPAN:PREVious](#page-88-1)
- $\bullet$  [\[:SENSe\]:FREQuency:SPAN:ZIN](#page-88-2)
- [\[:SENSe\]:FREQuency:SPAN:ZOUT](#page-88-3)
- [\[:SENSe\]:FREQuency:STARt](#page-88-4)
- [\[:SENSe\]:FREQuency:STOP](#page-88-5)
- [\[:SENSe\]:POWer\[:RF\]:ATTenuation](#page-89-0)
- [\[:SENSe\]:POWer\[:RF\]:ATTenuation:AUTO](#page-89-1)
- [\[:SENSe\]:POWer\[:RF\]:GAIN\[:STATe\]](#page-89-2)
- [\[:SENSe\]:POWer\[:RF\]:MIXer:RANGe\[:UPPer\]](#page-89-3)
- [\[:SENSe\]:POWer:ASCale](#page-90-0)
- [\[:SENSe\]:POWer:ARANge](#page-90-1)
- [\[:SENSe\]:POWer:ATUNe](#page-90-2)
- [\[:SENSe\]:SWEep:POINts](#page-90-3)
- [\[:SENSe\]:SWEep:COUNt](#page-90-4)
- $\bullet$  [:SENSel:SWEep:COUNt:CURRent?
- [\[:SENSe\]:SWEep:TIME](#page-91-1)
- $\bullet$  [\[:SENSe\]:SWEep:TIME:AUTO](#page-91-2)
- $\bullet$  [\[:SENSe\]:SWEep:TIME:AUTO:RULes](#page-91-3)
- [\[:SENSe\]:ACPower:AVERage:COUNt](#page-91-4)
- [\[:SENSe\]:ACPower:AVERage\[:STATe\]](#page-92-0)
- [\[:SENSe\]:ACPower:AVERage:TCONtrol](#page-92-1)
- **•** [\[:SENSe\]:ACPower:BANDwidth:INTegration](#page-92-2)
- [\[:SENSe\]:ACPower:BANDwidth:ACHannel](#page-93-0)
- [\[:SENSe\]:ACPower:CSPacing](#page-93-1)
- [\[:SENSe\]:CHPower:AVERage:COUNt](#page-93-2)
- [\[:SENSe\]:CHPower:AVERage\[:STATe\]](#page-94-0)
- [\[:SENSe\]:CHPower:AVERage:TCONtrol](#page-94-1)
- [\[:SENSe\]:CHPower:BANDwidth:INTegration](#page-94-2)
- [\[:SENSe\]:CHPower:FREQuency:SPAN](#page-94-3)
- [\[:SENSe\]:CNRatio:AVERage:COUNt](#page-95-0)
- [\[:SENSe\]:CNRatio:AVERage\[:STATe\]](#page-95-1)
- **•** [\[:SENSe\]:CNRatio:AVERage:TCONtrol](#page-95-2)
- **•** [\[:SENSe\]:CNRatio:BANDwidth:INTegration](#page-96-0)
- **•** [\[:SENSe\]:CNRatio:BANDwidth:NOISe](#page-96-1)
- [\[:SENSe\]:CNRatio:OFFSet](#page-96-2)
- [\[:SENSe\]:EBWidth:AVERage:COUNt](#page-97-0)
- [\[:SENSe\]:EBWidth:AVERage\[:STATe\]](#page-97-1)
- [\[:SENSe\]:EBWidth:AVERage:TCONtrol](#page-97-2)
- [\[:SENSe\]:EBWidth:MAXHold:STATe](#page-98-0)
- [\[:SENSe\]:EBWidth:FREQuency:SPAN](#page-98-1)
- [\[:SENSe\]:EBWidth:XDB](#page-98-2)
- $\bullet$  [\[:SENSe\]:HDISt:AVERage:COUNt](#page-98-3)
- [\[:SENSe\]:HDISt:AVERage\[:STATe\]](#page-99-0)
- [\[:SENSe\]:HDISt:AVERage:TCONtrol](#page-99-1)
- [\[:SENSe\]:HDISt:NUMBers](#page-99-2)
- [\[:SENSe\]:HDISt:TIME](#page-100-0)
- $\bullet$  [\[:SENSe\]:HDISt:TIME:AUTO\[:STATe\]](#page-100-1)
- [\[:SENSe\]:OBWidth:AVERage:COUNt](#page-100-2)
- [\[:SENSe\]:OBWidth:AVERage \[:STATe\]](#page-100-3)
- [\[:SENSe\]:OBWidth:AVERage:TCONtrol](#page-101-0)
- [\[:SENSe\]:OBWidth:MAXHold:STATe](#page-101-1)
- [\[:SENSe\]:OBWidth:FREQuency:SPAN](#page-101-2)
- [:SENSel:OBWidth:PERCent
- [\[:SENSe\]:ROSCillator:SOURce](#page-102-1)
- $\bullet$  [\[:SENSe\]:STATus:ANALyzer?](#page-102-2)
- **•** [\[:SENSe\]:STATus:CORRections?](#page-102-3)
- [\[:SENSe\]:STATus:DEMod?](#page-102-4)
- [\[:SENSe\]:STATus:POWer?](#page-103-0)
- [\[:SENSe\]:STATus:TG?\\*](#page-103-1)
- $\bullet$  [\[:SENSe\]:TOI:AVERage:COUNt](#page-103-2)
- [\[:SENSe\]:TOI:AVERage\[:STATe\]](#page-103-3)
- [\[:SENSe\]:TOI:AVERage:TCONtrol](#page-103-4)
- **•** [\[:SENSe\]:TOI:FREQuency:SPAN](#page-104-0)
- [\[:SENSe\]:TPOWer:AVERage:COUNt](#page-104-1)
- [\[:SENSe\]:TPOWer:AVERage\[:STATe\]](#page-104-2)
- [\[:SENSe\]:TPOWer:AVERage:TCONtrol](#page-105-0)
- [\[:SENSe\]:TPOWer:MODE](#page-105-1)
- [\[:SENSe\]:TPOWer:LLIMit](#page-105-2)
- [\[:SENSe\]:TPOWer:RLIMit](#page-106-0)

注:带\*的命令仅适用于带跟踪源功能的 DSA1030A(订货号为 DSA1030A-TG)。

<span id="page-82-3"></span><span id="page-82-2"></span><span id="page-82-1"></span><span id="page-82-0"></span>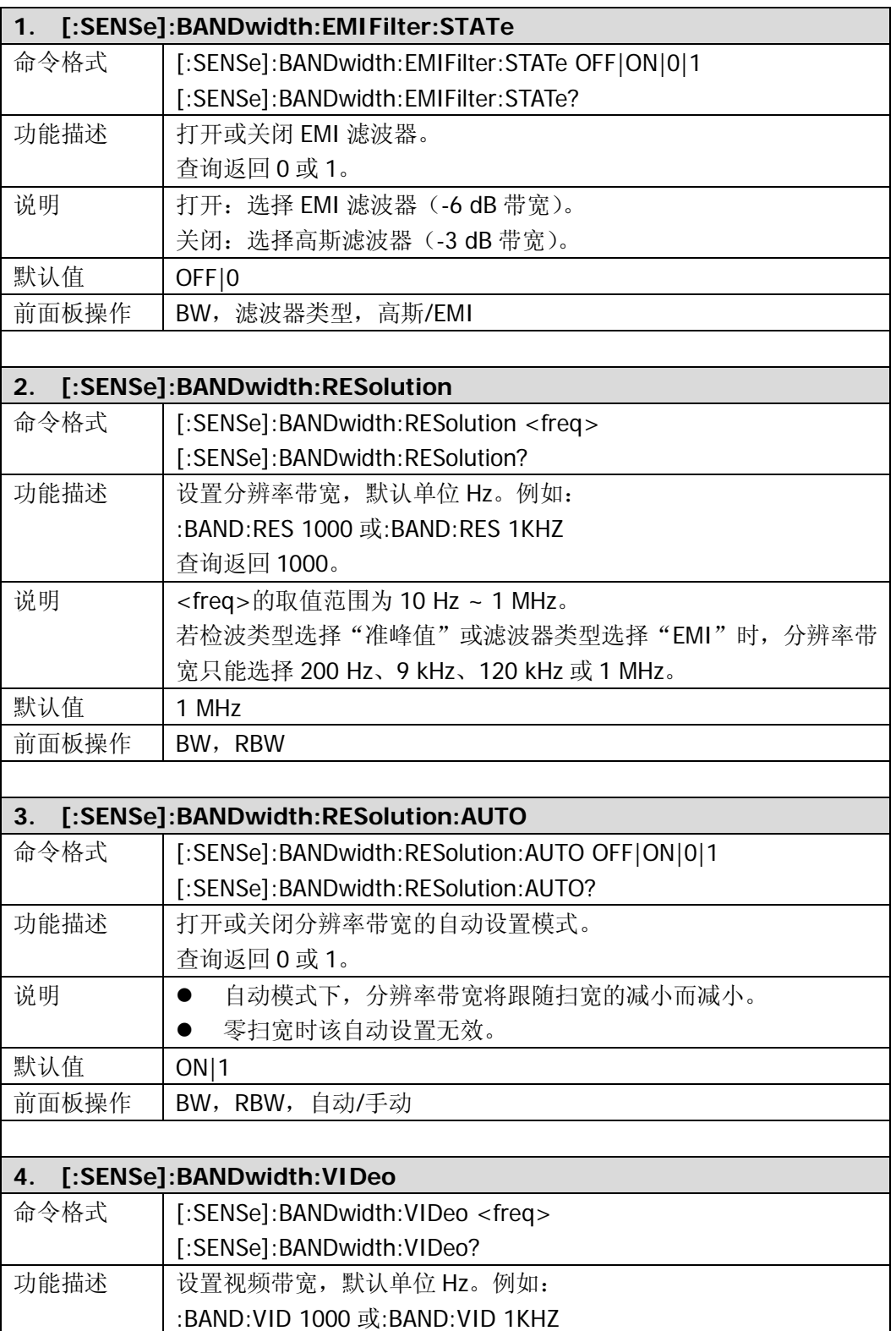

<span id="page-83-3"></span><span id="page-83-2"></span><span id="page-83-1"></span><span id="page-83-0"></span>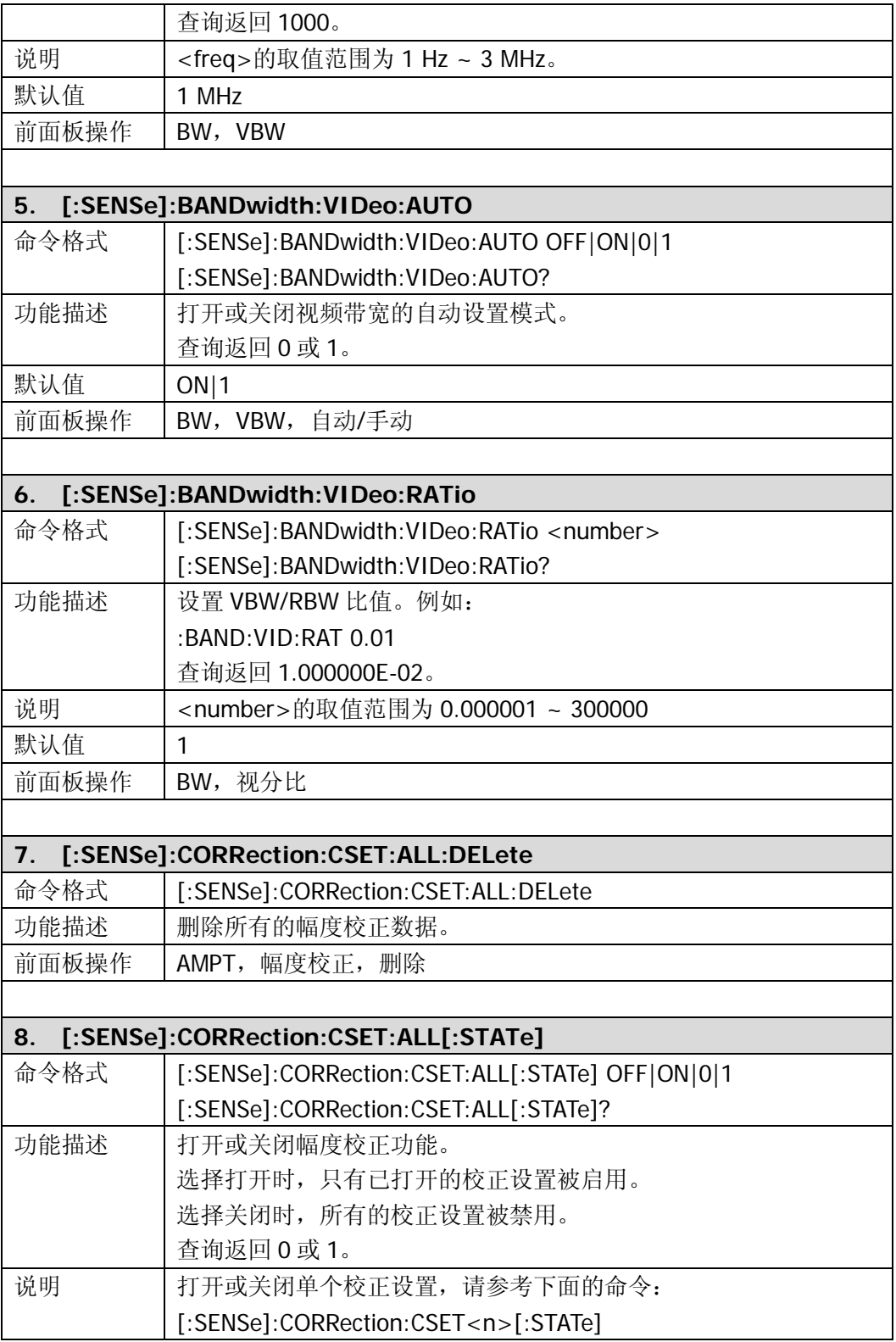

<span id="page-84-3"></span><span id="page-84-2"></span><span id="page-84-1"></span><span id="page-84-0"></span>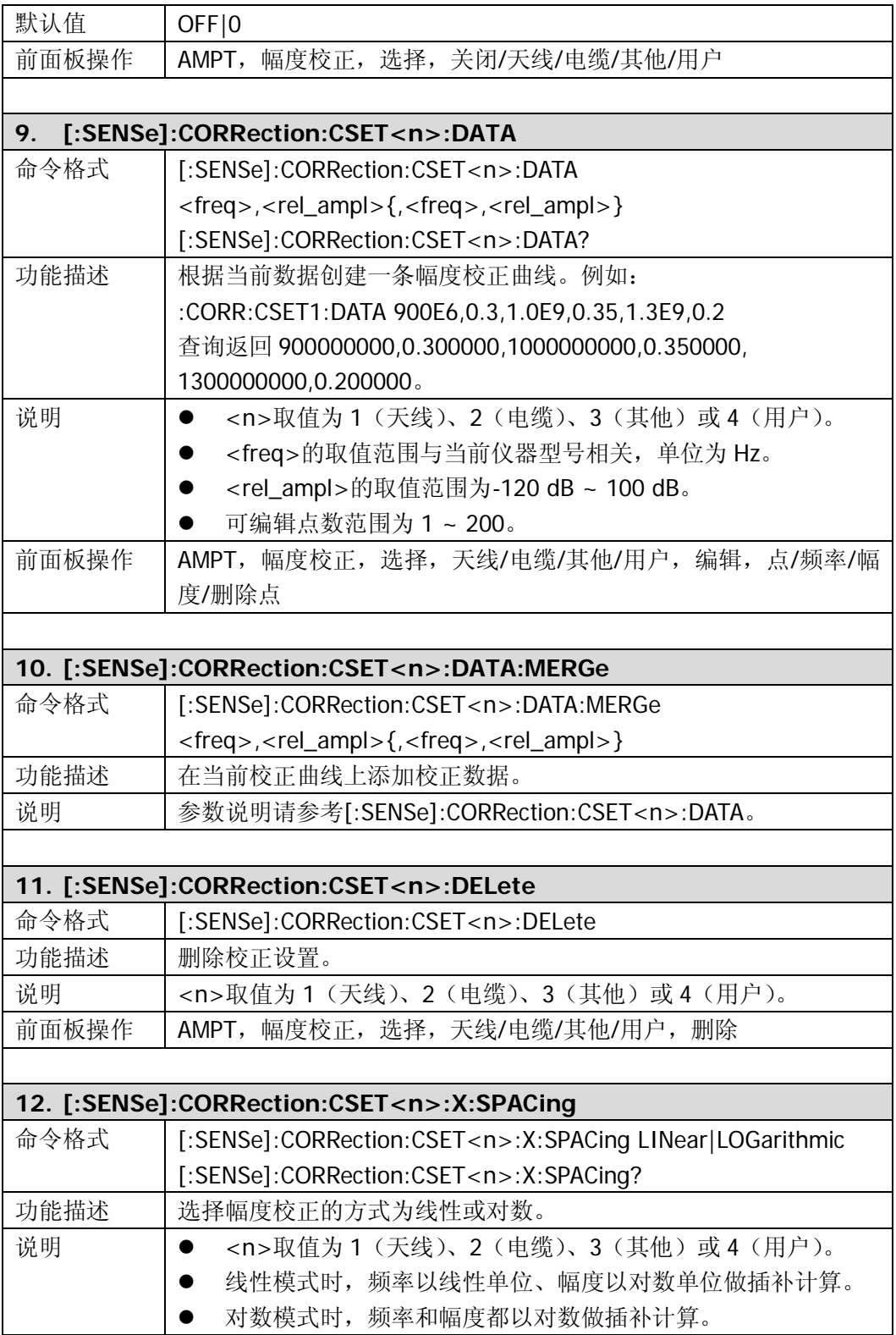

<span id="page-85-3"></span><span id="page-85-2"></span><span id="page-85-1"></span><span id="page-85-0"></span>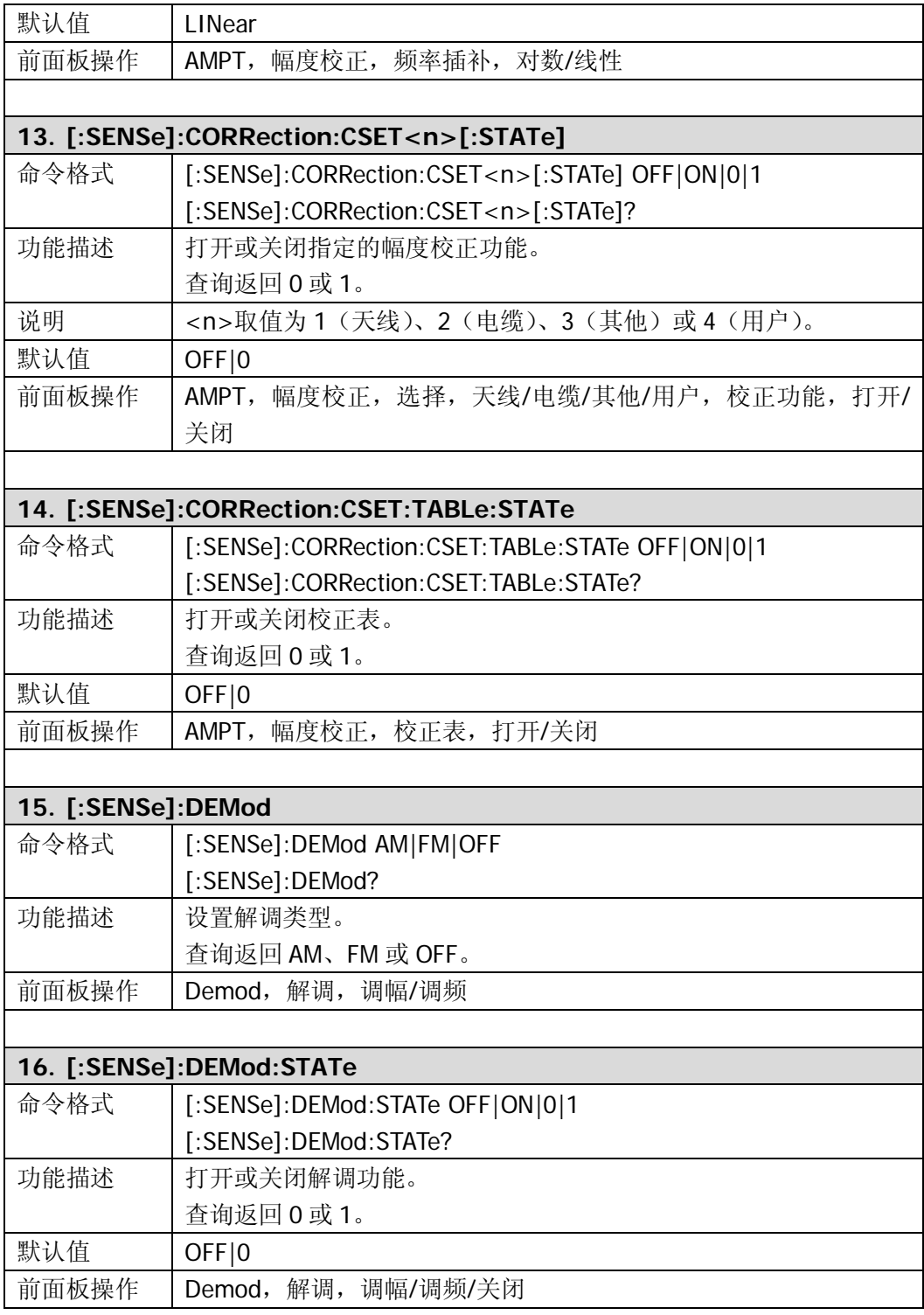

<span id="page-86-4"></span><span id="page-86-3"></span><span id="page-86-2"></span><span id="page-86-1"></span><span id="page-86-0"></span>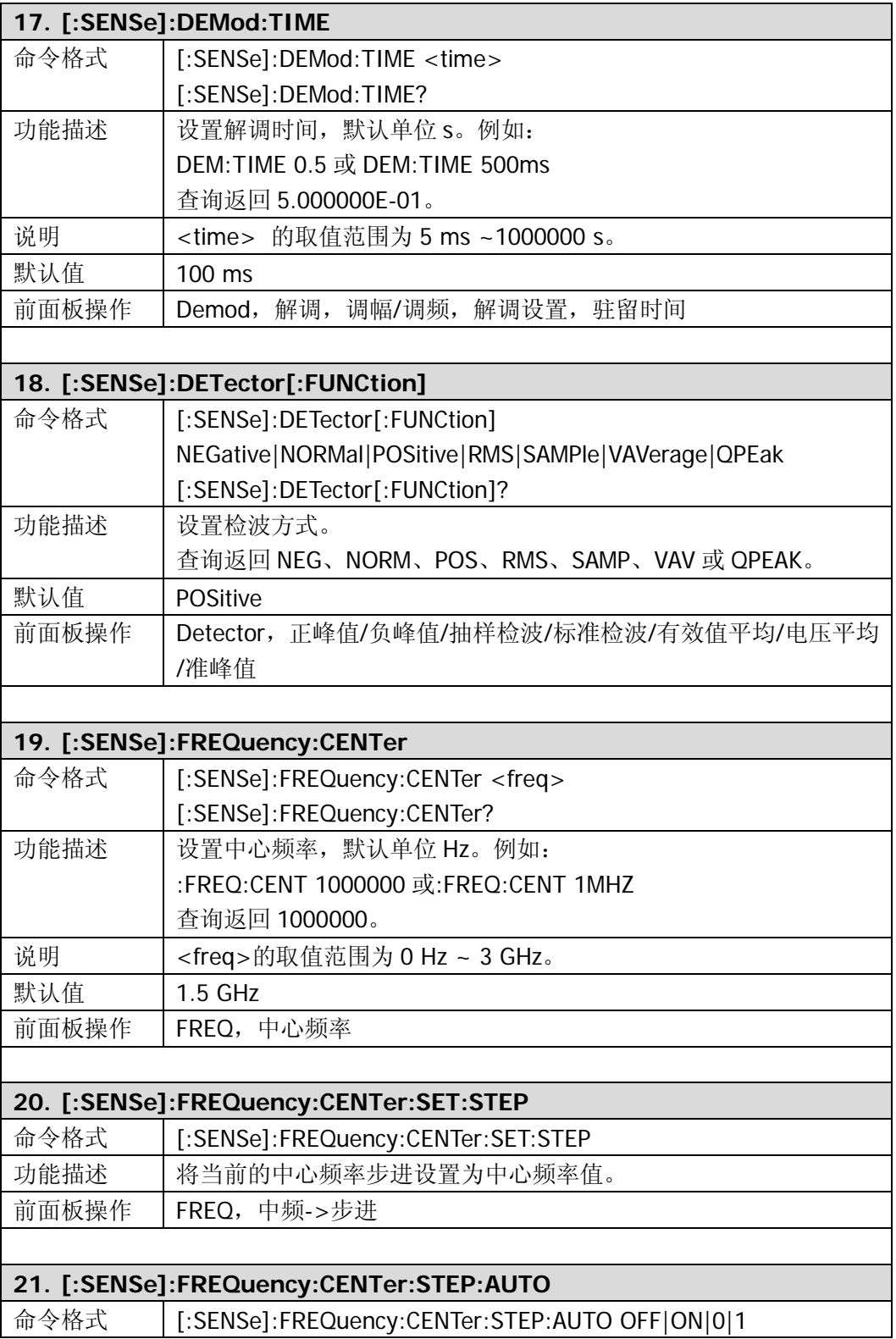

<span id="page-87-2"></span><span id="page-87-1"></span><span id="page-87-0"></span>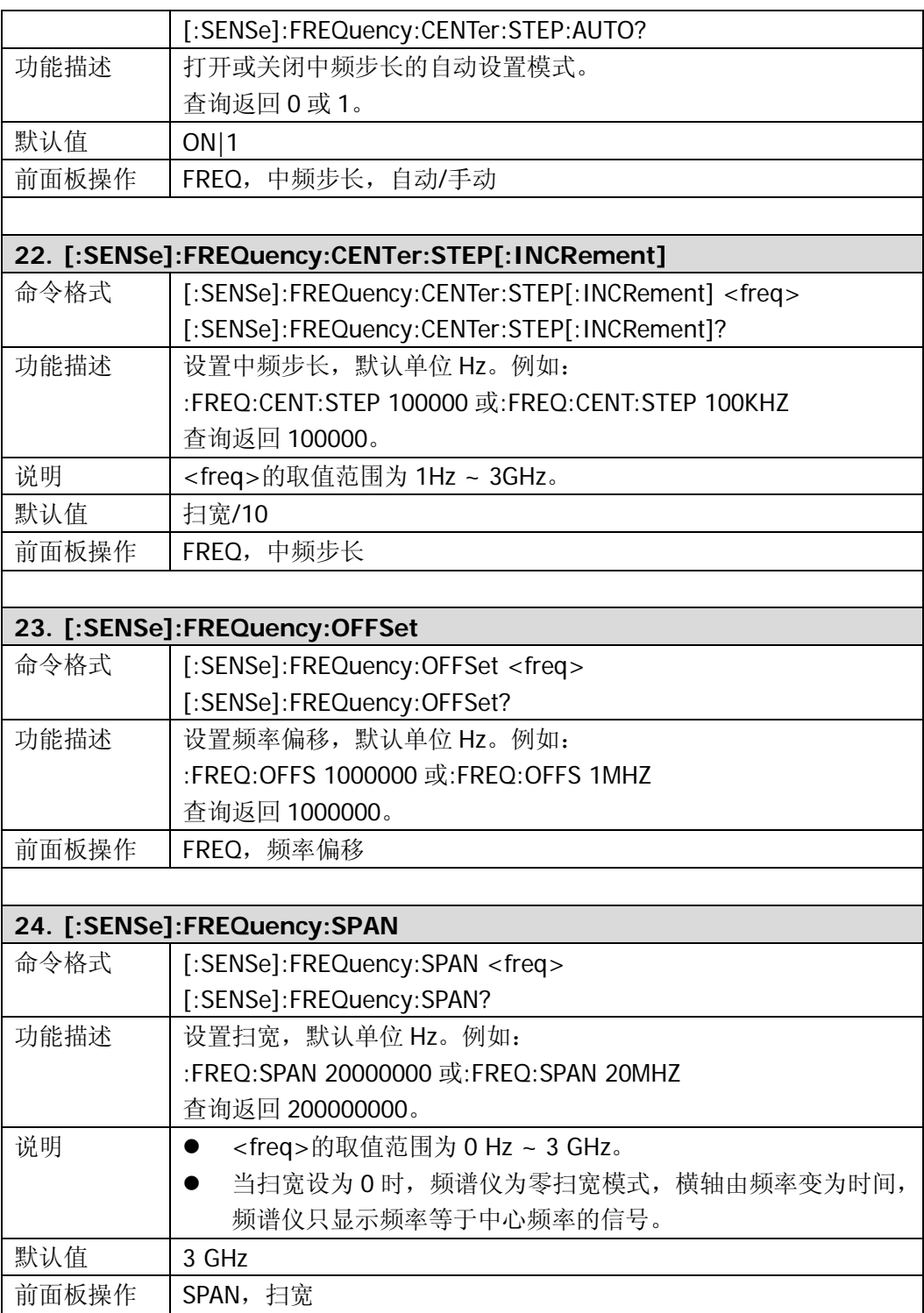

<span id="page-88-5"></span><span id="page-88-4"></span><span id="page-88-3"></span><span id="page-88-2"></span><span id="page-88-1"></span><span id="page-88-0"></span>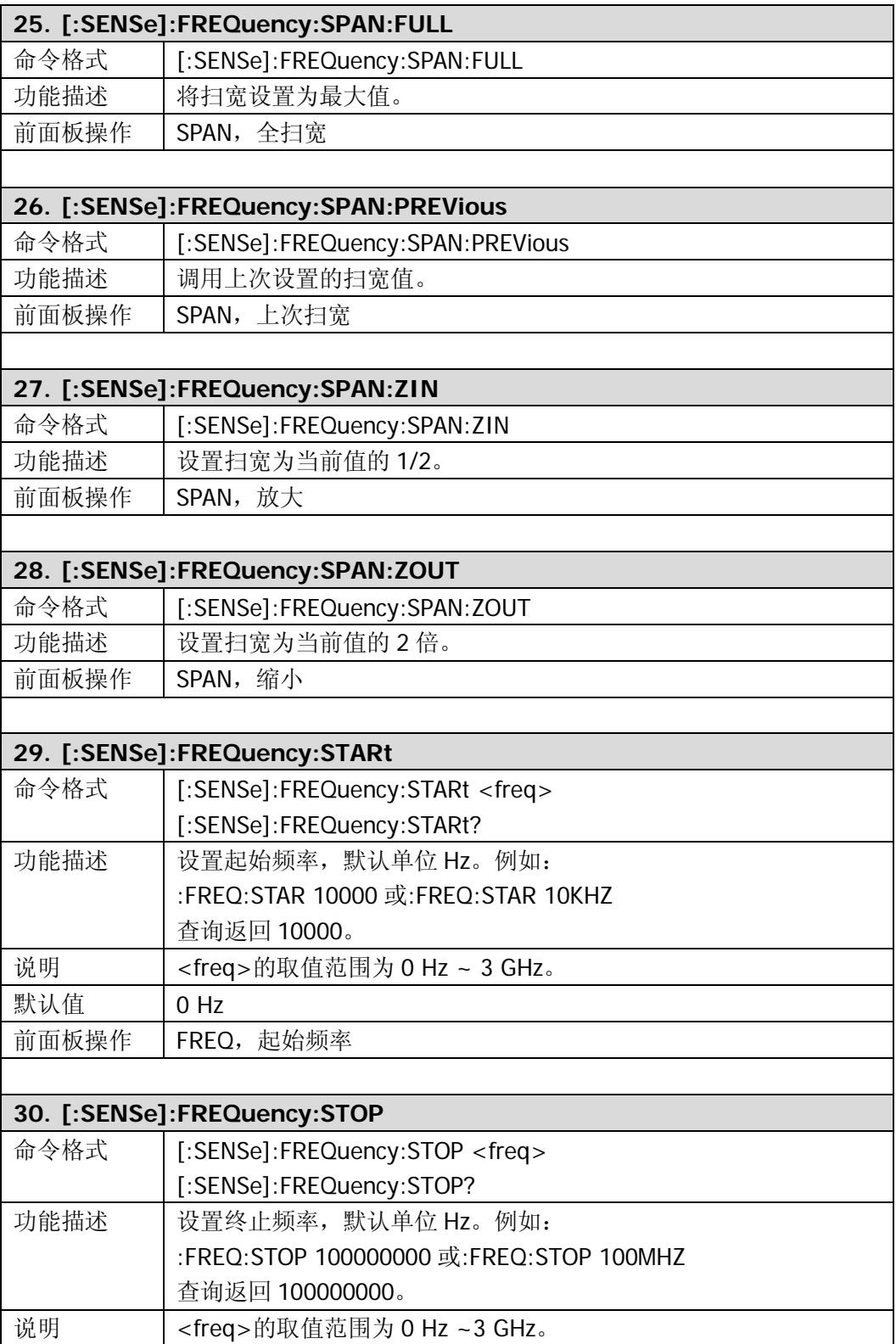

<span id="page-89-3"></span><span id="page-89-2"></span><span id="page-89-1"></span><span id="page-89-0"></span>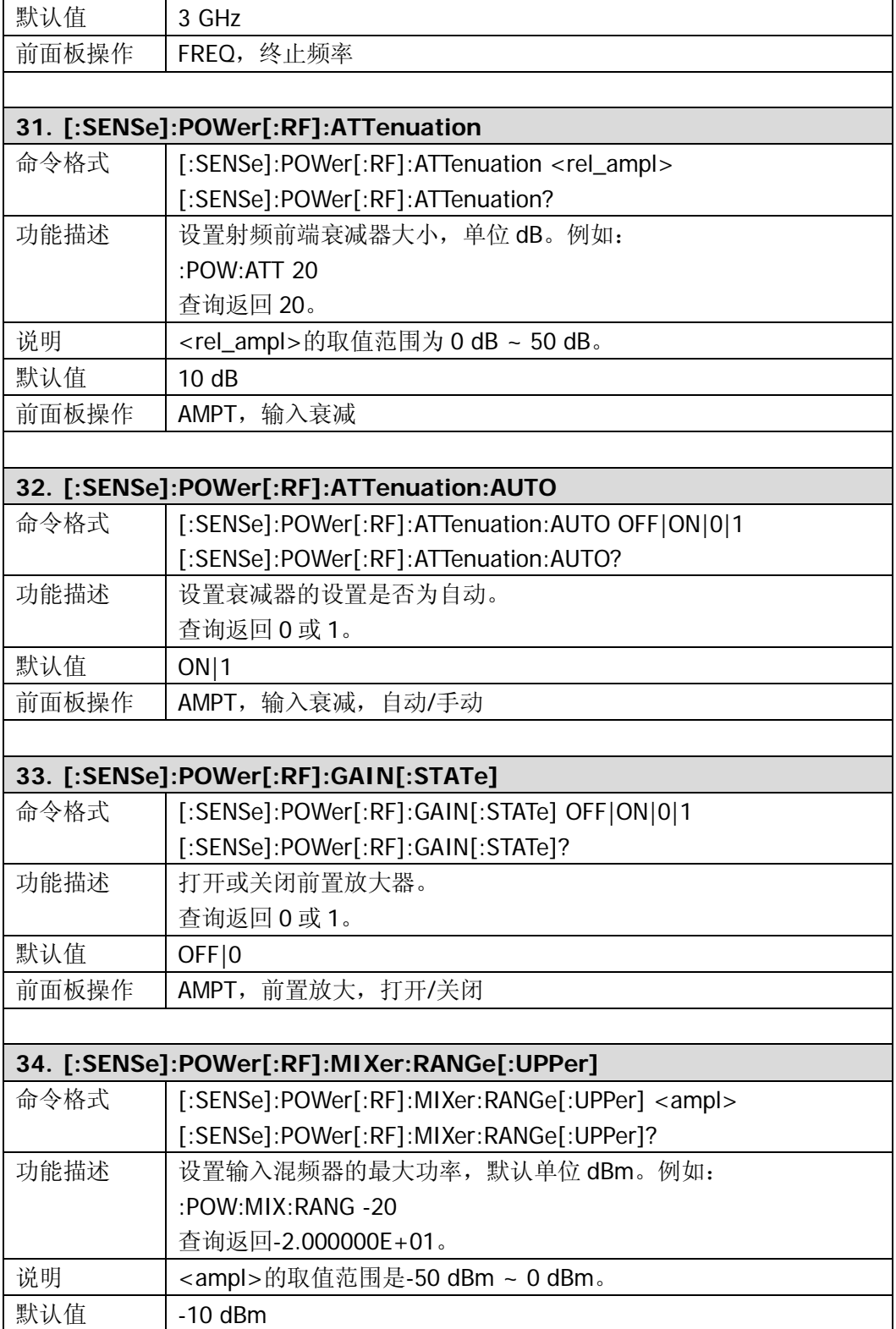

<span id="page-90-4"></span><span id="page-90-3"></span><span id="page-90-2"></span><span id="page-90-1"></span><span id="page-90-0"></span>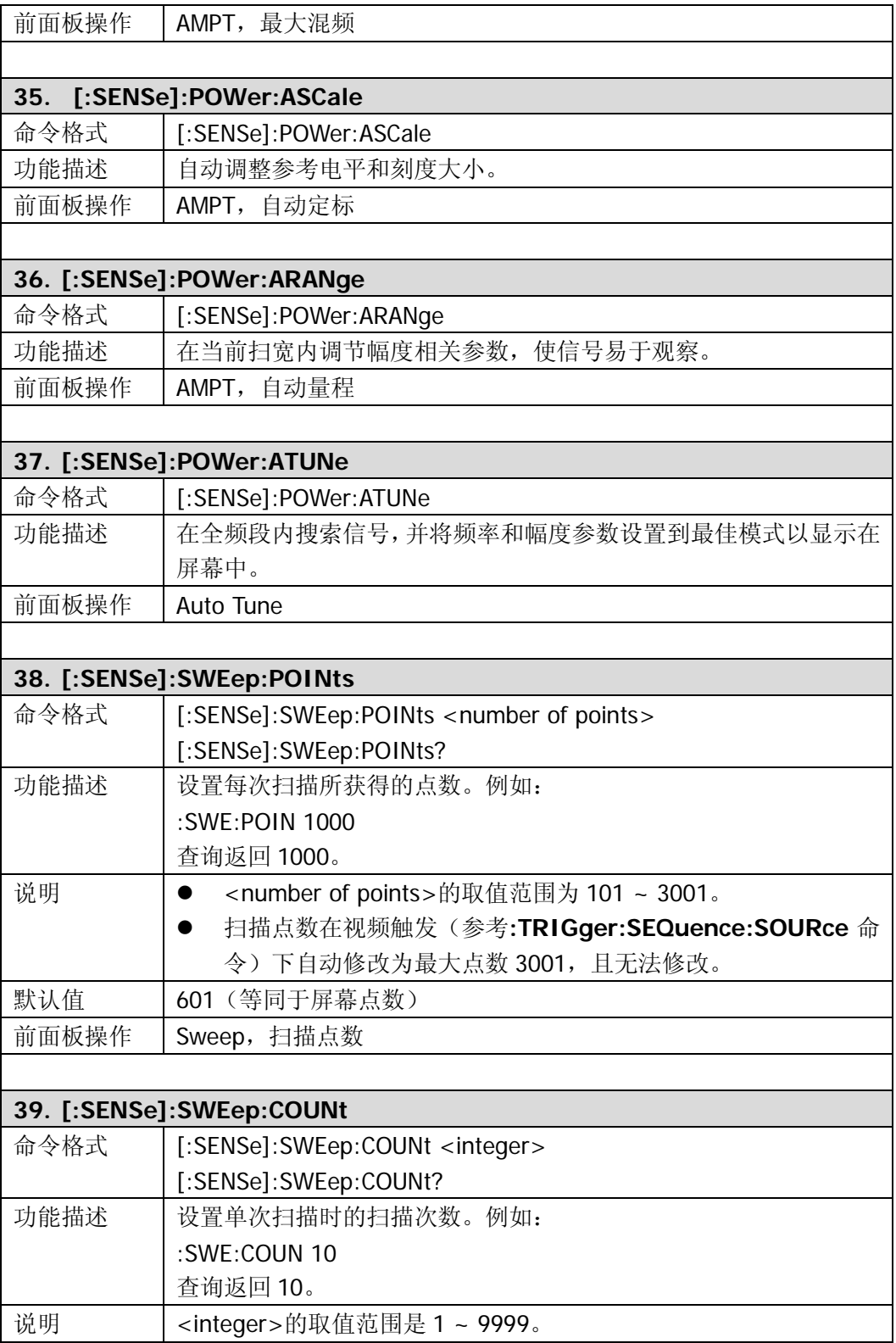

<span id="page-91-4"></span><span id="page-91-3"></span><span id="page-91-2"></span><span id="page-91-1"></span><span id="page-91-0"></span>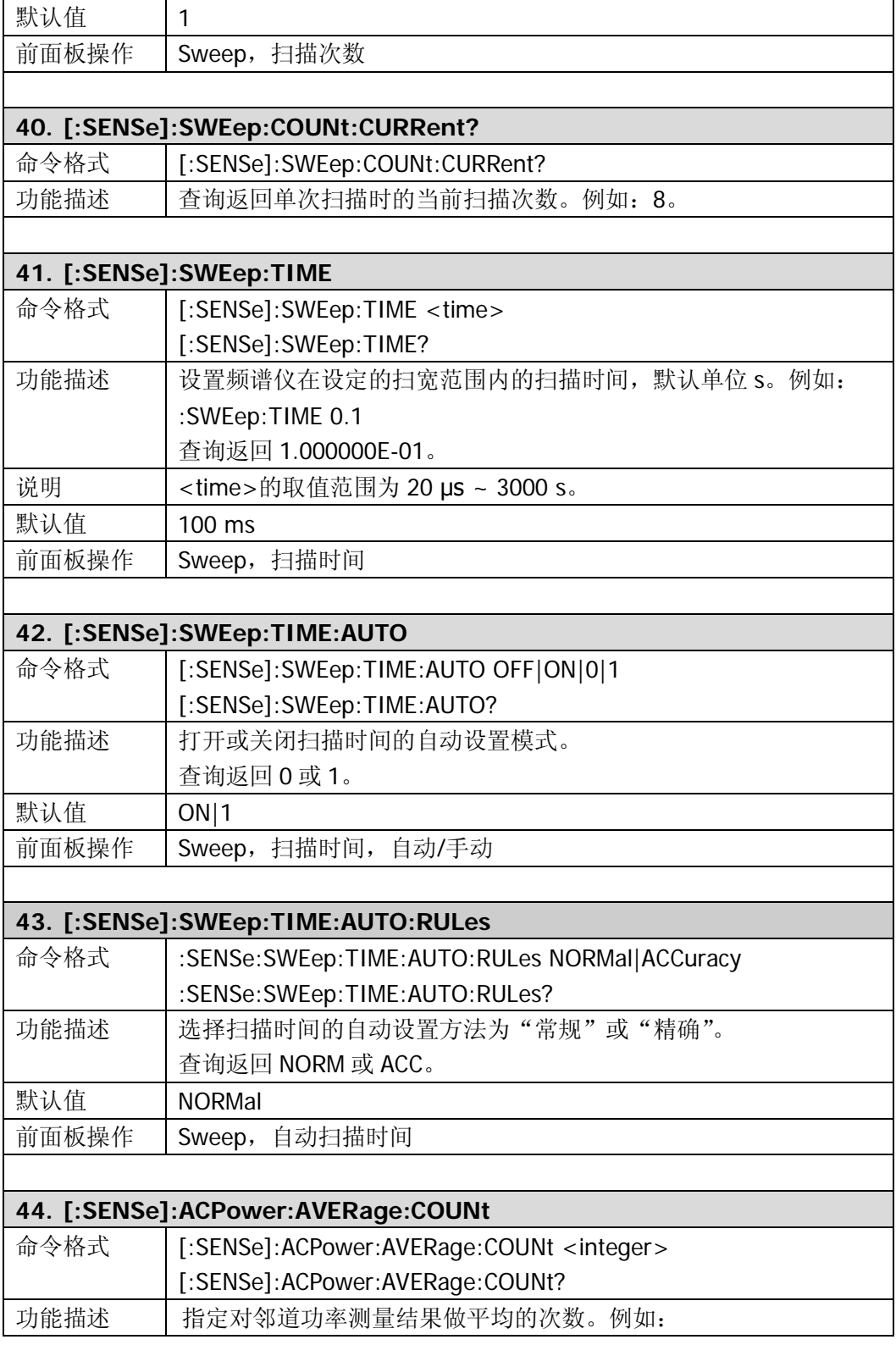

<span id="page-92-2"></span><span id="page-92-1"></span><span id="page-92-0"></span>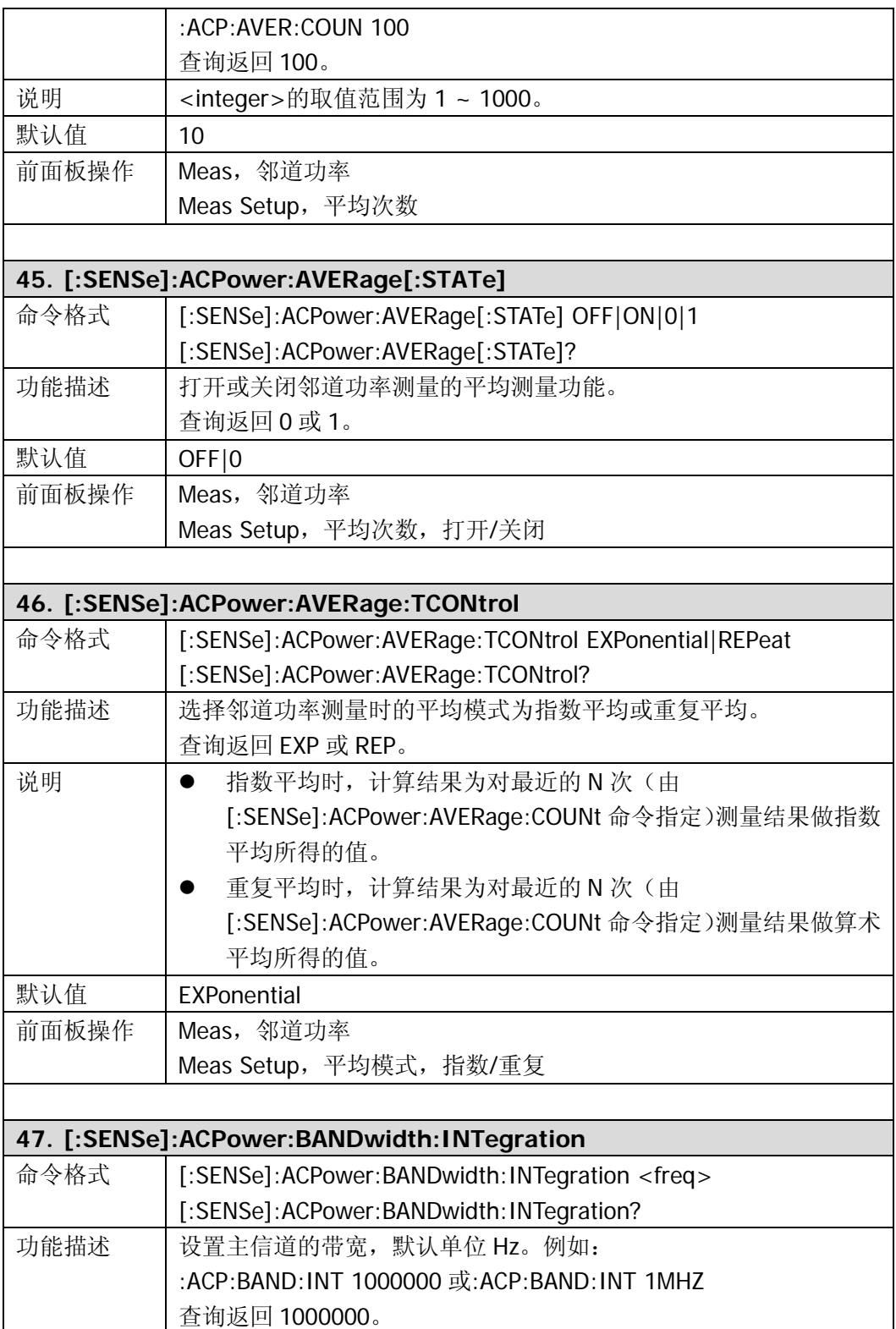

<span id="page-93-2"></span><span id="page-93-1"></span><span id="page-93-0"></span>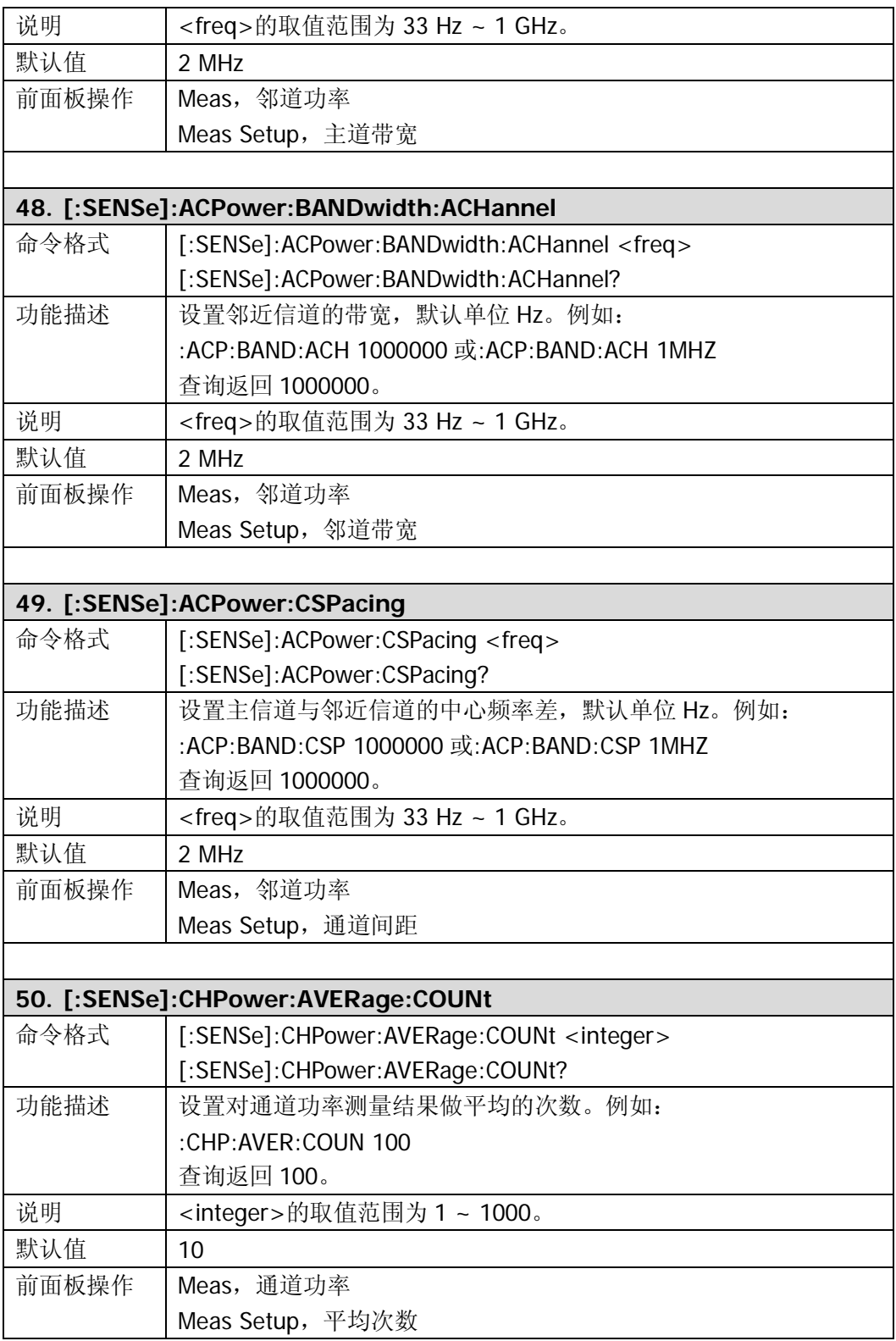

<span id="page-94-3"></span><span id="page-94-2"></span><span id="page-94-1"></span><span id="page-94-0"></span>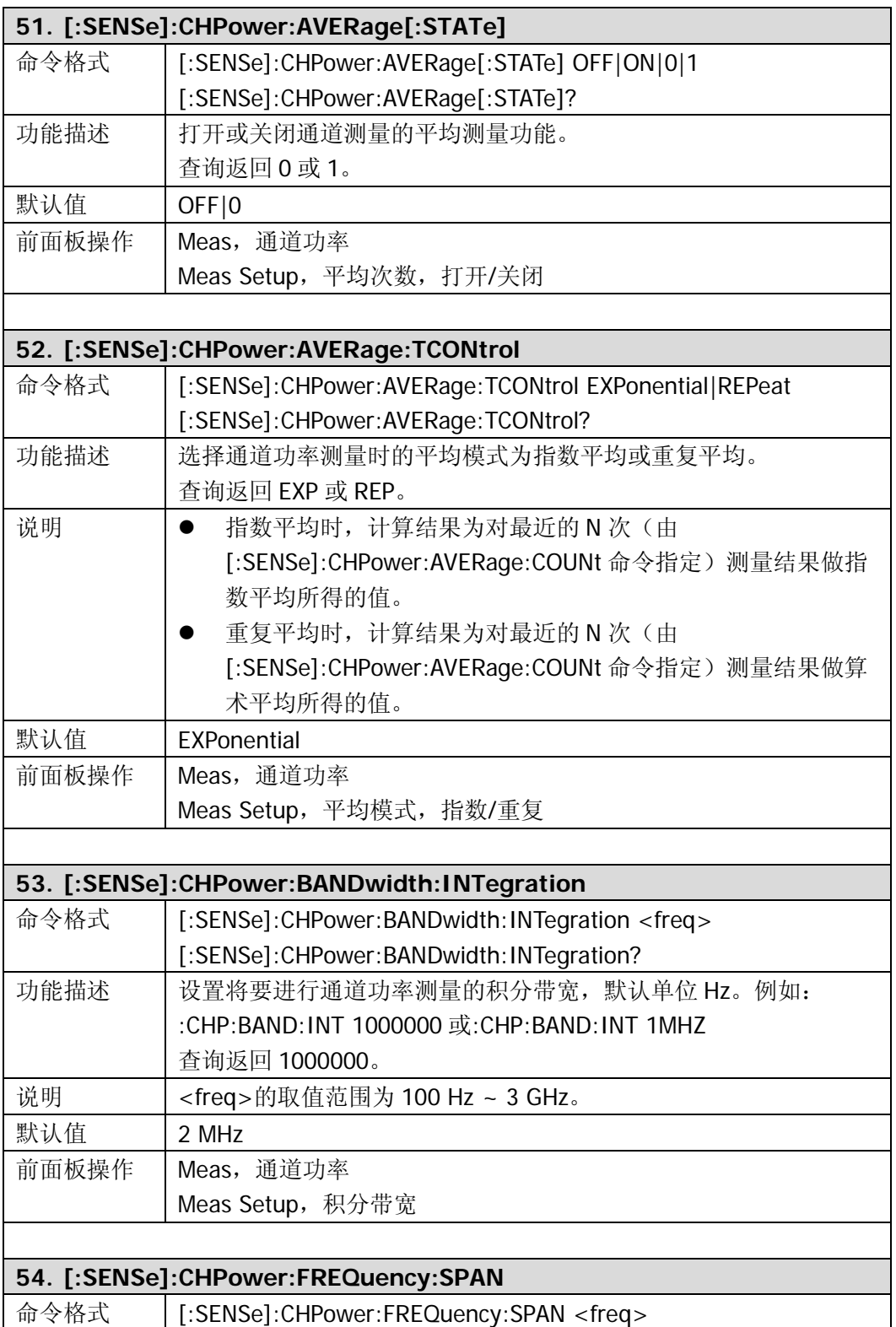

<span id="page-95-2"></span><span id="page-95-1"></span><span id="page-95-0"></span>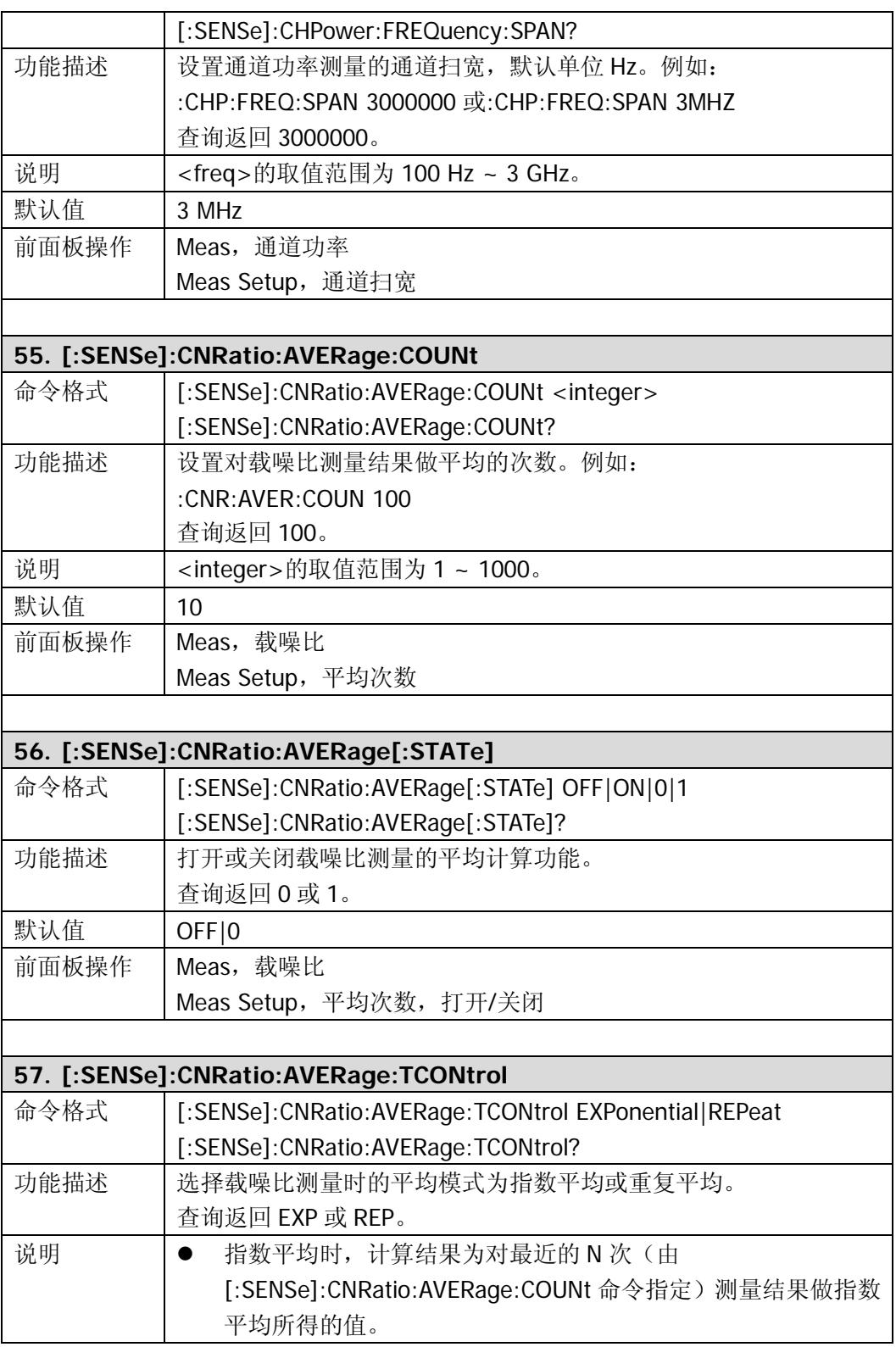

<span id="page-96-2"></span><span id="page-96-1"></span><span id="page-96-0"></span>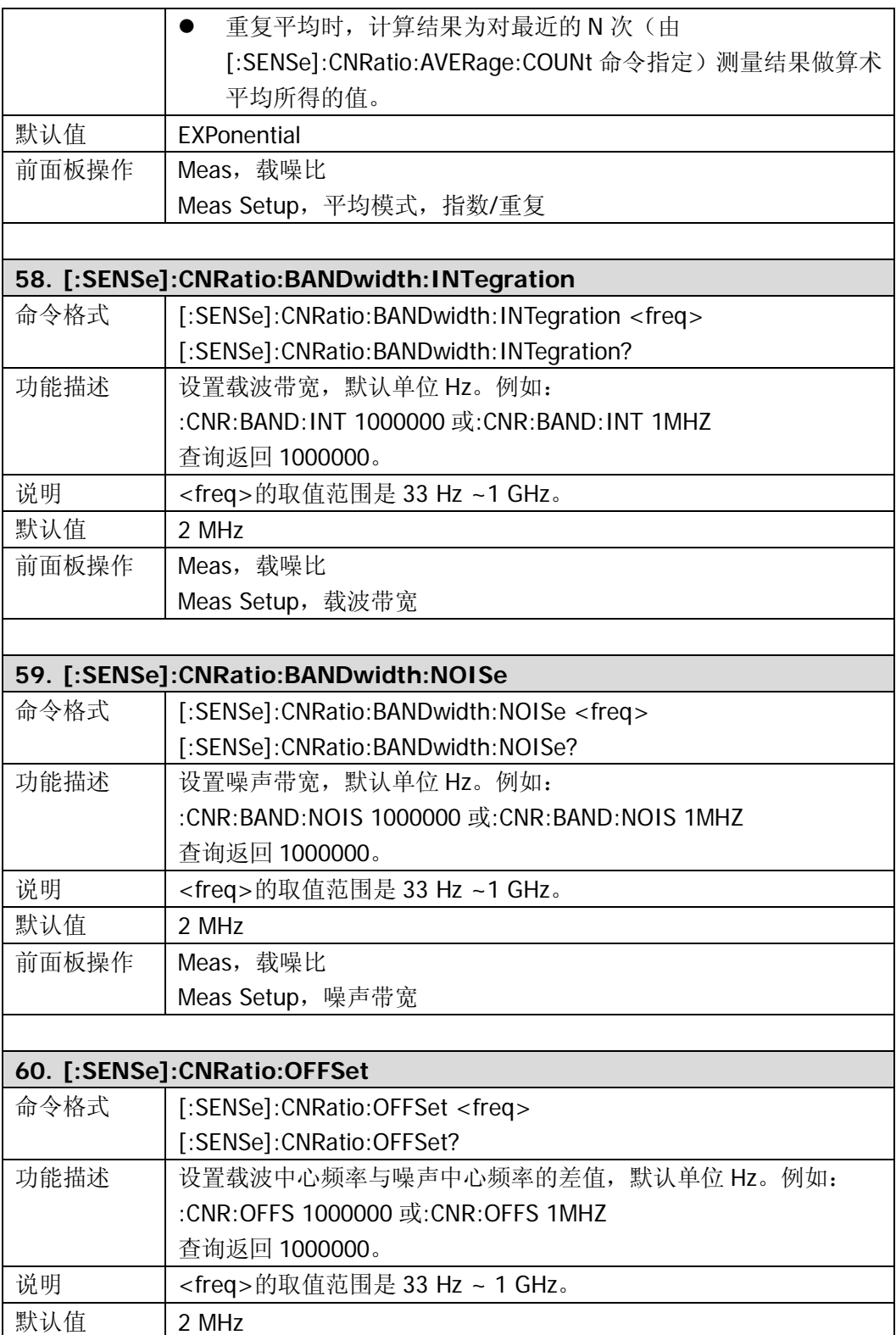

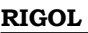

<span id="page-97-2"></span><span id="page-97-1"></span><span id="page-97-0"></span>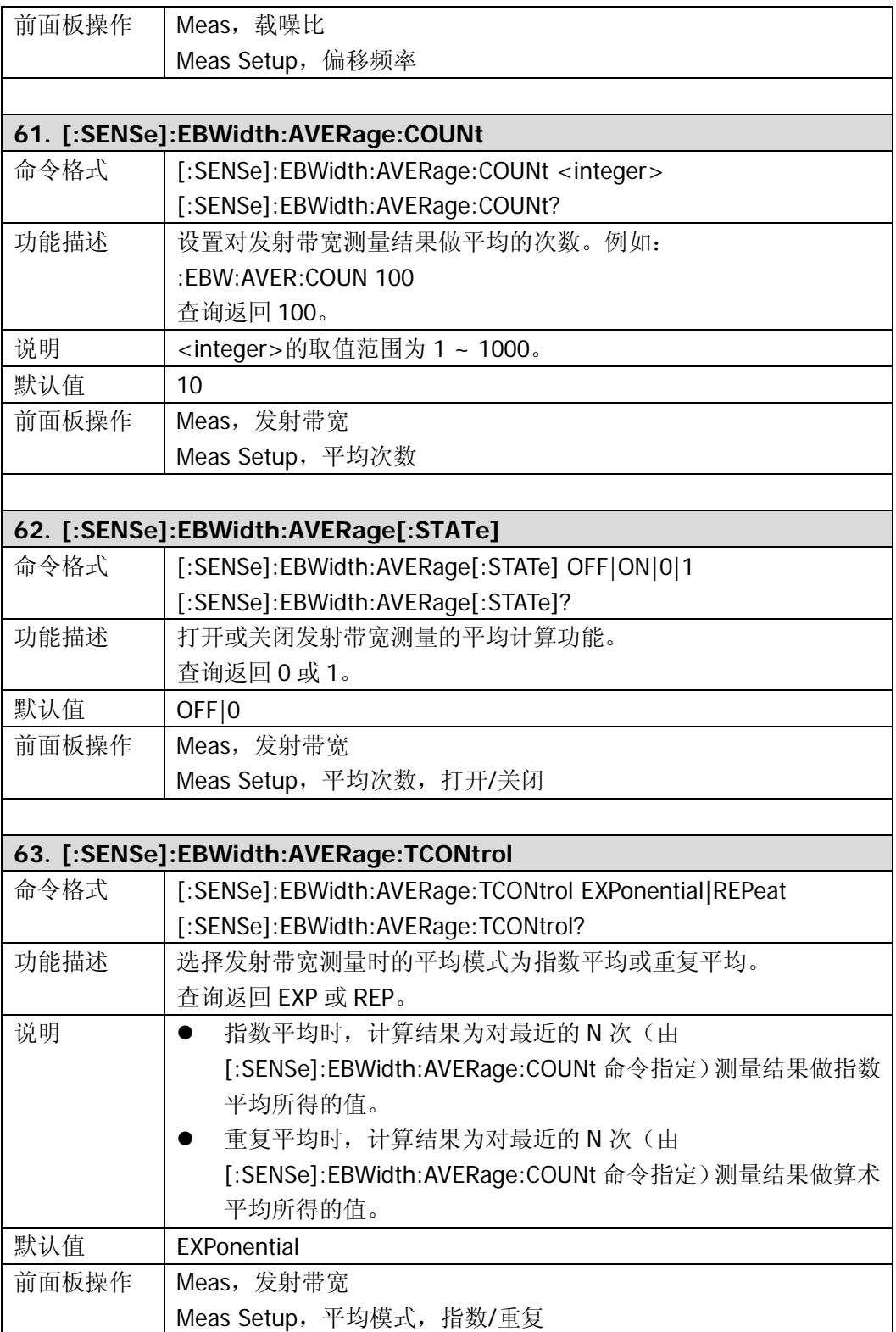

<span id="page-98-3"></span><span id="page-98-2"></span><span id="page-98-1"></span><span id="page-98-0"></span>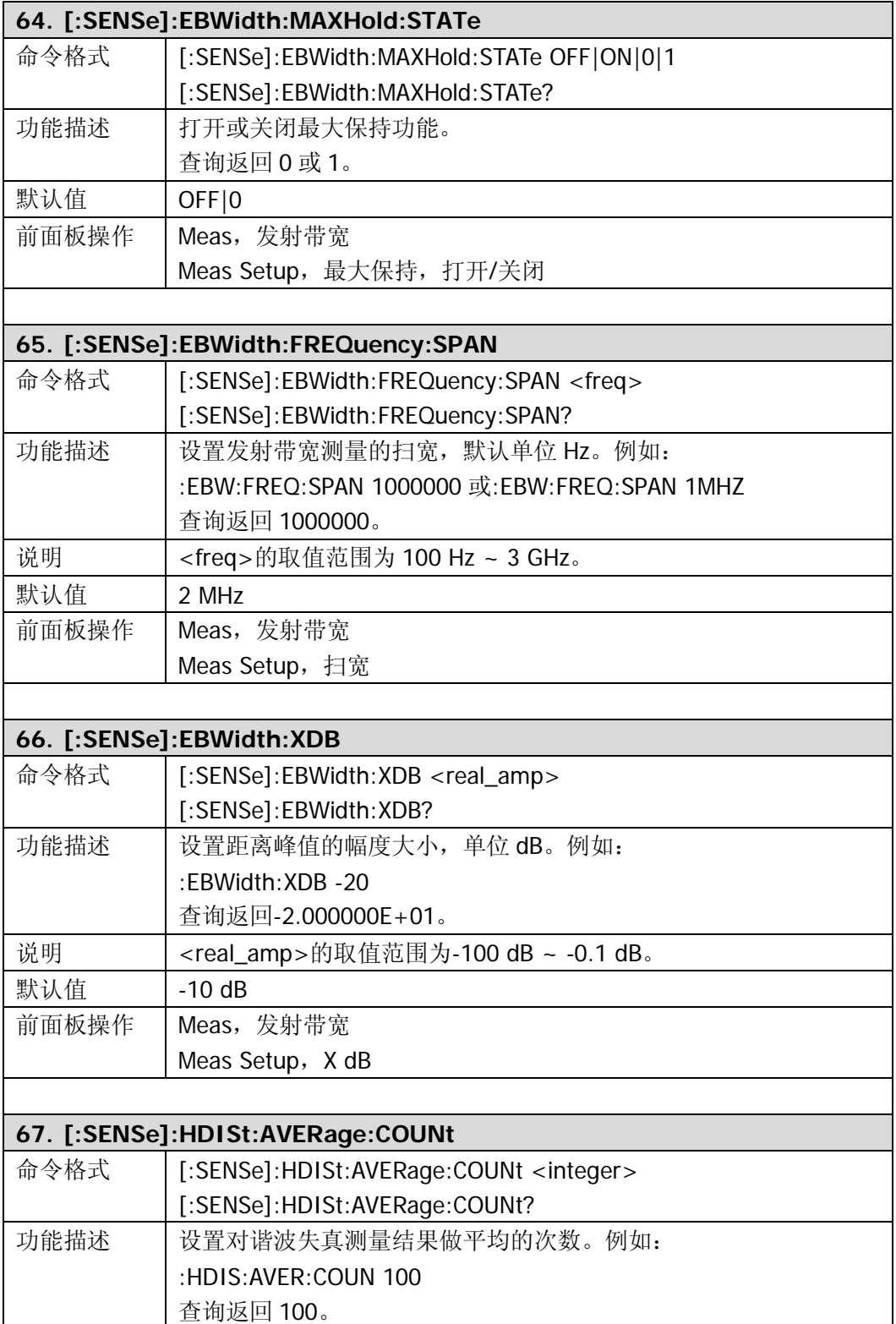

<span id="page-99-2"></span><span id="page-99-1"></span><span id="page-99-0"></span>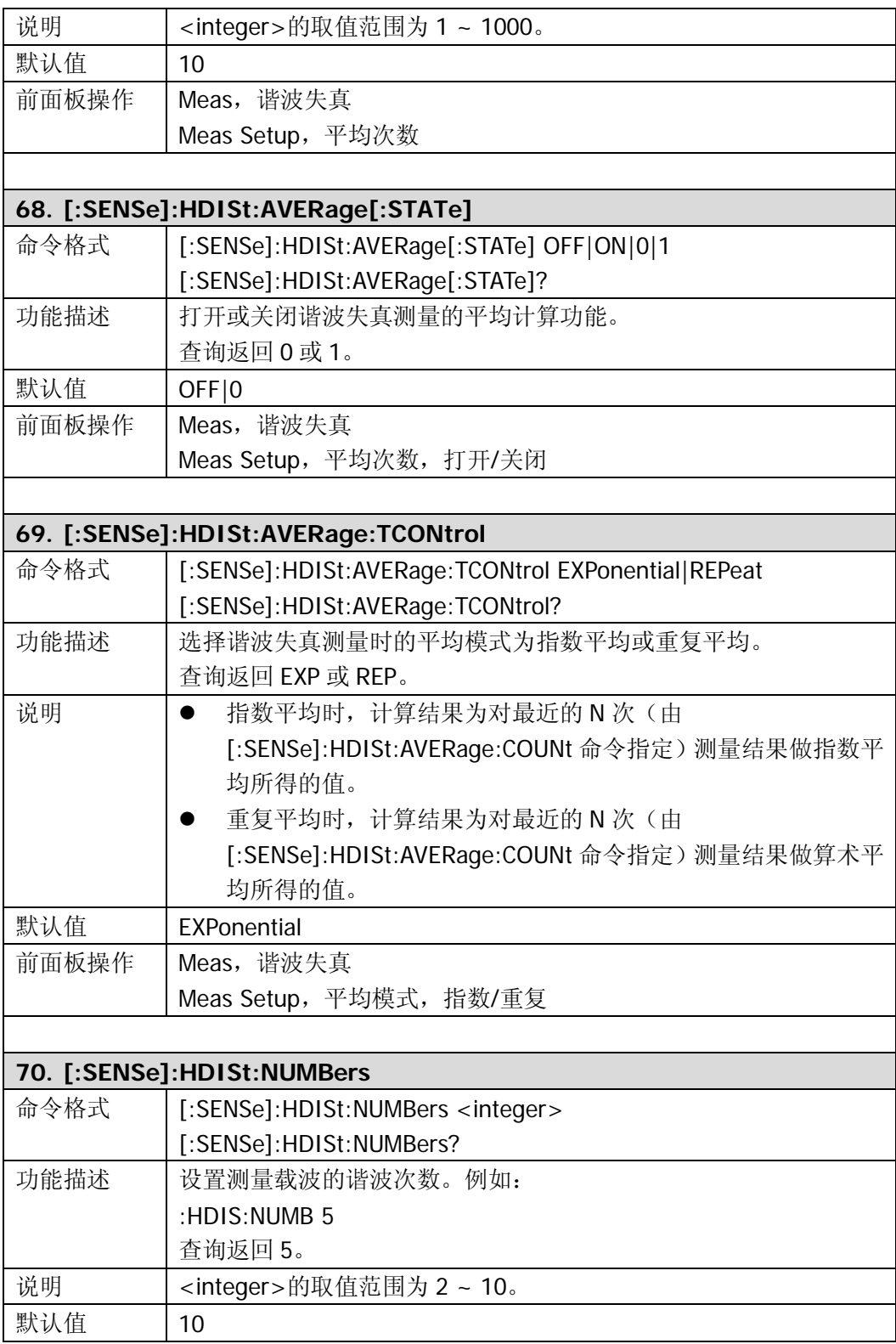

<span id="page-100-3"></span><span id="page-100-2"></span><span id="page-100-1"></span><span id="page-100-0"></span>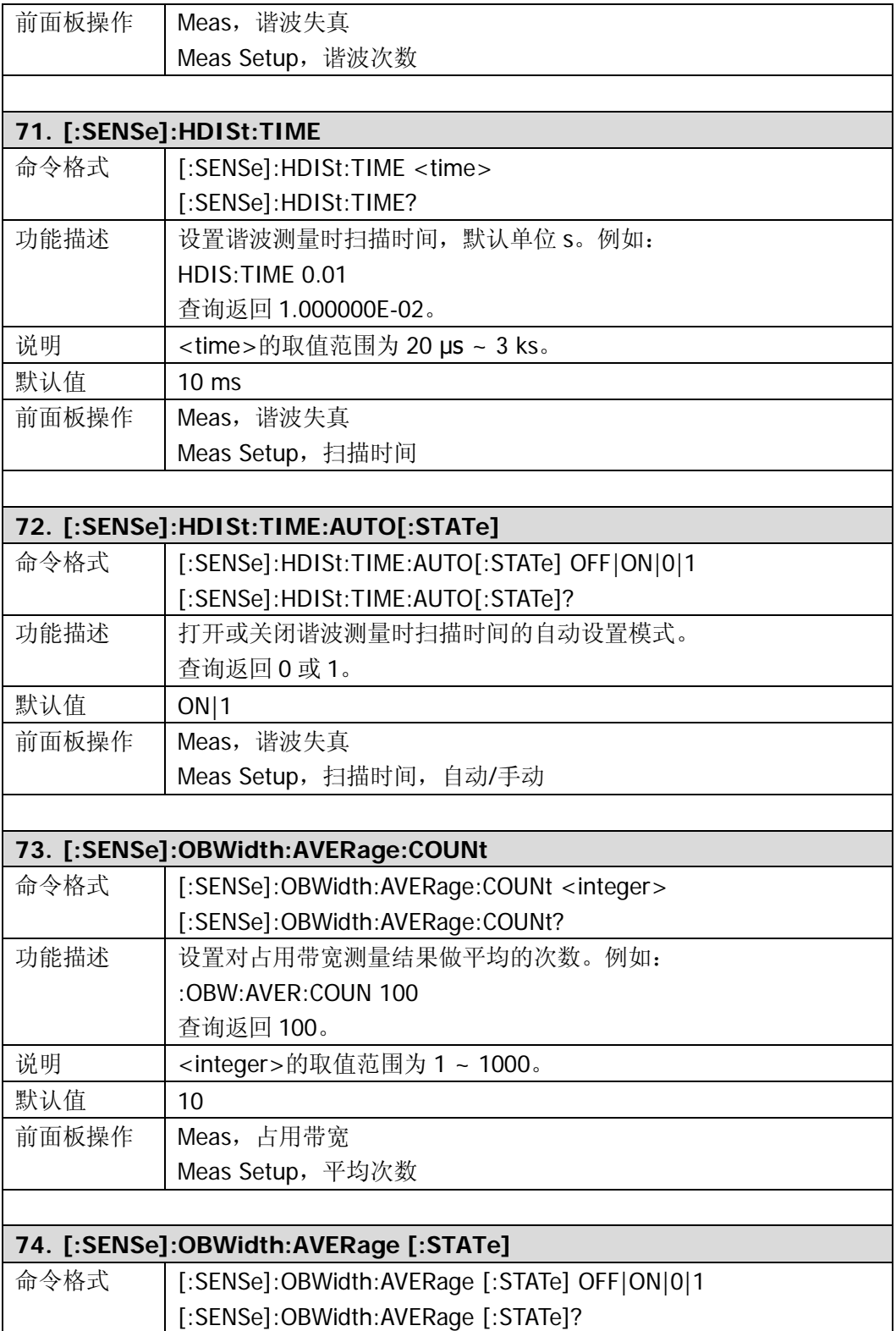

<span id="page-101-2"></span><span id="page-101-1"></span><span id="page-101-0"></span>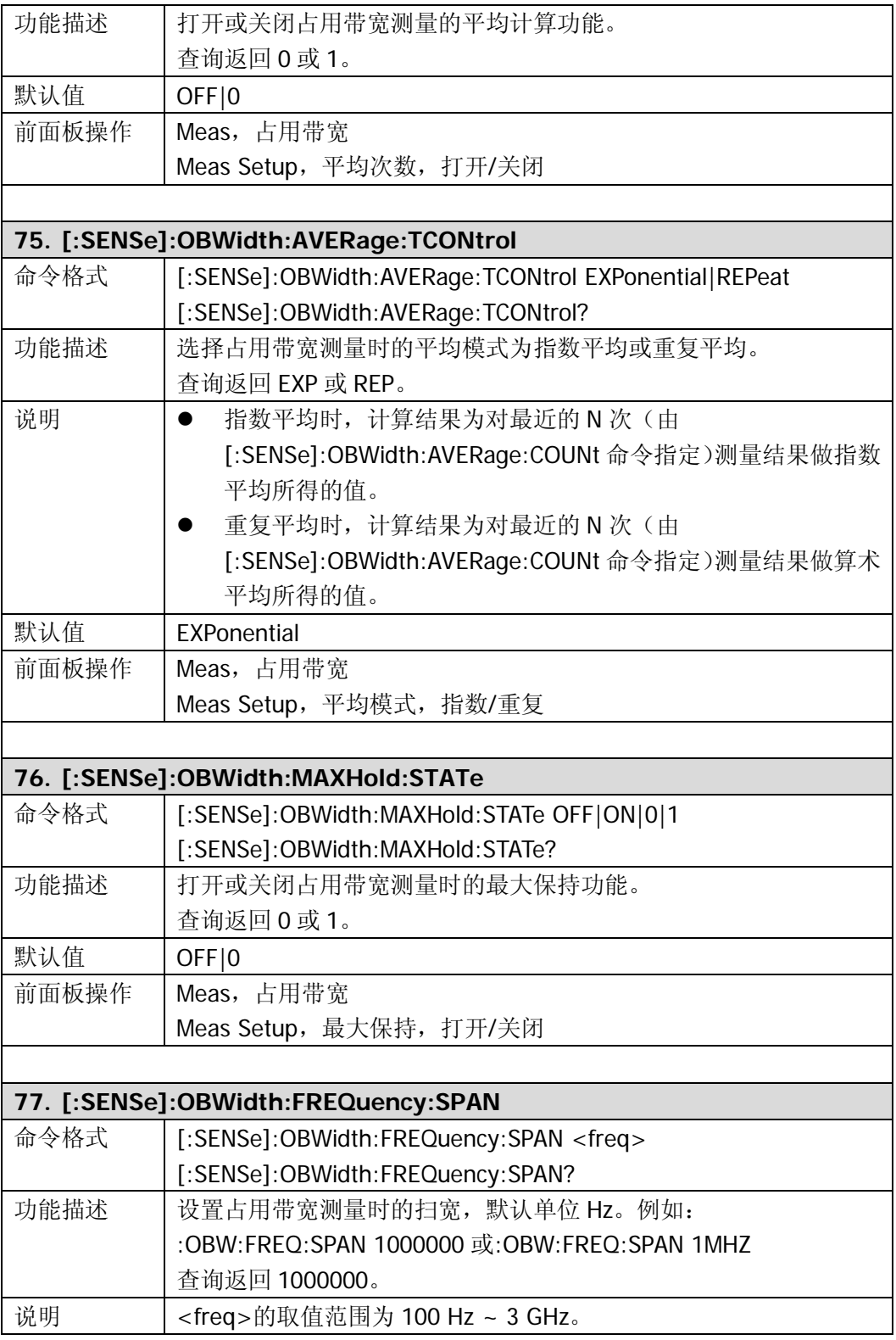

<span id="page-102-4"></span><span id="page-102-3"></span><span id="page-102-2"></span><span id="page-102-1"></span><span id="page-102-0"></span>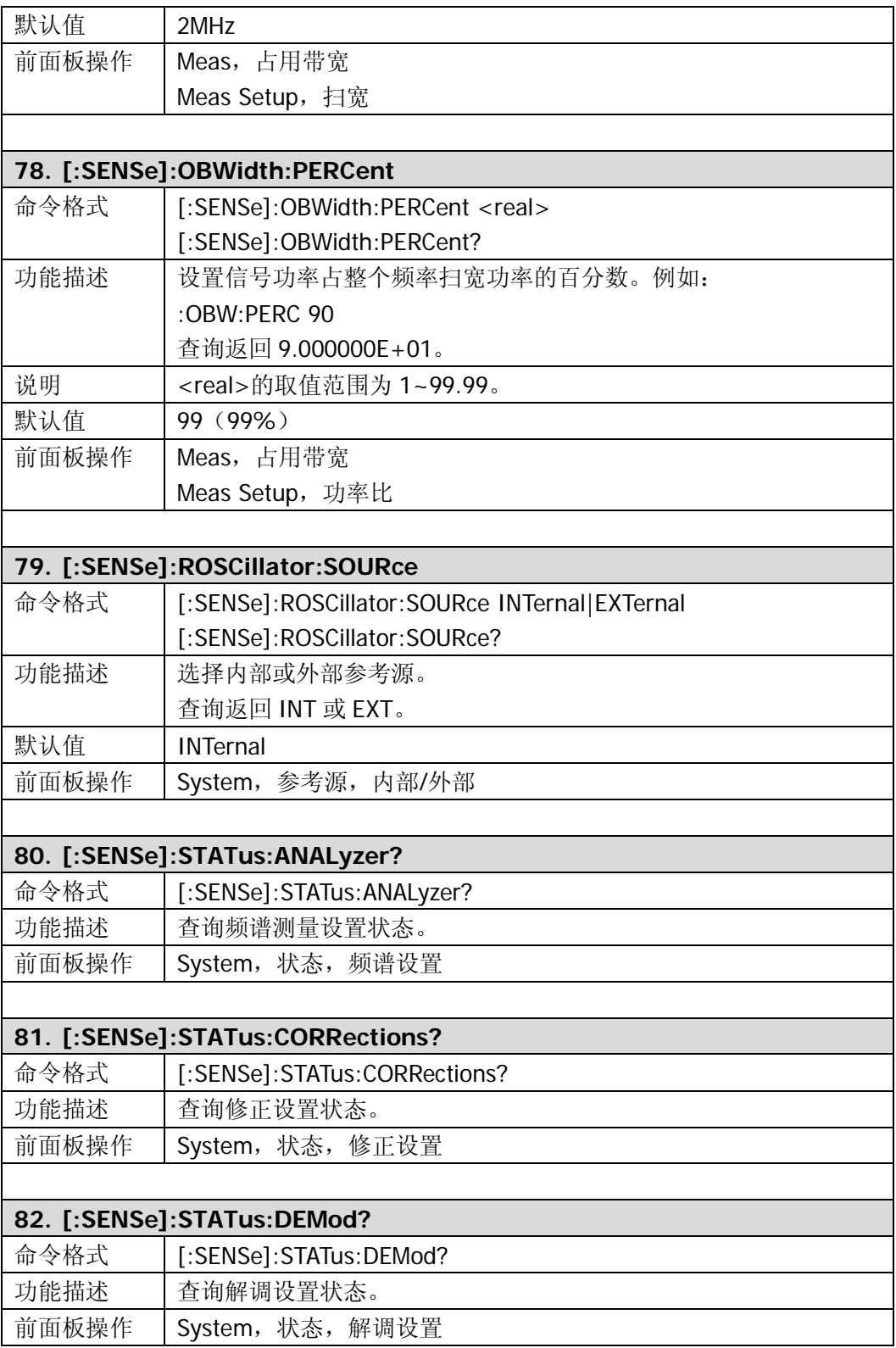

<span id="page-103-4"></span><span id="page-103-3"></span><span id="page-103-2"></span><span id="page-103-1"></span><span id="page-103-0"></span>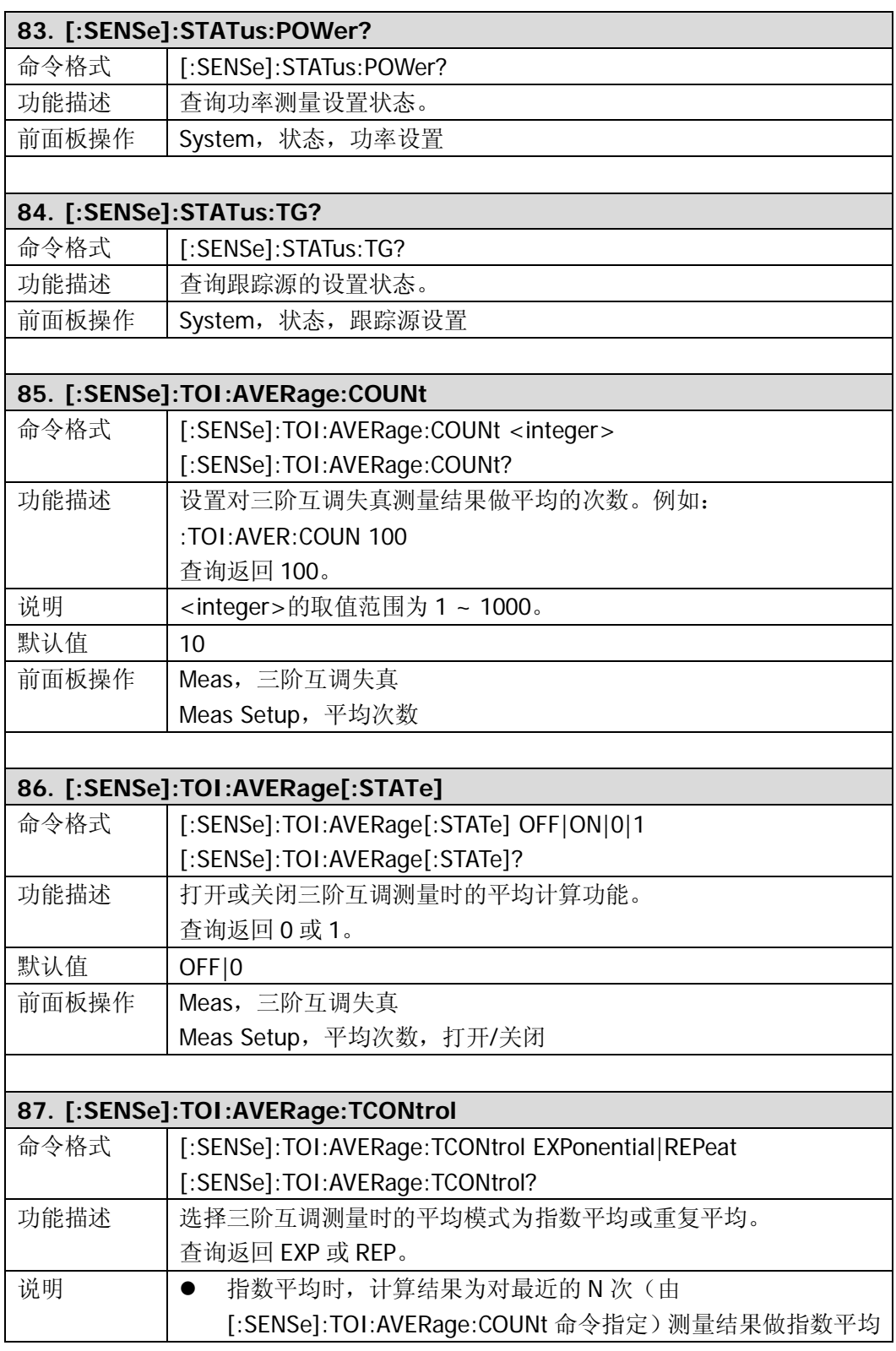

<span id="page-104-2"></span><span id="page-104-1"></span><span id="page-104-0"></span>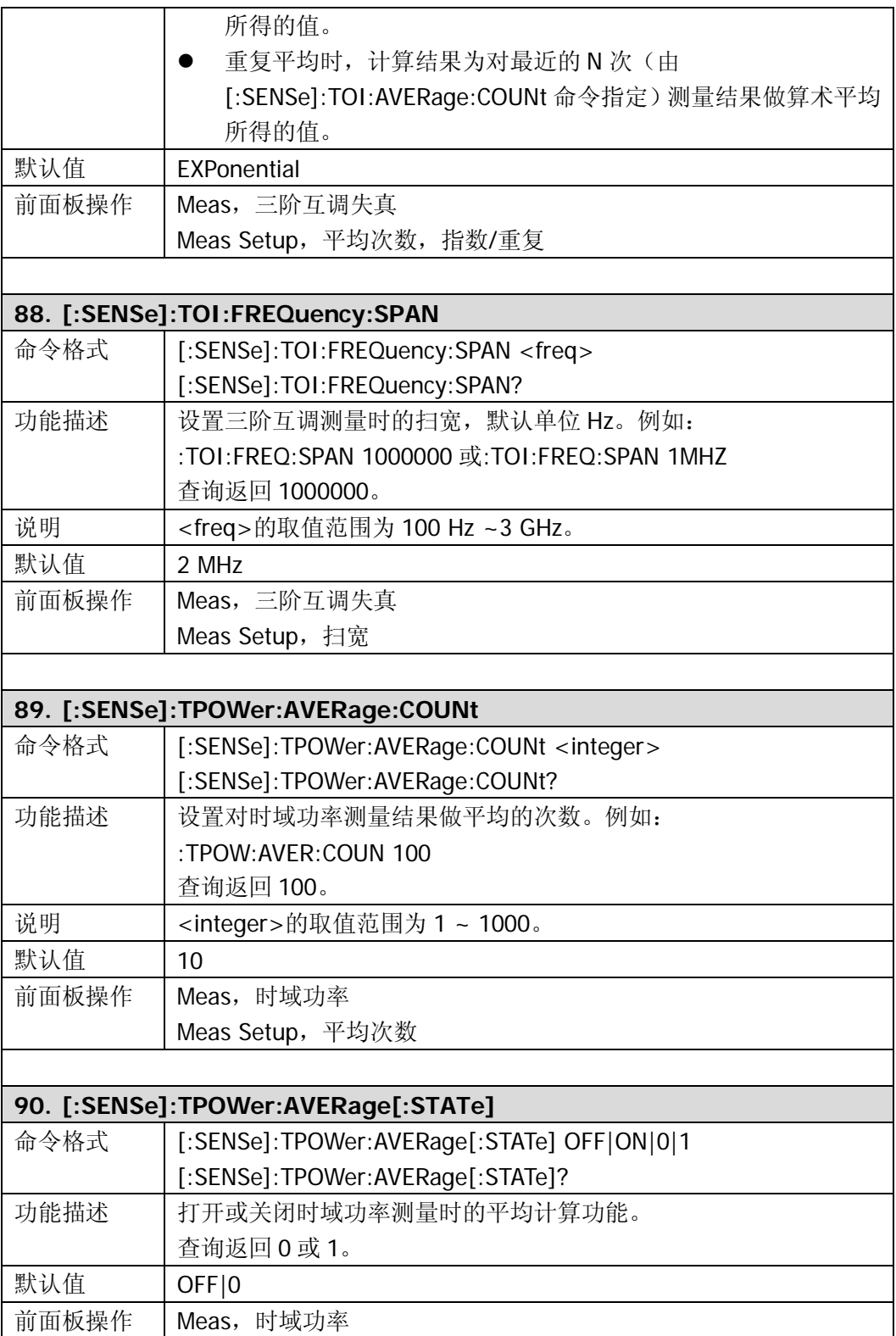

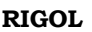

<span id="page-105-2"></span><span id="page-105-1"></span><span id="page-105-0"></span>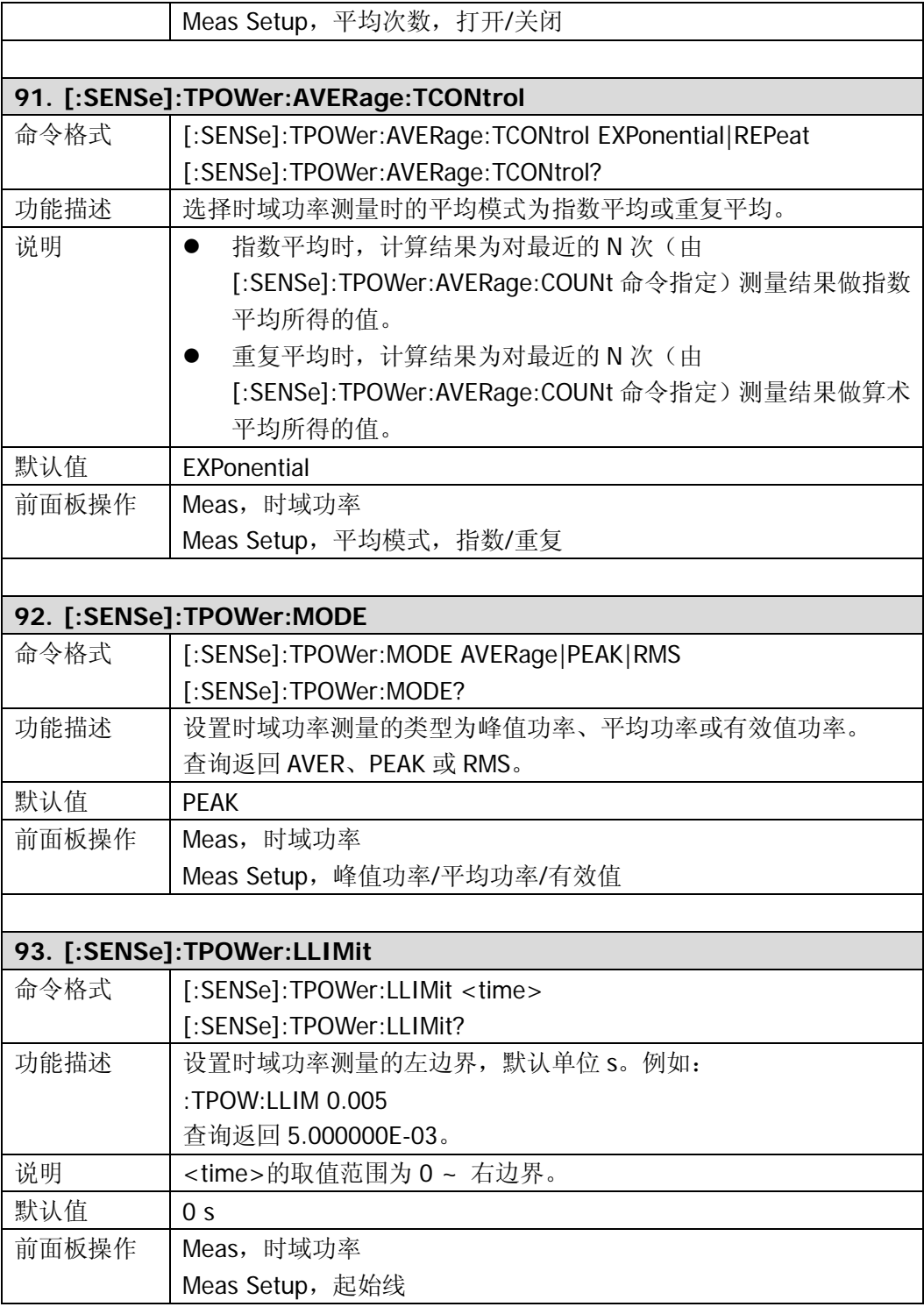

<span id="page-106-0"></span>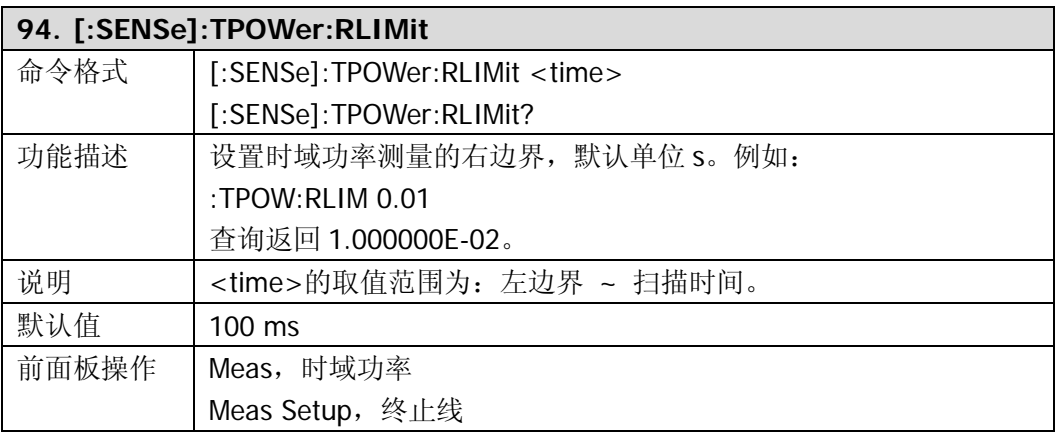

## **:SOURce**

- [:SOURce:CORRection:OFFSet](#page-108-0)
- [:SOURce:FREQuency:OFFSet](#page-108-1)
- [:SOURce:POWer:LEVel:IMMediate:AMPLitude](#page-108-2)
- [:SOURce:POWer:MODE](#page-108-3)
- [:SOURce:POWer:SPAN](#page-109-0)
- [:SOURce:POWer:STARt](#page-109-1)
- [:SOURce:POWer:SWEep](#page-109-2)
- [:SOURce:TRACe:STORref](#page-110-0)
- [:SOURce:TRACe:REF:STATe](#page-110-1)

注:: SOURce 命令仅适用于带跟踪源功能的 DSA1030A(订货号为 DSA1030A-TG)。
<span id="page-108-0"></span>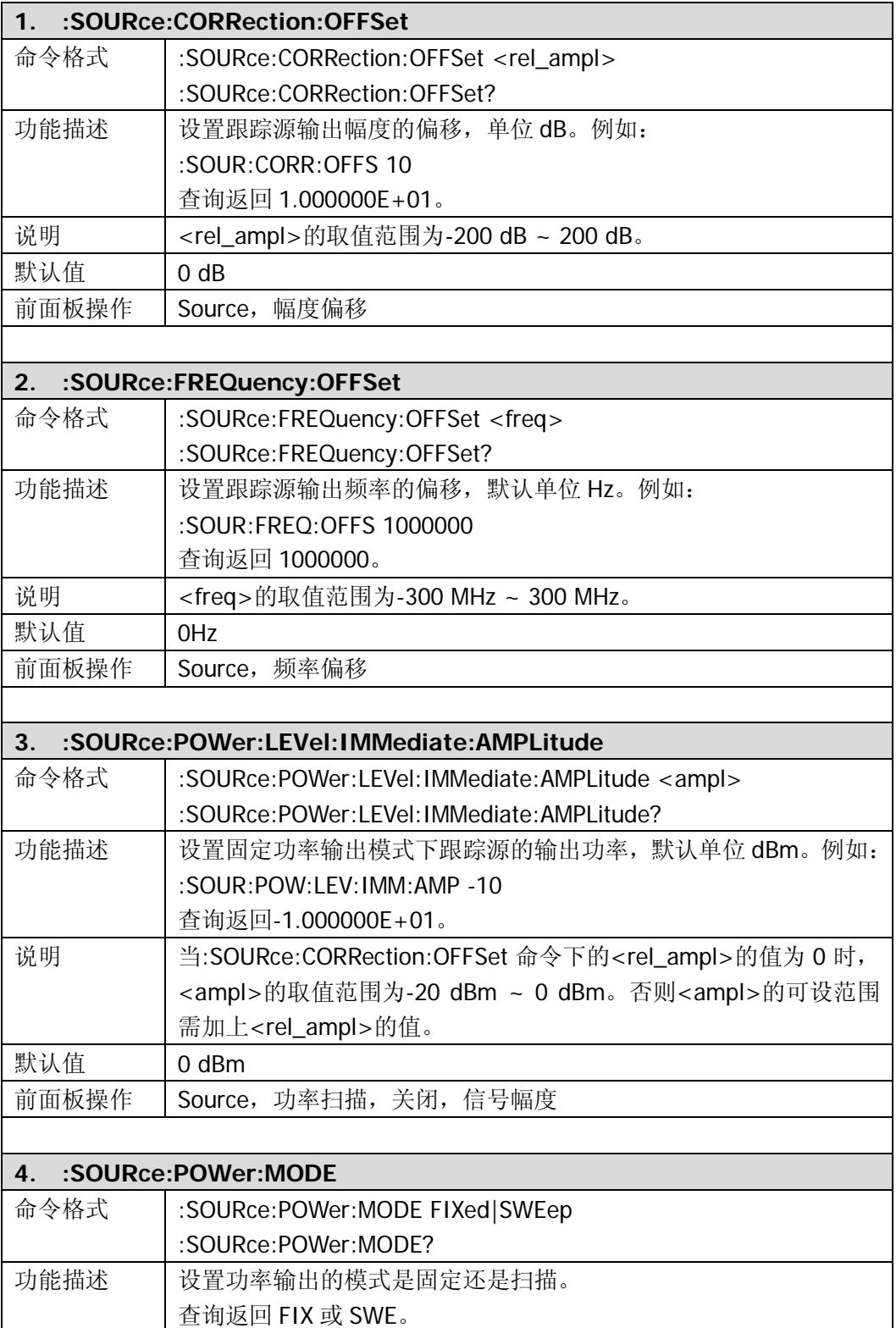

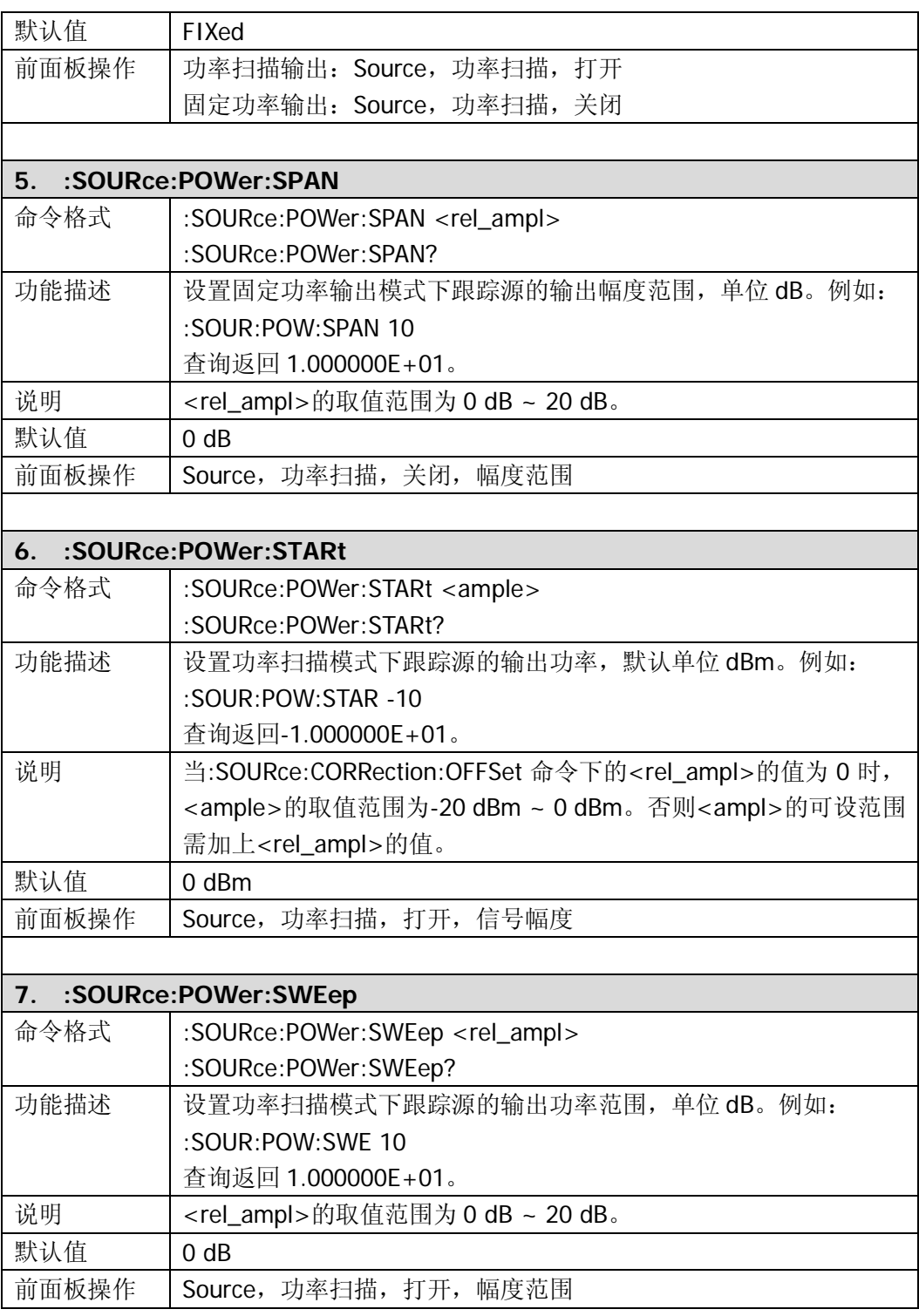

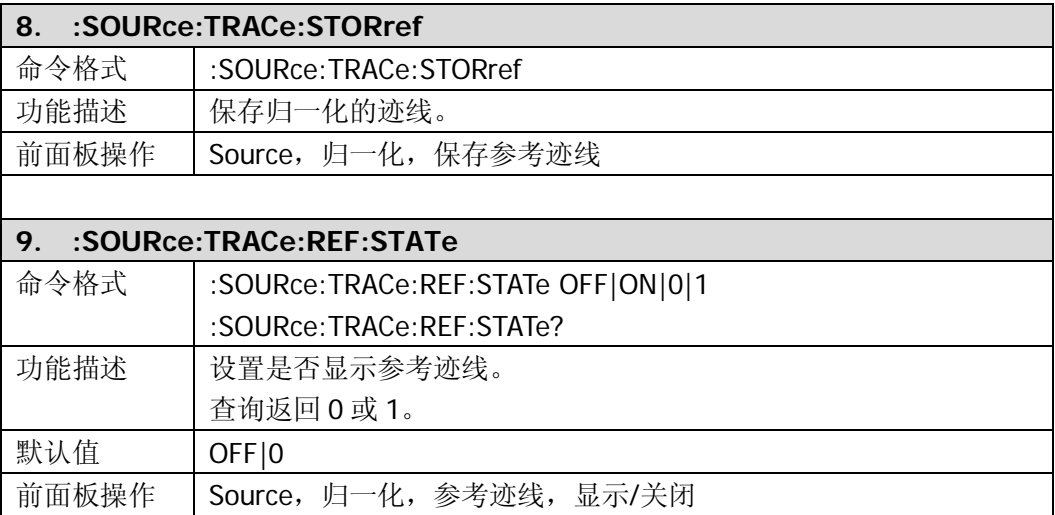

# **:STATus**

:STATus 命令与 IEEE 488.2 公用命令主要用于操作或查询状态寄存器。状态寄存器的 结构如下图所示,包括可疑状态寄存器(Questionable Status Register)、操作状态寄 存器(Operation Status Register)、标准事件状态寄存器(Standard Event Status Register)和状态字节寄存器(Status Byte Register)以及错误队列(Error Queue)。 STATus 命令用于设置、查询可疑状态寄存器和操作状态寄存器;IEEE488.2 公用命令 可对标准事件状态寄存器、状态字节寄存器进行相关的操作;[:SYSTem:ERRor\[:NEXT\]?](mk:@MSITStore:E:\mywork\DSA1000A-Warbler\DSA1000A编程手册修改\DSA800_ProgrammingGuide_CN.chm::/Command%20System/SYSTem/SYSTemERRorNEXT.htm) 命令用于查询并删除错误队列中的错误信息。

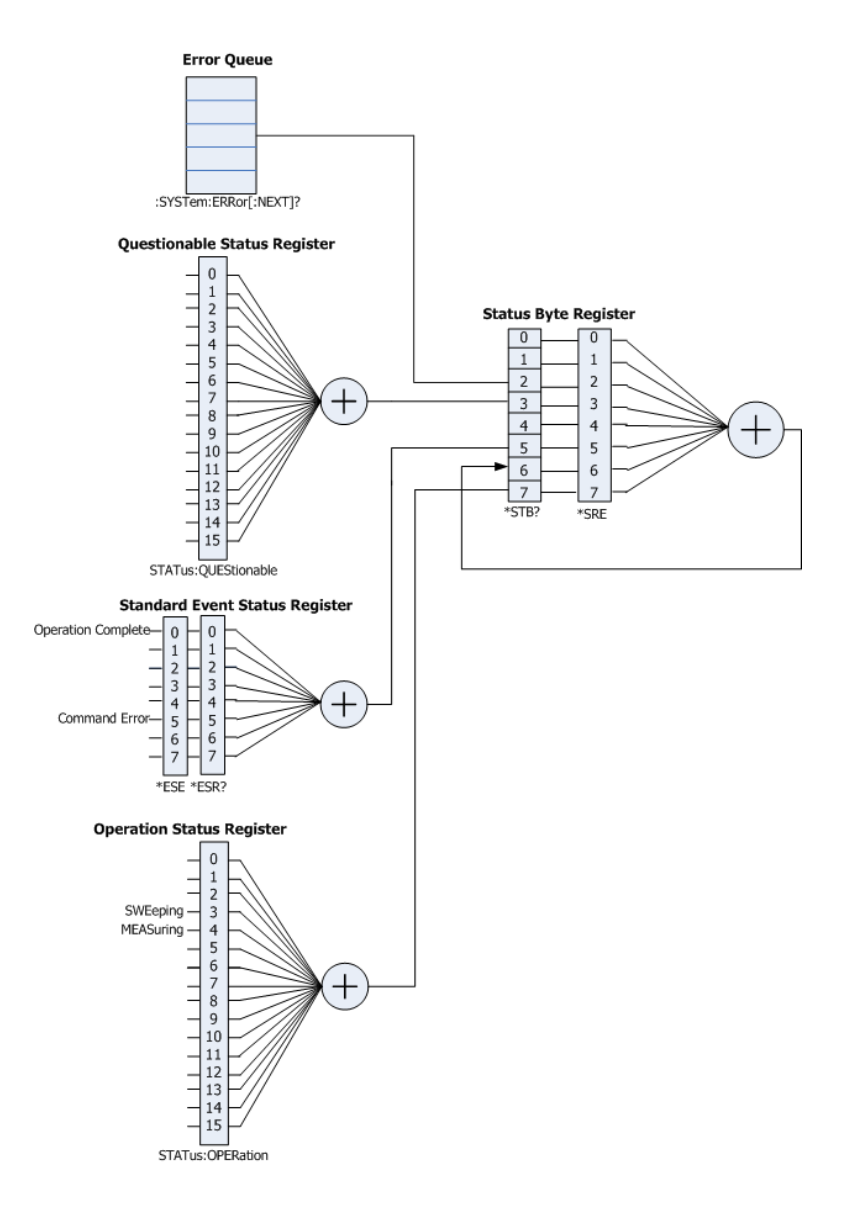

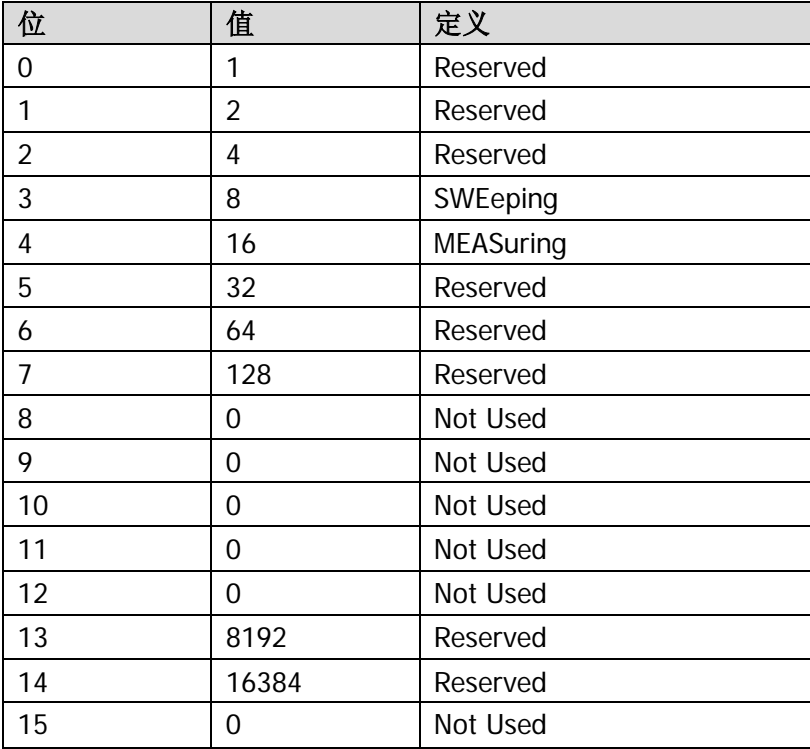

操作状态寄存器的定义如下表所示,其中,位 0 至位 2、位 5 至位 7、位 13 和位 14 为 保留位,可以设置数值但不影响系统,位15、位12至位8未使用,始终视为0。

可疑状态寄存器的定义如下表所示,其中,位 0 至位 8、位 13 和位 14 为保留位,可以 设置数值但不影响系统,位15、位12至位9未使用,始终视为0。

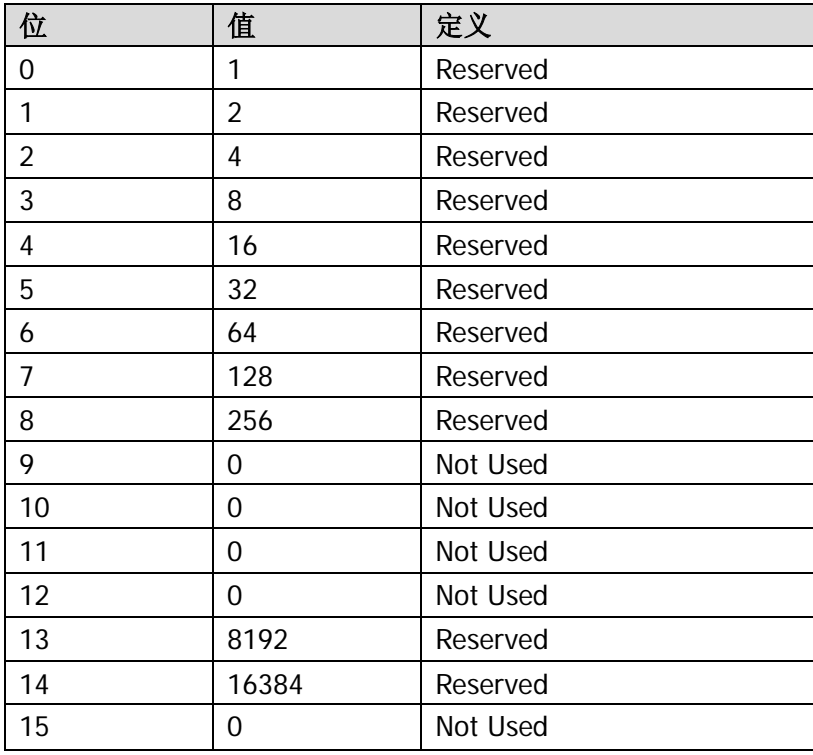

- **•** [:STATus:OPERation:CONDition?](#page-114-0)
- [:STATus:OPERation:ENABle](#page-114-1)
- [:STATus:OPERation\[:EVENt\]?](#page-114-2)
- [:STATus:PRESet](#page-114-3)
- [:STATus:QUEStionable:CONDition?](#page-114-4)
- [:STATus:QUEStionable:ENABle](#page-115-0)
- [:STATus:QUEStionable\[:EVENt\]?](#page-115-1)

<span id="page-114-4"></span><span id="page-114-3"></span><span id="page-114-2"></span><span id="page-114-1"></span><span id="page-114-0"></span>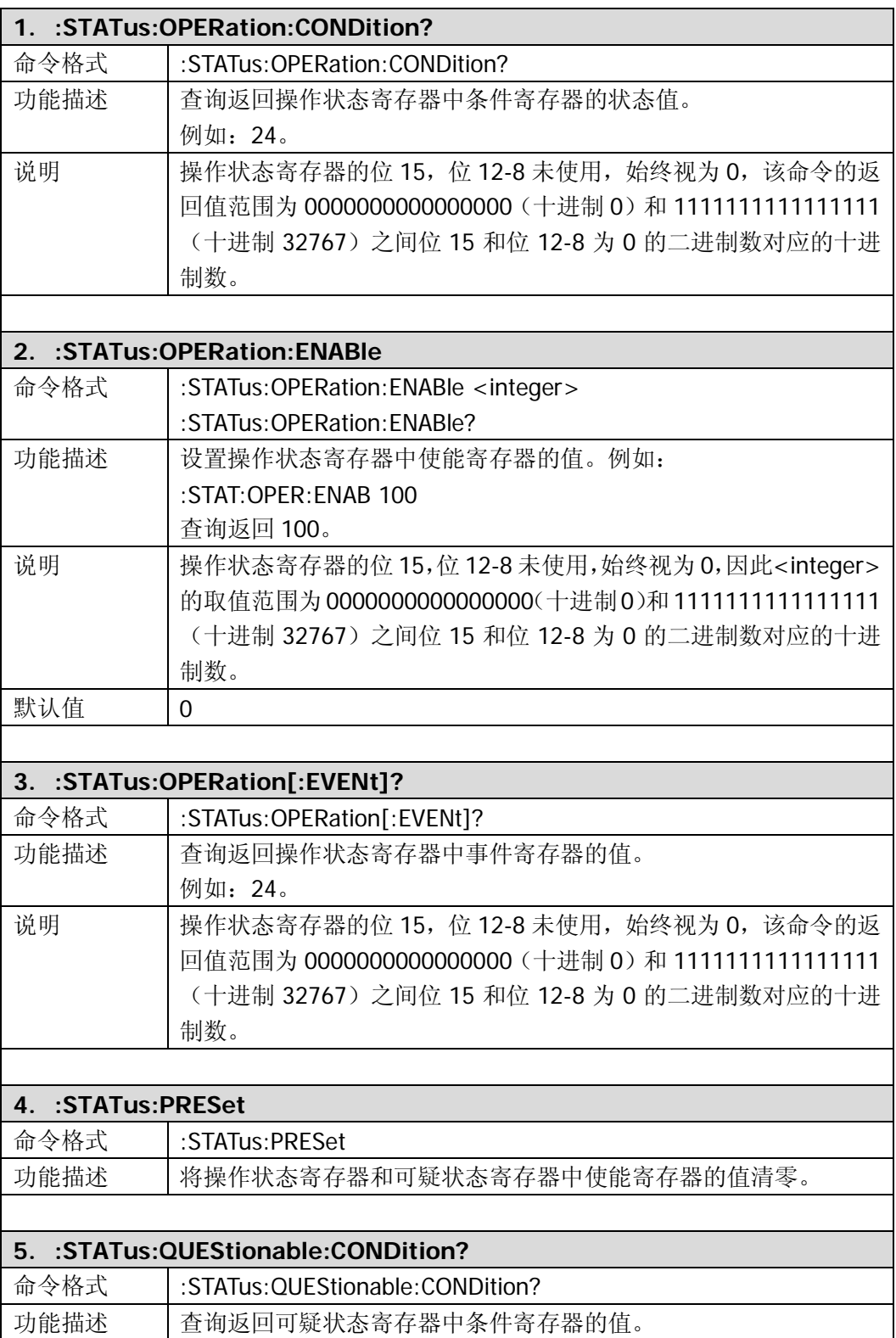

<span id="page-115-0"></span>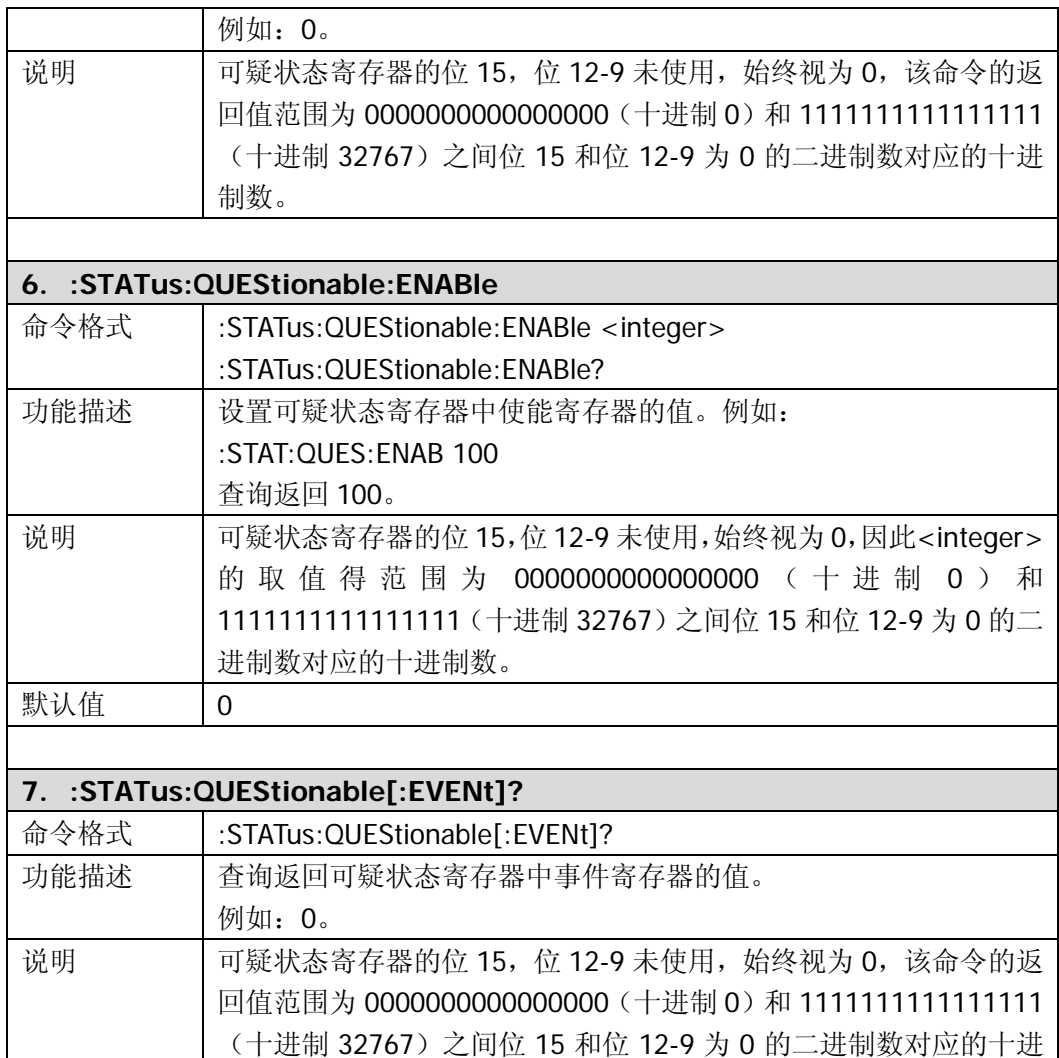

<span id="page-115-1"></span>制数。

## **:SYSTem**

- [:SYSTem:COMMunicate:APORt](#page-117-0)
- [:SYSTem:COMMunicate:BRMT](#page-117-1)
- [:SYSTem:COMMunicate:GPIB\[:SELF\]:ADDRess](#page-117-2)
- [:SYSTem:COMMunicate:LAN\[:SELF\]:RESet](#page-117-3)
- [:SYSTem:COMMunicate:LAN\[:SELF\]:DHCP:STATe](#page-117-4)
- [:SYSTem:COMMunicate:LAN\[:SELF\]:AUToip:STATe](#page-118-0)
- [:SYSTem:COMMunicate:LAN\[:SELF\]:MANuip:STATe](#page-118-1)
- [:SYSTem:COMMunicate:LAN\[:SELF\]:IP:ADDress](#page-118-2)
- [:SYSTem:COMMunicate:LAN\[:SELF\]:IP:SUBMask](#page-118-3)
- [:SYSTem:COMMunicate:LAN\[:SELF\]:IP:GATeway](#page-119-0)
- [:SYSTem:COMMunicate:LAN\[:SELF\]:IP:DNSServer](#page-119-1)
- [:SYSTem:COMMunicate:USB\[:SELF\]:ADDRess?](#page-119-2)
- [:SYSTem:COMMunicate:USB\[:SELF\]:CLASs](#page-119-3)
- [:SYSTem:CONFigure:INFormation?](#page-119-4)
- [:SYSTem:CONFigure:MESSage?](#page-120-0)
- SYSTem:DATF
- [:SYSTem:ERRor\[:NEXT\]?](#page-120-2)
- [:SYSTem:FSWItch\[:STATe\]](#page-120-3)
- [:SYSTem:LANGuage](#page-120-4)
- [:SYSTem:LKEY](#page-121-0)
- [:SYSTem:OPTions?](#page-121-1)
- [:SYSTem:PON:TYPE](#page-121-2)
- [:SYSTem:PRESet](#page-121-3)
- [:SYSTem:PRESet:TYPE](#page-122-0)
- [:SYSTem:PRESet\[:USER\]:SAVE](#page-122-1)
- [:SYSTem:PROBe\[:STATe\]](#page-122-2)
- [:SYSTem:SPEaker\[:STATe\]](#page-122-3)
- [:SYSTem:SPEaker:VOLume](#page-122-4)
- :SYSTem:TIMF
- [:SYSTem:VERSion?](#page-123-1)

<span id="page-117-4"></span><span id="page-117-3"></span><span id="page-117-2"></span><span id="page-117-1"></span><span id="page-117-0"></span>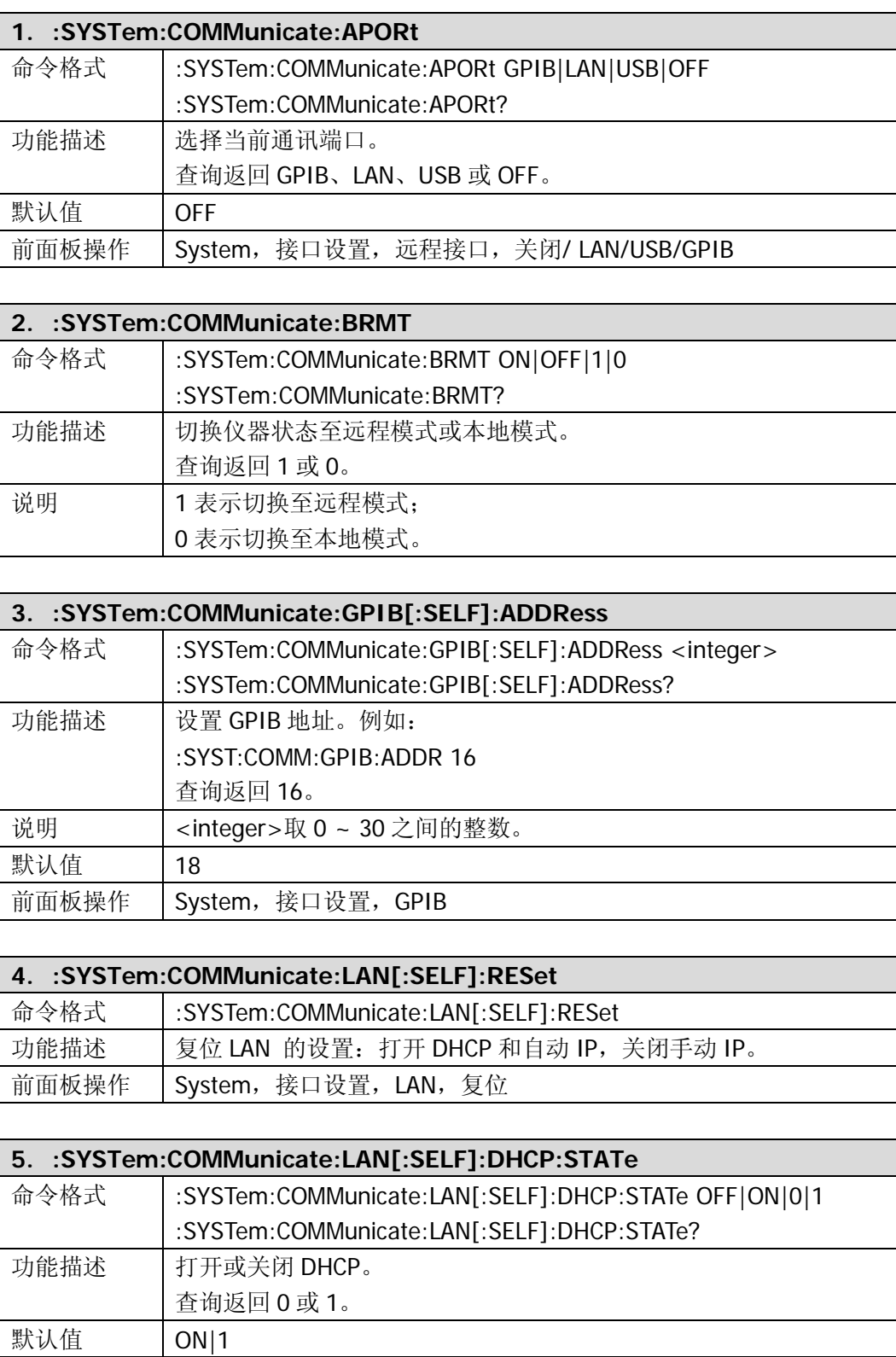

<span id="page-118-3"></span><span id="page-118-2"></span><span id="page-118-1"></span><span id="page-118-0"></span>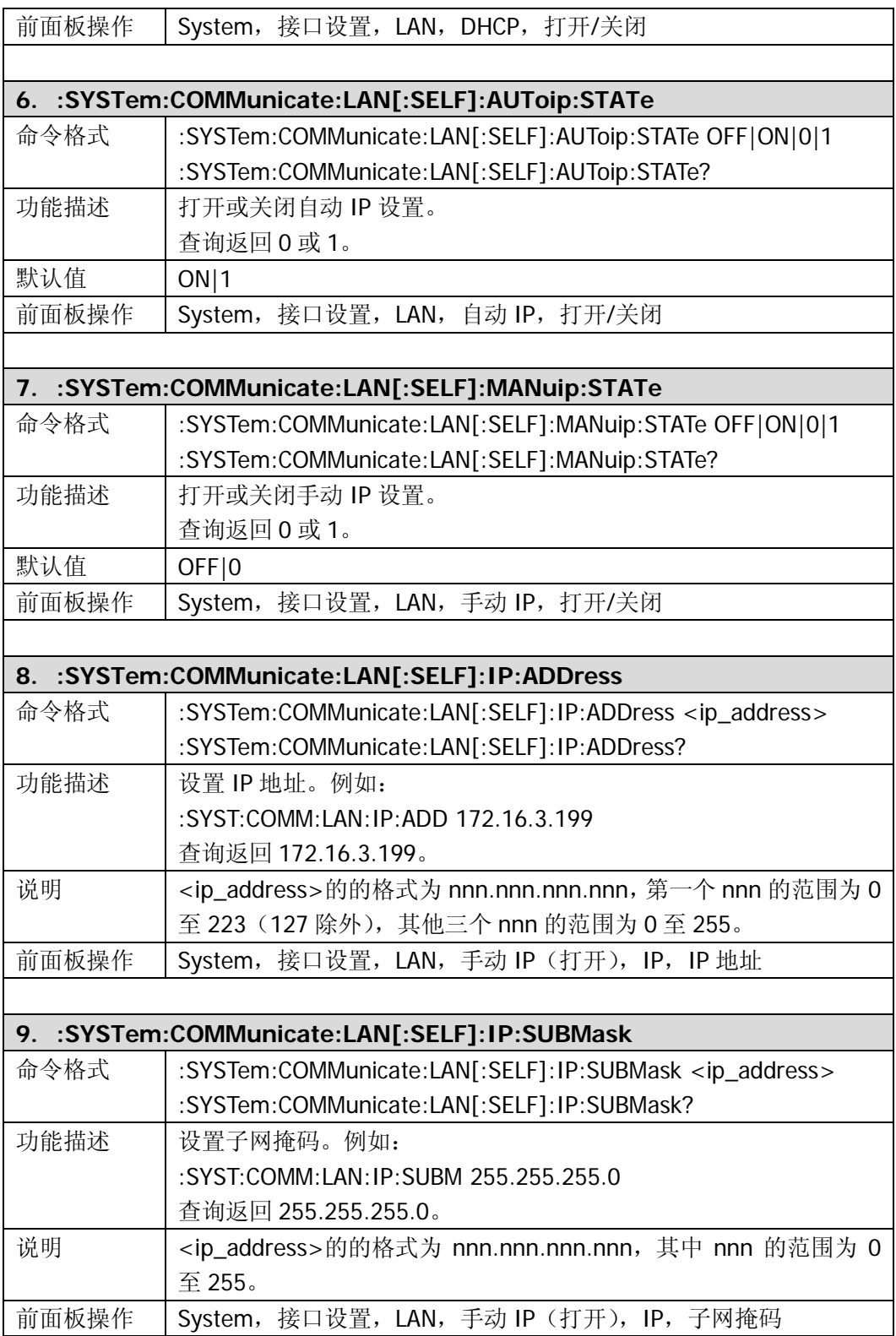

<span id="page-119-4"></span><span id="page-119-3"></span><span id="page-119-2"></span><span id="page-119-1"></span><span id="page-119-0"></span>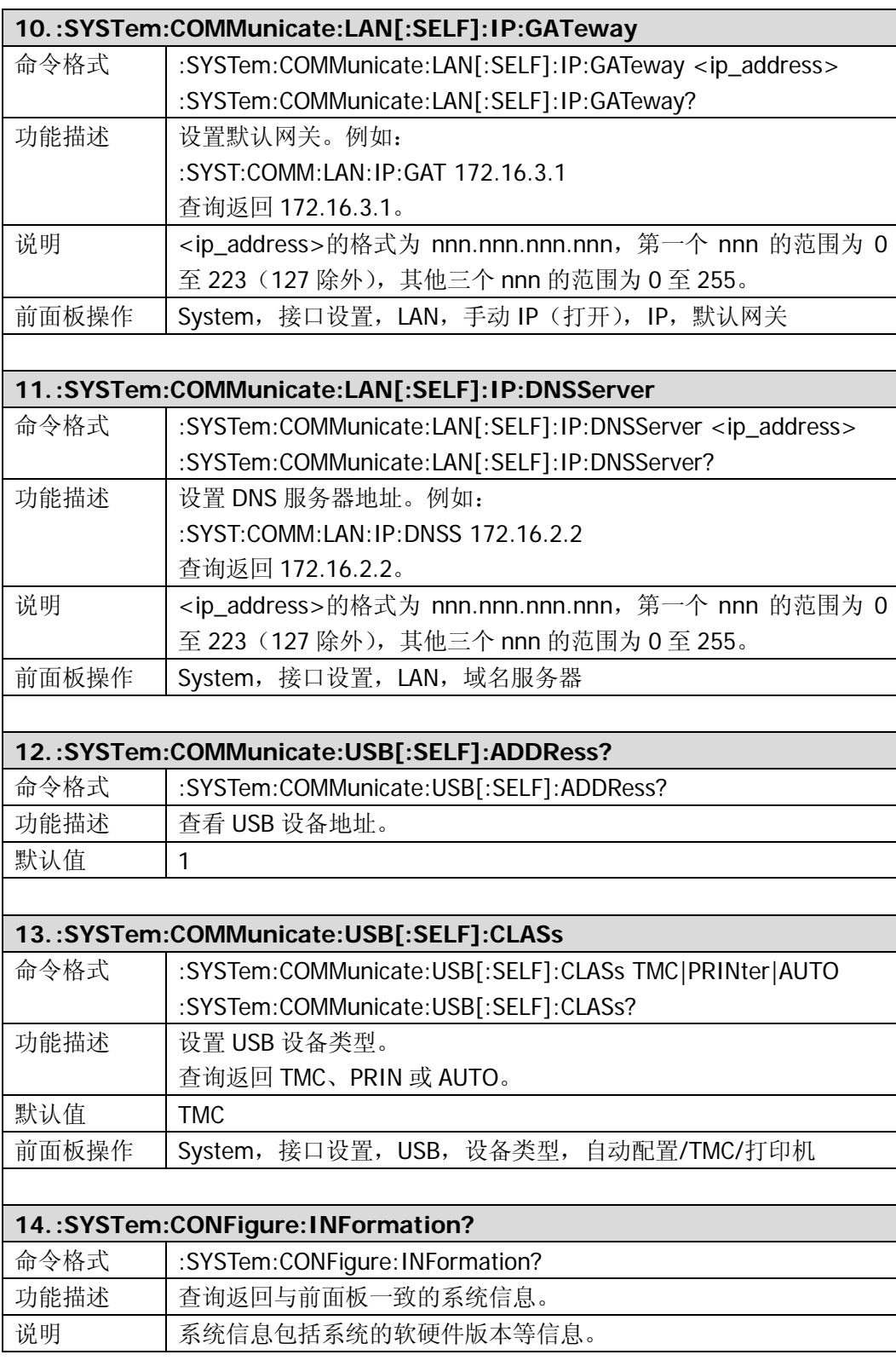

<span id="page-120-4"></span><span id="page-120-3"></span><span id="page-120-2"></span><span id="page-120-1"></span><span id="page-120-0"></span>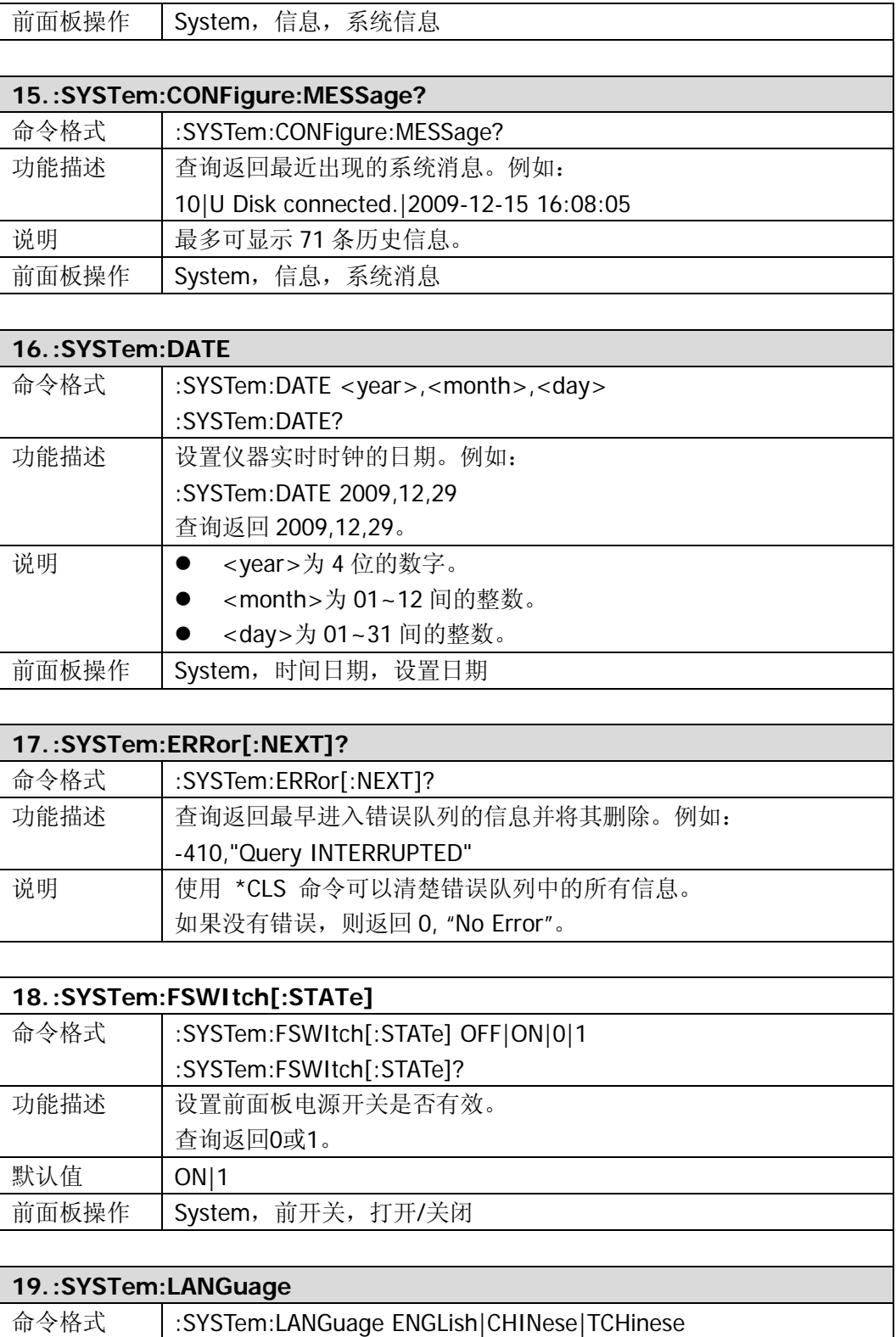

<span id="page-121-3"></span><span id="page-121-2"></span><span id="page-121-1"></span><span id="page-121-0"></span>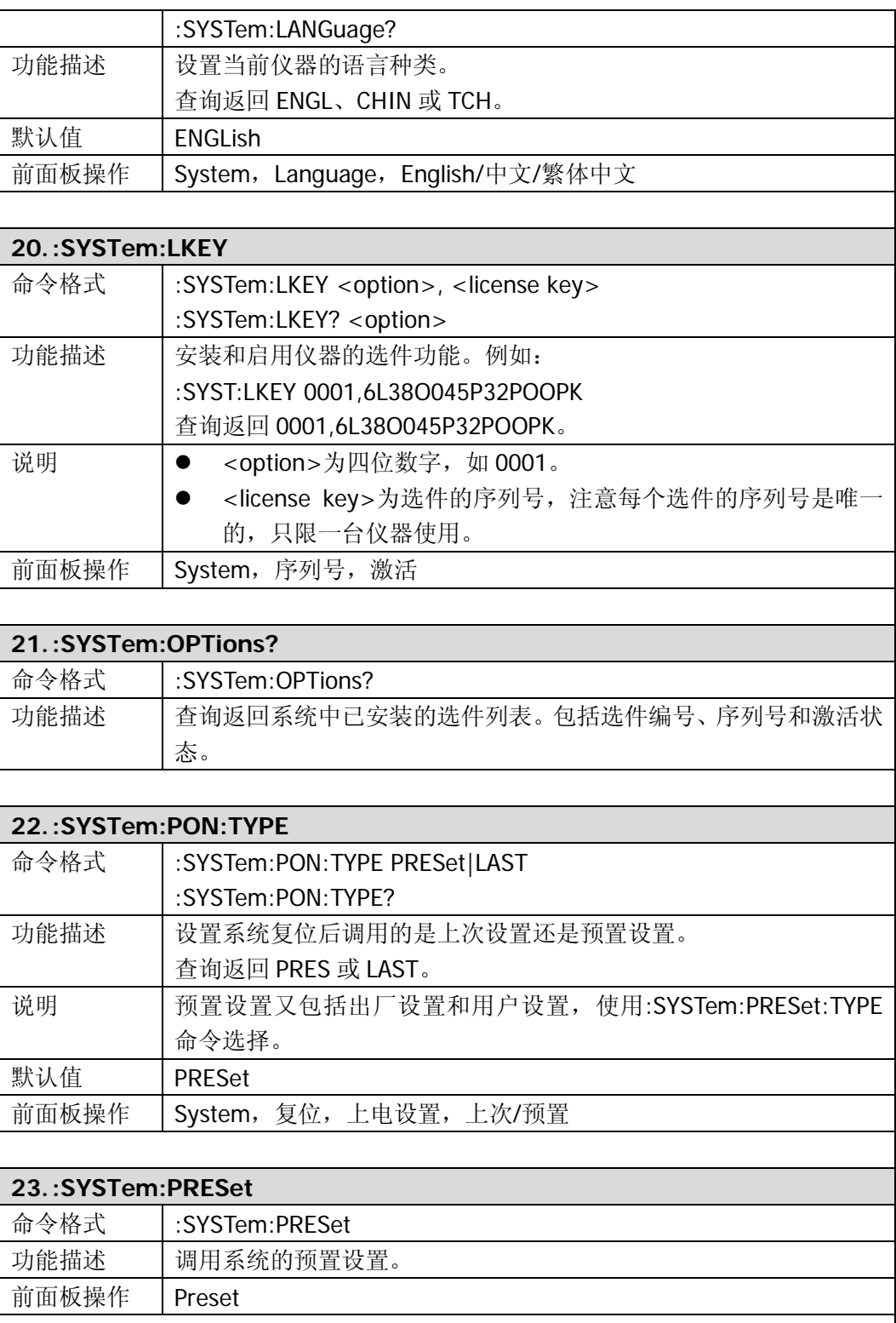

<span id="page-122-4"></span><span id="page-122-3"></span><span id="page-122-2"></span><span id="page-122-1"></span><span id="page-122-0"></span>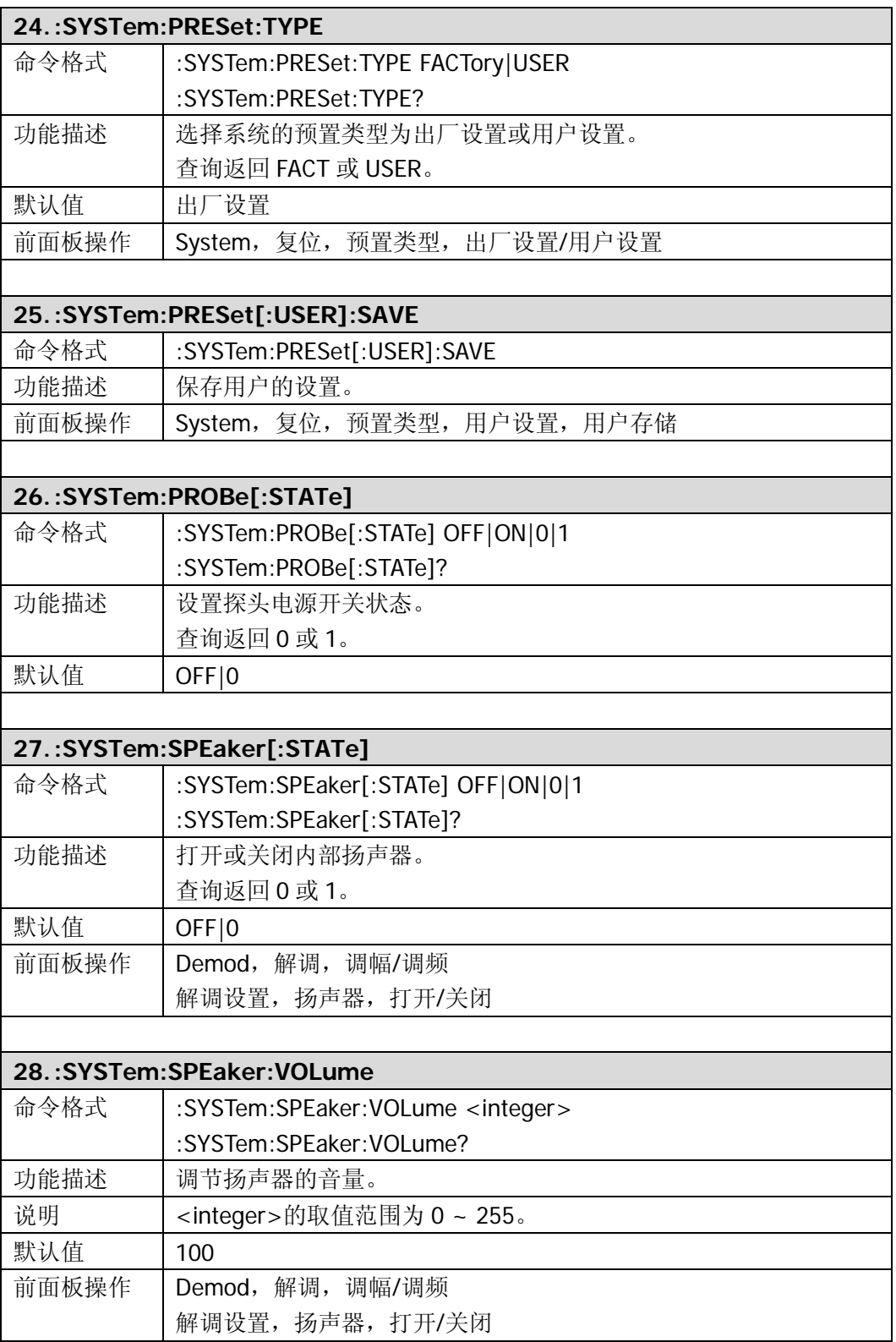

<span id="page-123-1"></span><span id="page-123-0"></span>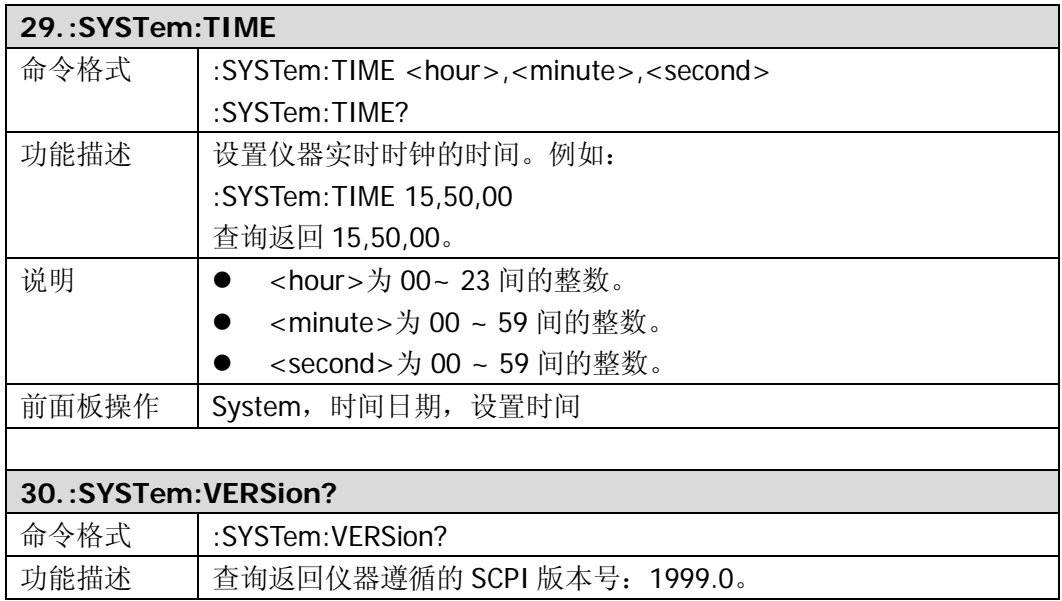

## **:TRACe**

- [:TRACe\[:DATA\]](#page-125-0)
- [:TRACe:MATH:PEAK\[:DATA\]?](#page-125-1)
- [:TRACe:MATH:PEAK:POINts?](#page-125-2)
- [:TRACe:MATH:PEAK:SORT](#page-125-3)
- [:TRACe:MATH:PEAK:TABLe:STATe](#page-125-4)
- [:TRACe:MATH:PEAK:THReshold](#page-126-0)
- [:TRACe:MATH:STATe](#page-126-1)
- [:TRACe:MATH:A](#page-126-2)
- $\bullet$  [:TRACe:MATH:B](#page-126-3)
- [:TRACe:MATH:CONSt](#page-127-0)
- [:TRACe:MATH:TYPE](#page-127-1)
- [:TRACe<n>:MODE](#page-127-2)
- [:TRACe:AVERage:CLEar](#page-127-3)
- [:TRACe:AVERage:COUNt](#page-127-4)
- [:TRACe:AVERage:COUNt:CURRent?](#page-128-0)
- [:TRACe:AVERage:RESet](#page-128-1)
- [:TRACe<n>:AVERage:TYPE](#page-128-2)
- [:TRACe:CLEar:ALL](#page-128-3)

<span id="page-125-4"></span><span id="page-125-3"></span><span id="page-125-2"></span><span id="page-125-1"></span><span id="page-125-0"></span>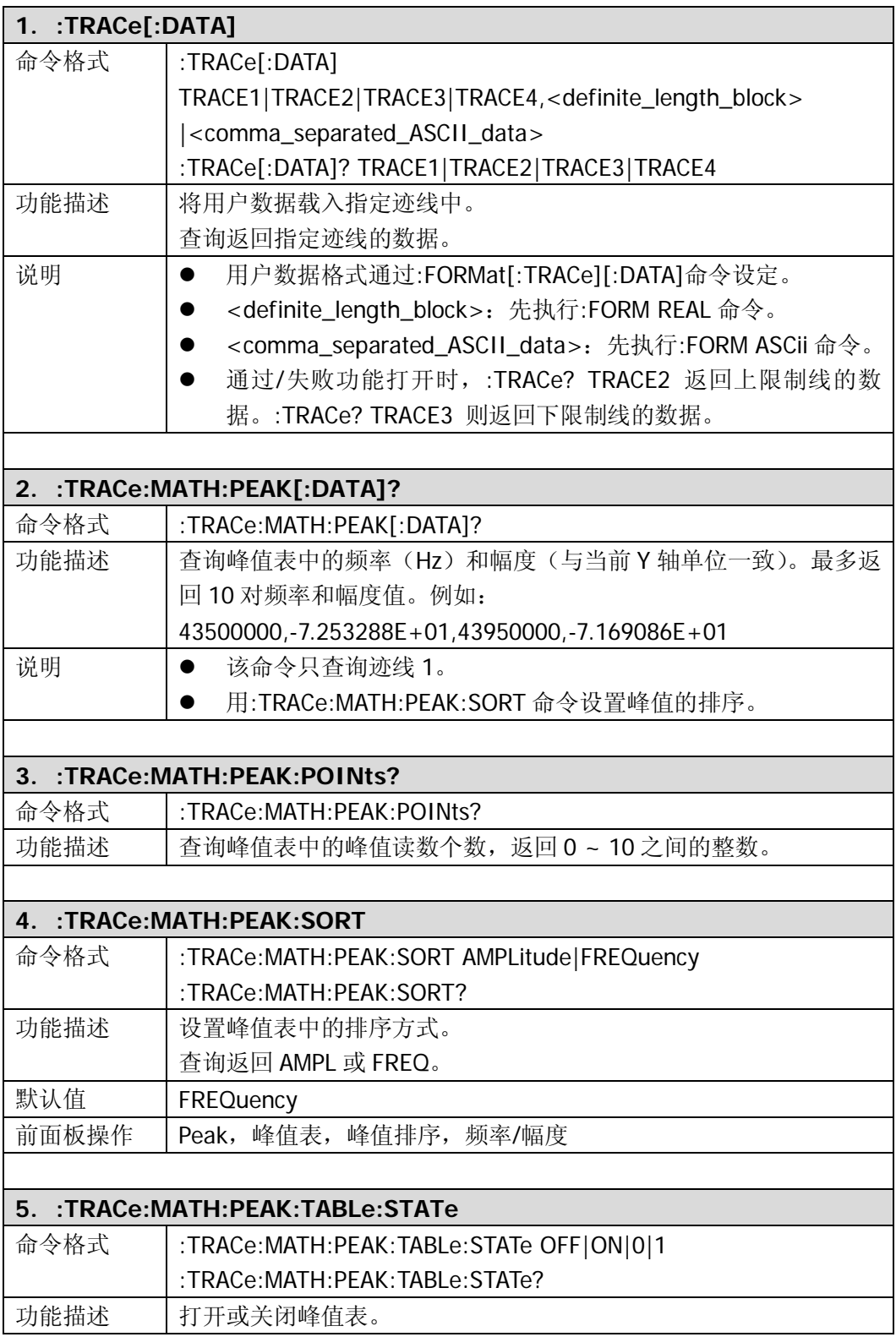

<span id="page-126-3"></span><span id="page-126-2"></span><span id="page-126-1"></span><span id="page-126-0"></span>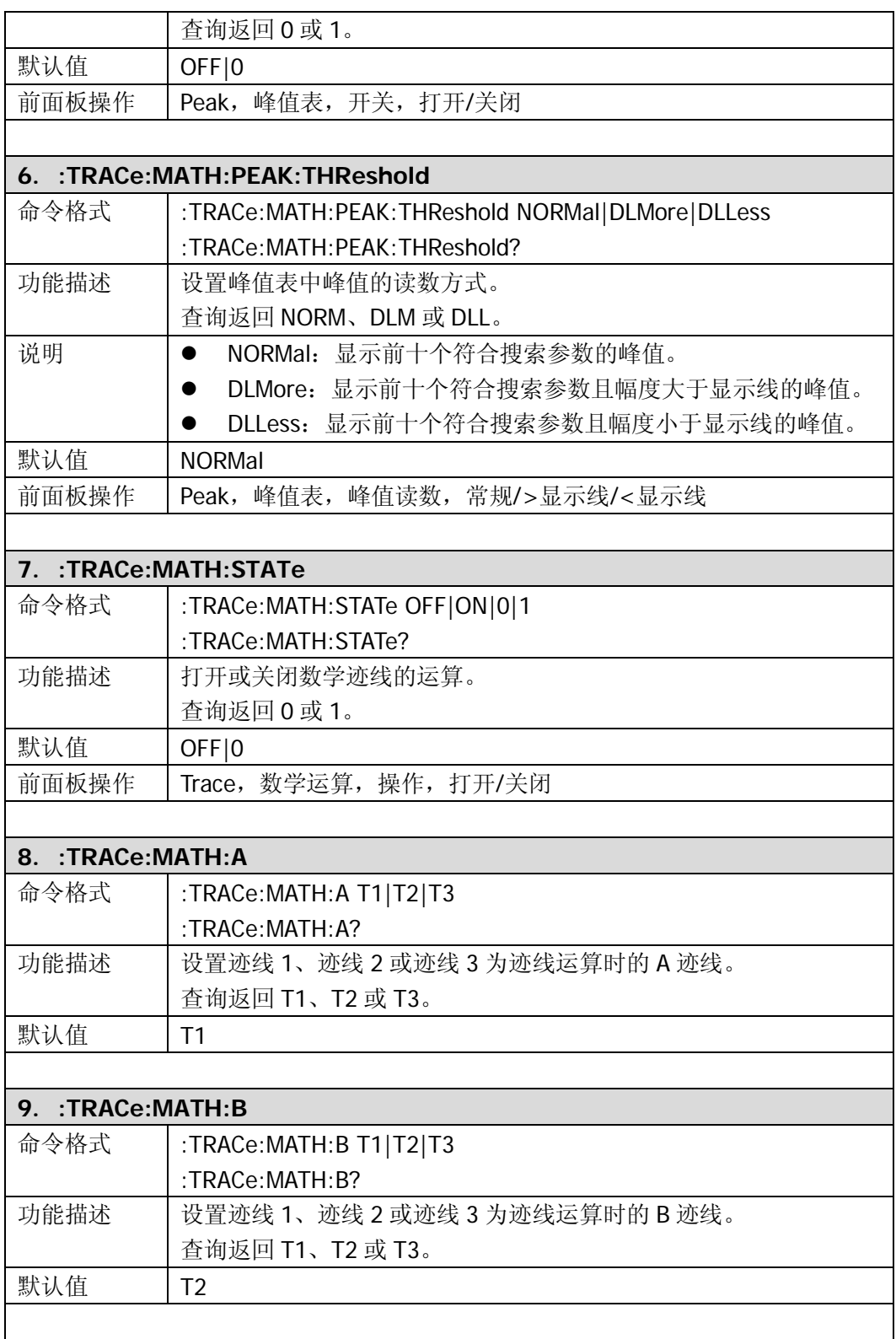

<span id="page-127-4"></span><span id="page-127-3"></span><span id="page-127-2"></span><span id="page-127-1"></span><span id="page-127-0"></span>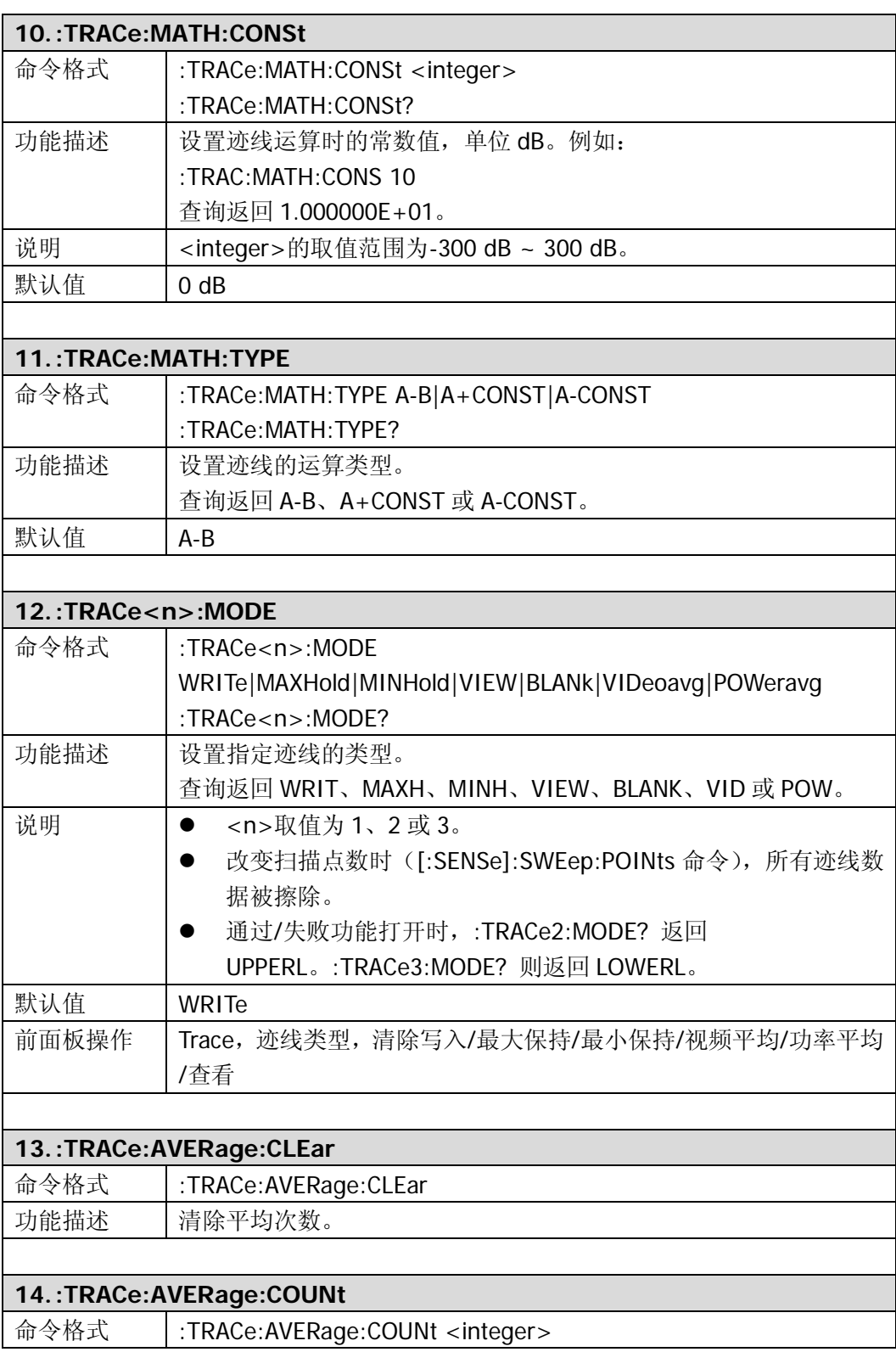

<span id="page-128-3"></span><span id="page-128-2"></span><span id="page-128-1"></span><span id="page-128-0"></span>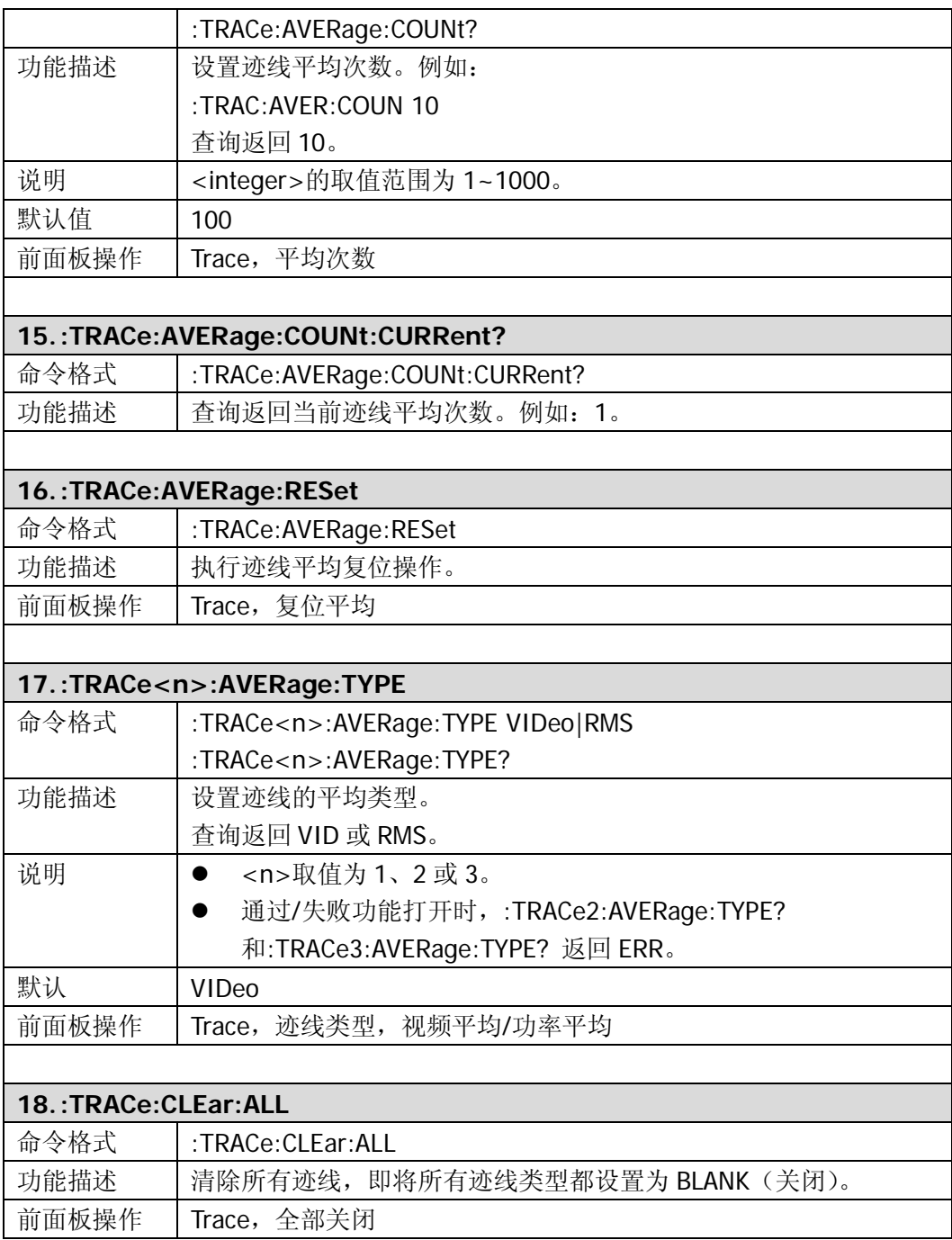

# **:TRIGger**

- [:TRIGger:SEQuence:EXTernal:SLOPe](#page-129-0)
- [:TRIGger:SEQuence:SOURce](#page-129-1)
- [:TRIGger:SEQuence:VIDeo:LEVel](#page-129-2)

<span id="page-129-2"></span><span id="page-129-1"></span><span id="page-129-0"></span>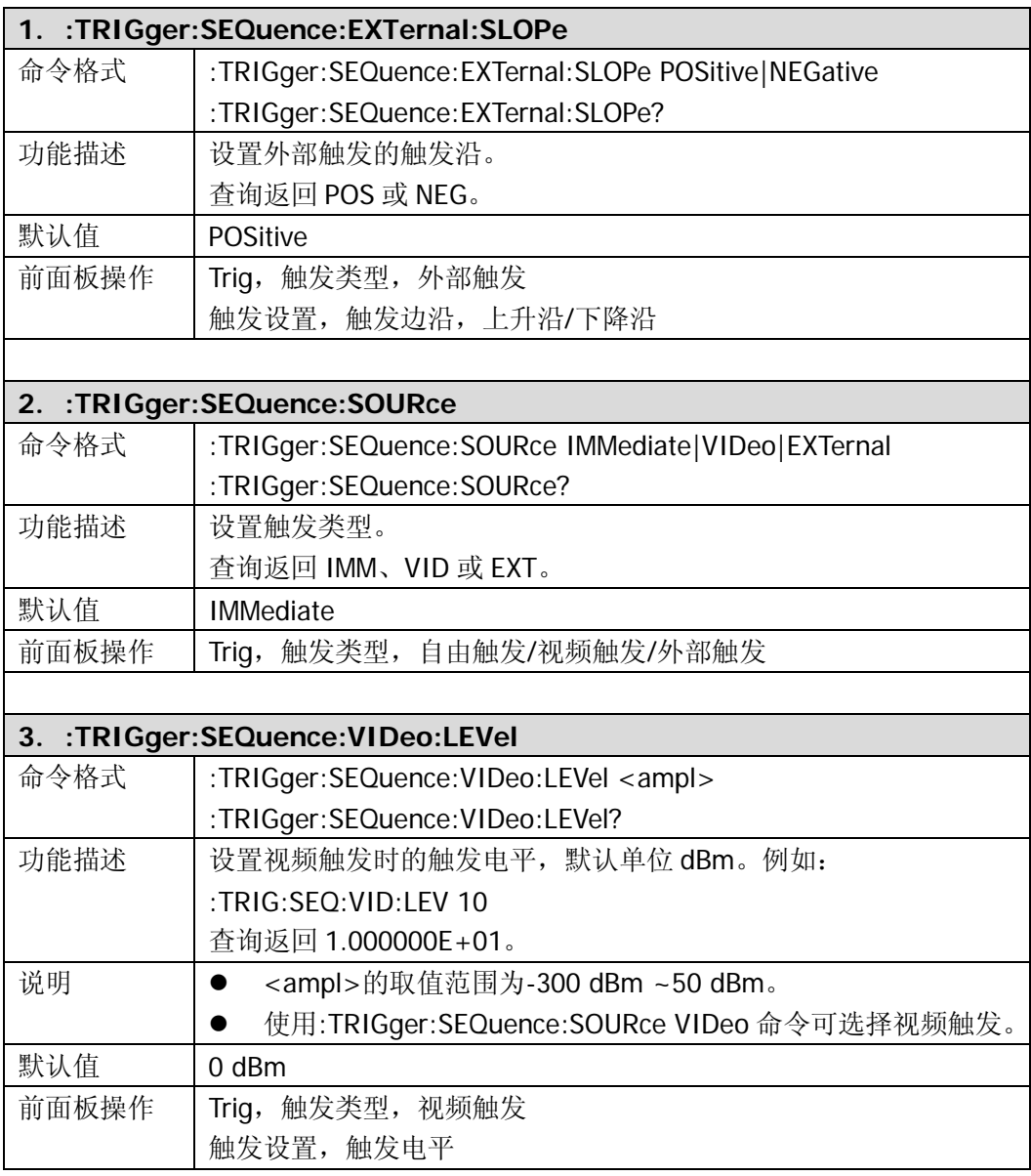

## **:UNIT**

#### [:UNIT:POWer](#page-130-0)

<span id="page-130-0"></span>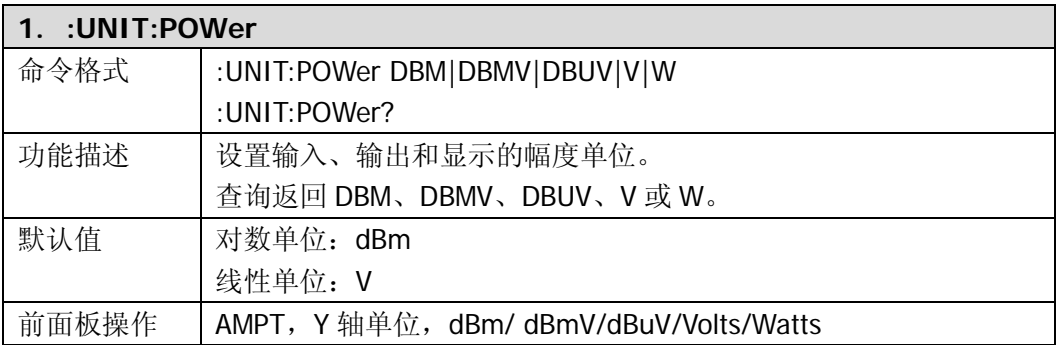

# <span id="page-132-0"></span>第**3**章 编程实例

本章例举了在 Visual C++ 6.0, Visual Basic 6.0 和 LabVIEW 8.6 开发环境中如何使用 命令实现频谱仪常用功能的编程实例,同时给出在 Linux 操作系统下控制频谱仪实现常 用功能的编程实例。这些实例都是基于 VISA(Virtual Instrument Software Architecture) 库编程实现的。

VISA 是一个用于控制仪器的应用程序编程接口,它使用户可以方便地开发与仪器、接 口类型无关的测试应用。请注意,这里所说的 VISA 指的是 NI(National Instrument) -VISA。NI-VISA 是美国国家仪器有限公司根据 VISA 标准编写的应用程序接口。您可以 使用 NI-VISA 通过 USB 等仪器总线实现频谱仪与 PC 的通信。VISA 定义了一套软件命 令,用户无需了解接口总线如何工作,就可以对仪器进行控制。具体细节可参考 NI-VISA 的帮助。

## 编程准备

本节所述编程准备工作仅适用于在 Windows 操作系统下使用 Visual C++, Visual Basic 和 LabVIEW 开发工具进行编程。关于在 Linux 操作系统下的编程准备,请参考"**[Linux](#page-154-0)** [编程实例"](#page-154-0)一节。

首先确认您的电脑上是否已经安装 NI 的 VISA 库(可到 NI 网站 <http://www.ni.com/visa> 下载)。本文中默认安装路径为 C:\Program Files\IVI Foundation\VISA。

应用频谱仪的 USB 接口与 PC 通信。请使用 USB 数据线将频谱仪后面板的 USB Device 接口与 PC 的 USB 接口相连,如下图所示。

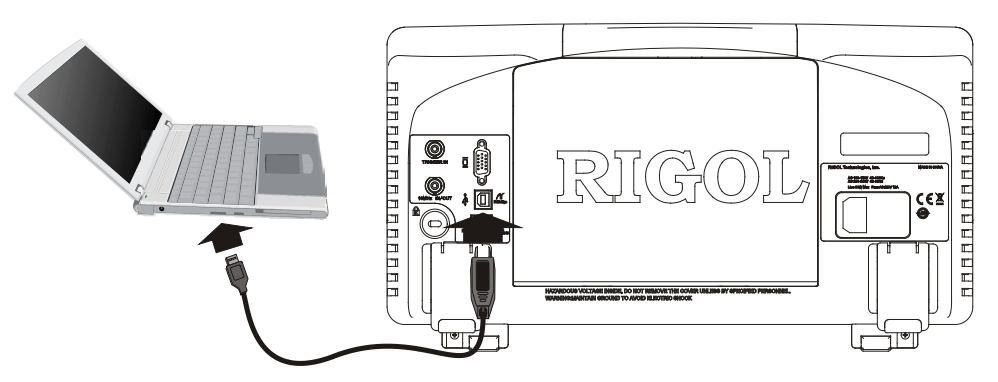

频谱仪与 PC 正确连接后,接通仪器电源, 此时 PC 上将弹出"硬件更新向导"对话框, 请按照向导的提示安装"USB Test and Measurement Device"。

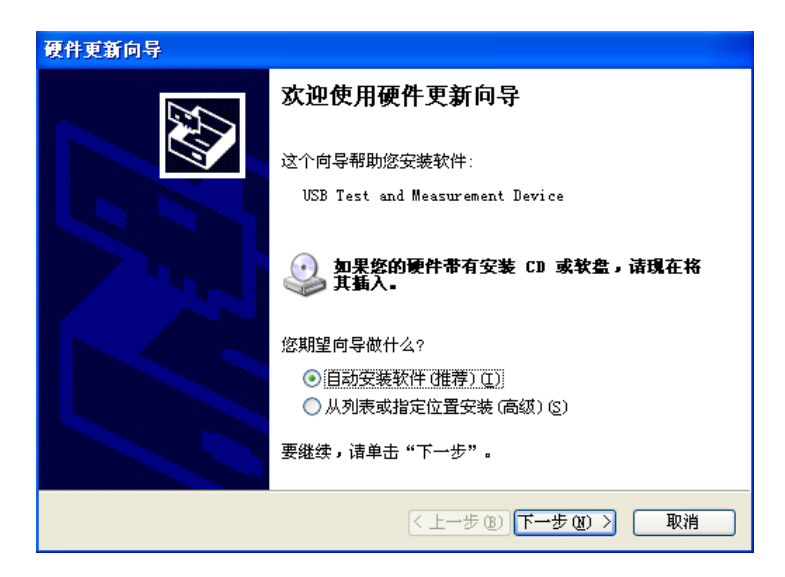

### **Visual C++ 6.0** 编程实例

进入 Visual C++6.0 编程环境, 按照下列步骤操作:

- **1.** 建立一个基于对话框的 MFC 的工程。
- **2.** 打开 Project→Settings 中的 Link 选项卡, 在 Object/library modules 中手动添加 visa32.lib。

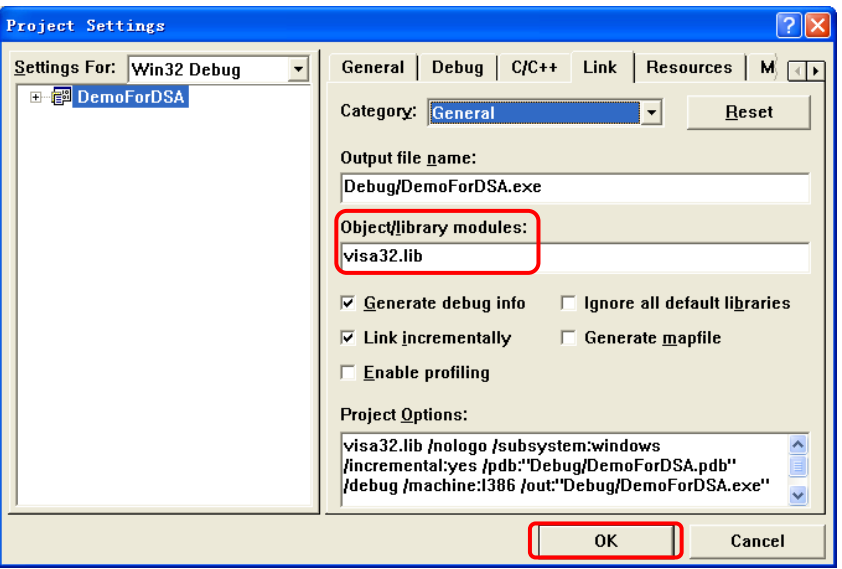

**3.** 打开 Tools→Options 中的 Directories 选项卡。

在 Show directories for 中选择 Include files, 双击 Directories 选框中的空白处添 加 Include 的路径:C:\Program Files\IVI Foundation\VISA\WinNT\include。

在 Show directories for 中选择 Library files, 双击 Directories 选框中的空白处添加 Lib 的路径: C:\Program Files\IVI Foundation\VISA\WinNT\lib\msc。

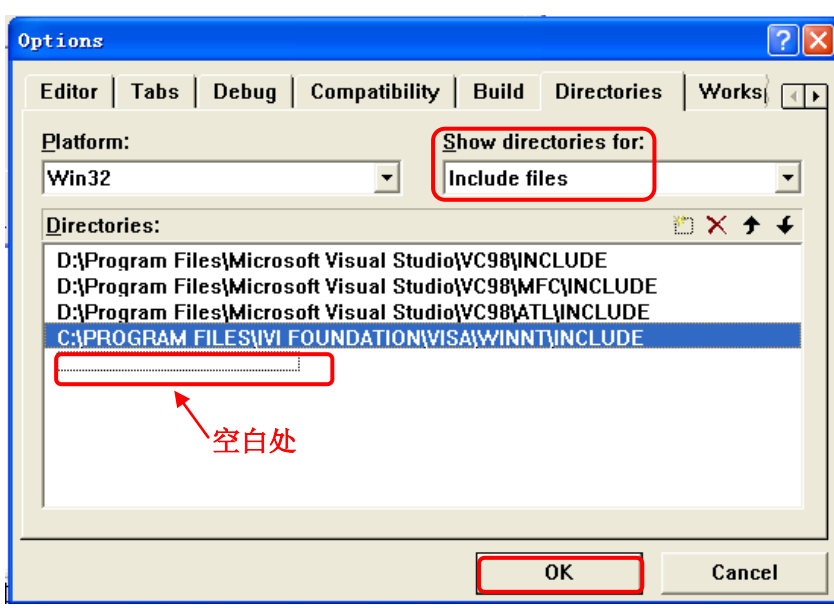

#### 注:至此,**VISA** 库添加完毕。

**4.** 添加 Text、Edit 和 Button 控件。布局如下所示:

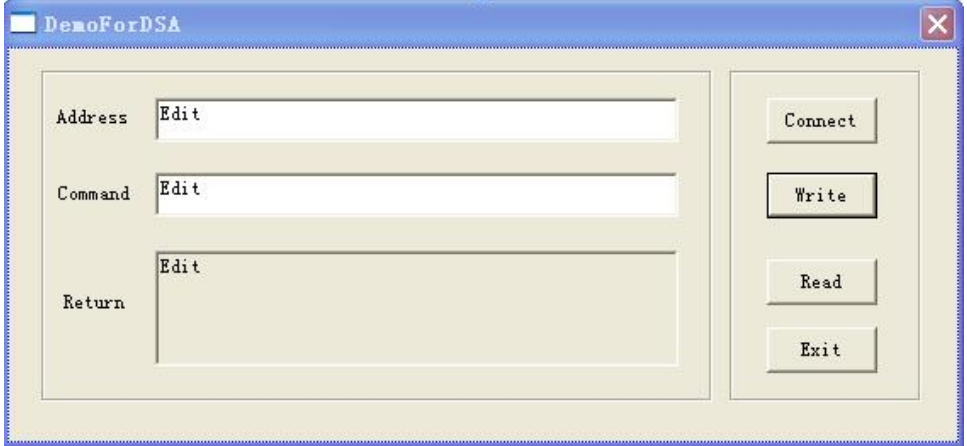

**5.** 添加控件变量。

打开 View→ClassWizard 的 Member Variables 选项卡,添加下述三个变量: 仪器地址 CString m\_strInstrAddr 命令 CString m\_strCommand 返回值 CString m\_strResult

```
6. 封装 VISA 的读和写操作。
```
1) 对 VISA 的写操作进行封装便于操作。

bool CDemoForDSADlg::InstrWrite(CString strAddr, CString strContent) //Write //operation

{

ViSession defaultRM,instr; ViStatus status: ViUInt32 retCount; char  $*$  SendBuf = NULL;  $char * SendAddr = NULL;$ bool bWriteOK =  $false$ ; CString str;

```
// Change the address's data style from CString to char*
SendAddr = strAddr.GetBuffer(strAddr.GetLength());
strcpy(SendAddr,strAddr);
strAddr.ReleaseBuffer();
```

```
// Change the command's data style from CString to char*
SendBuf = strContent.GetBuffer(strContent.GetLength());
strcpy(SendBuf,strContent);
strContent.ReleaseBuffer();
```

```
//open a VISA resource
status = viOpenDefaultRM(&defaultRM);
if (status < VI_SUCCESS)
{ 
    AfxMessageBox("No VISA resource was opened!");
    return false;
}
status = viOpen(defaultRM, SendAddr, VI_NULL, VI_NULL, &instr);
```

```
//Write command to the instrument
```

```
status = viWrite(instr, (unsigned char *)SendBuf, strlen(SendBuf), 
&retCount);
```
//Close the system

```
status = viClose(instr);
    status = viClose(defaultRM);
    return bWriteOK;
}
2) 对 VISA 的读操作进行封装便于操作。
bool CDemoForDSADlg::InstrRead(CString strAddr, CString *pstrResult) //Read 
//operation
{
    ViSession defaultRM,instr;
    ViStatus status:
    ViUInt32 retCount;
    char * SendAddr = NULL;
    unsigned char RecBuf[MAX_REC_SIZE];
    bool bReadOK = false:
    CString str;
    // Change the address's data style from CString to char*
    SendAddr = strAddr.GetBuffer(strAddr.GetLength());
    strcpy(SendAddr,strAddr);
    strAddr.ReleaseBuffer();
    memset(RecBuf,0,MAX_REC_SIZE);
    //Open a VISA resource
    status = viOpenDefaultRM(&defaultRM);
    if (status < VI_SUCCESS)
    { 
        // Error Initializing VISA...exiting 
        AfxMessageBox("No VISA resource was opened!");
        return false;
    }
    //Open the instrument
    status = viOpen(defaultRM, SendAddr, VI_NULL, VI_NULL, &instr);
```
//Read from the instrument

```
status = viRead(instr, RecBuf, MAX_REC_SIZE, &retCount);
        //close the system
        status = viClose(instr);
        status = viClose(defaultRM);
        (*pstrResult).Format("%s",RecBuf);
        return bReadOK;
    }
7. 增加控件消息响应代码。
    1) 连接仪器
    void CDemoForDSADlg::OnBtConnectInstr() // Connect to the instrument
    {
        // TODO: Add your control notification handler code here
        ViStatus status:
        ViSession defaultRM;
        ViString expr = "?*";
        ViPFindList findList = new unsigned long;
        ViPUInt32 retcnt = new unsigned long;
        ViChar instrDesc[1000];
        CString strSrc = ";
        CString strInstr = "";
        unsigned long i = 0;
        bool bFindDSA = false;
        status = viOpenDefaultRM(&defaultRM);
        if (status < VI_SUCCESS)
        { 
            // Error Initializing VISA...exiting 
            MessageBox("No VISA instrument was opened ! ");
            return ;
        }
        memset(instrDesc,0,1000);
```
// Find resource

```
status = viFindRsrc(defaultRM,expr,findList, retcnt, instrDesc);
    for (i = 0; i < (*retcnt);i++){
        // Get instrument name
        strSrc.Format("%s",instrDesc);
        InstrWrite(strSrc,"*IDN?");
        ::Sleep(200);
        InstrRead(strSrc,&strInstr);
       // If the instrument(resource) belongs to the DSA series then jump out 
       //from the loop
        strInstr.MakeUpper();
        if (strInstr.Find("DSA") > = 0)
        {
             bfDSA = true;
             m_strInstrAddr = strSrc;
             break;
        }
        //Find next instrument
        status = viFindNext(*findList,instrDesc);
    }
    if (bFindDSA = false)
    {
        MessageBox("Didn't find any DSA!");
    }
    UpdateData(false);
2) 写操作
void CDemoForDSADlg::OnBtWrite() //Write operation
    // TODO: Add your control notification handler code here
    UpdateData(true);
    if (m_strInstrAddr.IsEmpty())
    {
```
}

{

```
MessageBox("Please connect to the instrument first!");
    }
    InstrWrite(m_strInstrAddr,m_strCommand);
    m_strResult.Empty();
    UpdateData(false);
}
3) 读操作
void CDemoForDSADlg::OnBtRead() //Read operation
{
   // TODO: Add your control notification handler code here
    UpdateData(true);
    InstrRead(m_strInstrAddr,&m_strResult);
    UpdateData(false);
}
```
- **8.** 运行结果。
	- 1) 点击"Connect"寻找频谱仪;
	- 2) 在"Command"编辑框中输入"\*IDN?";
	- 3) 点击"Write"将命令写入频谱仪中;
	- 4) 点击"Read"读取返回值。

运行结果如下图所示。

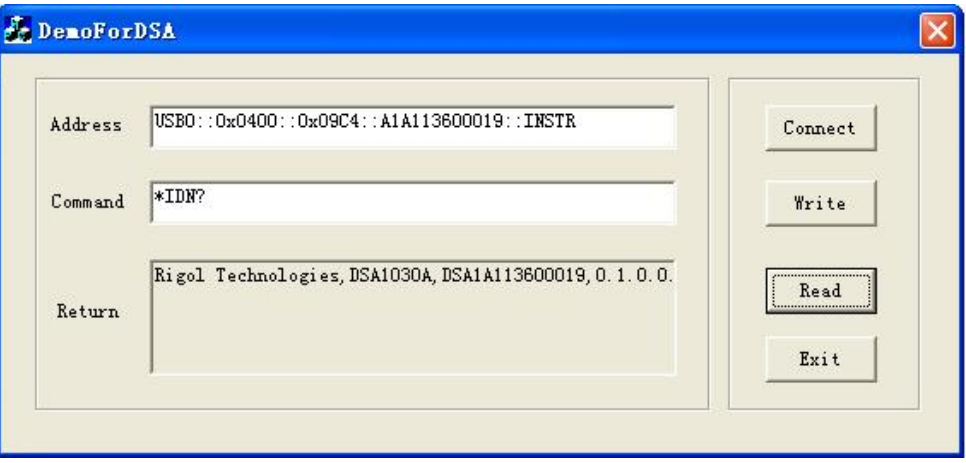

### **Visual Basic 6.0** 编程实例

进入 Visual Basic 6.0 编程环境, 按照下列步骤操作:

- **1.** 建立一个标准应用程序工程(Standard EXE)。
- 2. 打开 Project→Add File...,添加 visa32.bas 到工程中, visa32.bas 模块包含了所有 ViSA 库中的函数和常数声明。

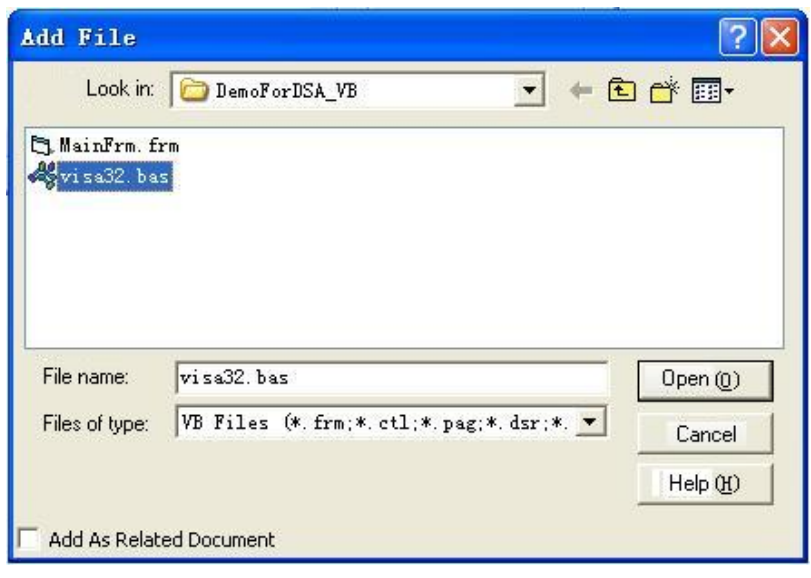

随后增加 Declare Sub Sleep Lib "kernel32" (ByVal dwMilliseconds As Long)声明语 句到 visa32.bas 中, 也可以新建模块来声明 Sleep 函数。

**3.** 添加 Text、Edit 和 Button 控件。布局如下所示

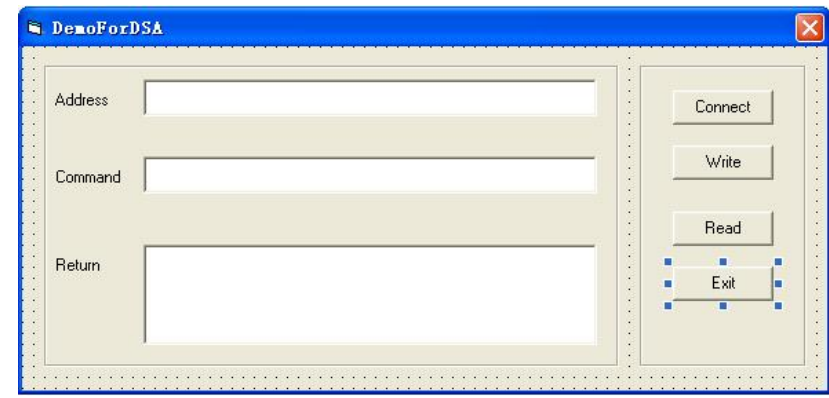

**4.** 封装 VISA 的读和写操作

#### 1) 对 VISA 的写操作进行封装便于操作。 '----------------------------------------------------------- 'Function Name: InstrWrite 'Function: Send command to the instrument 'Input: rsrcName,instrument(resource) name strCmd,Command '----------------------------------------------------------- Public Sub InstrWrite(rsrcName As String, strCmd As String) Dim status As Long Dim dfltRM As Long Dim sesn As Long Dim rSize As Long 'Initialize the system status = viOpenDefaultRM(dfltRM) 'Failed to initialize the system If (status < VI\_SUCCESS) Then MsgBox " No VISA resource was opened! " Exit Sub End If 'Open the VISA instrument status = viOpen(dfltRM, rsrcName, VI\_NULL, VI\_NULL, sesn) 'Failed to open the instrument If (status < VI\_SUCCESS) Then MsgBox "Failed to open the instrument!" Exit Sub End If 'Write command to the instrument status = viWrite(sesn, strCmd, Len(strCmd), rSize) 'Failed to write to the instrument If (status < VI\_SUCCESS) Then MsgBox " Faild to write to the instrument! " Exit Sub End If

'Close the system

status = viClose(sesn)

status = viClose(dfltRM)

End Sub

2) 对 VISA 的读操作进行封装便于操作。

'-----------------------------------------------------------

'Function Name: InstrRead

'Function: Read the return value from the instrument

'Input: rsrcName,Resource name

'Return: The string gotten from the instrument

'-----------------------------------------------------------

Public Function InstrRead(rsrcName As String) As String

 Dim status As Long Dim dfltRM As Long Dim sesn As Long Dim strTemp0 As String \* 256 Dim strTemp1 As String Dim rSize As Long

```
 'Begin by initializing the system
```
status = viOpenDefaultRM(dfltRM)

#### 'Initial failed

If (status < VI\_SUCCESS) Then

 MsgBox " Failed to open the instrument! " Exit Function

End If

```
 'Open the instrument
```

```
 status = viOpen(dfltRM, rsrcName, VI_NULL, VI_NULL, sesn)
```

```
 'Open instrument failed
```

```
 If (status < VI_SUCCESS) Then
```
 MsgBox " Failed to open the instrument! " Exit Function

End If

```
 ' Read from the instrument
 stasus = viRead(sesn, strTemp0, 256, rSize)
 ' Read failed
 If (status < VI_SUCCESS) Then
```
MsgBox " Failed to read from the instrument! " Exit Function

End If

'Close the system

 status = viClose(sesn) status = viClose(dfltRM)

 ' Remove the space at the end of the string strTemp1 = Left(strTemp0, rSize) InstrRead = strTemp1 End Function

- **5.** 增加控件事件代码
	- 1) 连接仪器

#### ' Connect to the instrument

Private Sub CmdConnect\_Click() Const MAX\_CNT = 200 Dim status As Long Dim dfltRM As Long Dim sesn As Long Dim fList As Long Dim buffer As String \* MAX\_CNT, Desc As String \* 256 Dim nList As Long, retCount As Long Dim rsrcName(19) As String \* VI\_FIND\_BUFLEN, instrDesc As String \* VI\_FIND\_BUFLEN Dim i, j As Long Dim strRet As String Dim bFindDSA As Boolean 'Initialize the system

 status = viOpenDefaultRM(dfltRM) ' Initialize failed If (status < VI\_SUCCESS) Then MsgBox " No VISA resource was opened ! " Exit Sub End If

```
 ' Find instrument resource
     Call viFindRsrc(dfltRM, "USB?*INSTR", fList, nList, rsrcName(0))
     ' Get the list of the instrument(resource)
    strRet = ""bfDSA = FalseFor i = 0 To nList - 1
          ' Get the instrument name
          InstrWrite rsrcName(i), "*IDN?"
          Sleep 200
          strRet = InstrRead(rsrcName(i))
          ' Continue to switch the resource until find a DSA instrument
          strRet = UCase(strRet)
          j = InStr(strRet, "DSA")
         If (i \ge 0) Then
             bfSA = True Exit For
          End If
          Call viFindNext(fList + i - 1, rsrcName(i))
     Next i
     'Dispaly
    If (bFindDSA = True) Then
         TxtInsAddr.Text = rsrcName(i) Else
          TxtInsAddr.Text = ""
     End If
 End Sub
2) 写操作
'Write the command to the instrument
Private Sub CmdWrite_Click()
    If (TxtInsAddr.Text = "") Then MsgBox ("Please write the instrument address!")
     End If
     InstrWrite TxtInsAddr.Text, TxtCommand.Text
```
End Sub

3) 读操作

'Read the return value from the instrument Private Sub CmdRead\_Click() Dim strTemp As String strTemp = InstrRead(TxtInsAddr.Text) TxtReturn.Text = strTemp

End Sub

- **6.** 运行结果
	- 1) 点击"Connect"寻找频谱仪;
	- 2) 在"Command"编辑框中输入"\*IDN?";
	- 3) 点击"Write"将命令写入频谱仪中;
	- 4) 点击"Read"读取返回值。

运行结果如下图所示:

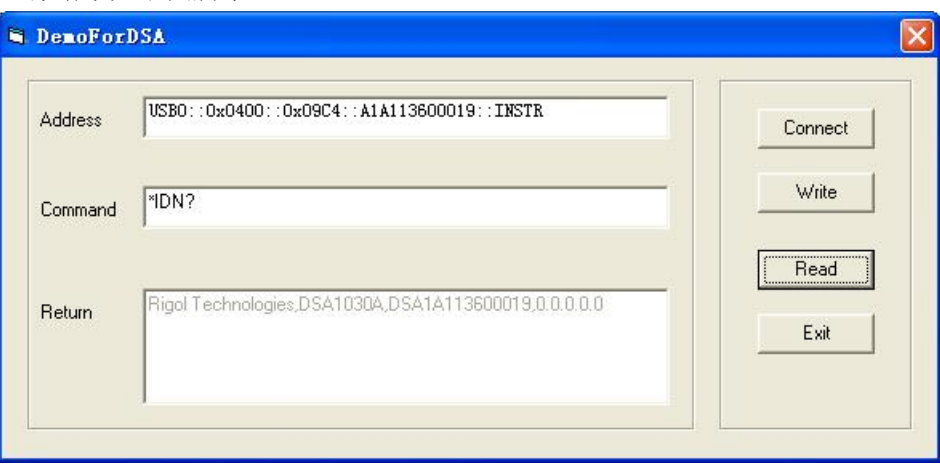

# **LabVIEW 8.6** 编程实例

进入 Labview 8.6 编程环境, 按照下列步骤操作:

**1.** 创建事件结构

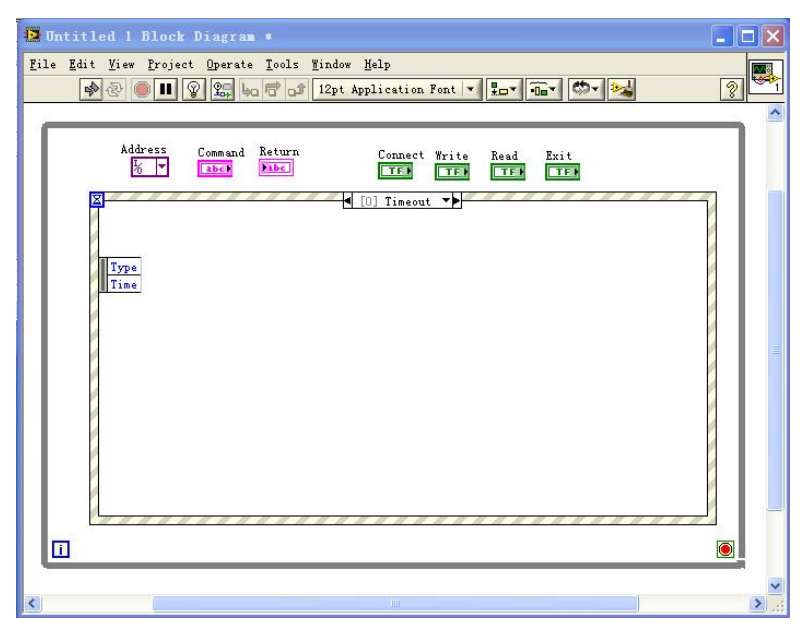

**2.** 添加事件(包括读操作,写操作,连接仪器和退出)

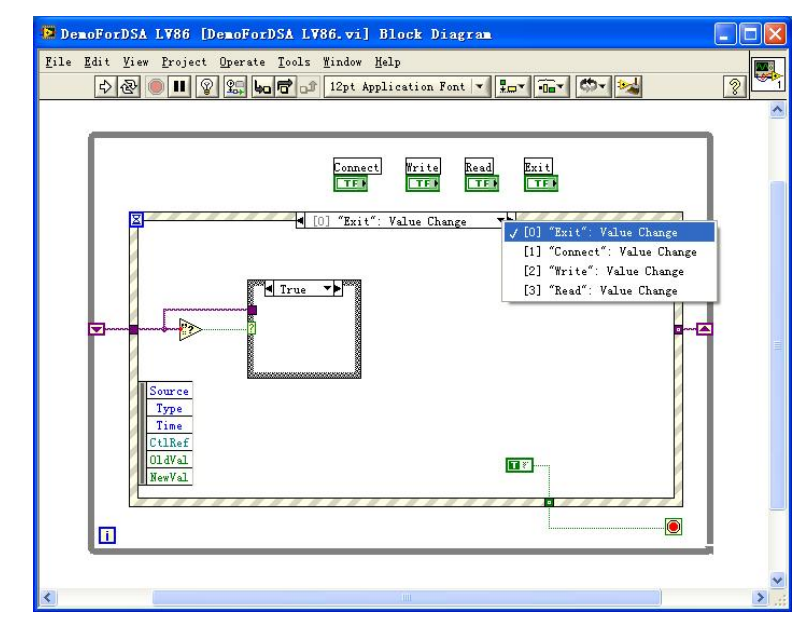

**3.** 连接仪器代码

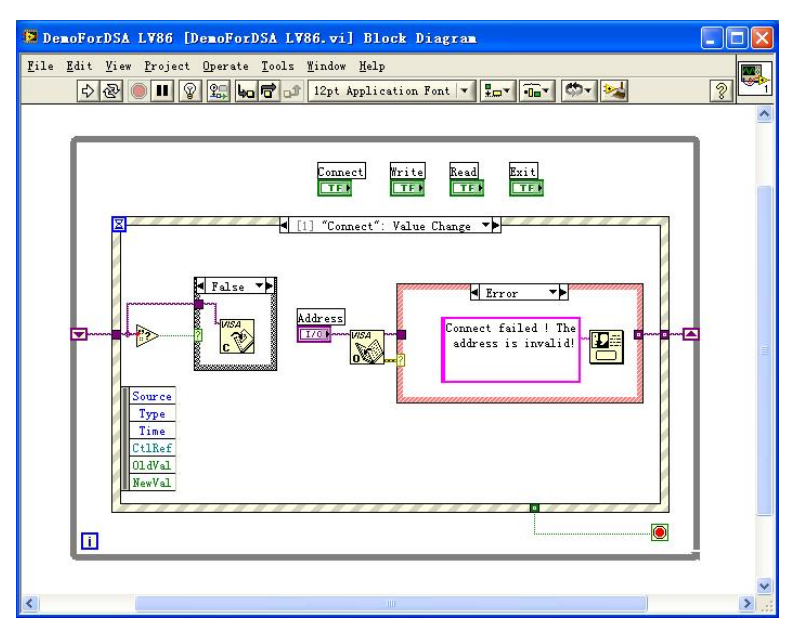

**4.** 写操作代码(包括出错判断)

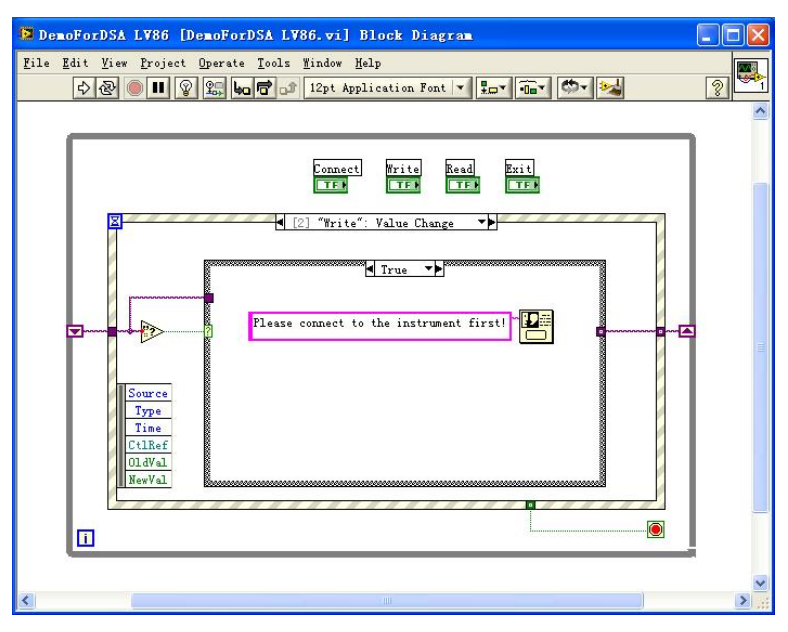

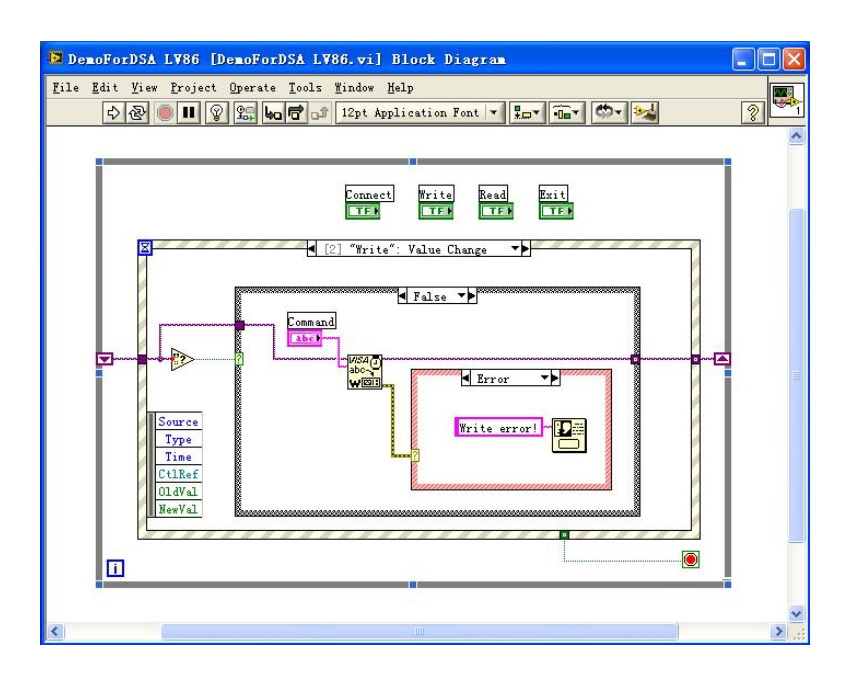

**5.** 读操作代码(包括出错处理)

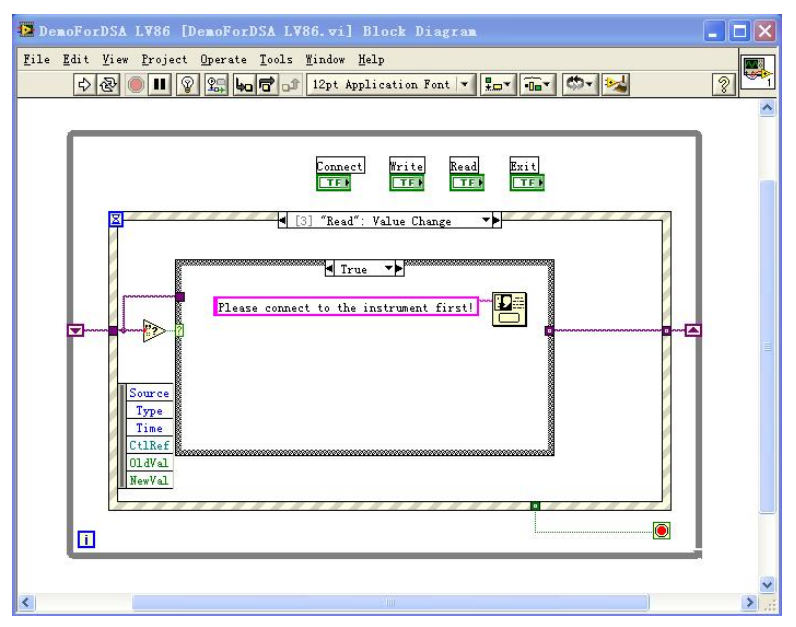

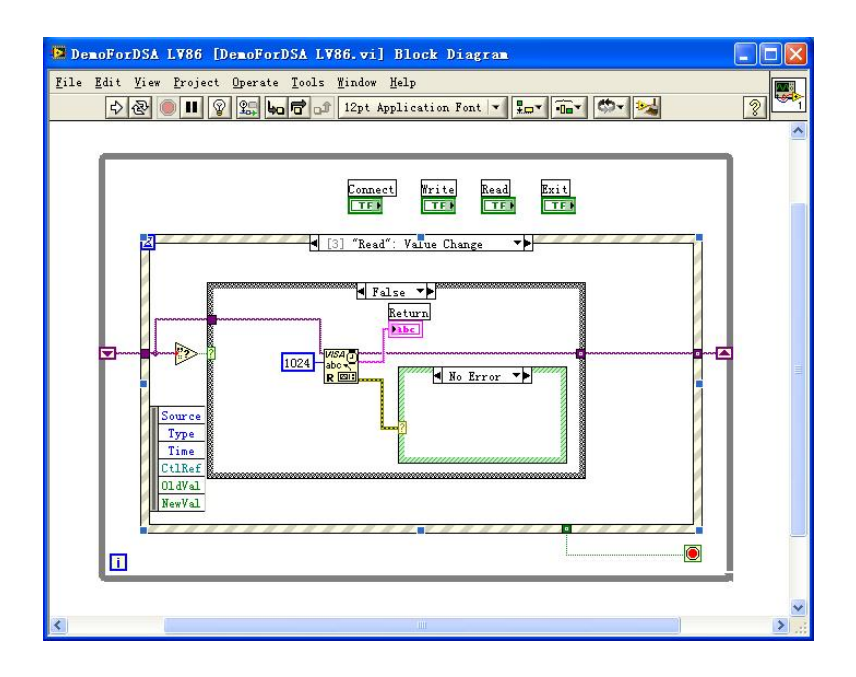

### **6.** 退出代码

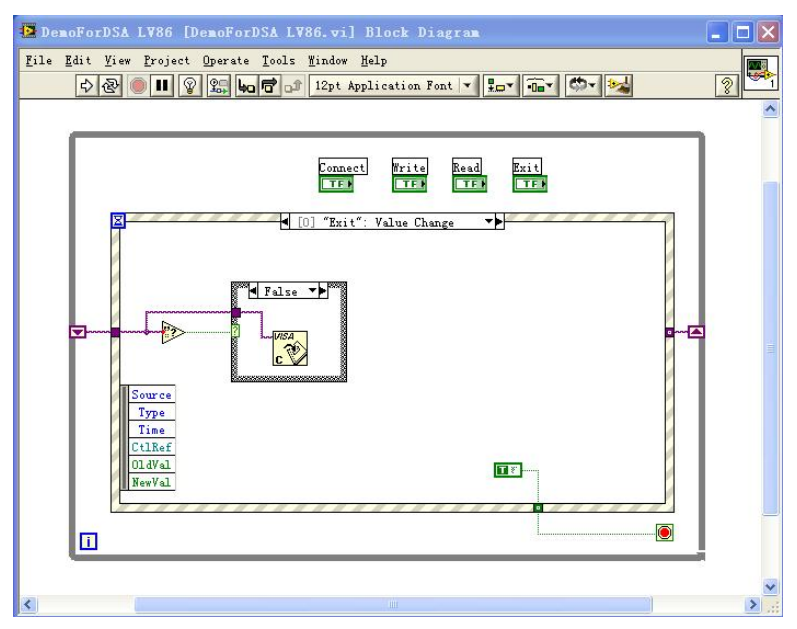

## **7.** 运行结果

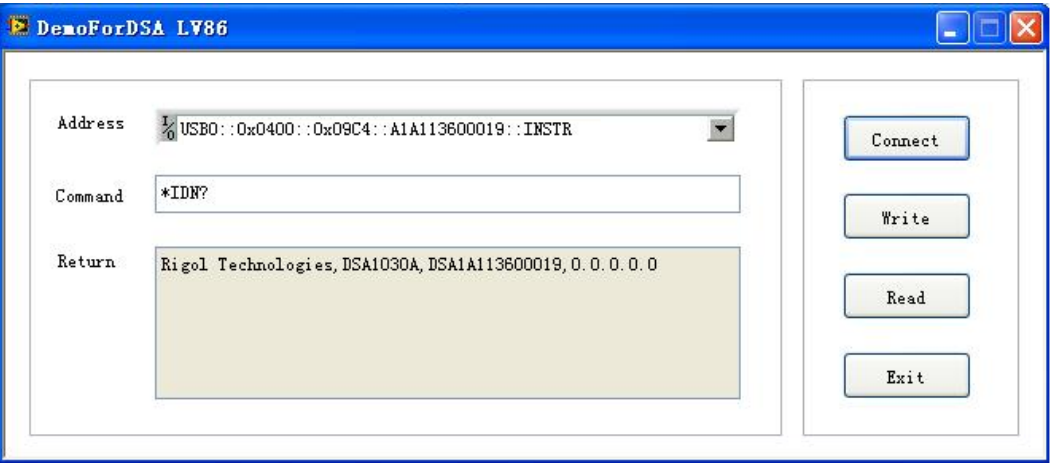

# **Linux** 编程实例

本节演示如何在 Linux 操作系统下编程控制频谱仪实现常用功能。

# **Linux** 编程准备

- 1. 本节所用的编程环境: 操作系统: Fedroa 8 (Linux-2.6.23) GCC 版本: qcc-4.1.2
- 2. 安装 VISA 库:确认您的电脑上是否已经安装 NI 的 VISA 库(可到 NI 网站 <http://www.ni.com/china> 下载)。如果没有安装可按照以下步骤安装: 先从 NI 网点上下载 VISA 库 NI-VISA-4.4.0.ISO。
	- 创建新目录 #mkdir NI\_VISA
	- 挂载 iso 文件
		- #mount -o loop -t iso9660 NI-VISA-4.4.0.iso NI\_VISA
	- 进入目录 NI\_VISA 下进行安装 #cd NI\_VISA #./INSTALL ● 卸载 iso 文件
		- #umount NI\_VISA

安装完成后,默认的安装路径为/usr/local。

3. 本节应用频谱仪的 LAN 口与 PC 通信,如下图所示。请使用网线将频谱仪后面板的 LAN 口与 PC 的 LAN 口相连。您也可以使用网线将频谱仪连接至 PC 所在的局域网 内。

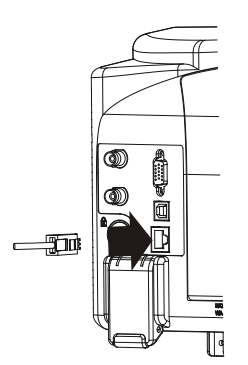

频谱仪与 PC 正确连接后,配置频谱仪的网络地址,使之与 PC 的网络地址在同一

个网络段中。例如,PC 的网络地址与 DNS 设置分别如下图所示。那么,频谱仪网 络地址应配置为:

IP 地址:  $172.16.3.X^*$ 

Gateway 地址:172.16.3.1

子网掩码: 255.255.255.0

DSN: 172.16.2.2

注<sup>\*</sup>: X 的取值范围为 2 至 254 中尚未被使用的值。

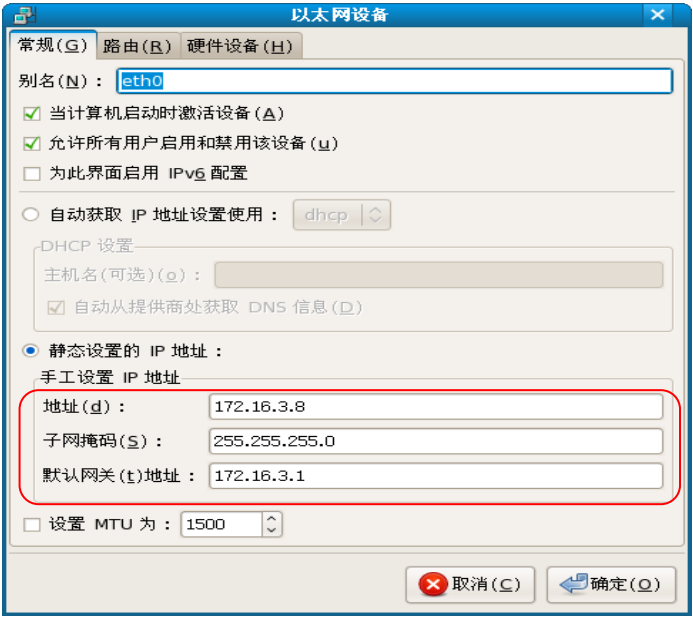

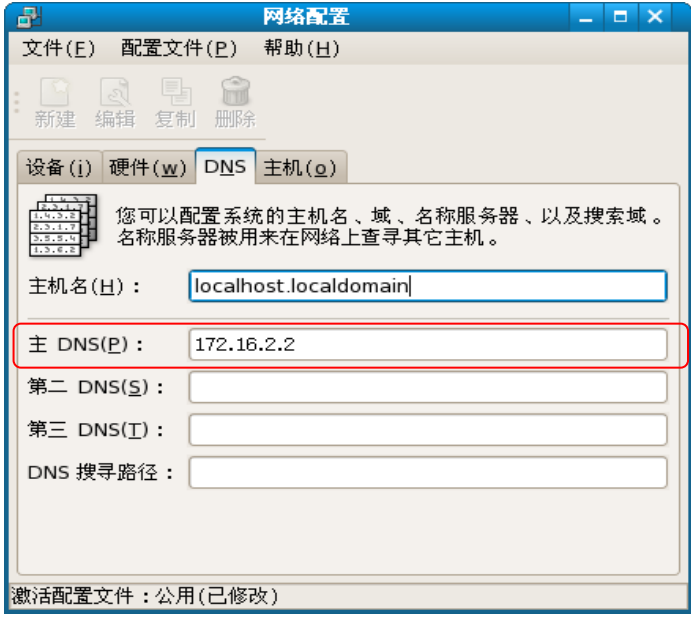

# **Linux** 编程实例

首先,请使用如下两种方式之一将库的位置添加到库的搜索路径之中,以便程序能够自 动加载所安装的库文件。

方法 1: 在环境变量 LD LIBRARY PATH 中指明库的搜索路径。

操作方法:在/etc/profile 文件中的 LD\_LIBRARY\_PATH 变量中加入库文件路径 /usr/local/lib,如下图所示。

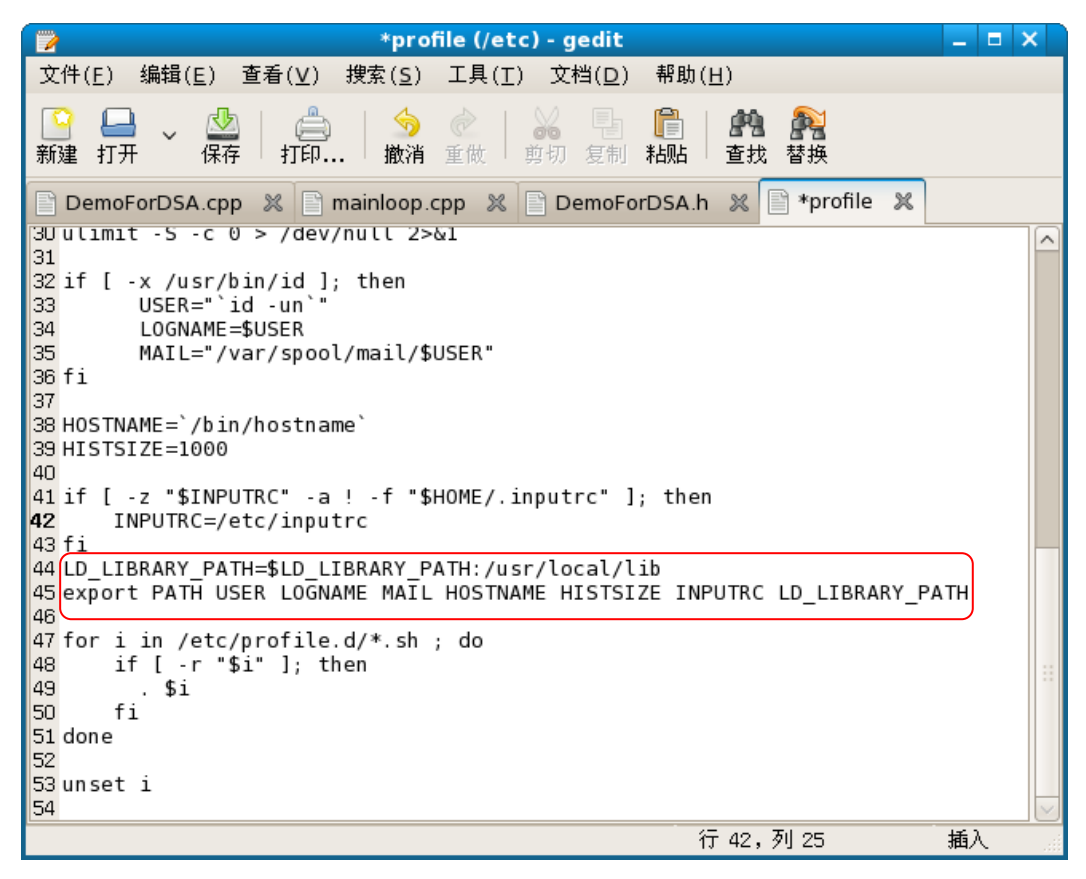

方法 2: 在 /etc/ld.so.conf 文件中添加库的搜索路径。

添加方法:#echo "/usr/local/lib" >> /etc/ld.so.conf,如下图所示。

在 /etc/ld.so.conf 中进行了库搜索路径的设置之后,请运行 /sbin/ldconfig 命令更新 /etc/ld.so.cache (该命令需要具备 root 权限)以保证程序执行时对库的定位。

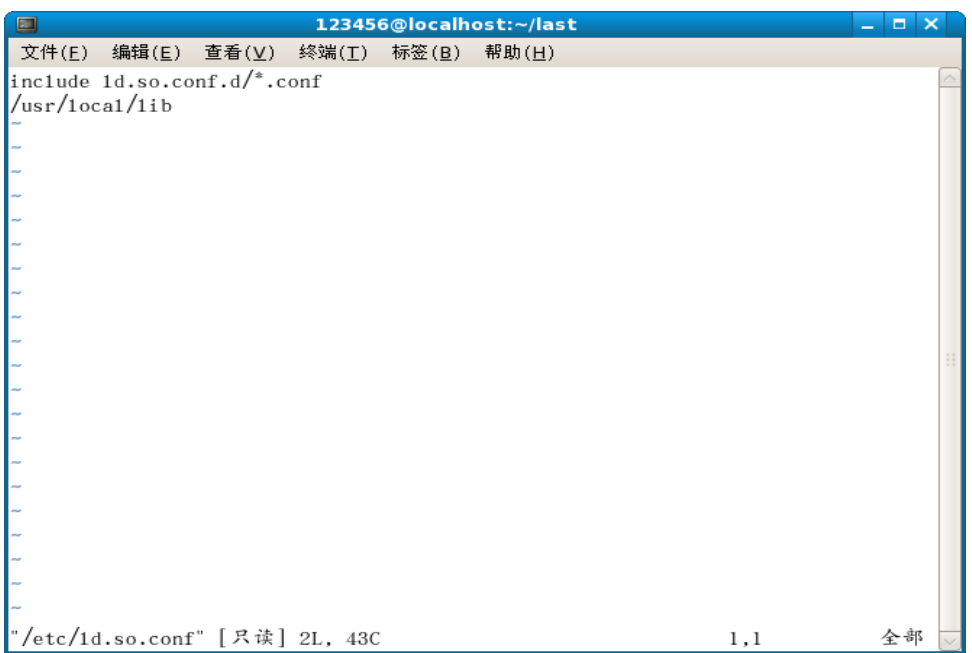

### 编程步骤

**1.** 编辑 DemoForDSA.h 头文件,声名一个类,以封装对仪器的操作和属性。 #ifndef DEMO\_FOR\_DSA\_H #define DEMO\_FOR\_DSA\_H

#include <stdio.h> #include <string.h> #include <stdlib.h> #include <iostream> //#include <syswait.h> using namespace std;

#define MAX\_SEND\_BUF\_SIZE 50 #define MAX\_REC\_SIZE 300 class DemoForDSA { // Construction public: DemoForDSA();

```
bool InstrRead(string strAddr, string & pstrResult);
bool InstrWrite(string strAddr, string strContent);
bool ConnectInstr();
```
string m\_strInstrAddr; string m\_strResult; string m\_strCommand;

};

void makeupper(string & instr);

#endif

2. 编辑 DemoForDSA.cpp 文件, 实现对仪器的各种操作。 #include "visa.h" #include "DemoForDSA.h"

```
DemoForDSA::DemoForDSA()
{
    m_strInstrAddr = "";
    m_{\text{str} }Result = "";
    m_{\text{st}}rCommand = "";
}
bool DemoForDSA::ConnectInstr()
{
    ViUInt32 retCount;
    ViStatus status;
    ViSession defaultRM;
    ViString expr = "?*";
    VIPFindList findList = new unsigned long;ViPUInt32 retcnt = new unsigned long;
    string strSrc = "";
```

```
string strinstr = "";
    ViChar instrDesc[1000];
    unsigned long i = 0;
    bool \text{ bFindDSA } = false;
    memset(instrDesc,0,1000); 
//打开VISA设备
    status = viOpenDefaultRM(&defaultRM);
```

```
if (status < VI_SUCCESS)
{ 
    cout<<" No VISA equipment!"<<endl;
    return false;
}
```
## //寻找资源

status = viFindRsrc(defaultRM,expr,findList, retcnt, instrDesc);

```
for (i = 0; i < (*retcnt);i++)
{
    //获取仪器的名称
    strSrc=instrDesc;
```

```
InstrWrite(strSrc,"*IDN?");
usleep(200);
InstrRead(strSrc,strInstr);
```

```
//如果是DSA系列的,则找到仪器,退出
makeupper(strInstr);
if (strInstr.find("DSA",0) > 0)
{
   bfDSA = true;
   m_strInstrAddr = strSrc;
   break;
}
```
//获取下一设备

}

{

```
status = viFindNext(*findList,instrDesc);
    }
    if (bFindDSA == false)
    {
        printf("DSA device not found!\n");
        return false;
    }
        return true;
bool DemoForDSA::InstrWrite(string strAddr, string strContent)//写操作
    ViSession defaultRM,instr;
    ViStatus status;
    ViUInt32 retCount;
    char * SendBuf = NULL;char * SendAddr = NULL;
    bool bWriteOK = false;
    string str;
        //地址转换, 把strig类型转为char*
    SendAddr = const_cast<char*>(strAddr.c_str());
        //地址转换, 把strig类型转为char*
    SendBuf = const_cast<char*>(strContent.c_str());
   //打开具体设备
    status = viOpenDefaultRM(&defaultRM);
    if (status < VI_SUCCESS)
    { 
        cout<<"No VISA equipment!"<<endl;
        return false;
    }
```
status = viOpen(defaultRM, SendAddr, VI\_NULL, VI\_NULL, &instr);

}

{

```
//往设备写命令
    status = viWrite(instr, (unsigned char *)SendBuf, strlen(SendBuf), &retCount);
      //关闭设备
    status = viClose(instr);
    status = viClose(defaultRM);
    return bWriteOK;
bool DemoForDSA::InstrRead(string strAddr, string & pstrResult) //仪器读
      ViSession defaultRM,instr;
      ViStatus status;
      ViUInt32 retCount;
      char* SendAddr = NULL;
      char * result = NULL;bool \nBeadOK = false;
       unsigned char RecBuf[MAX_REC_SIZE];
      string str;
      memset(RecBuf,0,MAX_REC_SIZE);
      result=(char*)malloc(MAX_REC_SIZE*sizeof(char));
      memset(result,0,MAX_REC_SIZE);
      //地址转换, 把strig类型转为char*
      SendAddr=const_cast<char*>(strAddr.c_str());
      //打开VISA设备
      status = viOpenDefaultRM(&defaultRM);
      if (status < VI_SUCCESS)
      { 
          // Error Initializing VISA...exiting 
          cout<<"No VISA equipment!"<<endl;
          return false;
      }
          //打开具体设备
```
status = viOpen(defaultRM, SendAddr, VI\_NULL, VI\_NULL, &instr);

```
//读取设备
        status = viRead(instr, RecBuf, MAX_REC_SIZE, &retCount);
            //关闭设备
        status = viClose(instr);
        status = viClose(defaultRM);
        sprintf(result,"%s",RecBuf);
        pstrResult = result;
        free(result);
        return bReadOK;
    }
    void makeupper( string &instr)
    {
                string outstr = \mathbf{m};
            if(instr == ""){
                 exit(0);}
            for(int i = 0;i < instr.length();i + +)
            {
                 instr[i] = tower(instr[i]);}
    }
3. 编辑函数文件 mainloop.cpp,完成流程控制。
    #include "DemoForDSA.h"
    void menudisplay()
    {
        cout<<"\t\t Please operate the instrument:\n read write
    quit"<<endl;
    }
```

```
int main()
{
    DemoForDSA demo;
    char temp[50];
    if(!demo.ConnectInstr())
    {
    cout<<"can not connect the equipment!"<<endl;
        return 0;
    }
    else
        {
         cout<<"\n connect equipment success!"<<endl;
           cout<<" the equipment address is :"<<demo.m_strInstrAddr<<endl;
        }
    while(1)
    {
        menudisplay();
        //cin>>demo.m_strCommand;
        cin.getline(temp,50);
        demo.m_strCommand=temp;
        if(demo.m_strCommand[0]=='r' && demo.m_strCommand[1]=='e'
            && demo.m_strCommand[2]=='a' && 
demo.m_strCommand[3] == 'd' {
             //demo.InstrWrite(demo.m_strInstrAddr,"*IDN?");
              //demo.InstrRead(demo.m_strInstrAddr,demo.m_strResult);
             cout<<"read result:"<<demo.m_strResult<<endl;
            demo.m_strResult="";
            }
        else if (demo.m_strCommand[0]=='w' && 
demo.m_strCommand[1]=='r'
           && demo.m_strCommand[2] == 'i' && demo.m_strCommand[3] == 't'&& demo.m_strCommand[4] == 'e' {
```

```
if (demo.m\_strInstrAddr==""){
                        cout<<"Please connect the instrument! \n";
                    }
        demo.InstrWrite(demo.m_strInstrAddr,demo.m_strCommand.substr(5,40));
                    usleep(200);
                         //读仪器
                    demo.InstrRead(demo.m_strInstrAddr,demo.m_strResult);
                }
             else if (demo.m_strCommand[0] == 'q' && demo.m_strCommand[1]
    = \pm \pm&& demo.m_strCommand[2] == 'i' &&
    demo.m_strCommand[3] == 't')
            \{ break;
             }
             else if(demo.m_strCommand != "")
                {
               cout<<"Bad command!"<<endl;
                }
        }
       return 1;
    }
4. makefile 文件
    src = DemoForDSA.cpp mainloop.cpp DemoForDSA.h
    obj = DemoForDSA.o mainloop.o
    INCLUDE= -I/usr/local/vxipnp/linux/include
    LIB= - lvisa - lc -lpthread
    CC=q++demo : $(obj)
```
\$(CC) \$(INCLUDE) \$(LIB) -o demo \$(obj) mainloop.o : mainloop.cpp DemoForDSA.h  $$(CC) -c $ < -0 $ @$ DemoForDSA.o: DemoForDSA.cpp DemoForDSA.h  $$(CC) -c $ < -0 $ @$ .PHONY : clean clean: rm demo \$(obj) **5.** 运行结果 1)  $#make$ 2) ./demo 3) 程序运行,自动连接仪器。如果没有找到仪器,提示"No VISA equipment!",

- 并退出。如果找到仪器,并连接成功,出现如图示界面。
- 4) 输入 write<命令> 将命令写入频谱仪中,例如:write<\*IDN?>。
- 5) 输入 read 读取返回值, 如下图所示。

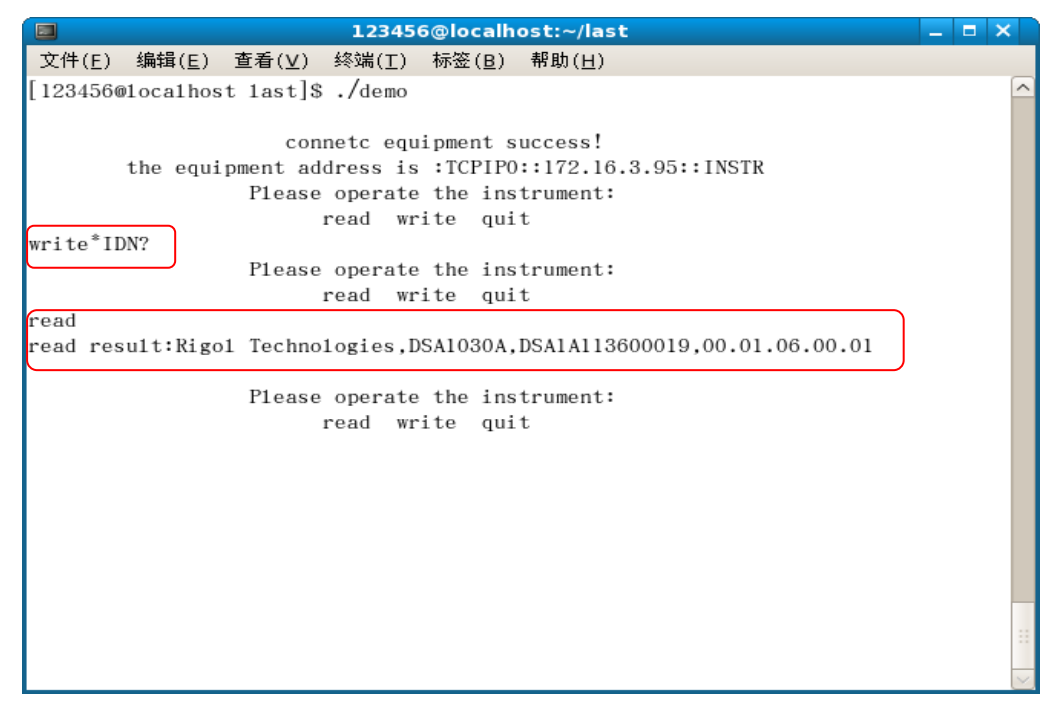

# <span id="page-164-0"></span>附录 命令速查 **A-Z**

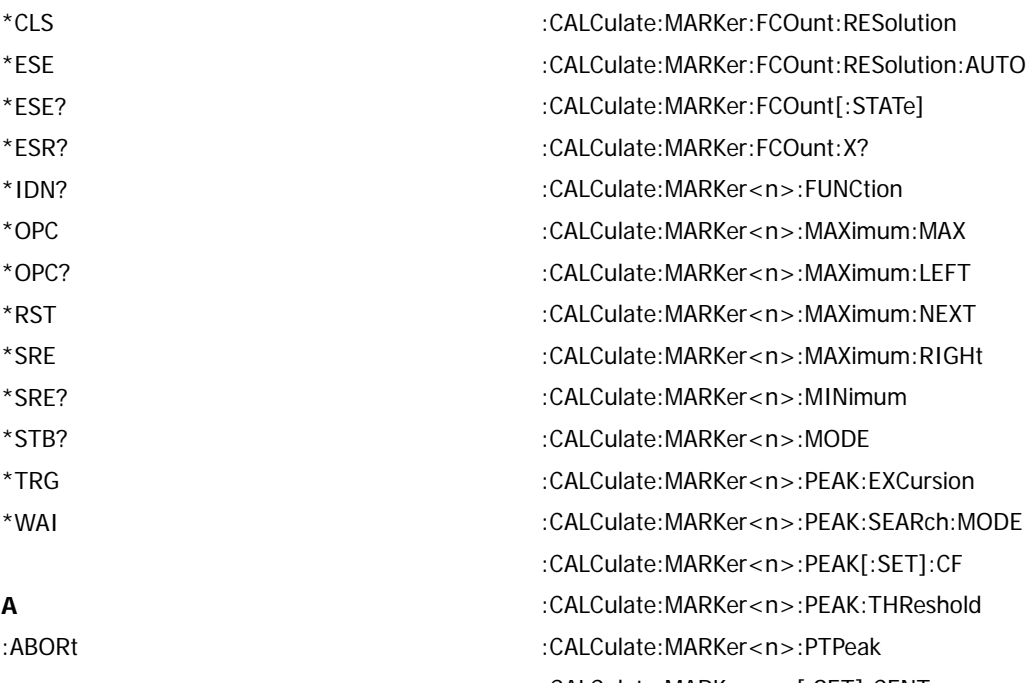

#### **C**

[:CALCulate:BANDwidth:NDB](#page-21-0) [:CALCulate:BANDwidth:RESult?](#page-21-1) [:CALCulate:LLINe:ALL:DELete](#page-21-2) [:CALCulate:LLINe:CONTrol:DOMain](#page-21-3) [:CALCulate:LLINe<n>:CONTrol:INTerpolate:TYP](#page-22-0) [E](#page-22-0) [:CALCulate:LLINe<n>:STATe](#page-22-1) [:CALCulate:LLINe<n>:DATA](#page-22-2) [:CALCulate:LLINe<n>:DATA:MERGe](#page-23-0) [:CALCulate:LLINe<n>:DELete](#page-23-1) [:CALCulate:LLINe:FAIL?](#page-23-2) [:CALCulate:LLINe:FAIL:STOP:STATe](#page-23-3) [:CALCulate:LLINe:FAIL:RATIo?](#page-24-0) [:CALCulate:MARKer:AOFF](#page-24-1) [:CALCulate:MARKer<n>:CPEak\[:STATe\]](#page-24-2) [:CALCulate:MARKer<n>:DELTa\[:SET\]:CENTer](#page-24-3) [:CALCulate:MARKer<n>:DELTa\[:SET\]:SPAN](#page-24-4)

[:CALCulate:MARKer<n>\[:SET\]:CENTer](#page-29-1) [:CALCulate:MARKer<n>\[:SET\]:RLEVel](#page-29-2) [:CALCulate:MARKer<n>\[:SET\]:STARt](#page-29-3) [:CALCulate:MARKer<n>\[:SET\]:STEP](#page-30-0) [:CALCulate:MARKer<n>\[:SET\]:STOP](#page-30-1) [:CALCulate:MARKer<n>:STATe](#page-30-2) [:CALCulate:MARKer:TABLe:STATe](#page-31-0) [:CALCulate:MARKer<n>:TRACe](#page-31-1) [:CALCulate:MARKer<n>:TRACe:AUTO](#page-31-2) [:CALCulate:MARKer:TRACking\[:STATe\]](#page-31-3) [:CALCulate:MARKer<n>:X](#page-32-0) [:CALCulate:MARKer<n>:X:CENTer](#page-32-1) [:CALCulate:MARKer<n>:X:POSition](#page-33-0) [:CALCulate:MARKer<n>:X:POSition:CENTer](#page-33-1) [:CALCulate:MARKer<n>:X:POSition:SPAN](#page-33-2) [:CALCulate:MARKer<n>:X:POSition:STARt](#page-33-3) [:CALCulate:MARKer<n>:X:POSition:STOP](#page-34-0) [:CALCulate:MARKer<n>:X:READout](#page-34-1) [:CALCulate:MARKer<n>:X:SPAN](#page-34-2)

[:CALCulate:MARKer<n>:X:STARt](#page-35-0) [:CALCulate:MARKer<n>:X:STOP](#page-35-1) [:CALCulate:MARKer<n>:Y?](#page-35-2) [:CALCulate:NTData\[:STATe\]](#page-36-0) [:CALibration:\[ALL\]](#page-37-0) [:CALibration:AUTO](#page-37-1) [:CONFigure:ACPower](#page-39-0) [:CONFigure:CHPower](#page-39-1) [:CONFigure:CNRatio](#page-39-2) [:CONFigure:EBWidth](#page-39-3) [:CONFigure:HDISt](#page-40-0) [:CONFigure:OBWidth](#page-40-1) [:CONFigure:PF](#page-40-2) [:CONFigure:SANalyzer](#page-41-0) [:CONFigure:TOI](#page-41-1) [:CONFigure:TPOWer](#page-41-2) [:CONFigure?](#page-42-0) [:COUPle](#page-43-0)

### **D**

[:DISPlay:AFUnction:POSition](#page-45-0) [:DISPlay:ANNotation:CLOCk](#page-45-1) [:DISPlay:BRIGhtness](#page-45-2) [:DISPlay:ENABle](#page-45-3) [:DISPlay:MENU:STATe](#page-46-0) [:DISPlay:MENU:HTIMe](#page-46-1) [:DISPlay:MSGswitch:STATe](#page-46-2) [:DISPlay:SKIN](#page-46-3) [:DISPlay:SSAVer:TIME](#page-46-4) [:DISPlay:WINdow:TRACe:GRATicule:GRID](#page-47-0) [:DISPlay:WINdow:TRACe:Y:DLINe](#page-47-1) [:DISPlay:WINdow:TRACe:Y:DLINe:STATe](#page-47-2) [:DISPlay:WINdow:TRACe:Y:SCALe:PDIVision](#page-47-3) [:DISPlay:WINdow:TRACe:Y:SCALe:RLEVel](#page-48-0) [:DISPlay:WINdow:TRACe:Y:SCALe:RLEVel:OFFS](#page-48-1) [et](#page-48-1) [:DISPlay:WINdow:TRACe:Y:SCALe:SPACing](#page-48-2) [:DISPlay:WINdow:TRACe:Y:SCALe:NRLevel](#page-48-3)

[:DISPlay:WINdow:TRACe:Y:SCALe:NRPosition](#page-49-0)

#### **F**

[:FETCh:ACPower?](#page-51-0) [:FETCh:ACPower:LOWer?](#page-51-1) [:FETCh:ACPower:UPPer?](#page-51-2) [:FETCh:ACPower:MAIN?](#page-51-3) [:FETCh:CHPower?](#page-51-4) [:FETCh:CHPower:CHPower?](#page-52-0) [:FETCh:CHPower:DENSity?](#page-52-1) [:FETCh:CNRatio?](#page-52-2) [:FETCh:CNRatio:CARRier?](#page-52-3) [:FETCh:CNRatio:CNRatio?](#page-52-4) [:FETCh:CNRatio:NOISe?](#page-53-0) [:FETCh:EBWidth?](#page-53-1) [:FETCh:HARMonics:AMPLitude:ALL?](#page-53-2) [:FETCh:HARMonics:AMPLitude? <n>](#page-53-3) [:FETCh:HARMonics\[:DISTortion\]?](#page-54-0) [:FETCh:HARMonics:FREQuency:ALL?](#page-54-1) [:FETCh:HARMonics:FREQuency? <n>](#page-54-2) [:FETCh:HARMonics:FUNDamental?](#page-54-3) [:FETCh:OBWidth?](#page-54-4) [:FETCh:OBWidth:OBWidth?](#page-55-0) [:FETCh:OBWidth:OBWidth:FERRor?](#page-55-1) [:FETCh:TOIntercept?](#page-55-2) [:FETCh:TOIntercept:IP3?](#page-55-3) [:FETCh:TPOWer?](#page-56-0) [:FORMat:BORDer](#page-57-0) [:FORMat\[:TRACe\]\[:DATA\]](#page-57-1)

### **H**

[:HCOPy:ABORt](#page-59-0) [:HCOPy:IMAGe:COLor\[:STATe\]](#page-59-1) [:HCOPy:IMAGe:INVert](#page-59-2) [:HCOPy:IMAGe:PTIMe](#page-59-3) [:HCOPy:IMAGe:QUALity](#page-59-4) [:HCOPy:IMAGe:FTYPe](#page-60-0) [:HCOPy\[:IMMediate\]](#page-60-1)

[:HCOPy:PAGE:ORIentation](#page-60-2) [:HCOPy:PAGE:PRINts](#page-60-3) [:HCOPy:PAGE:SIZE](#page-60-4) [:HCOPy:RESume](#page-61-0)

#### **I**

[:INITiate:CONTinuous](#page-63-0) [:INITiate\[:IMMediate\]](#page-63-1) [:INITiate:PAUSe](#page-63-2) [:INITiate:RESTart](#page-63-3) [:INITiate:RESume](#page-63-4) [:INPut:IMPedance](#page-64-0)

#### **M**

[:MMEMory:DELete](#page-66-0) [:MMEMory:DISK:FORMat](#page-66-1) [:MMEMory:DISK:INFormation?](#page-66-2) [:MMEMory:MOVE](#page-66-3) [:MMEMory:LOAD:LIMit](#page-66-4) [:MMEMory:LOAD:MTABle](#page-66-5) [:MMEMory:LOAD:CORRection](#page-67-0)  [:MMEMory:LOAD:STATe](#page-67-1)  [:MMEMory:LOAD:TRACe](#page-67-2) [:MMEMory:LOAD:SETUp](#page-67-3)  [:MMEMory:STORe:CORRection](#page-68-0)  [:MMEMory:STORe:SCReen](#page-68-1)  [:MMEMory:STORe:STATe](#page-68-2)  [:MMEMory:STORe:TRACe](#page-68-3)  [:MMEMory:STORe:SETUp](#page-69-0)  [:MMEMory:STORe:RESults](#page-69-1)  [:MMEMory:STORe:MTABle](#page-69-2)  [:MMEMory:STORe:PTABle](#page-69-3) [:MMEMory:STORe:LIMit](#page-70-0)

#### **O**

[:OUTPut\[:STATe\]](#page-71-0)

#### **R**

[:READ:ACPower:UPPer?](#page-73-2) [:READ:ACPower:MAIN?](#page-73-3) [:READ:CHPower?](#page-73-4) [:READ:CHPower:CHPower?](#page-74-0) [:READ:CHPower:DENSity?](#page-74-1) [:READ:CNRatio?](#page-74-2) [:READ:CNRatio:CARRier?](#page-74-3) [:READ:CNRatio:CNRatio?](#page-74-4) [:READ:CNRatio:NOISe?](#page-75-0) [:READ:EBWidth?](#page-75-1) [:READ:HARMonics:AMPLitude:ALL?](#page-75-2) [:READ:HARMonics:AMPLitude? <n>](#page-75-3) [:READ:HARMonics\[:DISTortion\]?](#page-76-0) [:READ:HARMonics:FREQuency:ALL?](#page-76-1) [:READ:HARMonics:FREQuency? <n>](#page-76-2) [:READ:HARMonics:FUNDamental?](#page-76-3) [:READ:OBWidth?](#page-76-4) [:READ:OBWidth:OBWidth?](#page-77-0) [:READ:OBWidth:OBWidth:FERRor?](#page-77-1) [:READ:TOIntercept?](#page-77-2) [:READ:TOIntercept:IP3?](#page-77-3) [:READ:TPOWer?](#page-78-0)

[:READ:ACPower?](#page-73-0)

[:READ:ACPower:LOWer?](#page-73-1)

#### **S**

[\[:SENSe\]:BANDwidth:EMIFilter:STATe](#page-82-0) [\[:SENSe\]:BANDwidth:RESolution](#page-82-1) [\[:SENSe\]:BANDwidth:RESolution:AUTO](#page-82-2) [\[:SENSe\]:BANDwidth:VIDeo](#page-82-3) [\[:SENSe\]:BANDwidth:VIDeo:AUTO](#page-83-0) [\[:SENSe\]:BANDwidth:VIDeo:RATio](#page-83-1) [\[:SENSe\]:CORRection:CSET:ALL:DELete](#page-83-2) [\[:SENSe\]:CORRection:CSET:ALL\[:STATe\]](#page-83-3) [\[:SENSe\]:CORRection:CSET<n>:DATA](#page-84-0) [\[:SENSe\]:CORRection:CSET<n>:DATA:MERGe](#page-84-1) [\[:SENSe\]:CORRection:CSET<n>:DELete](#page-84-2) [\[:SENSe\]:CORRection:CSET<n>:X:SPACing](#page-84-3)

[\[:SENSe\]:CORRection:CSET<n>\[:STATe\]](#page-85-0) [\[:SENSe\]:CORRection:CSET:TABLe:STATe](#page-85-1) [\[:SENSe\]:DEMod](#page-85-2) [\[:SENSe\]:DEMod:STATe](#page-85-3) [\[:SENSe\]:DEMod:TIME](#page-86-0) [\[:SENSe\]:DETector\[:FUNCtion\]](#page-86-1) [\[:SENSe\]:FREQuency:CENTer](#page-86-2) [\[:SENSe\]:FREQuency:CENTer:SET:STEP](#page-86-3) [\[:SENSe\]:FREQuency:CENTer:STEP:AUTO](#page-86-4) [\[:SENSe\]:FREQuency:CENTer:STEP\[:INCRement](#page-87-0) [\]](#page-87-0) [\[:SENSe\]:FREQuency:OFFSet](#page-87-1) [\[:SENSe\]:FREQuency:SPAN](#page-87-2) [\[:SENSe\]:FREQuency:SPAN:FULL](#page-88-0) [\[:SENSe\]:FREQuency:SPAN:PREVious](#page-88-1) [\[:SENSe\]:FREQuency:SPAN:ZIN](#page-88-2) [\[:SENSe\]:FREQuency:SPAN:ZOUT](#page-88-3) [\[:SENSe\]:FREQuency:STARt](#page-88-4) [\[:SENSe\]:FREQuency:STOP](#page-88-5) [\[:SENSe\]:POWer\[:RF\]:ATTenuation](#page-89-0) [\[:SENSe\]:POWer\[:RF\]:ATTenuation:AUTO](#page-89-1) [\[:SENSe\]:POWer\[:RF\]:GAIN\[:STATe\]](#page-89-2) [\[:SENSe\]:POWer\[:RF\]:MIXer:RANGe\[:UPPer\]](#page-89-3) [\[:SENSe\]:POWer:ASCale](#page-90-0) [\[:SENSe\]:POWer:ARANge](#page-90-1) [\[:SENSe\]:POWer:ATUNe](#page-90-2) [\[:SENSe\]:SWEep:POINts](#page-90-3) [\[:SENSe\]:SWEep:COUNt](#page-90-4) [\[:SENSe\]:SWEep:COUNt:CURRent?](#page-91-0) [\[:SENSe\]:SWEep:TIME](#page-91-1) [\[:SENSe\]:SWEep:TIME:AUTO](#page-91-2) [\[:SENSe\]:SWEep:TIME:AUTO:RULes](#page-91-3) [\[:SENSe\]:ACPower:AVERage:COUNt](#page-91-4) [\[:SENSe\]:ACPower:AVERage\[:STATe\]](#page-92-0) [\[:SENSe\]:ACPower:AVERage:TCONtrol](#page-92-1) [\[:SENSe\]:ACPower:BANDwidth:INTegration](#page-92-2) [\[:SENSe\]:ACPower:BANDwidth:ACHannel](#page-93-0) [\[:SENSe\]:ACPower:CSPacing](#page-93-1)

[\[:SENSe\]:CHPower:AVERage:COUNt](#page-93-2) [\[:SENSe\]:CHPower:AVERage\[:STATe\]](#page-94-0) [\[:SENSe\]:CHPower:AVERage:TCONtrol](#page-94-1) [\[:SENSe\]:CHPower:BANDwidth:INTegration](#page-94-2) [\[:SENSe\]:CHPower:FREQuency:SPAN](#page-94-3) [\[:SENSe\]:CNRatio:AVERage:COUNt](#page-95-0) [\[:SENSe\]:CNRatio:AVERage\[:STATe\]](#page-95-1) [\[:SENSe\]:CNRatio:AVERage:TCONtrol](#page-95-2) [\[:SENSe\]:CNRatio:BANDwidth:INTegration](#page-96-0) [\[:SENSe\]:CNRatio:BANDwidth:NOISe](#page-96-1) [\[:SENSe\]:CNRatio:OFFSet](#page-96-2) [\[:SENSe\]:EBWidth:AVERage:COUNt](#page-97-0) [\[:SENSe\]:EBWidth:AVERage\[:STATe\]](#page-97-1) [\[:SENSe\]:EBWidth:AVERage:TCONtrol](#page-97-2) [\[:SENSe\]:EBWidth:MAXHold:STATe](#page-98-0) [\[:SENSe\]:EBWidth:FREQuency:SPAN](#page-98-1) [\[:SENSe\]:EBWidth:XDB](#page-98-2) [\[:SENSe\]:HDISt:AVERage:COUNt](#page-98-3) [\[:SENSe\]:HDISt:AVERage\[:STATe\]](#page-99-0) [\[:SENSe\]:HDISt:AVERage:TCONtrol](#page-99-1) [\[:SENSe\]:HDISt:NUMBers](#page-99-2) [\[:SENSe\]:HDISt:TIME](#page-100-0) [\[:SENSe\]:HDISt:TIME:AUTO\[:STATe\]](#page-100-1) [\[:SENSe\]:OBWidth:AVERage:COUNt](#page-100-2) [\[:SENSe\]:OBWidth:AVERage \[:STATe\]](#page-100-3) [\[:SENSe\]:OBWidth:AVERage:TCONtrol](#page-101-0) [\[:SENSe\]:OBWidth:MAXHold:STATe](#page-101-1) [\[:SENSe\]:OBWidth:FREQuency:SPAN](#page-101-2) [\[:SENSe\]:OBWidth:PERCent](#page-102-0) [\[:SENSe\]:STATus:ANALyzer?](#page-102-1) [\[:SENSe\]:STATus:CORRections?](#page-102-2) [\[:SENSe\]:STATus:DEMod?](#page-102-3) [\[:SENSe\]:STATus:POWer?](#page-103-0) [\[:SENSe\]:STATus:TG?](#page-103-1) [\[:SENSe\]:TOI:AVERage:COUNt](#page-103-2) [\[:SENSe\]:TOI:AVERage\[:STATe\]](#page-103-3) [\[:SENSe\]:TOI:AVERage:TCONtrol](#page-103-4) [\[:SENSe\]:TOI:FREQuency:SPAN](#page-104-0)

[\[:SENSe\]:TPOWer:AVERage:COUNt](#page-104-1) [\[:SENSe\]:TPOWer:AVERage\[:STATe\]](#page-104-2) [\[:SENSe\]:TPOWer:AVERage:TCONtrol](#page-105-0) [\[:SENSe\]:TPOWer:MODE](#page-105-1) [\[:SENSe\]:TPOWer:LLIMit](#page-105-2) [\[:SENSe\]:TPOWer:RLIMit](#page-106-0) [:SOURce:CORRection:OFFSet](#page-108-0) [:SOURce:FREQuency:OFFSet](#page-108-1) [:SOURce:POWer:LEVel:IMMediate:AMPLitude](#page-108-2) [:SOURce:POWer:MODE](#page-108-3) [:SOURce:POWer:SPAN](#page-109-0) [:SOURce:POWer:STARt](#page-109-1) [:SOURce:POWer:SWEep](#page-109-2) [:SOURce:TRACe:STORref](#page-110-0) [:SOURce:TRACe:REF:STATe](#page-110-1) [:STATus:OPERation:CONDition?](#page-114-0) [:STATus:OPERation:ENABle](#page-114-1) [:STATus:OPERation\[:EVENt\]?](#page-114-2) [:STATus:PRESet](#page-114-3) [:STATus:QUEStionable:CONDition?](#page-114-4) [:STATus:QUEStionable:ENABle](#page-115-0) [:STATus:QUEStionable\[:EVENt\]?](#page-115-1) [:SYSTem:COMMunicate:APORt](#page-117-0) [:SYSTem:COMMunicate:BRMT](#page-117-1) [:SYSTem:COMMunicate:GPIB\[:SELF\]:ADDRess](#page-117-2) [:SYSTem:COMMunicate:LAN\[:SELF\]:RESet](#page-117-3) [:SYSTem:COMMunicate:LAN\[:SELF\]:DHCP:STAT](#page-117-4) [e](#page-117-4) [:SYSTem:COMMunicate:LAN\[:SELF\]:AUToip:STA](#page-118-0) [Te](#page-118-0) [:SYSTem:COMMunicate:LAN\[:SELF\]:MANuip:ST](#page-118-1) [ATe](#page-118-1) [:SYSTem:COMMunicate:LAN\[:SELF\]:IP:ADDress](#page-118-2) [:SYSTem:COMMunicate:LAN\[:SELF\]:IP:SUBMask](#page-118-3) [:SYSTem:COMMunicate:LAN\[:SELF\]:IP:GATeway](#page-119-0) [:SYSTem:COMMunicate:LAN\[:SELF\]:IP:DNSServ](#page-119-1) [er](#page-119-1) [:SYSTem:COMMunicate:USB\[:SELF\]:ADDRess](#page-119-2)

[:SYSTem:COMMunicate:USB\[:SELF\]:CLASs](#page-119-3) [:SYSTem:COMMunicate:USB\[:SELF\]:ADDRess?](#page-119-2) [:SYSTem:COMMunicate:USB\[:SELF\]:CLASs](#page-119-3) [:SYSTem:CONFigure:INFormation?](#page-119-4) [:SYSTem:CONFigure:MESSage?](#page-120-0) [:SYSTem:DATE](#page-120-1) [:SYSTem:ERRor\[:NEXT\]?](#page-120-2) [:SYSTem:FSWItch\[:STATe\]](#page-120-3) [:SYSTem:LANGuage](#page-120-4) [:SYSTem:LKEY](#page-121-0) [:SYSTem:OPTions?](#page-121-1) [:SYSTem:PON:TYPE](#page-121-2) [:SYSTem:PRESet](#page-121-3) [:SYSTem:PRESet:TYPE](#page-122-0) [:SYSTem:PRESet\[:USER\]:SAVE](#page-122-1) [:SYSTem:PROBe\[:STATe\]](#page-122-2) [:SYSTem:SPEaker\[:STATe\]](#page-122-3) [:SYSTem:SPEaker:VOLume](#page-122-4) [:SYSTem:TIME](#page-123-0) [:SYSTem:VERSion?](#page-123-1)

### **T**

[:TRACe\[:DATA\]](#page-125-0) [:TRACe:MATH:PEAK\[:DATA\]?](#page-125-1) [:TRACe:MATH:PEAK:POINts?](#page-125-2) [:TRACe:MATH:PEAK:SORT](#page-125-3) [:TRACe:MATH:PEAK:TABLe:STATe](#page-125-4) [:TRACe:MATH:PEAK:THReshold](#page-126-0) [:TRACe:MATH:STATe](#page-126-1) [:TRACe:MATH:A](#page-126-2) [:TRACe:MATH:B](#page-126-3) [:TRACe:MATH:CONSt](#page-127-0) [:TRACe:MATH:TYPE](#page-127-1) [:TRACe<n>:MODE](#page-127-2) [:TRACe:AVERage:CLEar](#page-127-3) [:TRACe:AVERage:COUNt](#page-127-4) [:TRACe:AVERage:COUNt:CURRent?](#page-128-0) [:TRACe:AVERage:RESet](#page-128-1)

[:TRACe<n>:AVERage:TYPE](#page-128-2) [:TRACe:CLEar:ALL](#page-128-3) [:TRIGger:SEQuence:EXTernal:SLOPe](#page-129-0) [:TRIGger:SEQuence:VIDeo:LEVel](#page-129-2) **U**

[:TRIGger:SEQuence:SOURce](#page-129-1)

[:UNIT:POWer](#page-130-0)